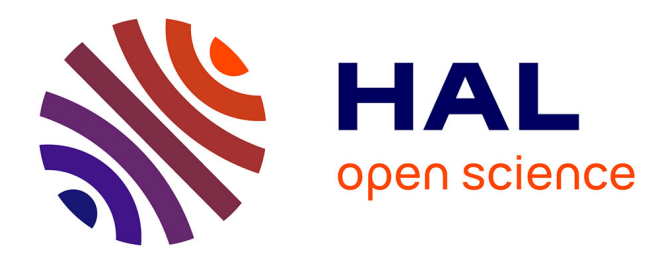

## **Identification et simulation physique d'un robot Stäubli TX90 pour le fraisage à grande vitesse**

Hiba Hage

#### **To cite this version:**

Hiba Hage. Identification et simulation physique d'un robot Stäubli TX90 pour le fraisage à grande vitesse. Automatique / Robotique. Université Pierre et Marie Curie - Paris VI, 2012. Français. NNT :  $2012\text{PA}066086$ . tel-00831071

## **HAL Id: tel-00831071 <https://theses.hal.science/tel-00831071>**

Submitted on 6 Jun 2013

**HAL** is a multi-disciplinary open access archive for the deposit and dissemination of scientific research documents, whether they are published or not. The documents may come from teaching and research institutions in France or abroad, or from public or private research centers.

L'archive ouverte pluridisciplinaire **HAL**, est destinée au dépôt et à la diffusion de documents scientifiques de niveau recherche, publiés ou non, émanant des établissements d'enseignement et de recherche français ou étrangers, des laboratoires publics ou privés.

## UNIVERSITE PIERRE ET MARIE CURIE ´

ECOLE DOCTORALE SMAER ´ SCIENCES MÉCANIQUES, ACOUSTIQUE, ÉLECTRONIQUE ET ROBOTIQUE

# THÈSE

pour obtenir le titre de

## Docteur en Sciences de l'Ingénieur

de l'Université Pierre et Marie Curie Mention : Robotique

Présentée et soutenue par

## Hiba HAGE

# Identification et simulation physique d'un robot Stäubli TX90 pour le fraisage à grande vitesse

Thèse dirigée par Philippe BIDAUD préparée à EDF R&D et à l'ISIR soutenue le 14 Mai 2012

#### Jury :

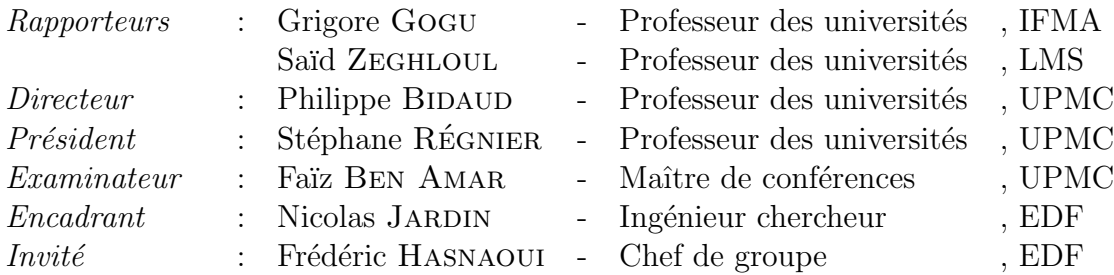

#### Résumé

Les travaux de recherche présentés dans ce mémoire ont été menés au sein d'EDF R&D. Ils visent à remplacer une grande partie des essais physiques par des simulations numériques afin d'optimiser des processus de maintenance robotisée réalisés notamment sur des installations nucléaires. Il s'agit d'une manière générale d'obtenir des gains de productivité en augmentant la rapidité de mise en œuvre des opérations mettant en œuvre des procédés ainsi que de maîtriser la qualité des résultats.

Les procédés considérés sont des procédés de fraisage à grande vitesse. Ces derniers nécessitent une grande précision de suivi de trajectoire (en position et vitesse spatiales), ceci malgré les incertitudes relatives aux paramètres structuraux du système porteur du procédé et compte-tenu de son comportement dynamique intrins`eque (saturations, frottement) ainsi que des perturbations dynamiques (gravité, interactions physiques).

Les travaux développés abordent, dans un cadre expérimental, les problèmes d'identification des paramètres géométriques et inertiels ainsi que le comportement structurel (déformations et frottements) d'un robot Stäubli TX90 sur différentes charges. Ces problèmes sont traités ici dans un cadre réel en tenant compte des contraintes de mise en œuvre dans un contexte industriel.

L'ensemble des paramètres identifiés ont été intégrés à un simulateur dynamique qui, reproduisant les lois de commande implémentées sur le système industriel ainsi que les générateurs de trajectoires, permet d'analyser le comportement dynamique du système lors de la mise en ceuvre d'un procédé de fraisage grande vitesse.

Sur cette base, la correction des trajectoires de l'effecteur peut être réalisée pour minimiser les défauts de forme induits par ces différentes sources d'erreur.

Mots clés : Robot manipulateur, Modélisation, Identification, Étalonnage, paramètres dynamiques, paramètres géométriques, Déformation élastique, Simulation, Fraisage.

 $\label{eq:1} \begin{aligned} \hbox{$\mathop{\boldsymbol{A}}$ mes parents et mes sœurs} \\ \hbox{$\mathop{\boldsymbol{A}}$ mon {\it{f}}iance~Charbel} \end{aligned}$ 

#### Remerciements

Je remercie vivement Monsieur Philippe Bidaud, directeur du laboratoire ISIR et directeur de ma thèse, pour m'avoir permis de travailler au sein du laboratoire et à qui je voue tant d'estime et de reconnaissance pour sa grande expérience.

Je remercie Monsieur Frédéric Hasnaoui, chef du groupe « Procédés, Simulation des Procédés et Solutions Robotisées » du département « Management des risques industriels » à EDF R&D, de m'avoir accueilli au sein de son groupe et m'avoir accordé sa confiance dans mon travail.

Au terme de ce travail, je tiens à exprimer ma gratitude et mon respect envers Monsieur Nicolas Jardin, ingénieur chercheur d'EDF R&D et encadrant de ma thèse.

J'adresse également mes remerciements à Monsieur Grigore Gogu et Monsieur Saïd Zeghloul qui m'ont fait l'honneur d'être les rapporteurs de ce travail. Je remercie leur regard critique et pertinent, leurs conseils et leur bonne disposition vers mon manuscrit.

Je tiens à remercier Monsieur Stéphane Régnier pour l'honneur qu'il m'accorde en présidant le jury de soutenance.

Je remercie aussi Monsieur Faïz Ben Amar pour la collaboration reçue et pour avoir accepté de faire partie du jury.

Je n'oublie non plus toutes les personnes qui ont contribué, d'une façon directe ou indirecte, continue ou ponctuelle, à l'achèvement de ce travail. Un grand merci à Gérard et Sylvie pour leurs précieux conseils.

J'associe à ces remerciements un regard particulier aux collègues du groupe T59 à EDF et surtout aux collègues de bureau : Hervé, Jun, Leila, aux techniciens : Alexandre, David, Dominique, Laurent et aux collègues de bureau de l'ISIR : Alexander, Amir, Chao, Ildar, Irène, Lionel, Mohammed, pour leur amitié et pour m'avoir assuré les conditions les plus agréables de travail.

Un grand merci à mes parents qui m'ont donné la vie, m'ont inspiré et m'ont servi de modèles. J'espère que vous êtes fiers de moi. Je remercie également mes sœurs Ilige, Ré-Mi, Rita-Héléna et ma nièce Alexandra pour leur amour et leur soutien.

Finalement, je réserve une place singulière à mon fiancé Charbel pour sa confiance, son soutien et son amour.

## Table des matières

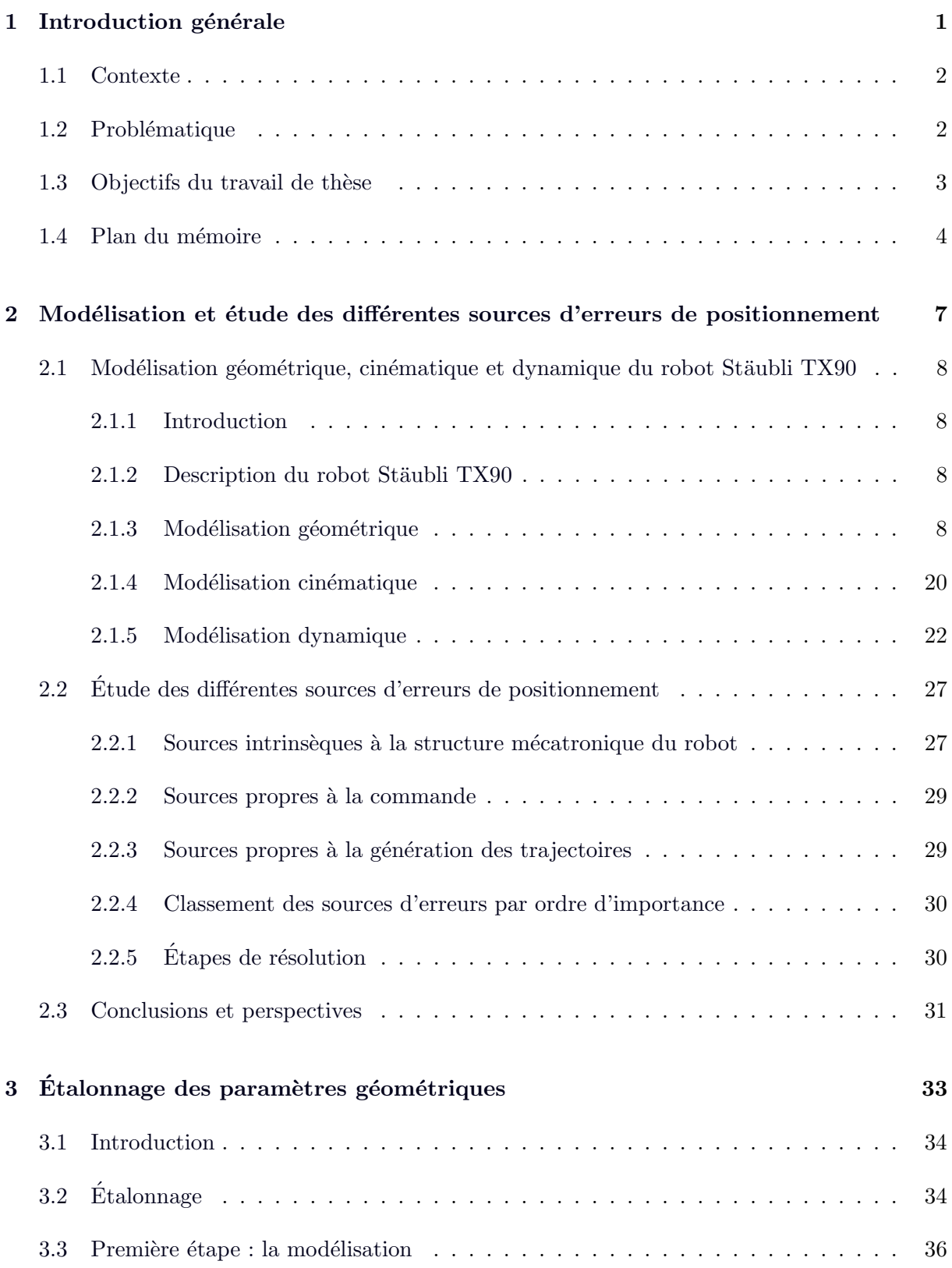

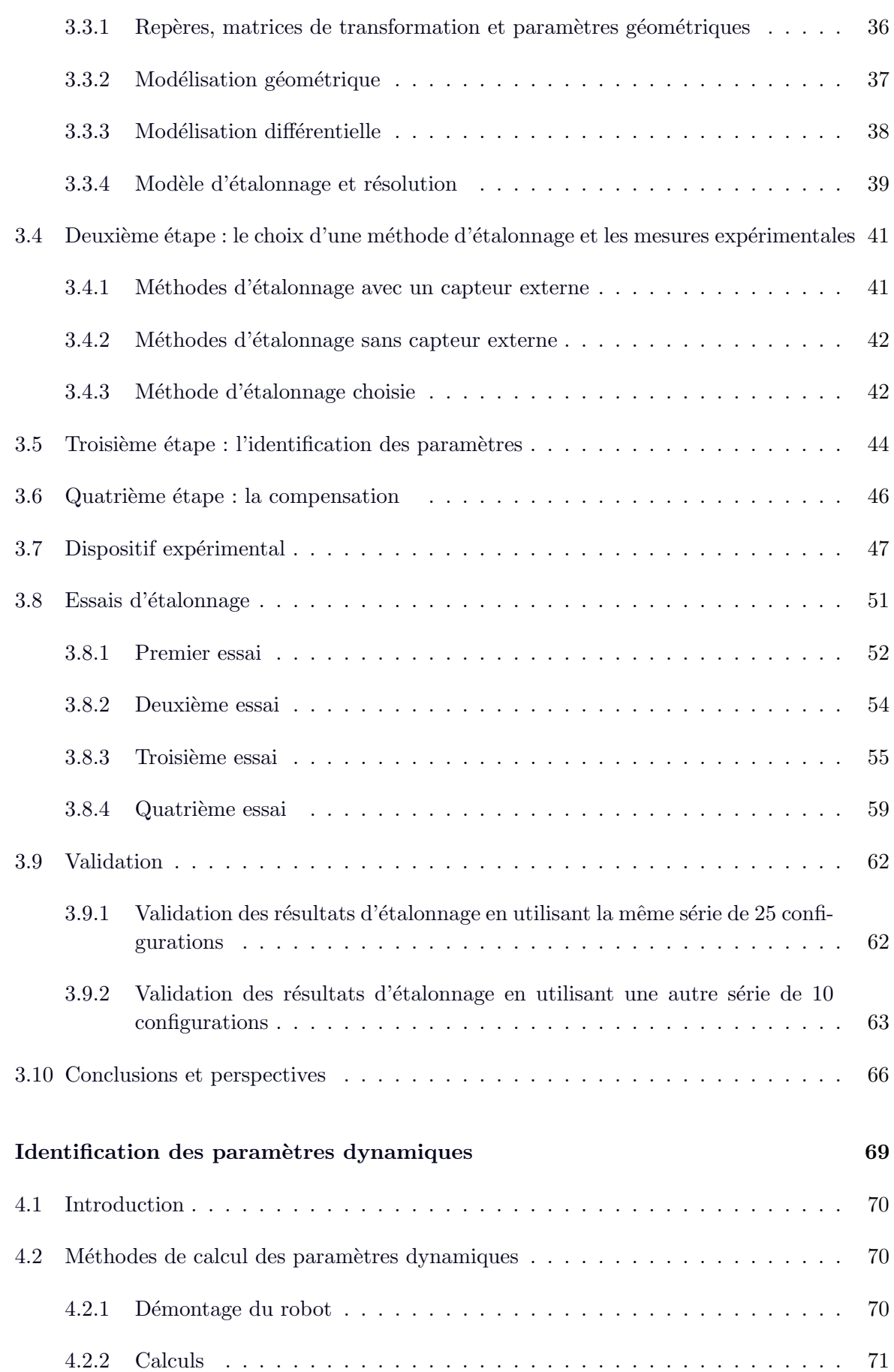

 $\overline{\mathbf{4}}$ 

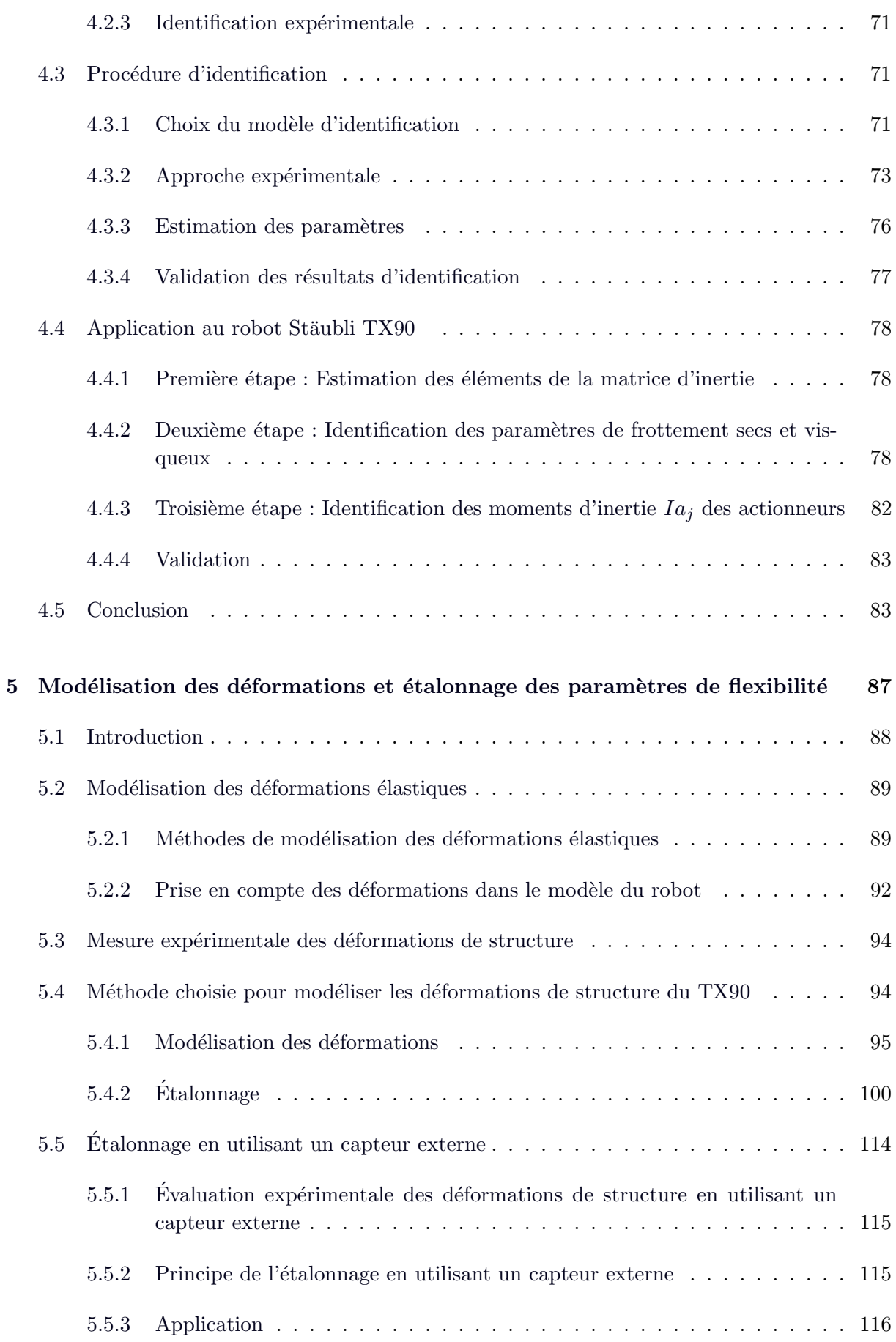

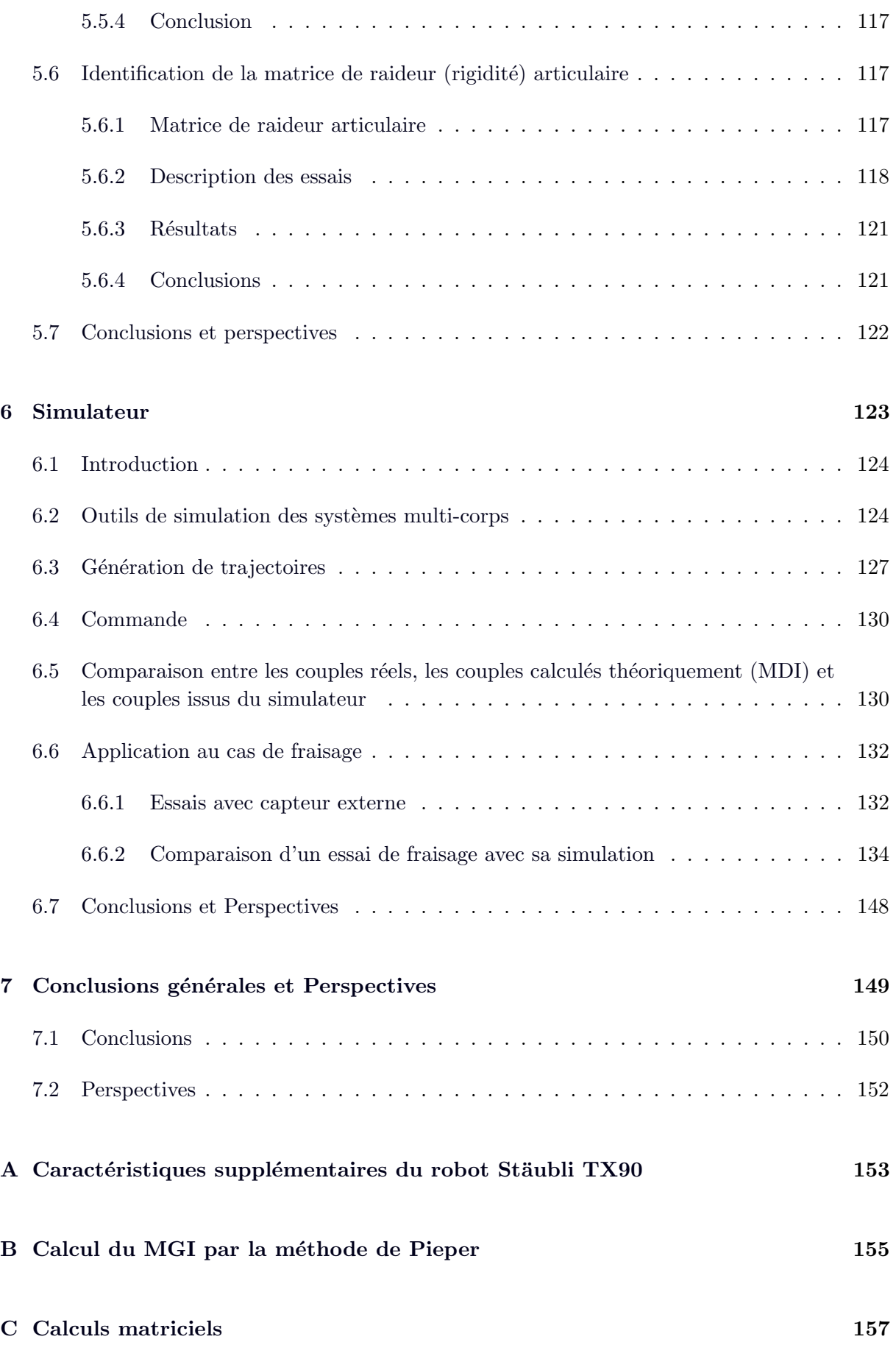

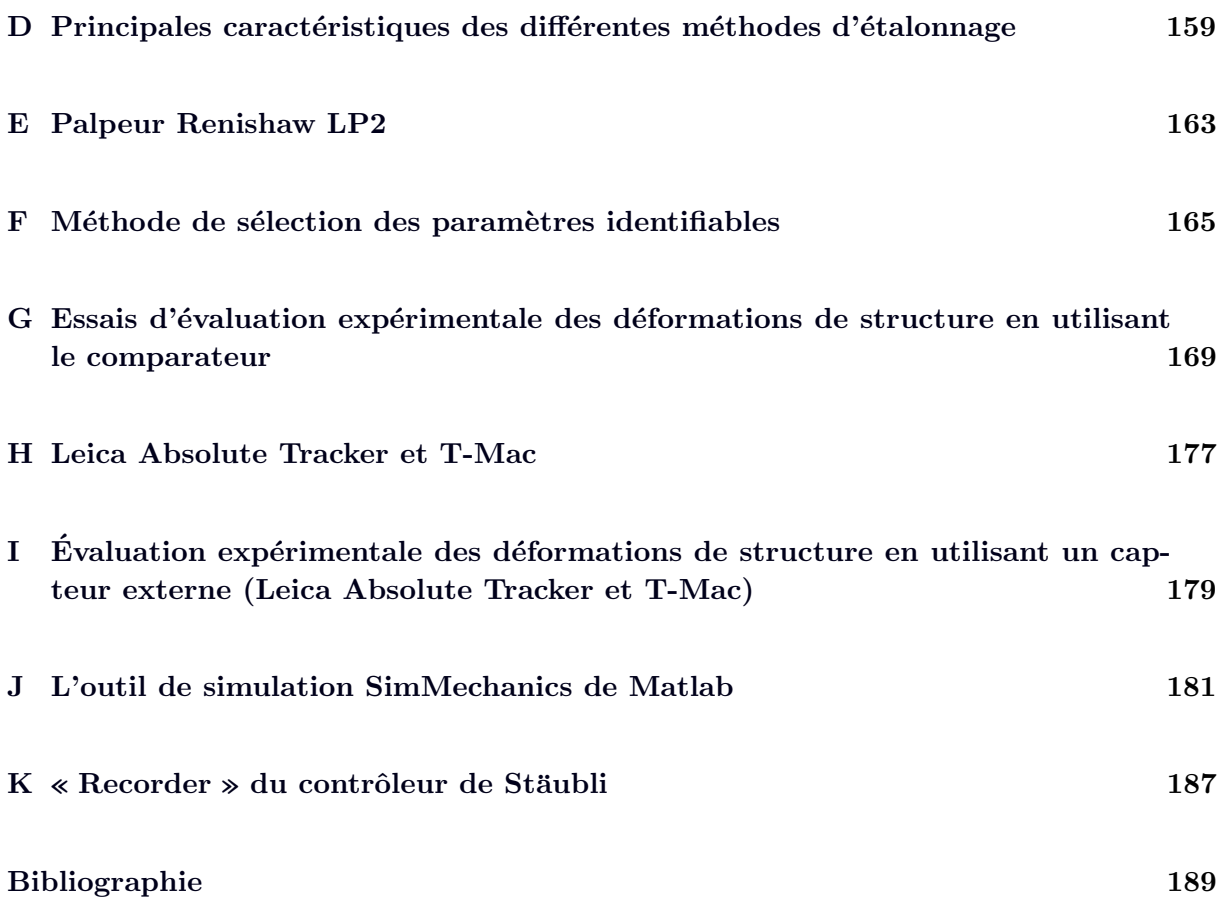

# Table des figures

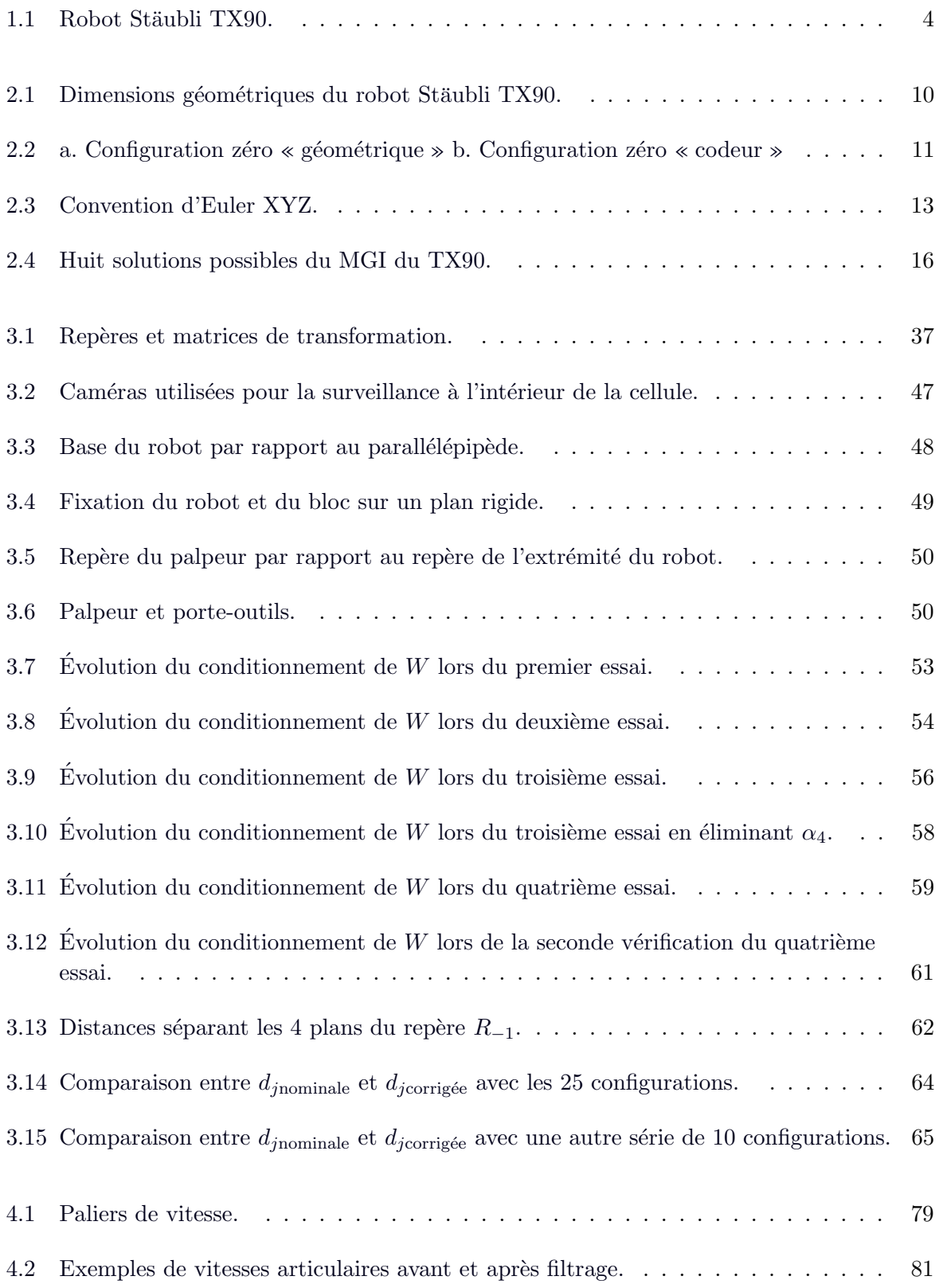

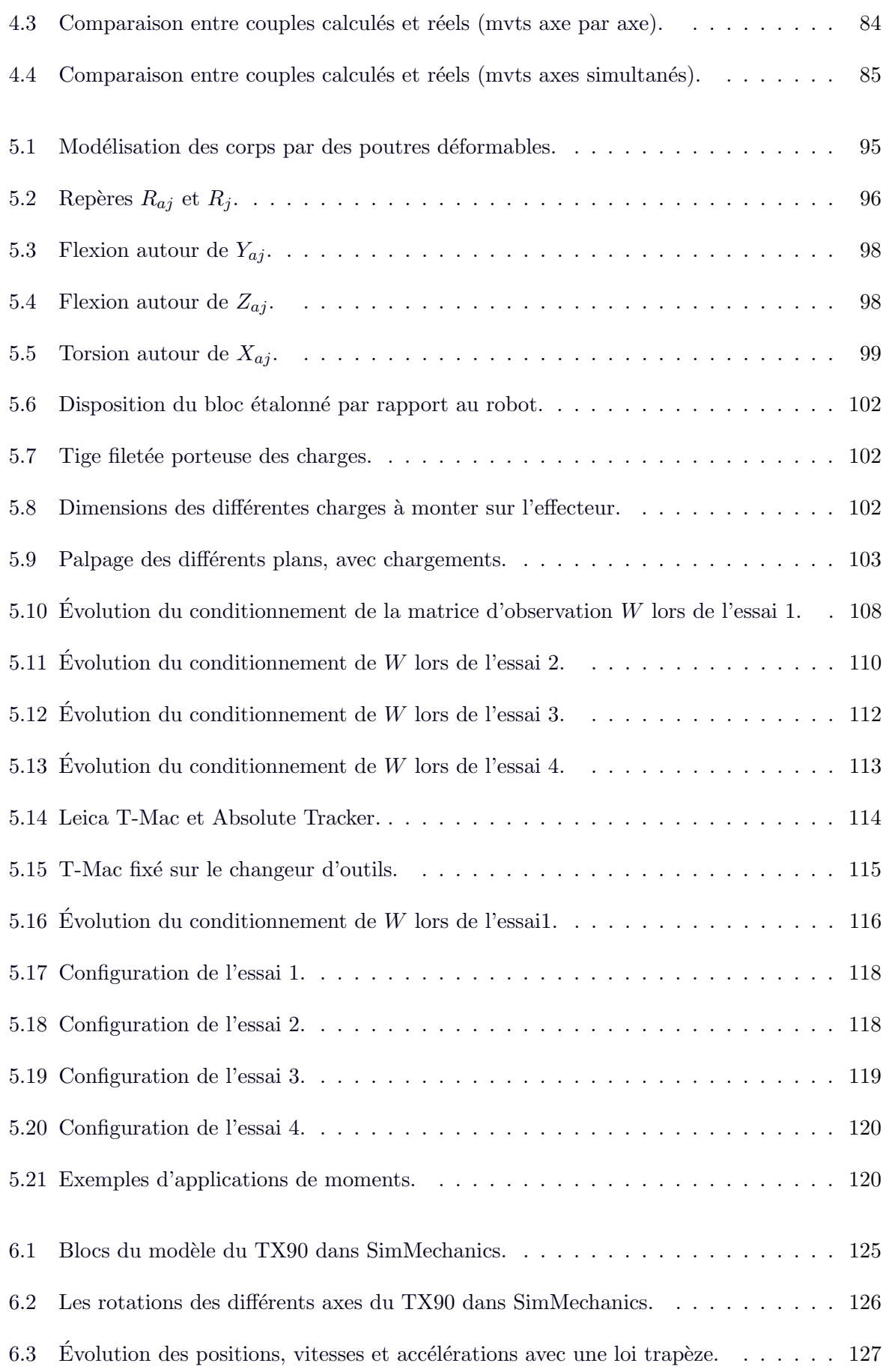

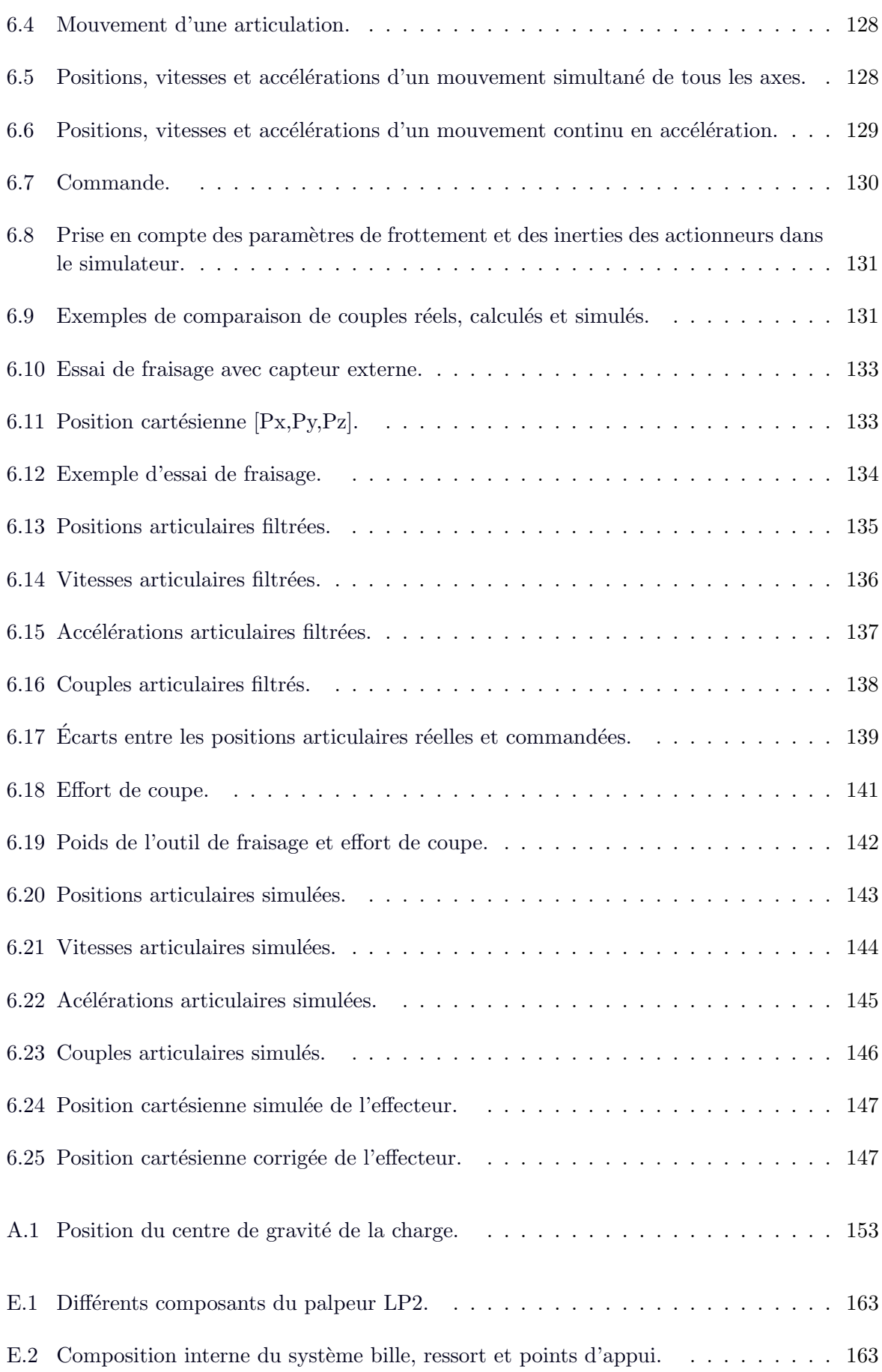

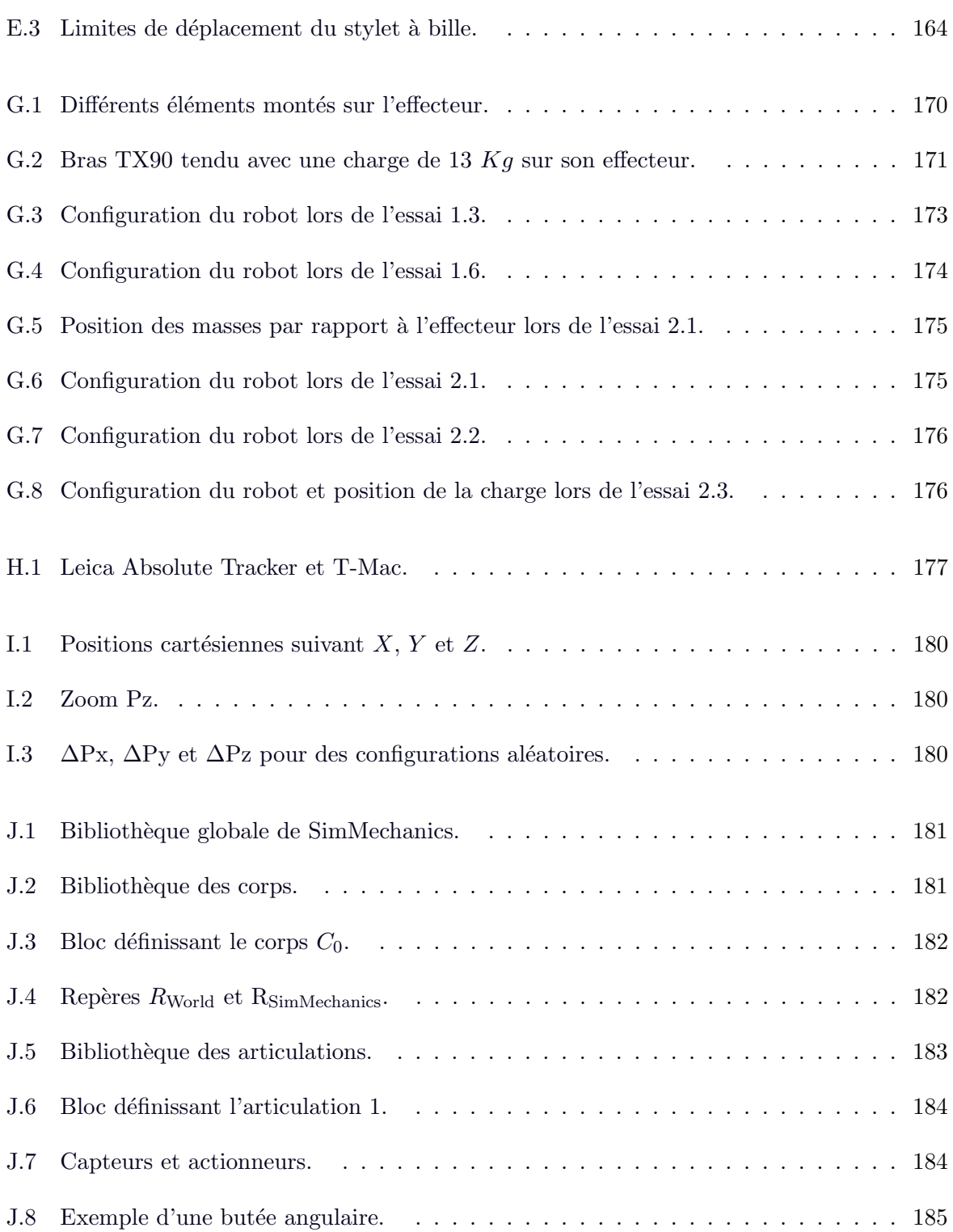

## Liste des tableaux

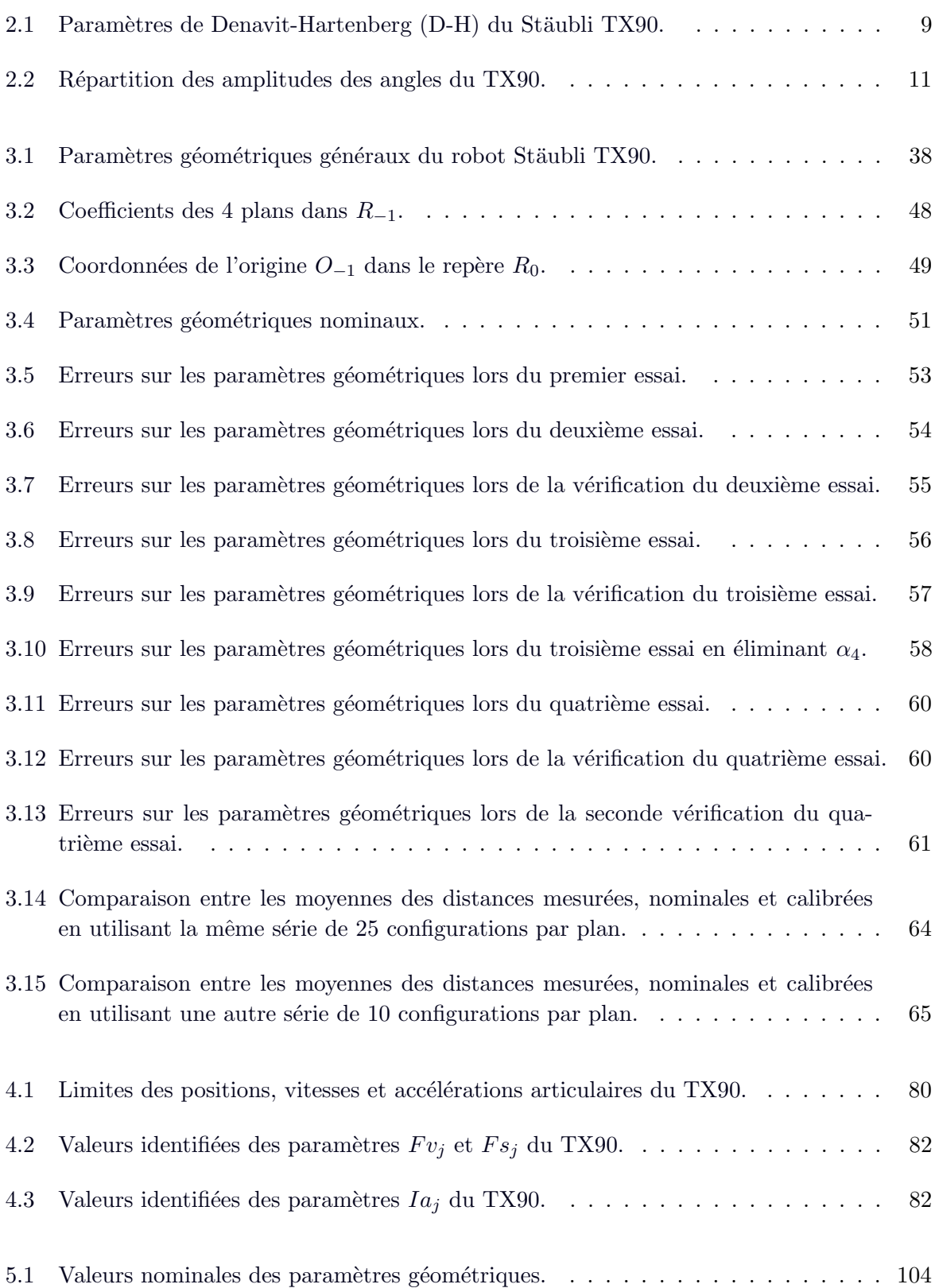

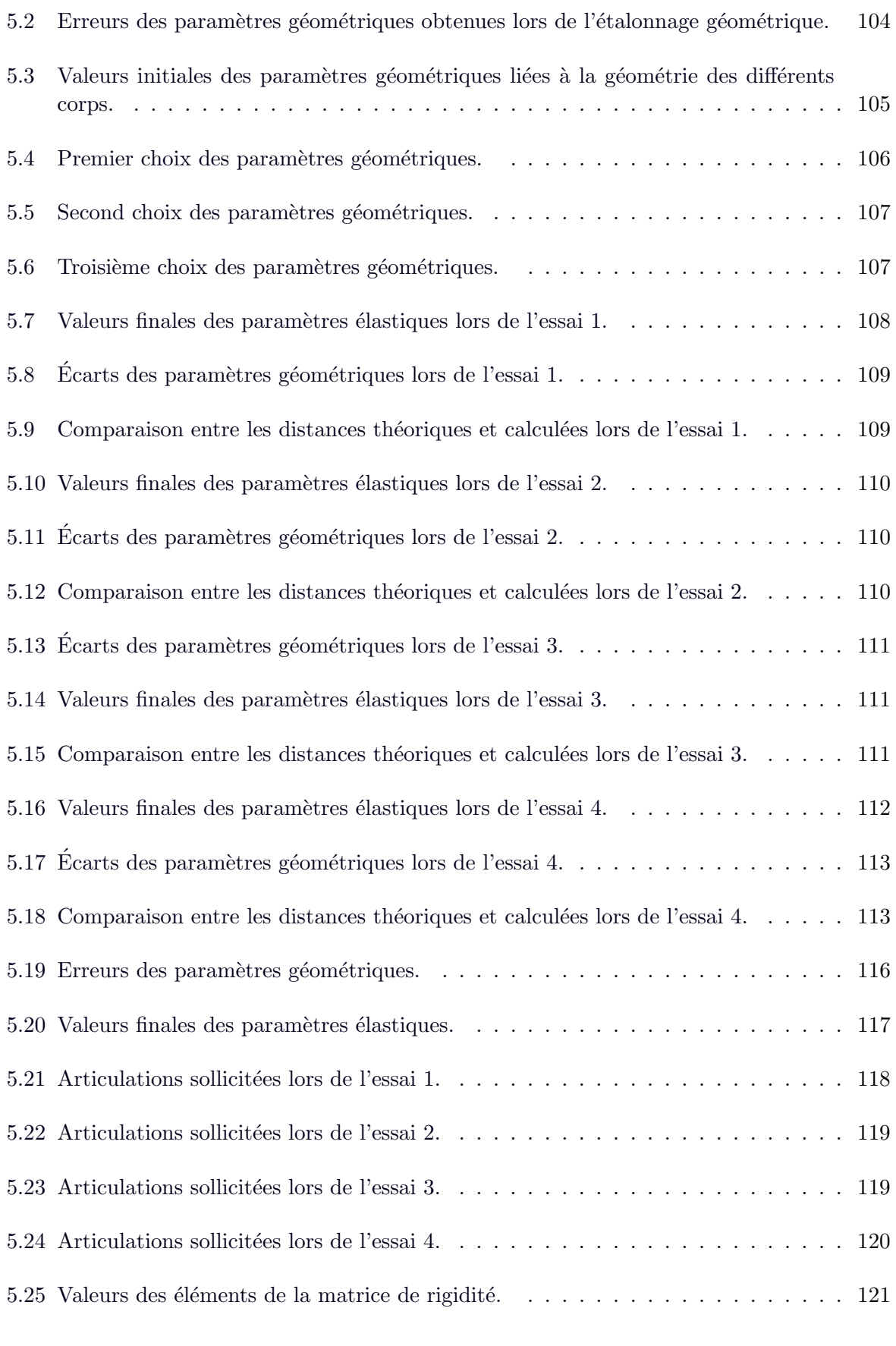

6.1 Couples statiques en  $(Nm)$  disponibles pour une charge transportée égale à 0 kg. 134

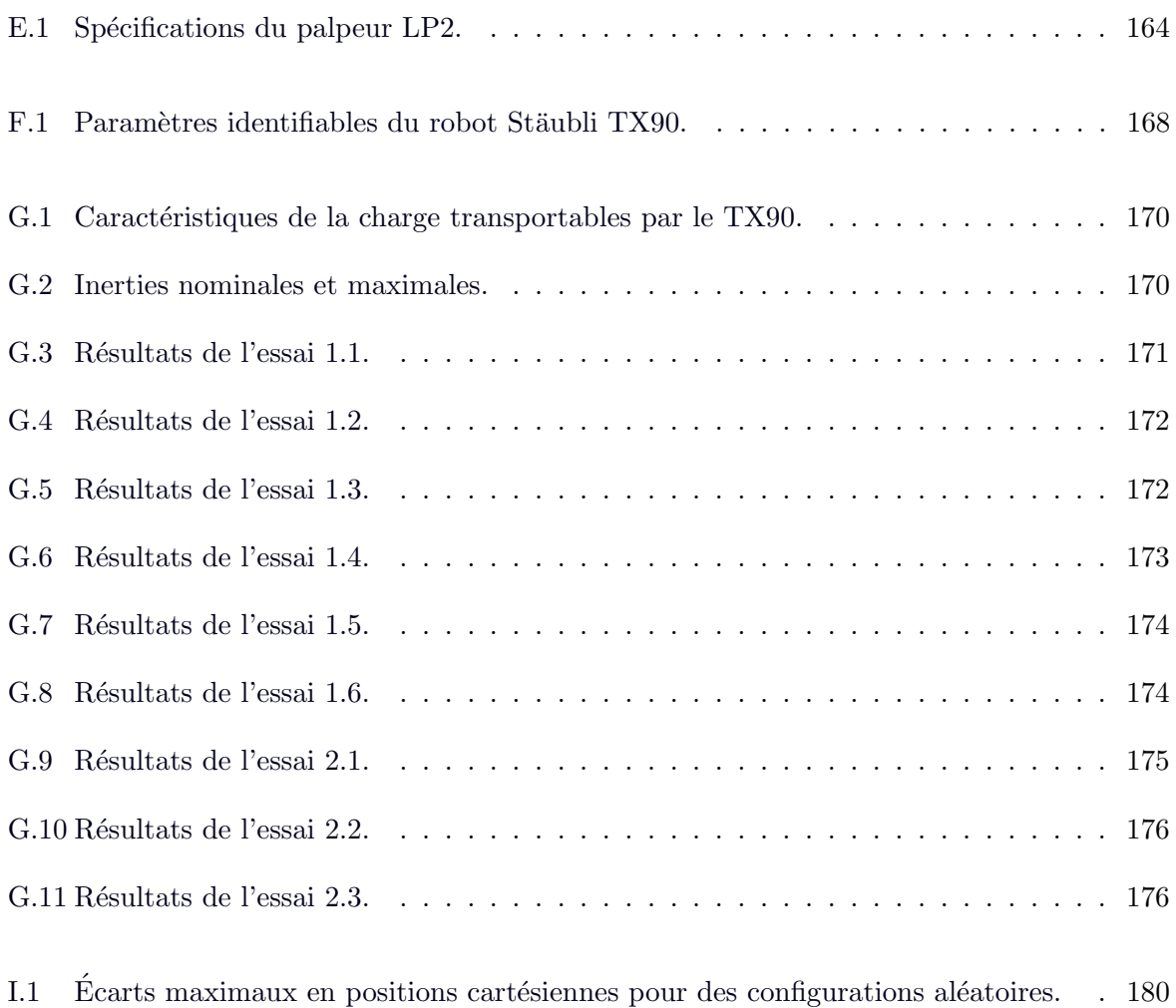

# Introduction générale

#### Sommaire

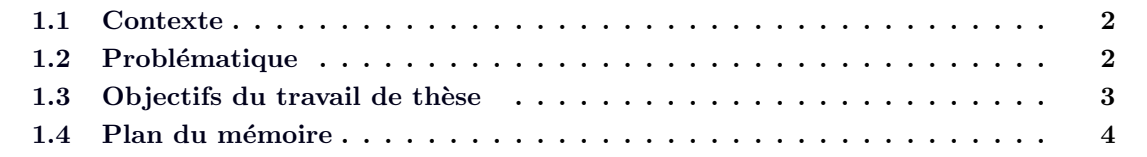

#### 1.1 Contexte

Dans le cadre d'études d'anticipation, EDF R&D instruit la réparation de composants, souvent nucléaires, à fort enjeu. L'objectif de ces études de « réparabilité » est de traiter les points durs d'une éventuelle future réparation en démontrant l'innocuité métallurgique et mécanique des procédés utilisés. Ces dossiers de réparabilité participent à la définition de la stratégie de maintenance des installations de l'Opérateur et contribuent à la pérennisation du patrimoine de production d'EDF.

Actuellement, la démonstration de faisabilité d'une réparation est essentiellement constituée d'essais physiques, comme par exemple la mise en œuvre de ces procédés de réparation (fraisage, soudage, surface) par des robots sur des maquettes représentatives des futurs éventuels chantiers. Ces opérations font de plus en plus appel à des robots manufacturiers garantissant une haute performance, une fiabilité ainsi qu'une résistance aux fortes contraintes radiologiques et d'accessibilité liées à l'environnement de l'intervention.

Comme suite aux derniers projets du groupe Robotique portant sur des réparations en zones réputées irréparables, le principal client, la Division de la Production Nucléaire (DPN), a fait évoluer sa demande de prestation vers un nouveau produit alternatif aux dossiers d'assurance actuels. La constitution de ces nouveaux dossiers nécessite d'intégrer plus d'éléments probants et démonstratifs de la faisabilité des opérations envisagées et de justifier l'innocuité de l'intervention robotisée.

Pour répondre au mieux à cette nouvelle demande, le groupe Robotique a ouvert une réflexion visant, à terme, à mettre en œuvre de nouveaux movens de simulations numériques. Ces simulations doivent répondre aux mêmes exigences que celles de l'expérimentation dont les résultats contribuent actuellement, en partie, à la démonstration de faisabilité de ces interventions.

La simulation de la mise en œuvre de procédés de réparation robotisés fait partie intégrante du projet SPAR (Simuler Pour Anticiper les Réparations). Ce projet vise à développer des outils de simulation qui permettront, à terme, de valider la faisabilité des opérations de réparation en maintenance. Souvent, pour chaque opération de réparation, les robots doivent mettre en œuvre plusieurs procédés à la suite. Nous pouvons les classer en trois familles :

- $-$  l'enlèvement de matière avec des procédés tels que l'usinage (fraisage ou meulage) ;
- $-$  l'apport de matière avec des procédés de soudage comme le soudage TIG par exemple ;
- $-$  le contrôle de la réparation, avec la mise en œuvre d'Examen Non destructifs tels que le contrôle par ultrasons.

#### 1.2 Problématique

Ces procédés de réparation portés par des robots anthropomorphes nécessitent lors de leur mise en œuvre une très grande précision afin de pouvoir garantir la qualité de la réalisation.

Les principales applications nécessitant une haute précision du bras robotisé sont les pro-

cédés d'usinage, les procédés de contrôle ultrasonores, ou encore de perçage et d'assemblage. Les chargements auxquels le robot est soumis sont variables (de 1 à 2 kg pour les outillages de contrôle et plus de 10 kg pour les outillages de fraisage augmentés des efforts de coupe).

Nous cherchons donc, d'une part, à nous assurer que le robot porteur de ces procédés est assez précis et, d'autre part, à évaluer l'écart entre la trajectoire désirée et la trajectoire réelle de l'effecteur du robot.

Dans le cadre de ce travail de thèse, l'outil de simulation numérique développé pour compenser les erreurs de positionnement du robot aura comme cas d'application le fraisage `a grande vitesse qui requière des précisions significatives de l'ordre de  $0, 1, mm$ .

Pour obtenir cette précision, nous partons de l'observation du comportement du robot qui, pendant les essais de fraisage `a grande vitesse, affiche des erreurs de poursuite de trajectoires non négligeables. En effet, le positionnement réel du robot n'est jamais le même que celui visé par sa programmation. Ceci est très souvent dû à des défauts géométriques ou à des phénomènes physiques perturbant la pr´ecision absolue du positionnement. Ces erreurs ne sont jamais prises en compte dans le modèle numérique de détermination des trajectoires de l'effecteur du robot. Ces erreurs peuvent avoir un impact important sur le résultat de la mise en œuvre du procédé de réparation.

En effet, le contrôleur informatique du système ne permet pas de piloter le robot avec suffisamment de précision, surtout lorsqu'il est soumis à des effets extérieurs non pris en compte à l'origine comme les surcharges dues aux procédés (poids de l'outillage, efforts, etc.).

Les outils de simulation actuels s'appuient uniquement sur un modèle cinématique et ne permettent pas de prendre en compte l'influence de ces perturbations sur le positionnement précis du robot. Il convient de les enrichir car ils ne permettent pas de prédire la position réelle du robot en fonction de tous les efforts extérieurs non pris en compte dans le pilotage du système.

C'est aussi pourquoi, actuellement, la mise au point des procédés de réparation robotisés se traduit par de nombreux essais et mesures physiques, les dossiers de réparabilité/qualification  $\acute{e}$ tant donc fondés essentiellement sur des approches expérimentales.

#### 1.3 Objectifs du travail de thèse

Les recherches menées au sein d'EDF R&D visent donc à remplacer une grande partie des essais physiques et des approches expérimentales par des simulations numériques pour optimiser l'ensemble de ces processus de réparation, en termes de qualité et de délai de mise au point. C'est dans ce cadre que se situent les travaux présentés dans cette thèse.

Le premier objectif est de déterminer les différentes sources d'erreurs affectant la position absolue de l'effecteur du robot. Les origines de ces erreurs proviennent principalement des défauts de définition géométriques, des déformations élastiques négligées et des chargements extérieurs inhérents au procédé mis en œuvre non pris en compte. Il s'agit donc de déterminer les paramètres caractéristiques de ces différentes sources d'erreurs en utilisant des méthodes adaptées applicables à un usage industriel, puis de les intégrer dans un modèle physique de pilotage du robot.

Le second objectif est d'aboutir à la mise en place d'un outil logiciel apte à déterminer le comportement du robot le plus exactement possible. Il s'agit de développer un environnement de prototypage virtuel afin de connaître, a priori, les trajectoires de l'effecteur en fonction des procédés mis en œuvre, des chargements et des perturbations auxquels le système est soumis. On pourra utiliser ce modèle physique du système robotisé pour définir de nouvelles trajectoires corrigées qui prennent en compte ces perturbations, et ceci afin d'optimiser la qualité de la mise en œuvre des procédés de réparation en maintenance, conduisant au final à limiter le nombre d'essais de qualification.

L'analyse objective du comportement du système permet donc de qualifier ses performances et, le cas échéant, d'envisager des évolutions/corrections dans la commande du système. On pourra ainsi modifier efficacement les trajectoires pour minimiser l'erreur entre la trajectoire désirée et la trajectoire réelle l'effecteur du robot. Dans notre travail, les apports de la simulation robotique, à ce stade, se limiteront à la correction des trajectoires du robot.

Dans le cadre de ce travail de thèse, nous nous intéressons au cas du fraisage grande vitesse porté par un robot. Le robot utilisé est un Stäubli TX90. Le poids de l'outillage est de  $7 kg$ , les efforts de coupe générés sont de l'ordre de 20 N, les vitesses de coupe sont de l'ordre de 380 m/min[Wright et Trent 2000], [Defretin et Levaillant 2008] (voir Annexe A), les vitesses cartésiennes sont de l'ordre de 2000  $mm/min$  et la zone d'action est limitée à un volume de  $400 \times 400 \times 30$  mm. En termes de performance, nous chercherons à atteindre une précision absolue de positionnement de l'extrémité de l'effecteur du robot anthropomorphe de l'ordre de  $\pm$  0,03 mm et une précision d'orientation de l'ordre de  $\pm$ 0,01 rad.

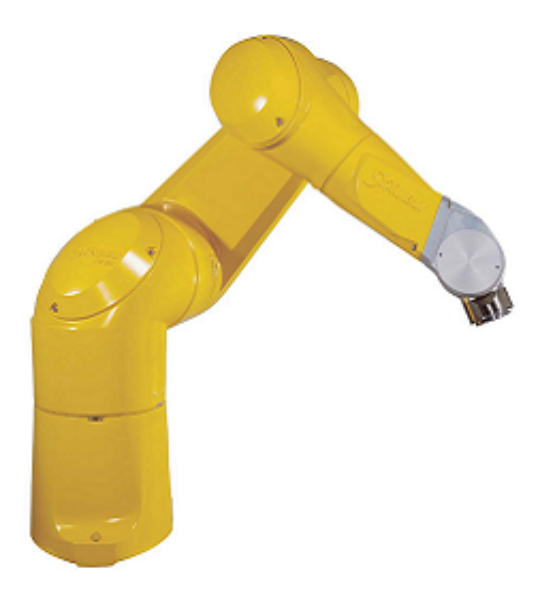

FIGURE 1.1 – Robot Stäubli TX90.

#### 1.4 Plan du mémoire

Ce travail de thèse vise donc à l'élaboration d'une simulation de la dynamique du robot Stäubli TX90. Pour élaborer cette simulation, une première étape nécessite de définir les modèles géométriques, cinématiques et dynamiques du robot.

Le chapitre 2 est consacré à l'élaboration par les méthodes appropriées d'une modélisation complète du robot. La modélisation théorique du robot présuppose les hypothèses suivantes : les corps sont rigides, les liaisons entre les corps ne sont pas déformables, les paramètres géométriques nominaux donnés par le constructeur sont exacts, etc. Or, ces hypothèses ne sont pas toujours vérifiées en réalité. Elles sont des sources d'erreurs statiques du positionnement et d'erreurs lors de la poursuite de trajectoires. Nous exposerons dans la deuxième partie du chapitre 2 ces sources d'erreurs.

Les défauts sur les paramètres géométriques constituent la principale source d'erreurs statiques de positionnement. L'identification de ces erreurs sur les paramètres géométriques doit apporter une connaissance plus précise de la position de l'extrémité de l'effecteur du robot. La solution consiste alors à établir un étalonnage du robot TX90 afin de déterminer les erreurs sur les paramètres géométriques. Le chapitre 3 présente une méthode d'étalonnage intéressante industriellement et qui se base sur le palpage de plusieurs points sur quatre plans d'un bloc géométrique 3D étalonné. Les valeurs étalonnées des paramètres géométriques sont identifiées en fin de chapitre et seront utilisées comme nouvelles valeurs des paramètres géométriques.

Le chapitre 4 est consacré à l'identification des paramètres inconnus du modèle dynamique (en particulier les param`etres de frottement et les inerties des actionneurs). Nous les avons identifiés en suivant des trajectoires définies et considérées comme trajectoires excitantes. À la suite de cette identification, les comparaisons menées entre le modèle réel et le modèle théorique calculé valident la qualité des résultats obtenus.

L'étalonnage des paramètres géométriques n'est pas suffisant pour avoir une connaissance parfaite de la position de l'effecteur. Il faut prendre en compte une deuxième source d'erreurs statiques de positionnement : la déformation « élastique » des corps et des articulations. Une modélisation des déformations élastiques du robot TX90 est introduite dans le chapitre 5. Elle consiste à modéliser les déformations des articulations en considérant une flexibilité localisée de type « ressort » et les déformations des corps par des poutres déformables de section constante. Ces d´eformations sont prises en compte et conduisent `a corriger les valeurs des matrices de transformation utilisées dans le modèle géométrique.

Le dernier chapitre de notre travail est consacré à la présentation du simulateur de ce robot. La conception de l'environnement de simulation physique a nécessité l'utilisation de logiciels tels que SimMechanics et SolidWorks. SimMechanics est un outil interactif de modélisation, en trois dimensions, des systèmes mécaniques dans l'environnement Simulink $\mathbb R$ . Il permet de construire des simulations de systèmes multi-corps comme les systèmes de manipulation robotisée et ce logiciel génère automatiquement des animations 3D permettant de visualiser la dynamique du système modélisé. Cette dernière étape a donc permis d'intégrer toutes les parties présentées précédemment dans un simulateur permettant d'avoir ainsi une représentation la plus proche et plus précise de la réalité de la mise en œuvre du procédé. Un exemple d'application aux opérations de fraisage est enfin présenté en fin de chapitre.

# Modélisation et étude des différentes sources d'erreurs de positionnement

#### Sommaire

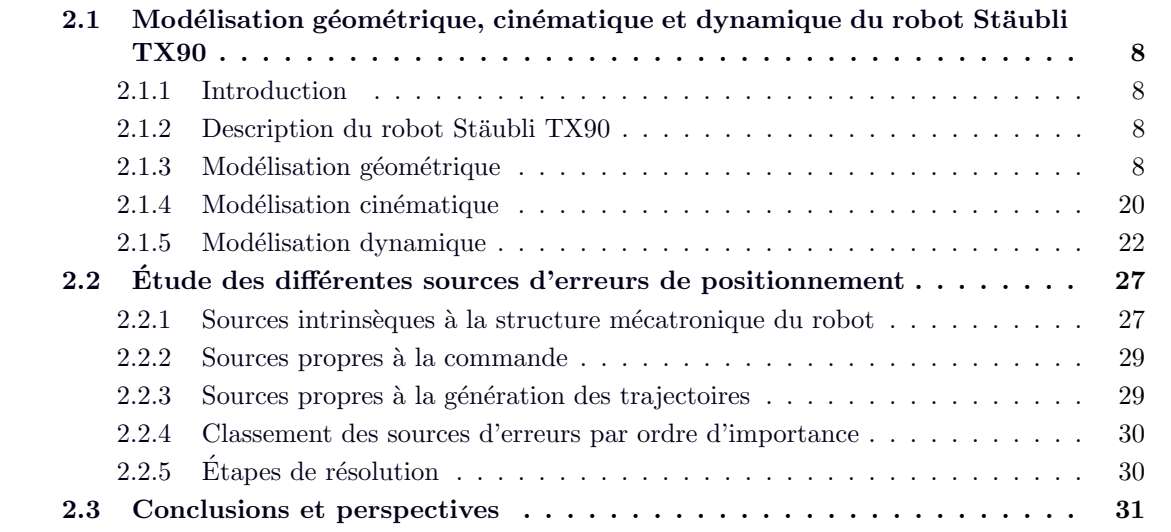

### 2.1 Modélisation géométrique, cinématique et dynamique du robot Stäubli TX90

#### 2.1.1 Introduction

Pour simuler le comportement du robot Stäubli TX90, il est nécessaire de disposer d'une modélisation qui représente le mieux possible son comportement géométrique, cinématique et dynamique. Ce chapitre résume les définitions de base et les étapes à suivre pour modéliser tout robot de même morphologie que le robot Stäubli TX90 (anthropomorphe, ouvert, série).

Les différents types de modèles présentés sont : les modèles géométriques, cinématiques, et dynamiques. Nous pouvons faire les remarques suivantes sur ces modèles :

- $-$  les modèles géométriques et les modèles cinématiques permettent la transformation entre l'espace opérationnel (organe terminal) et l'espace articulaire (variables articulaires);
- les mod`eles dynamiques permettent d'´etablir des relations entre les couples/forces des actionneurs et les positions, vitesses et accélérations des articulations.

Ce chapitre présente une bibliographie concernant les modèles que nous venons d'énumérer. Ces modèles sont adaptés au robot TX90 et ont été implémentés dans le simulateur comme on le verra au chapitre 6.

#### 2.1.2 Description du robot Stäubli TX90

Le robot Stäubli TX90 est un robot industriel manipulateur à chaîne ouverte simple série et ses articulations sont toutes rotoïdes. Il est constitué de :

- sept corps notés  $C_0, \ldots, C_6$  supposés rigides et qui sont : le pied, l'épaule, le bras, le coude, l'avant-bras, le doigt et le porte-outil ;
- $-$  six articulations rotoïdes supposées idéales (sans jeu, ni frottement, ni déformation). Ainsi, il possède 6 degrés de liberté (noté d.d.l.) :
	- les 3 premiers d.d.l. forment le porteur du robot, appel´e architecture anthropomorphe RRR:
	- les 3 derniers d.d.l. forment le poignet qui est compos´e de 3 axes concourants (ce qui forme un poignet rotule).

Cette structure permet d'assurer un découplage entre la position et l'orientation au point de concours des 3 derniers axes.

#### 2.1.3 Modélisation géométrique

#### 2.1.3.1 Repères et paramètres

La géométrie du robot est décrite dans la position où tous les axes sont à zéro. La méthode utilis´ee pour la description de la morphologie du robot est celle de Denavit-Hartenberg modifiée [Hartenberg et Denavit 1995, Khalil et Kleinfinger 1986]. On note :

–  $B_j$ : une base orthonormée, de l'espace vectoriel  $\Re^3$ , associée au corps  $C_j$ :

$$
B_j = \{X_j \quad Y_j \quad Z_j\}
$$
\n
$$
(2.1)
$$

 $\circ$  Z<sub>j</sub>: porté par l'axe de l'articulation j;

- $\circ X_j$ : porté par la perpendiculaire commune à  $Z_j$  et  $Z_{j+1}$ .
- $R_j$ : un repère lié au corps  $C_j$ , associant la base  $B_j$  à une origine  $O_j$ , défini par :

$$
R_j = \{O_j \quad X_j \quad Y_j \quad Z_j\}
$$
\n
$$
(2.2)
$$

On définit 4 paramètres géométriques qui permettent le passage du repère  $R_{j-1}$  au repère  $R_j$  :

- α<sub>j</sub> : l'angle entre  $Z_{j-1}$  et  $Z_j$  correspondant à une rotation autour de  $X_{j-1}$ ;
- $d_j$  : la distance entre  $Z_{j-1}$  et  $Z_j$  le long de  $X_{j-1}$ ;
- $\theta_j$  : l'angle entre les axes  $X_{j-1}$  et  $X_j$  correspondant à une rotation autour de  $Z_j$ ;
- $-r_j$  : la distance entre  $X_{j-1}$  et  $X_j$  le long de  $Z_j$ .

On associe la variable articulaire  $q_j$  à la  $j^{\text{eme}}$  articulation  $(j = 1, ..., 6)$ :

$$
q_j = \overline{\sigma}_j \theta_j + \sigma_j \cdot r_j \tag{2.3}
$$

 $\sigma_j$  définit le type de l'articulation j :

- $\sigma_j = 0$  si l'articulation j est rotoïde; –  $\sigma_i = 1$  si l'articulation j est prismatique;
- $\sigma_i = 2$  si l'articulation j est fixe.

Dans le cas du TX90,  $q_j = \theta_j$  ( $\sigma_j = 0$ ) car les 6 articulations sont rotoïdes et on note :

$$
q = \left[\begin{array}{cccccc} \theta_1 & \theta_2 & \theta_3 & \theta_4 & \theta_5 & \theta_6 \end{array}\right]^{\mathrm{T}} \tag{2.4}
$$

Les dimensions géométriques du Stäubli TX90 sont représentées dans la figure 2.2 et les paramètres de Denavit-Hartenberg (D-H) sont montrés dans le tableau 2.1. La répartition des amplitudes est présentée dans le tableau 2.2. Sa masse totale robot est d'environ 110 Kg (244.6)  $lb$ ). Par contre les masses des différents corps constitutifs sont des données confidentielles du constructeur.

| $\boldsymbol{\jmath}$ | $\sigma_i$ | $\alpha_i$ | $d_i$         | $\boldsymbol{\theta_i}$ | $\bm{r}_{\bm i}$  |
|-----------------------|------------|------------|---------------|-------------------------|-------------------|
|                       |            |            |               |                         |                   |
| $\bf{2}$              |            | $-\pi/2$   | $d_2 = 50$ mm | $\theta_2$              |                   |
| 3                     |            |            | $d_3 = 425mm$ | $\theta_3$              | $r_3 = 50 \; mm$  |
| 4                     |            | $\pi/2$    |               | $\theta_4$              | $r_4 = 425 \, mm$ |
| 5                     |            | $-\pi/2$   |               | $\theta_5$              |                   |
| 6                     |            | $\pi/2$    |               | $\theta_6$              |                   |

TABLE 2.1 – Paramètres de Denavit-Hartenberg (D-H) du Stäubli TX90.

Nous présentons dans la figure  $2.2(a)$  la configuration zéro « géométrique » du robot où toutes les variables articulaires  $q_i$  sont nulles. Dans le cas du TX90, cette configuration zéro ne correspond

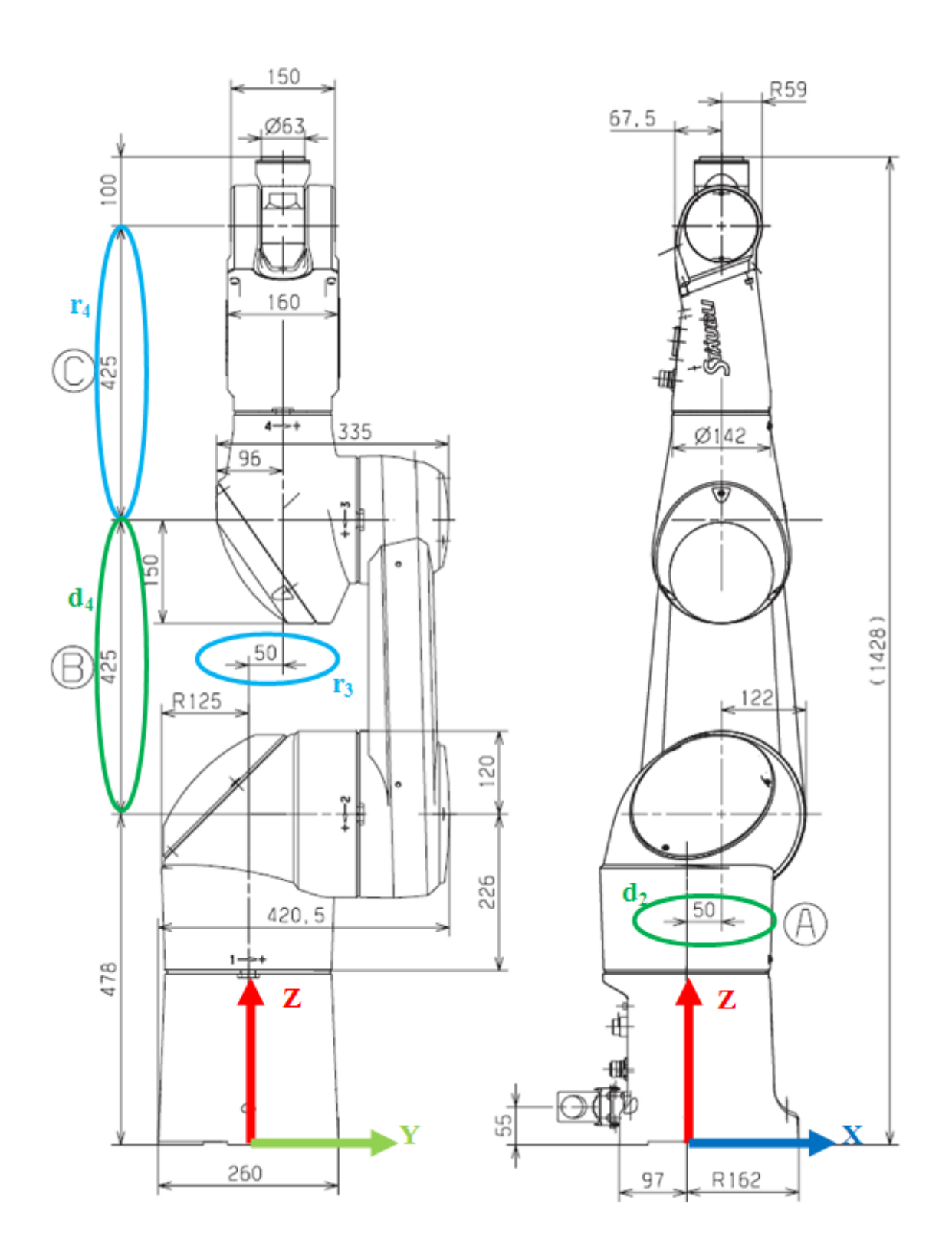

FIGURE 2.1 – Dimensions géométriques du robot Stäubli TX90.

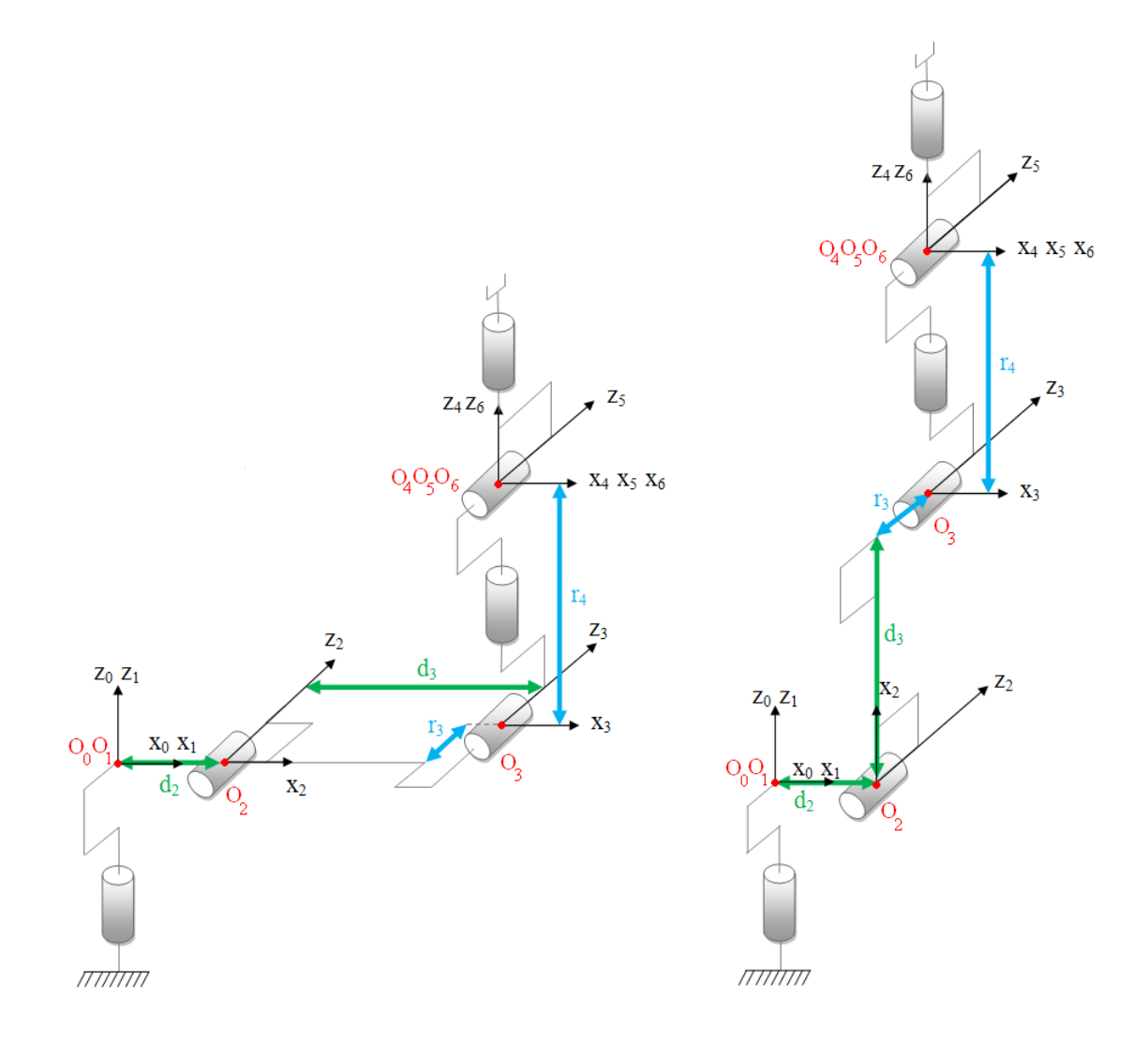

FIGURE 2.2 – a. Configuration zéro « géométrique » b. Configuration zéro « codeur »

| $\theta_i$   | $\theta_{j_{\min}}$ | $\theta_{j_{\rm max}(\_)}$ |
|--------------|---------------------|----------------------------|
| $\theta_1$   | $-180$              | $+180$                     |
| $\theta_2$   | $-130$              | $+147,5$                   |
| $\theta_3$   | –145                | $+145$                     |
| $\theta_4$   | $-270$              | $+270$                     |
| $\theta_{5}$ | $-115$              | $+140$                     |
| $\theta_6$   | $-270\,$            | $+270$                     |

TABLE  $2.2$  – Répartition des amplitudes des angles du TX90.

pas `a la configuration z´ero « codeur ». Nous pr´esentons dans la figure 2.2(b) la configuration zéro « codeur ». Elle correspond au passage de la configuration zéro « géométrique » en ajoutant  $(-\frac{\pi}{2})$  à l'angle  $\theta_2$  et  $(\frac{\pi}{2})$  à l'angle  $\theta_3$ . Ainsi, un changement de variable est nécessaire pour obtenir le vecteur des variables articulaires q :

$$
q = q_{\text{codeur}} + q_{\text{offset}}; \ q_{\text{offset}_{\text{TX90}}} = \begin{bmatrix} 0 & -\frac{\pi}{2} & \frac{\pi}{2} & 0 & 0 & 0 \end{bmatrix}^{\text{T}} \tag{2.5}
$$

Nous considérons dans la suite que :  $\theta_2 = \theta_2 - \frac{\pi}{2}$  et  $\theta_3 = \theta_3 + \frac{\pi}{2}$ .

 $N.B$ : Nous verrons dans le chapitre 3 que les valeurs nominales des paramètres géométriques données par le constructeur ne sont pas parfaitement égales aux valeurs réelles. Par la suite, nous mènerons une étape d'étalonnage géométrique pour identifier les erreurs sur ces paramètres.

#### 2.1.3.2 Matrices de transformation

La matrice de transformation homogène  $j^{-1}T_j$  qui représente la matrice de passage entre deux repères consécutifs  $R_j$  dans  $R_{j-1}$  ( $j = 1, ..., 6$ ) est définie par :

$$
j^{-1}T_j = \text{Rot}(\mathbf{x}, \alpha_j). \text{Trans}(\mathbf{x}, d_j). \text{Rot}(\mathbf{z}, \theta_j). \text{Trans}(\mathbf{z}, r_j)
$$
(2.6)

$$
j^{-1}T_j = \begin{bmatrix} C\theta_j & -S\theta_j & 0 & d_j \\ C\alpha_j.S\theta_j & C\alpha_j.C\theta_j & -S\alpha_j & -r_j.S\alpha_j \\ S\alpha_j.S\theta_j & S\alpha_j.C\theta_j & C\alpha_j & r_j.C\alpha_j \\ 0 & 0 & 0 & 1 \end{bmatrix} = \begin{bmatrix} j^{-1}A_j & j^{-1}P_j \\ 0 & 0 & 1 \end{bmatrix}
$$
(2.7)

Particularité des robots anthropomorphes : lorsque la cinématique du robot comporte deux axes successifs j et j + 1 parallèles ( $\alpha_{i+1} = 0$ ), les rotations se somment et on peut définir une matrice de transformation  $j^{-1}T_{j+1} = j^{-1}T_j \dot{J}T_{j+1}$ , avec :  $\theta_{j,j+1} = \theta_j + \theta_{j+1}$ .

$$
j^{-1}T_{j+1} = \begin{bmatrix} C\theta_{j,j+1} & -S\theta_{j,j+1} & 0 & d_j + d_{j+1}C\theta_j \\ C\alpha_j.S\theta_{j,j+1} & C\alpha_j.C\theta_{j,j+1} & -S\alpha_j & d_{j+1}.C\alpha_j.S\theta_j - (r_j + r_{j+1}).S\alpha_j \\ S\alpha_j.S\theta_{j,j+1} & S\alpha_j.C\theta_{j,j+1} & C\alpha_j & d_{j+1}.S\alpha_j.S\theta_j + (r_j + r_{j+1}).C\alpha_j \\ 0 & 0 & 0 & 1 \end{bmatrix}
$$
(2.8)

#### 2.1.3.3 Modèle Géométrique Direct (MGD)

Le MGD permet d'exprimer la position et l'orientation de l'organe terminal en fonction des variables articulaires :

$$
X = f(q) \; ; \; q = \left[ \begin{array}{cccc} \theta_1 & \theta_2 & \theta_3 & \theta_4 & \theta_5 & \theta_6 \end{array} \right]^T \tag{2.9}
$$

Dans l'état de l'art, on trouve plusieurs méthodes pour représenter la situation de l'organe terminal dans le repère  $R_0$ . Le paramétrage que nous avons choisi pour représenter la situation de l'organe terminal du TX90 est le suivant :

- la position se décrit par les coordonnées cartésiennes :  ${}^{0}P_{6} = \left[ \begin{array}{cc} P_{x} & P_{y} & P_{z} \end{array} \right]^{T}$ ;
- $-$  l'orientation se décrit à travers l'une des représentations suivantes :
- $\circ$  les cosinus directeurs  ${}^0A_6 = \begin{bmatrix} 0_{s_6} & 0_{n_6} & 0_{a_6} \end{bmatrix}$ ;
- ο les angles d'Euler  $(α, β, γ)$ .

La situation de l'organe terminal s'écrit alors :

$$
X = \begin{bmatrix} P_{\rm x} & P_{\rm y} & P_{\rm z} & \alpha & \beta & \gamma \end{bmatrix}^T \tag{2.10}
$$

2

#### Angles d'Euler

Nous utilisons la représentation par les angles d'Euler  $\alpha, \beta, \gamma$  (ou  $\phi, \theta, \psi$ ) correspondant à une séquence de 3 rotations successives  $(x, y', z'')$  et qui est utilisée le plus souvent pour les robots Stäubli (figure 2.3). Le lecteur est invité à se référer à [Craig 2005] pour les différentes variantes possibles telles que :  $(z, x', z'')$ ,  $(z, y', z'')$ , etc.

Les angles d'Euler sont exprimés en fonction des cosinus directeurs de la façon suivante :

$$
R_{xy'z''}(\alpha, \beta, \gamma) = \begin{bmatrix} C\beta.C\gamma & -C\beta.S\gamma & S\beta \\ S\alpha.S\beta.C\gamma + C\alpha.S\gamma & -S\alpha.S\beta.S\gamma + C\alpha.C\gamma & -S\alpha.C\beta \\ -C\alpha.S\beta.C\gamma + S\alpha.S\gamma & C\alpha.S\beta.S\gamma + S\alpha.C\gamma & C\alpha.C\beta \end{bmatrix} = \begin{bmatrix} s_x & n_x & a_x \\ s_y & n_y & a_y \\ s_z & n_z & a_z \end{bmatrix}
$$
  
\n
$$
\Rightarrow \begin{cases} \beta = \operatorname{atan2} \left( a_x, \sqrt{a_y^2 + a_z^2} \right) \\ \gamma = \operatorname{atan2} \left( -n_x, s_x \right), \operatorname{si} \beta \neq \pm \frac{\pi}{2} \\ \alpha = \operatorname{atan2} \left( -a_y, a_z \right), \operatorname{si} \beta \neq \pm \frac{\pi}{2} \end{cases}
$$
\n(2.12)

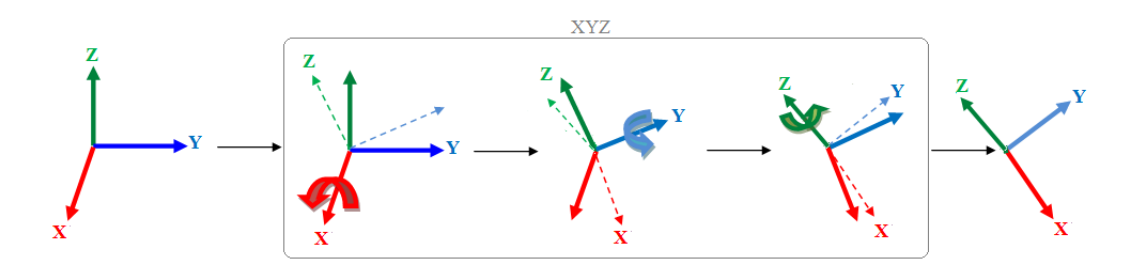

Figure 2.3 – Convention d'Euler XYZ.

 $N.B$  : On note l'existence des singularités dans les expressions des angles d'Euler lorsque l'angle  $\beta$  approche de  $\pm \frac{\pi}{2}$  $\frac{\pi}{2}$ ;

#### Modèle géométrique direct du Stäubli TX90

Le calcul du MGD conduit à identifier la matrice de transformation  ${}^{0}T_{6}$  entre  $R_{0}$  et  $R_{6}$ . Pour cela, on réalise les calculs successifs suivants :

$$
{}^{4}T_{6} = {}^{4}T_{5} {}^{5}T_{6}, {}^{3}T_{6} = {}^{3}T_{4} {}^{4}T_{6}, {}^{2}T_{6} = {}^{2}T_{3} {}^{3}T_{6}, \text{ puis, } {}^{1}T_{6} = {}^{1}T_{2} {}^{2}T_{6} \text{ et enfin, } {}^{0}T_{6} = {}^{0}T_{1} {}^{1}T_{6}
$$

Les matrices de transformation du TX90 pour  $j = 1, \ldots, 6$  sont les suivantes :

$$
{}^{0}T_{1}=\left[\begin{array}{cccc}C1&-S1&0&0\\S1&C1&0&0\\0&0&1&0\\0&0&0&1\end{array}\right]\qquad{}^{1}T_{0}=\left[\begin{array}{cccc}C1&S1&0&0\\-S1&C1&0&0\\0&0&1&0\\0&0&0&1\end{array}\right]
$$

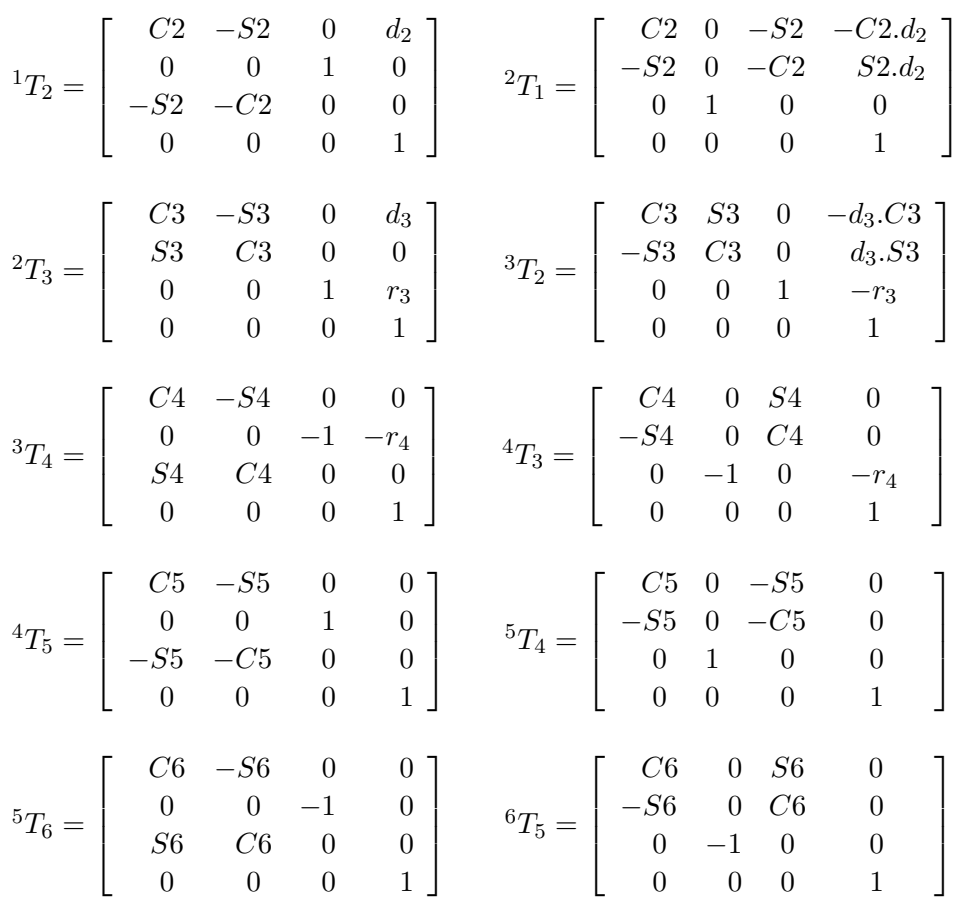

Le robot TX90 comporte les deux axes successifs 2 et 3 parallèles ( $\alpha_3 = 0$ ), alors <sup>1</sup>T<sub>3</sub> s'écrit :

$$
{}^{1}T_{3} = \begin{bmatrix} C_{23} & -S_{23} & 0 & C_{2}.d_{3} + d_{2} \\ 0 & 0 & 1 & r_{3} \\ -S_{23} & -C_{23} & 0 & -S_{2}.d_{3} \\ 0 & 0 & 0 & 1 \end{bmatrix}
$$
  
Finalement,  ${}^{0}T_{6} = {}^{0}T_{1}.{}^{1}T_{3}.{}^{3}T_{6} = \begin{bmatrix} s_{x} & n_{x} & a_{x} & P_{x} \\ s_{y} & n_{y} & a_{y} & P_{y} \\ s_{z} & n_{z} & a_{z} & P_{z} \\ 0 & 0 & 0 & 1 \end{bmatrix} = \begin{bmatrix} 0 & 0 & 0 & 0 \\ 0 & 0 & 0 & 1 \end{bmatrix}$ 

Avec :

 $s_x = C1.(C23.(C4.C5.C6 - S4.S6) - S23.S5.C6) - S1.(S4.C5.C6 + C4.S6)$  $n_x = C1.(C23.(-C4.C5.S6 - S4.C6) + S23.S5.S6) - S1.(-S4.C5.S6 + C4.C6)$  $a_x = C1(C23.C4.S5 + S23.C5) - S1.S4.S5$  $P_{\rm x} = C1.(S23.r_4 + d_2 + d_3.C2) - S1.r_3$  $s_{y} = S1.(C23.(C4.C5.C6 - S4.S6) - S23.S5.C6) + C1.(S4.C5.C6 + C4.S6)$  $n_y = S1.(C23.(-C4.C5.S6 - S4.C6) + S23.S5.S6) + C1.(-S4.C5.S6 + C4.C6)$  $a_{v} = S1(C23.C4.S5 + S23.C5) + C1.S4.S5$  $P_{\rm y} = S1.(S23.r_4 + d_2 + d_3.C2) + C1.r_3$  $s_{\rm z}$  =  $-S23.(C4.C5.C6-S4.S6) - C23.S5.C6$  $n_{z} = -S23.(-C4.C5.S6 - S4.C6) + C23.S5.S6$  $a_{\rm z} = -S23.C4.S5 + C23.C5$  $P_{\rm z} = C23.r_4 - d_3.S2$ 

#### 2.1.3.4 Modèle Géométrique Inverse (MGI)

Le MGI consiste à déterminer les valeurs des variables articulaires qui correspondent à une situation donnée de l'organe terminal.

$$
q = f'(X) \; ; \; q = \begin{bmatrix} \theta_1 & \theta_2 & \theta_3 & \theta_4 & \theta_5 & \theta_6 \end{bmatrix}^T; \tag{2.13}
$$

A noter qu'en calculant le MGI, on pourra obtenir plusieurs solutions possibles, car il n'existe ` pas une solution unique (il n'existe pas une seule configuration articulaire pour chaque position cartésienne), contrairement au modèle géométrique direct (MGD). Le nombre de solutions possibles correspondant au TX90 est huit (figure 2.4).

Le Stäubli TX90 est un manipulateur dit « **analytique** ». Il possède 6 d.d.l. et présente une cinématique particulière. Son poignet est de type rotule (3 rotations d'axes concourants), ses paramètres sont tels que :

$$
- d_5 = r_5 = d_6 = 0;\n- \sigma_4 = \sigma_5 = \sigma_6 = 0;\n- S\alpha_5 \neq 0, S\alpha_6 \neq 0.
$$

Pour un robot analytique comme le TX90, il existe une solution analytique au MGI donnant accès à l'ensemble des solutions possibles [Mavroidis 1993]. Plusieurs méthodes de calcul du MGI [Khalil et Dombre 1999], Dombre 2001] existent dans la littérature. Parmi les méthodes que nous pouvons appliquer au TX90, les plus simples sont :

- la m´ethode de Paul ;
- la m´ethode de Pieper.

Avant de résoudre un MGI, il faut vérifier les 2 conditions suivantes :

- $-$  vérifier que la situation désirée soit dans la zone accessible du robot, sinon on n'aura pas de solution réelle au MGI;
- $-$  éviter les configurations singulières pour ne pas avoir une infinité de solutions au MGI. Les singularités du porteur et du poignet du TX90 seront représentées, dans la suite, par les conditions d'existence des différentes solutions  $\theta_j$  (j = 1, ..., 6) du MGI.

Dans la suite, nous présenterons un résumé de la méthode permettant d'appliquer l'approche proposée par Paul pour calculer le MGI du robot TX90. Nous le reprenons ici car les propriétés du TX90 sont différentes de celles du RX90 présentées dans [Khalil et Dombre 1999]. L'application de la méthode de Pieper est montrée en annexe B.

#### Application de la méthode de Paul :

La méthode de Paul consiste à pré-multiplier, successivement, les deux membres de l'équation par  ${}^{j}T_{j-1}$  (j=1,...,n-1) ce qui permet de calculer, successivement, les variables  $q_j$ .

Nous cherchons à résoudre :

$$
U_0 = {}^{0}T_1(q_1) \cdot {}^{1}T_2(q_2) \cdot {}^{2}T_3(q_3) \cdot {}^{3}T_4(q_4) \cdot {}^{4}T_5(q_5) \cdot {}^{5}T_6(q_6)
$$
\n
$$
(2.14)
$$

La structure du TX90 assure un découplage position/orientation au point de concours des 3 derniers axes  $(O_4 = O_5 = O_6)$ . Le problème se ramène donc à résoudre des équations de position
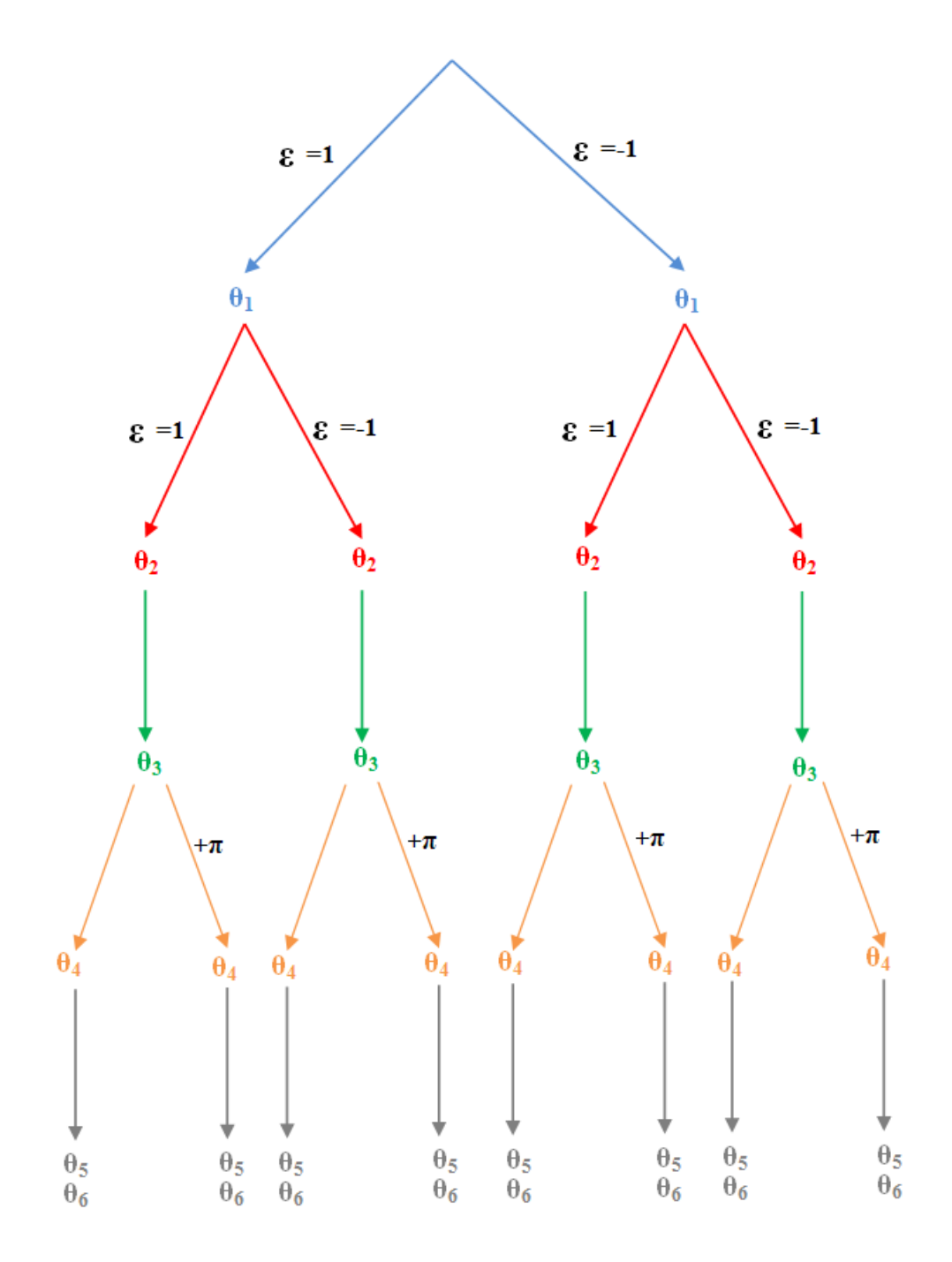

Figure 2.4 – Huit solutions possibles du MGI du TX90.

pour calculer les variables :  $\theta_1$ ,  $\theta_2$ ,  $\theta_3$ , et à résoudre des équations d'orientation pour calculer les variables :  $\theta_4$ ,  $\theta_5$ ,  $\theta_6$ .

#### $Equations$  de position :

Soit  $U_0$  la situation désirée du robot, telle que :

 $U_0 = 0$   $T_6 =$  $\sqrt{ }$  $\Bigg\}$  ${}^{0}A_{6}$   ${}^{0}P_{6}$ 0 0 0 1 1 

 $O_4 = O_5 = O_6$  est le centre de la rotule (voir figure 2.2)  $\Rightarrow$   ${}^0P_6$  =  ${}^0P_4$ 

Ainsi, la 4<sup>ème</sup> colonne de <sup>0</sup>T<sub>6</sub> est égale à celle de <sup>0</sup>T<sub>4</sub>.

$$
\Rightarrow \begin{bmatrix} P_{\mathbf{x}} \\ P_{\mathbf{y}} \\ P_{\mathbf{z}} \\ 1 \end{bmatrix} = {}^{0}T_4. \begin{bmatrix} 0 \\ 0 \\ 0 \\ 1 \end{bmatrix} = {}^{0}T_1.{}^{1}T_2.{}^{2}T_3.{}^{3}T_4. \begin{bmatrix} 0 \\ 0 \\ 0 \\ 1 \end{bmatrix}
$$

- Nous pré-multiplions les 2 membres par  ${}^{1}T_{0}$ , et nous identifions, terme à terme, les deux membres. Nous aurons :

$$
\begin{cases}\nC1.P_x + S1.P_y = S23.r_4 + C2.d_3 + d_2 & (1) \\
-S1.P_x + C1.P_y = r_3 & (2) \\
P_z = C23.r_4 - S2.d_3 & (3)\n\end{cases}
$$

(2) est de la forme  $x.S\theta_j + y.C\theta_j = z$ ,

# Résolution de  $\theta_1$ :

 $\theta_1 = \text{atan2 } (S1, C1), \text{ si } P_x^2 + P_y^2 \neq 0$ 

$$
\text{ot: } \begin{cases} S1 = -\frac{(P_{\text{x}})r_3 \pm (-P_{\text{y}}).\sqrt{P_{\text{x}}^2 + P_{\text{y}}^2 - r_3^2}}{P_{\text{x}}^2 + P_{\text{y}}^2} \\ C1 = \frac{(P_{\text{y}})r_3 \pm (-P_{\text{x}}).\sqrt{P_{\text{x}}^2 + P_{\text{y}}^2 - r_3^2}}{P_{\text{x}}^2 + P_{\text{y}}^2} \end{cases}
$$

 $N.B : P_x = P_y = 0$  correspond à une position singulière  $(O_4$  se trouve sur  $Z_0$ .

- Nous pré-multiplions les 2 membres par  ${}^{2}T_{1}$ , et nous identifions, terme à terme, les deux membres, nous aurons :

$$
\begin{cases}\nC2.(C1.P_x) + C2.(S1.P_y) - S2.P_z - d_2.C2 = S3.r_4 + d_3 \quad (4) \\
-S2.(C1.P_x) - S2.(S1.P_y) - C2.P_z + d_2.S2 = -C3.r_4 \quad (5) \\
S1.P_x + C1.P_y = r_3 \quad (6) \\
(4) \rightarrow (r_4).S3 = (C1.P_x + S1.P_y - d_2).C2 + (-P_z).S2 - d_3\n\end{cases}
$$

$$
(5) \rightarrow (r_4).C3 = (C1.P_x + S1.P_y - d_2).S2 - (-P_z).C2
$$

On note :  $W = r_4;$  $Z_1 = d_3;$  $X = (C1.P<sub>x</sub> + S1.P<sub>y</sub> - d<sub>2</sub>)$ ;  $Y = -P_{\rm z}$ .  $\rightarrow \begin{cases} W.S3 = X.C2+Y.S2-Z_1 \ W.S2 = Y.S2-V.S2 \end{cases}$  $W.C3 = X.S2-Y.C2$  $\rightarrow$ 2.  $(Z_1.Y + Z_2.X).S2 + 2.(Z_1.X - Z_2.Y).C2 = W^2 - X^2 - Y^2 - Z_1^2 - Z_2^2$ 

Cette équation est de la forme :  $B_1.S2 + B_2.C2 = B_3$ ,

#### Résolution de  $\theta_2$ :

$$
\theta_2 = \text{atan2 } (S2, C2), \text{ si } B_1^2 + B_2^2 \neq 0
$$
\n
$$
\text{où :} \left\{ S2 = \frac{B_1 B_3 \pm (-B_2) \sqrt{B_1^2 + B_2^2 - B_3^2}}{B_1^2 + B_2^2}
$$
\n
$$
C2 = \frac{B_2 B_3 \pm (-B_1) \sqrt{B_1^2 + B_2^2 - B_3^2}}{B_1^2 + B_2^2}
$$

### Résolution de  $\theta_3$ :

$$
\theta_3 = \text{atan2}(S3, C3)
$$
  
Ob: 
$$
\begin{cases}\nS3 = \frac{C1.C2.P_x + S1.C2.P_y - S2.P_z - d_2.C2}{r_4}\n\end{cases}
$$
  

$$
C3 = -\frac{-S2.C1.P_x - S2.S1.P_y - C2.P_z + d_2.S2 + d_3}{r_4}
$$

### Equations d'orientation : ´

L'orientation de  $U_0$  est donnée par :

$$
{}^{0}A_{6} = \begin{bmatrix} s & n & a \end{bmatrix};
$$
  
\n
$$
s = \begin{bmatrix} s_{x} & s_{y} & s_{z} \end{bmatrix}^{T};
$$
  
\n
$$
n = \begin{bmatrix} n_{x} & n_{y} & n_{z} \end{bmatrix}^{T};
$$
  
\n
$$
a = \begin{bmatrix} a_{x} & a_{y} & a_{z} \end{bmatrix}^{T}.
$$

Nous pré-multiplions les 2 membres par  ${}^3A_0$ , nous aurons :  ${}^3A_0(\theta_1, \theta_2, \theta_3)$ .  $\begin{bmatrix} s & n & a \end{bmatrix} = {}^3A_6(\theta_4, \theta_5, \theta_6)$ 

Ce qui est équivalent  $\grave{a}$  :  $[F \ G \ H]= {}^{3}A_{6} (\theta_{4}, \theta_{5}, \theta_{6});$ 

Les variables  $(\theta_1, \theta_2, \theta_3)$  étant connues, il suffit de pré-multiplier les deux membres de l'équation par  ${}^4A_3$ . Nous identifions, terme à terme, les deux membres. Nous aurons 3 systèmes d'équations qui nous permettront d'avoir successivement  $\theta_4,\,\theta_5$  et  $\theta_6,$  tels que :

$$
\mathbf{F} = [F_{\mathbf{x}}, F_{\mathbf{y}}, F_{\mathbf{z}}]^T
$$
  
= [C23.(C1.s<sub>x</sub> + S1.s<sub>y</sub>) - S23.s<sub>z</sub>, -S23.(C1.s<sub>x</sub> + S1.s<sub>y</sub>) - C23.s<sub>z</sub>, -S1.s<sub>x</sub> + C1.s<sub>y</sub>]<sup>T</sup>  

$$
\mathbf{G} = [G_{\mathbf{x}}, G_{\mathbf{y}}, G_{\mathbf{z}}]^T
$$
  
= [C23.(C1.n<sub>x</sub> + S1.n<sub>y</sub>) - S23.n<sub>z</sub>, -S23.(C1.n<sub>x</sub> + S1.n<sub>y</sub>) - C23.n<sub>z</sub>, -S1.n<sub>x</sub> + C1.n<sub>y</sub>]<sup>T</sup>

$$
\mathbf{H} = [H_{\mathbf{x}}, H_{\mathbf{y}}, H_{\mathbf{z}}]^T
$$
  
= [C23.(C1.a<sub>x</sub> + S1.a<sub>y</sub>) - S23.a<sub>z</sub> , -S23.(C1.a<sub>x</sub> + S1.a<sub>y</sub>) - C23.a<sub>z</sub> , -S1.a<sub>x</sub> + C1.a<sub>y</sub>]<sup>T</sup>

Les variables  $(\theta_1, \theta_2, \theta_3)$  étant connues, il suffit de pré-multiplier les deux membres de l'équation par  ${}^4A_3$ . Nous identifions, terme à terme, les deux membres, nous aurons 3 systèmes d'équations :

**a.** 
$$
(-H_x).S4 + (H_z).C4 = 0
$$
  
  $\text{où}: \begin{cases} H_x = C23.(C1.a_x + S1.a_y) - S23.a_z \\ H_z = -S1.a_x + C1.a_y \end{cases}$ 

Cette équation est de la forme :  $X.S\theta_j + Y.C\theta_j = Z = 0$ 

# Résolution de  $\theta_4$ :

$$
\begin{cases}\n\theta_4 = \operatorname{atan2}(-H_{\rm z}, -H_{\rm x}), \text{si } H_{\rm x} \neq 0 \\
\theta'_4 = \theta_4 + 180^\circ\n\end{cases}
$$

$$
\mathbf{b.} \ S5 = C4.H_{x} + S4.H_{z}
$$

$$
C5 = -H_{y}
$$

# Résolution de  $\theta_5$ :

$$
\theta_5 = \text{atan2 } (S5, C5), \text{ si } H_y \neq 0
$$

$$
\text{où}: \left\{ \begin{array}{l} S5 = C4.H_x + S4.H_z\\ C5 = -H_y \end{array} \right.
$$

**c.** 
$$
S6 = -SA.F_x + C4.F_z
$$
  
 $C6 = -SA.G_x + C4.G_z$ 

# Résolution de  $\theta_6$ :

$$
\theta_6 = \text{atan2 } (S6, C6), \text{ si } -S4.G_x + C4.H_z \neq 0
$$
  

$$
\text{où : } \left\{ \begin{array}{l} S6 = -S4.F_x + C4.F_z \\ C6 = -S4.G_x + C4.H_z \end{array} \right.
$$

#### 2.1.4 Modélisation cinématique

Le Modèle Cinématique Direct (MCD) décrit les vitesses des coordonnées opérationnelles en fonction des vitesses articulaires :

$$
\dot{X} = J(q).\dot{q} = \begin{bmatrix} V_n \\ \omega_n \end{bmatrix} \tag{2.15}
$$

- $J(q)$  : désigne la matrice jacobienne du mécanisme de dimension  $(m \times n)$ , égale à  $\frac{\partial X}{\partial q}$ ;
- $V_n$ : désigne la vitesse de translation de l'origine  $O_n$  du repère  $R_n$ , égale à est la dérivée par rapport au temps du vecteur  ${}^0P_n$ ;
- $\omega_n$ : désigne la vitesse de rotation du repère  $R_n$ , mais n'est pas égale à la dérivée des paramètres d'orientation.

#### Méthodes de calcul de la matrice jacobienne :

1. on peut calculer la matrice jacobienne en dérivant le MGD  $(X = f(q))$ :

$$
J_{ij} = \frac{\partial f_i(q)}{\partial q_j} \tag{2.16}
$$

–  $J_{ij}$ : est l'élément  $(i, j)$  de la matrice jacobienne  $J$ ;  $i = 1, \ldots, m$  et  $j = 1, \ldots, n$ . On évite cette méthode car son calcul est long et difficile à mettre en œuvre pour le TX90 qui possède 6 d.d.l. Elle suppose également que la relation entre la vitesse angulaire et la

dérivée des paramètres représentant la configuration angulaire soit introduite. 2. la deuxième méthode consiste au calcul de la matrice jacobienne de base qui est plus

pratique dans le cas du TX90.

$$
\dot{X} = \begin{bmatrix} V_n \\ \omega_n \end{bmatrix} = J_n \dot{q} = J_n \dot{\theta} \tag{2.17}
$$

#### Calcul du Jacobien de base :

On note :

$$
\begin{cases}\nV_{k,n} = (a_k \wedge L_{k,n}) \dot{q}_k \\
\omega_{k,n} = a_k \dot{q}_k\n\end{cases}
$$
\n(2.18)

$$
\Rightarrow \begin{cases} V_n = \sum_{k=1}^n V_{k,n} = \sum_{k=1}^n (a_k \wedge L_{k,n}) \dot{q}_k \\ \omega_n = \sum_{k=1}^n \omega_{k,n} = \sum_{k=1}^n a_k \dot{q}_k \end{cases} (2.19)
$$

Soient :

- $k$  l'indice de la  $k^{\text{eme}}$  articulation du robot;
- $V_{k,n}$  et  $\omega_{k,n}$  les vitesses de translation et de rotation induites par la vitesse  $\dot{q}_k$  sur le repère terminal  $R_n$ ;
- $L_{k,n}$  désigne le vecteur d'origine  $O_k$  et d'extrémité  $O_n$ ;
- $a_k$  est le vecteur unitaire porté par l'axe  $Z_k$  de l'articulation k.

On exprime, en général,  $V_n$  et  $\omega_n$  dans les bases des repères  $R_0$  et  $R_n$ . Les matrices jacobiennes

correspondantes sont  ${}^n J_n = {}^6 J_6$  et  ${}^0 J_n = {}^0 J_6$ . Chaque colonne de la matrice  ${}^i J_6$  s'écrit (au point  ${\cal O}_6$  et dans le repère  $R_i)$  de la forme suivante :

$$
{}^{6}j_{6,k} = \left[ \begin{array}{c} -{}^{k}P_{6y}{}^{i} s_{k} + {}^{k}P_{6x}{}^{i} n_{k} \\ {}^{i} a_{k} \end{array} \right] \tag{2.20}
$$

Nous illustrons le calcul par la matrice jacobienne de base  $^6J_6$  du robot TX90 :

$$
s_{j6,1} = \begin{bmatrix} -r_{3}(C23(C4.C5.C6 - S4.S6) - S23.S5.C6) + (S23.r_{4} + d_{2} + d_{3}.C2)(S4.C5.C6 + C4.S6) \\ -r_{3}(C23(-C4.C5.S6 - S4.C6) + S23.S5.S6) + (S23.r_{4} + d_{2} + d_{3}.C2)(-S4.C5.S6 + C4.C6) \\ -r_{3}(C23.C4.S5 + S23.C5) + (S23.r_{4} + d_{2} + d_{3}.C2)(S4.S5) \\ -S23(C4.C5.C6 - S4.S6) - C23.S5.C6 \\ -S23(-4.C5.S6 - S4.C6) + C23.S5.S6 \\ -S23.C4.S5 + C23.C5 \end{bmatrix}
$$
  

$$
s_{j6,2} = \begin{bmatrix} C3.r_{4}((C4.C5.C6 - S4S6)C3 - S5.C6.S3) + (S3.r_{4} + d_{3})((C4.C5.C6 - S4S6)S3 + S5.C6.C3) \\ C3.r_{4}((-C4.C5.S6 - S4C6)C3 + S5.S6.S3) + (S3.r_{4} + d_{3})((-C4.C5.S6 - S4C6)S3 - S5.S6.C3) \\ C3.r_{4}(C3.C4.S5 + S3.C5) + (S3.r_{4} + d_{3}) (S3.C4.S5 - C3.C5) \\ -S4.C5.S6 + C4.C6 \end{bmatrix}
$$
  

$$
s_{4}.s_{5}
$$
  

$$
s_{4}.s_{5}
$$
  

$$
s_{5}.s_{6}
$$
  

$$
s_{6,8} = \begin{bmatrix} r_{4}(C4.C5.C6 - S4.S6) \\ r_{4}(C4.S5) \\ r_{4}(C4.S5) \\ -S4.C5.S6 + C4.C6 \end{bmatrix} s_{j6,4} = \begin{bmatrix} 0 \\ 0 \\ 0 \\ -S5.C6 \end{bmatrix} s_{j6,5} = \begin{bmatrix} 0 \\ 0 \\ 0 \\ 0 \\ 0 \\ 0 \\ 0 \\ 0 \end{bmatrix} s_{j6,6} = \begin{bmatrix} 0 \\ 0 \\ 0 \\ 0 \\ 0 \\ 0 \\ 1 \end{bmatrix}
$$

Nous présentons aussi les colonnes de la matrice jacobienne  ${}^0J_6$  (utilisée dans le chapitre 6).

0 j6,1= −r3.C1 − (S23.r<sup>4</sup> + d<sup>2</sup> + d3.C2).S1 −r3.S1 + (S23.r<sup>4</sup> + d<sup>2</sup> + d3.C2).C1 0 0 0 1 0 j6,2= C3.r4(C1.C2) − (S3.r<sup>4</sup> + d3)(C1.S2) C3.r4(S1.C2) − (S3.r<sup>4</sup> + d3)(S1.S2) −C3.r4.S2 − (S3.r<sup>4</sup> + d3).C2 −S1 C1 0 0 j6,3= r4(C1.C2.C3 − C1.S2.S3) r4(S1.C2.C3 − S1.S2.S3) r4(−S2.C3 − C2.S3) −S1 C1 0 0 j6,4= 0 0 0 C1.C2.S3 + C1.S2.C3 S1.C2.S3 + S1.S2.C3 −S2.S3 + C2.C3 0 j6,5= 0 0 0 −(C1.C2.C3 − C1.S2.S3).S4 − S1.C4 −(S1.C2.C3 − S1.S2.S3).S4 + C1.C4 −(−S2.C3 − C2.S3).S4 0 j6,6= 0 0 0 C1(C23.C4.S5 + S23.C5) − S1.S4.S5 S1(C23.C4.S5 + S23.C5) + C1.S4.S5 −S23.C4.S5 + C23.C5 

1  $\overline{1}$  $\overline{1}$  $\frac{1}{2}$  $\overline{1}$  $\frac{1}{2}$  $\overline{1}$  $\overline{1}$  $\vert$ 

## 2.1.5 Modélisation dynamique

Les deux modèles qui permettent de représenter la dynamique du robot sont les suivants :

- $-$  Modèle Dynamique Direct (MDD) : consiste à déterminer comment le robot va réagir sous l'application d'un ensemble de couples actionneurs. En d'autres termes, ayant le vecteur  $\tau$ , il s'agit de trouver  $\ddot{q} = f(q, \dot{q}, \tau)$ .
- Modèle Dynamique Inverse (MDI) : permet de trouver le vecteur  $\tau$  de couples aux actionneurs nécessaires pour répondre à une trajectoire dont  $q, \dot{q}$  et  $\ddot{q}$  sont données. Ce modèle est le plus utilisé dans le monde de la robotique car on pilote le robot par ses variables articulaires q,  $\dot{q}$  et  $\ddot{q}$  et on cherche à trouver les couples Γ au niveau des articulations. Dans ce chapitre nous ne détaillerons que la méthode de calcul du MDI car nous l'utiliserons dans le cadre de cette thèse (voir chapitre 4) et nous l'implémenterons dans le simulateur (voir chapitre 6).

### 2.1.5.1 Modèle dynamique inverse (MDI)

Les formalismes utilisés pour calculer ce modèle sont nombreux [Gautier 1990] (le formalisme de Lagrange, le formalisme de Newton-Euler, etc.). Dans le cadre de cette thèse, nous avons choisi d'utiliser le formalisme qui se base sur les équations de Lagrange car c'est un modèle simple et élégant. En effet, ce formalisme se caractérise par la clarté du calcul et par le fait que les équations utilisées ont une signification physique. Ce modèle est linéaire par rapport aux paramètres inertiels et par la suite, il sera utilisé pour la recherche de ces paramètres (voir chapitre 4). Pour plus d'informations sur le formalisme de Newton-Euler, on trouve un exposé complet dans [Khalil et Dombre 1999].

Le modèle de Lagrange se traduit par un paramétrage indépendant, sous l'hypothèse des corps rigides et lorsque les frottements et les efforts extérieurs exercés sur l'effecteur sont nuls, à travers l'équation suivante :

$$
\Gamma_j = \frac{d}{dt} \frac{\partial L}{\partial \dot{q}_j} - \frac{\partial L}{\partial q_j} \; ; j = 1, \dots, n \tag{2.21}
$$

Avec :  $L = E - U$  : Lagrangien du système

- $E$ : énergie cinétique;
- $U$ : énergie potentielle.

L'énergie cinétique s'écrit sous la forme suivante :

$$
E = \frac{1}{2} \sum_{j=1}^{n} E_j = \frac{1}{2} \sum_{j=1}^{n} \dot{X}_j^T A_j \dot{X}_j
$$
 (2.22)

-  $A_j$ : la matrice de l'énergie cinétique du corps  $C_j$ , définie dans le repère  $R_j$ , au point  $O_j$ ; -  $\dot{X}_j$ : le vecteur des vitesses de translation et de rotation de l'origine  $O_j$  dans la base de  $R_j$ .

Or, d'après l'équation 2.15,  $\dot{X}_j = J_j \dot{q}$ 

$$
\Rightarrow E = \frac{1}{2} \sum_{j=1}^{n} \dot{q}^{T} J_{j}^{T} A_{j} J_{j} \dot{q}
$$

$$
\Leftrightarrow E = \frac{1}{2} \dot{q}^T A \dot{q} \tag{2.23}
$$

En développant l'équation de l'énergie cinétique, on obtient [Gautier et Dombre 2001] :

$$
E = \frac{1}{2} \sum_{j=1}^{n} \left[ {}^{j} \omega_{j}^{T} {}^{j} J_{j} {}^{j} \omega_{j} + M_{j} {}^{j} V_{j}^{T} {}^{j} V_{j} + 2 {}^{j} M S_{j}^{T} . ({}^{j} V_{j} \wedge {}^{j} \omega_{j}) \right]
$$
(2.24)

Tous les éléments de l'équation 2.24 sont exprimés dans le même repère  $R_j$ , et on note :

–  ${}^{j}V_{j}$  et  ${}^{j}\omega_{j}$ : les vecteurs  $(3 \times 1)$  des composantes de  $V_{j}$  et  $\omega_{j}$  dans  $R_{j}$ , définis par :

$$
{}^{j}\mathbf{w}_{j} = {}^{j}A_{j-1}.{}^{j-1}\omega_{j-1} + \dot{q}_{j}.{}^{j}a_{j} = {}^{j}\omega_{j-1} + \dot{q}_{j}.{}^{j}a_{j}
$$
\n(2.25)

$$
{}^{j}V_{j} = {}^{j}A_{j-1}({}^{j-1}V_{j-1} + {}^{j-1}\omega_{j-1} \wedge {}^{j-1}P_{j})
$$
\n(2.26)

 $^{j}MS_{j}$  : le premier moment d'inertie du corps  $C_{j}$  (de masse  $M_{j}$ ) autour de  $O_{j}$ , dans  $R_{j}$  ;

$$
{}^{j}MS_{j} = \left[ \begin{array}{cc} MX_{j} & MY_{j} & MZ_{j}\end{array}\right]^{T} = \left[ \begin{array}{cc}XG_{j} & YG_{j} & ZG_{j}\end{array}\right]^{T}
$$

 $j - j$ j : la matrice  $(3 \times 3)$  associée au tenseur d'inertie du corps  $C_j$ , exprimée au point  $O_j$ , dans le repère  $R_j$ , sous la forme suivante :

$$
{}^{j}J_{j} = \left[ \begin{array}{cc} IXX_{j} & IXY_{j} & IXZ_{j} \\ IXY_{j} & IYY_{j} & IYZ_{j} \\ IXZ_{j} & IYZ_{j} & IZZ_{j} \end{array} \right]
$$

#### 2.1.5.2 Calcul des éléments du MDI

L'équation 2.21 peut s'écrire sous la forme suivante [Khalil et Dombre 1999] :

$$
\Gamma = A(q)\ddot{q} + C(q, \dot{q})\dot{q} + Q(q) \tag{2.27}
$$

Avec :

- $-A(q)$ : la matrice  $(n \times n)$  de l'énergie cinétique, symétrique définie positive, appelée aussi matrice d'inertie du robot ;
- $C(q, \dot{q})$ : la matrice  $(n \times n)$  avec  $C(q, \dot{q})\dot{q}$  est le vecteur des forces de Coriolis et des forces centrifuges ;
- $Q(q)$ : le vecteur  $(1 \times n)$  des forces généralisées de gravité.

Pour calculer les matrices A, C et Q, il faut d'abord calculer les énergies cinétique (E) et potentielle  $(U)$  du système. Le calcul des énergies servira aussi à mettre en évidence que le modèle dynamique est linéaire par rapport aux paramètres dynamiques (voir chapitre 4).

#### a. Calcul de l'énergie cinétique et des éléments de la matrice  $A$ :

Les éléments de la matrice  $A$  se calculent de la manière suivante :

- $A_{ii}$  est égal au coefficient de  $\frac{\dot{q}_i^2}{2}$  dans l'expression de l'énergie cinétique (2.23, 2.24 ) ;
- $A_{ij}$  est égal au coefficient de  $\dot{q}_i\dot{q}_j$ .

Pour calculer les éléments de la matrice  $A,$  il est nécessaire de calculer  $^iw_j$  et  $^jV_j.$ 

Puisque la base est fixe :  ${}^0w_0$  et  ${}^0V_0$  sont considérés nuls.

# Application au TX90 :

# a.1 Calcul des vitesses de rotation :

$$
\begin{aligned} \mathbf{0}_{\mathbf{w_0}} &= \begin{bmatrix} 0 \\ 0 \\ 0 \end{bmatrix} \\ \mathbf{1}_{\mathbf{w_1}} &= \begin{bmatrix} 0 \\ 0 \\ \frac{q_1}{q_1} \end{bmatrix} \\ \mathbf{2}_{\mathbf{w_2}} &= \begin{bmatrix} -S2.\dot{q}_1 \\ -C2.\dot{q}_1 \\ \dot{q}_2 \end{bmatrix} \\ \mathbf{3}_{\mathbf{w_3}} &= \begin{bmatrix} -S23.\dot{q}_1 \\ -C23.\dot{q}_1 \\ \dot{q}_2 + \dot{q}_3 \end{bmatrix} \\ \mathbf{4}_{\mathbf{w_4}} &= \begin{bmatrix} -C4. S23.\dot{q}_1 + S4.(\dot{q}_2 + \dot{q}_3) \\ S4. S23.\dot{q}_1 + C4.(\dot{q}_2 + \dot{q}_3) \\ -S3. S23.\dot{q}_1 + \dot{q}_4 \end{bmatrix} \\ \mathbf{5}_{\mathbf{w_5}} &= \begin{bmatrix} C5(-C4. S23.\dot{q}_1 + S4.(\dot{q}_2 + \dot{q}_3)) - S5. (C23.\dot{q}_1 + \dot{q}_4) \\ -S5(-C4. S23.\dot{q}_1 + S4.(\dot{q}_2 + \dot{q}_3)) - C5. (C23.\dot{q}_1 + \dot{q}_4) \\ S4. S23.\dot{q}_1 + C4.(\dot{q}_2 + \dot{q}_3) + \dot{q}_5 \end{bmatrix} \\ \mathbf{6}_{\mathbf{w_6}} &= \begin{bmatrix} \mathbf{6}_{\mathbf{w_6},1} \\ \mathbf{6}_{\mathbf{w_6},2} \\ \mathbf{6}_{\mathbf{w_6},3} \end{bmatrix} \\ &\quad - \mathbf{6}_{\mathbf{w_6},4} \\ \mathbf{6}_{\mathbf{w_6},4} &= \begin{bmatrix} \mathbf{6}_{\mathbf{w_6},1} \\ \mathbf{6}_{\mathbf{w_6},2} \\ \mathbf{6}_{\mathbf{w_6},3} \end{bmatrix} \\ &\quad - \mathbf{6}_{\mathbf{w_6},4} \\ \mathbf{6}_{\mathbf{w_6},5} &= \begin{bmatrix} \mathbf{6}_{\mathbf{w_6},1} \\ \mathbf{6}_{\mathbf{w_6},2} \\ \mathbf{6}_{\mathbf{w
$$

# a.2 Calcul des vitesses de translation :

 ${}^0V_0=$  $\sqrt{ }$  $\overline{1}$ 0 0 0 1  $\overline{1}$ 

$$
{}^{1}V_{1} = \begin{bmatrix} 0 \\ 0 \\ 0 \end{bmatrix}
$$
\n
$$
{}^{2}V_{2} = \begin{bmatrix} 0 \\ 0 \\ 0 \end{bmatrix}
$$
\n
$$
{}^{3}V_{3} = \begin{bmatrix} -C2.4j_{1}.r_{3} + S3.4j_{2}.d_{3} \\ S2.4j_{1}.r_{3} + C3.4j_{2}.d_{3} \\ \dot{q}_{1}.d_{2} + C2.4j_{1}.d_{3} \end{bmatrix}
$$
\n
$$
{}^{4}V_{4} = \begin{bmatrix} C4 \left(-C23.4j_{1}.r_{3} + S3.4j_{2}.d_{3} + (q_{2} + \dot{q}_{3})r_{4}\right) + S4 \left(\dot{q}_{1}.d_{2} + C2.4j_{1}.d_{3} + S23.4j_{1}.r_{4}\right) \\ -S4 \left(-C23.4j_{1}.r_{3} + S3.4j_{2}.d_{3} + (q_{2} + \dot{q}_{3})r_{4}\right) + C4 \left(\dot{q}_{1}.d_{2} + C2.4j_{1}.d_{3} + S23.4j_{1}.r_{4}\right) \\ -S23.4j_{1}.r_{3} - C3.4j_{2}.d_{3} \end{bmatrix}
$$
\n
$$
{}^{5}V_{5} = \begin{bmatrix} 5V_{5,1} \\ 5V_{5,2} \\ 5V_{5,3} \\ 5V_{5,4} \end{bmatrix}
$$
\n
$$
{}^{5}V_{6,1} = 0
$$
\n
$$
{}^{5}V_{6,1} = 0
$$
\n
$$
{}^{5}V_{6,1} = 0
$$
\n
$$
{}^{5}V_{6,1} = 0
$$
\n
$$
{}^{5}V_{6,2} = 0
$$
\n
$$
{}^{5}V_{6,2} = 0
$$
\n
$$
{}^{5}V_{6,2} = 0
$$
\n
$$
{}^{5}V_{6,2} = -S5 \left(-233.4j_{1}.r_{3} + S3.4j_{2}.d_{3} + (q_{2} + \dot{q}_{3})r_{4}\right) + S4 \left(\dot{q}_{1}.d_{2} + C2.4j_{1}.d_{3} + S23.4
$$

b. Calcul des éléments de l'énergie potentielle et des éléments de la matrice  $Q$ :

$$
U = \sum_{j=1}^{n} U_j
$$
 (2.28)

$$
U_j = -{}^0 g^T (M_j {}^0 P_j + {}^0 A_j {}^j M S_j) = - \left[ \begin{array}{cc} -{}^0 g^T & 0 \end{array} \right] {}^0 T_j \left[ \begin{array}{c} M_j \\ j M S_j \end{array} \right]
$$
(2.29)

Les éléments de la matrice  $Q$  se calculent de la manière suivante :

$$
Q_j = \frac{\partial U}{\partial q_j} \tag{2.30}
$$

## c. Calcul des éléments de la matrice  $C$ :

Les éléments de la matrice  $C$  se calculent de la manière suivante (voir [Khalil et Dombre 1999]) :

$$
C_{ij} = \sum_{k=1}^{n} \frac{1}{2} \left[ \frac{\partial A_{ij}}{\partial q_k} + \frac{\partial A_{ik}}{\partial q_j} - \frac{\partial A_{jk}}{\partial q_i} \right] \cdot \dot{q}_k
$$
 (2.31)

#### 2.1.5.3 Prise en compte des inerties des actionneurs et des frottements

- L'énergie cinétique d'un actionneur est de la forme suivante :

$$
E = \frac{1}{2} I_{r_j} \cdot \dot{q}_{r_j}^2 = \frac{1}{2} I a_j \cdot \dot{q}_j^2
$$
  

$$
I a_j = \frac{I_{r_j}}{K_j^2}, \ \ K_j = \frac{\dot{q}_j}{\dot{q}_{r_j}}
$$
 (2.32)

 $\circ$   $I_{r_j}$ : le moment d'inertie du rotor de l'actionneur j;

 $\circ$   $\dot{q}_{r_j}$ : la vitesse de rotation du rotor de l'actionneur j;

 $\circ$  K<sub>j</sub> : le rapport de transmission du réducteur ;

 $\circ$  *Ia<sub>j</sub>* : le moment d'inertie de l'actionneur *j* ramené sur l'arbre moteur.

Précédemment, nous avons indiqué que les éléments  $A_{jj}$  de la matrice A sont égaux au coefficient de  $\frac{\dot{q}_j^2}{2}$  $\frac{q_1}{2}$  dans l'expression de l'énergie cinétique. Ainsi, pour prendre en compte l'inertie des actionneurs dans le modèle dynamique, on ajoute  $Ia_j$  aux éléments diagonaux  $A_{jj}$  de la matrice A.

- Différents modèles de modélisation de frottement existent dans la littérature. Nous reprenons le même modèle proposé dans [Khalil et Dombre 1999] et dont l'expression est :

$$
\Gamma_f = \text{Diag}(\dot{q})F_v + \text{Diag}\left[\text{Sign}(\dot{q})\right]F_s \tag{2.33}
$$

$$
\Gamma_{fj} = F_{vj}(\dot{q}_j) + F_{sj} \cdot \text{Sign}(\dot{q}_j)
$$
\n(2.34)

 $\circ$   $F_{sj}$  et  $F_{vj}$ : les paramètres de frottement secs et visqueux de l'articulation j;

- $\circ~F_s$  et  $F_v$  : les vecteurs des paramètres de frottement secs et visqueux ;
- $\circ$   $\Gamma_{fi}$  : le couple de frottement de l'articulation j ;
- $\circ$   $\Gamma_f$  : le vecteur des couples de frottement.

Parmi les paramètres dynamiques du robot que nous venons de citer, certains sont inconnus tels que : les param`etres de frottement, les inerties des actionneurs, etc. Avant de continuer l'élaboration du modèle dynamique, il est nécessaire d'introduire une méthode pour les estimer en calculant une forme linéaire du MDI par rapport à ces paramètres. Cette étape sera développée dans le chapitre 4.  $\dot{A}$  noter que les calculs du modèle dynamique inverse ont été effectués sur [Maple] et ensuite ré-utilisés dans Matlab comme on le verra dans le chapitre 4.

# 2.2 Étude des différentes sources d'erreurs de positionnement

Nous observons durant les essais de fraisage `a grande vitesse des erreurs de poursuite de trajectoire. En effet, le suivi de trajectoire du robot montre que la configuration cartésienne (position et orientation) réelle de son effecteur n'est pas la même que celle désirée. Ceci est dû à des d´efauts g´eom´etriques du robot et des d´eformations non prises en compte dans la commande et peuvent avoir un impact sur le comportement du procédé et sur la qualité du résultat. Il faut donc pouvoir évaluer l'écart entre la position désirée et la position réelle de l'effecteur du robot qui est soumis à des chargements variables.

Dans la première partie de ce chapitre, nous avons établi une modélisation du robot sous les hypothèses suivantes : les corps sont rigides, les liaisons entre les corps ne sont pas élastiques, les paramètres géométriques nominaux donnés par le constructeur sont exacts, etc. Ce premier modèle permet de disposer du comportement géométrique et cinématique du système pour définir son comportement statique et dynamique.

Cependant, les erreurs statiques de positionnement et les erreurs de poursuite de trajectoire peuvent avoir plusieurs sources. C'est pourquoi, ce premier modèle sera, par la suite, enrichi pour prendre en compte ces erreurs. L'objet de cette partie est d'identifier les sources d'erreurs du positionnement du robot et de proposer une m´ethodologie de prise en compte de ces erreurs dans le modèle de la simulation.

Nous distinguons la précision statique déterminée par la géométrie et la souplesse des différents ´el´ements, et la pr´ecision dynamique d´etermin´ee `a la fois par les param`etres statiques et les paramètres dynamiques.

Nous classons les sources d'erreurs de poursuite de trajectoire de la manière suivante :

- $-$  intrinsèques à la structure mécatronique ;
- $-$  propres à la commande;
- $-$  propres à la méthode de génération des trajectoires.

Dans la suite, nous présenterons les différentes sources d'erreurs trouvées à partir d'une analyse de l'état de l'art.

# 2.2.1 Sources intrinsèques à la structure mécatronique du robot

Nous classifions les sources intrinsèques à la structure mécatronique de la manière suivante :

– les sources d'erreurs statiques (ind´ependantes de la vitesse de d´eplacement du robot) ;

– les sources d'erreurs dynamiques.

# 2.2.1.1 Sources d'erreurs statiques

Les sources d'erreurs statiques peuvent avoir une origine géométrique ou non :

# a. Les erreurs d'origine géométrique

- $-$  les valeurs nominales des paramètres géométriques du robot (les paramètres de Denavit-Hartenberg) données par le constructeur ne sont pas précises. À titre d'exemple, on cite : les longueurs des axes, les angles entre les axes, etc. L'imprécision peut être induite par : ◦ les tol´erances de fabrication et d'assemblage ;
	- $\circ$  les défauts de parallélisme et de perpendicularité des axes, etc.
- $-$  la mauvaise connaissance des équivalences entre zéro électronique et zéro mécanique pour chacun des axes (offsets articulaires).

### b. Les erreurs d'origine non géométrique

- $-$  les déformations des structures qui sont notamment celles relatives aux articulations (chaînes de transmission et asservissement) et aux différents corps du robot. Les origines de ces déformations peuvent être mécaniques ou thermiques, à titre d'exemple :
	- les flexions et les torsions des corps et des axes dues `a la gravit´e (aux poids propres des différents corps et aussi au poids de la charge ajoutée au niveau de l'effecteur);
	- la dilatation et contraction de la structure li´ees `a la variation de la temp´erature, etc.
- $-$  les frottements qui existent au niveau des articulations (ils sont pris en considération dans le modèle dynamique à travers le paramètre de frottement sec  $F_{s_j}$  (correspondant au couple statique de démarrage) et le paramètre de frottement visqueux  $F_{vi}$ .
- les valeurs imprécises des paramètres qui caractérisent les éléments des chaînes de transmission :
	- $\circ$  la constante de couple  $K_m$  pour avoir les couples moteur  $(C_m = K_m I_m);$
	- $\circ$  la raideur de torsion ajoutée au niveau des articulations  $k_j$  pour représenter l'élasticité des réducteurs (annexe  $A$ ). Ce paramètre permet de prendre en compte la différence entre la position angulaire de l'axe de l'actionneur et celle du bras.
	- le rendement des r´educteurs.
- $-$  les jeux mécaniques et les phénomènes d'hystérésis dans les transmissions articulaires.

#### 2.2.1.2 Sources d'erreurs dynamiques

- $-$  une connaissance imprécise des valeurs des inerties des actionneurs et des inerties des paramètres d'inertie (masse, centre de gravité, matrice associée au tenseur d'inertie) qui caractérisent la répartition de masse dans les segments et dans la charge;
- les limites admissibles par les chaˆınes d'actionnement (but´ees, actionneurs, etc.) ;
- $-$  la saturation de couple (la capacité de couple et sa compatibilité avec les tâches demandées);
- $-$  la saturation de vitesse et accélération au niveau des articulations.

# 2.2.1.3 Perturbations d'ordre inférieur

- $-$  la résolution des capteurs ;
- $-$  la résolution des systèmes d'acquisition ;
- $-$  la digitalisation (conversion numérique-analogique, etc.);
- les erreurs d'arrondi dans les calculs, et les erreurs de quantification des codeurs.

# 2.2.2 Sources propres à la commande

# 2.2.2.1 Modèles de commande

Les incertitudes dans la définition des modèles de commande du robot conduisent à des erreurs sur la trajectoire. Voici quelques exemples de modèles de commande :

- $-$  PI (*Proportional Intergral*):
- PD (Proportional Derivative) ;
- PID (Proportional Intergral Derivative) ;
- $-$  la commande dynamique (par découplage non-linéaire), qui assure le découplage et la linéarisation des équations des mouvements du robot. Elle se distingue par une amélioration importante de la précision qui dépend directement de la précision des paramètres identifiés.

 $N.B$  : seul le nom du modèle de commande utilisé pour le robot TX90 a été donné par le constructeur.

# $2.2.2.2$  Eléments utilisés dans les boucles de la commande

- la période d'échantillonnage de la commande des différentes boucles (chaînes de mesure en une fréquence d'échantillonnage) influe beaucoup sur la qualité des résultats et sur la précision ;
- $-$  les gains : le gain statique, le gain intégral, etc.
- $-$  les ordres de calcul : avec l'utilisation des processeurs arithmétiques, le problème lié aux ordres de calcul est quasiment résolu.

# 2.2.3 Sources propres à la génération des trajectoires

- les m´ethodes de calcul utilis´ees pour la g´en´eration de mouvements et des consignes de référence en position, vitesse et accélération engendrent des erreurs de poursuite de trajectoire ;
- $-$  les trajectoires demandées ne sont pas réalisables dynamiquement et on ne vérifie pas, dans la commande, si elles considèrent :
	- $\circ$  les capacités en puissance du robot :
		- $\triangleright$  la saturation de couple (la capacité de couple et sa compatibilité avec les tâches demandées) ;
		- $\triangleright$  la saturation de vitesse/accélération au niveau des articulations.

◦ les limites admissibles par les chaˆınes d'actionnement (but´ees, actionneurs, convertisseurs, etc.).

 $N.B$  : aucune information n'a été donnée par le constructeur en ce qui concerne le modèle de génération de mouvement implémenté sur le TX90.

# 2.2.4 Classement des sources d'erreurs par ordre d'importance

D'après Damak [Damak et al. 2004], la répétabilité (la dispersion des situations atteintes) des robots séries est comprise entre  $0, 03$  et  $0, 1, mm$ , alors que l'exactitude de pose (l'écart entre une situation commandée et la moyenne des situations atteintes) peut être supérieure au mm. Des études réalisées sur les manipulateurs à structure sérielle [Judd et Knasinski 1990, Caenen 1993, Damak 1996, tendent à montrer que, tous les paramètres liés à l'exactitude de pose, n'ont pas la même influence sur la précision de la pose atteinte. Ainsi, les écarts de pose de l'organe terminal sont engendrés, selon leur importance, par :

- les offsets articulaires ;
- $-$  les erreurs dues à l'usinage et à l'assemblage des composants de la structure ;
- les erreurs d'origine non-g´eom´etriques (comme les d´eformations des bras, etc.).

Les principales sources d'erreurs de la position du robot et de la poursuite de trajectoire, peuvent être classées par ordre d'importance de la façon suivante :

- 1. les défauts sur les paramètres géométriques dus aux défauts d'assemblage. Selon Judd [Judd et Knasinski 1990], la contribution d'erreurs géométriques dans les écarts de pose de l'organe terminal est de 95 % ;
- 2. la déformation de structure et les déformations relatives aux articulations (chaîne de transmission et asservissement). Dans [Caenen et Angue 1990], on montre que la prise en compte des déformations élastiques dans la modélisation augmente significativement la précision de la structure. En termes de précision, le gain est d'environ 16 % en comparaison à la modélisation purement géométrique.
- 3. les param`etres dynamiques sont mal connus tels que : les param`etres d'inertie (masse, centre de gravité, tenseur d'inertie), les paramètres qui caractérisent les éléments des chaînes de transmission, etc.;
- 4. les trajectoires demandées sont non réalisables dynamiquement par le robot et ne tiennent pas en compte ses capacités et ses limites;
- 5. les incertitudes dans la définition des modèles de commande du robot ;
- 6. les frottements et les jeux mécaniques dans les articulations.

# $2.2.5$  Etapes de résolution

L'objectif est de définir un modèle réaliste du robot avec une meilleure précision de sa dynamique. Il faut prendre en compte les différents éléments constituant les chaînes de transmission avec ses actionneurs, convertisseurs, etc. Il faut considérer aussi toutes les imperfections (dynamiques, saturations, frottements des organes de transmission mécanique, commande numérique, bruits, retards, etc.).

L'approche à suivre pour traiter ces problèmes et pour représenter étape par étape le modèle complet du robot est présentée brièvement comme suit :

- 1. Étude de la sensibilité des paramètres géométriques et identification de ces paramètres en ´etablissant un ´etalonnage g´eom´etrique du robot comme on le verra dans le chapitre 3.
- 2. Identification des paramètres inconnus du modèle dynamique (comme les paramètres de frottement) et comparaison des résultats d'une trajectoire type avec l'expérience (voir chapitre 4).
- 3. Evaluation expérimentale et étude de modélisation en éléments simples des déformations de structure (voir chapitre 5).
- 4. Définition, des méthodes utilisées aujourd'hui pour la génération de mouvements et des méthodes de calcul des consignes de référence en position, vitesse et accélération, ainsi que la classe de mouvement utilisée (exemples : La loi bang-bang, l'interpolation linéaire).
- 5. Définition des algorithmes de commande implémentés.
- 6. Intégration de toutes les étapes précédentes dans un simulateur (comme on le verra dans le chapitre 6) qui représentera la dynamique réelle du robot et qui servira à définir des trajectoires qui optimisent les opérations de réparation en maintenance et en particulier les opérations de fraisage à grande vitesse.

# 2.3 Conclusions et perspectives

La première partie de ce chapitre a été consacrée à la description des caractéristiques du robot Stäubli TX90. Nous avons ensuite exposé les méthodes utilisées pour modéliser ce robot en particulier. Ces méthodes peuvent être généralisées à tout robot de même architecture que le robot TX90.

Dans la deuxième partie de ce chapitre, nous avons énuméré les différentes sources d'erreurs qui peuvent exister. Nous avons mis en évidence celles qui sont les plus importantes, c.à.d. celles qui affectent le plus le positionnement du TX90. De plus, nous avons introduit la démarche à suivre pour prendre en compte ces erreurs dans les simulations.

La connaissance des paramètres qui interviennent dans les différents modèles géométriques, dynamiques, etc. des robots est indispensable pour la simulation du robot et pour implémenter des algorithmes utilisant ces modèles. Nous aborderons dans les chapitres suivants les problèmes de l'identification des paramètres dynamiques et l'étalonnage des paramètres géométriques pour compléter ces modèles.

# Étalonnage des paramètres géométriques

# Sommaire

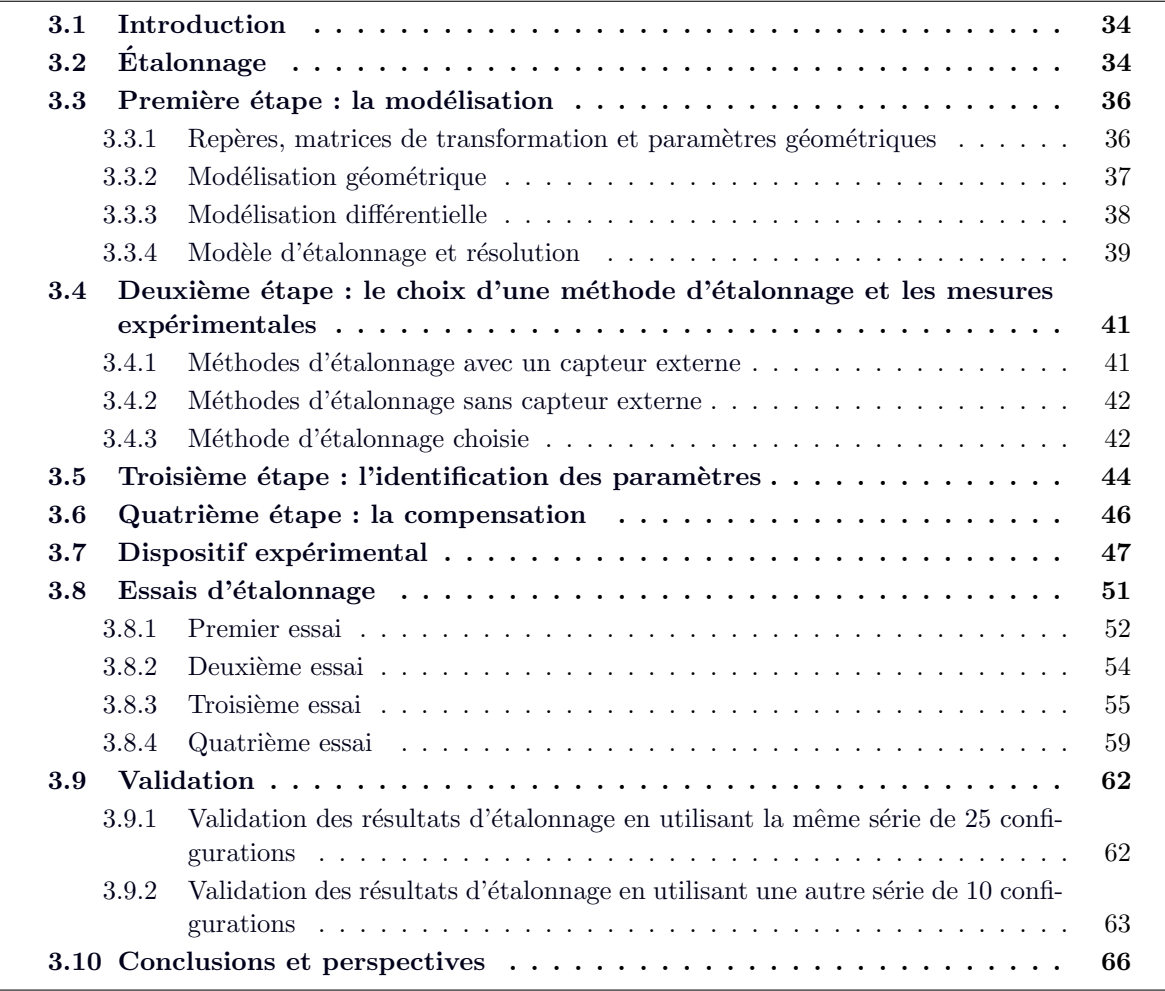

# 3.1 Introduction

La commande du robot Stäubli TX90 se fait à travers une programmation hors-ligne. Pour effectuer des tâches d'usinage telles que le fraisage, le robot doit suivre des trajectoires générées hors-ligne à partir de son modèle géométrique. Systématiquement, nous observons un problème de précision se traduisant par une différence entre la configuration cartésienne désirée de l'organe terminal et celle réellement atteinte.

Les défauts sur les paramètres géométriques constituent la source principale des erreurs de position statique du robot (position de l'effecteur dans l'espace cartésien). Les valeurs nominales des paramètres géométriques (longueurs des bras, angles, etc.) intervenant dans les modèles géométriques ont été définies lors de la conception du robot. Ces valeurs sont différentes des valeurs réelles du robot lors de son assemblage, malgré le soin apporté à la fabrication. Les causes de ces différences sont multiples mais les principales sources d'incertitude proviennent des tolérances de fabrication et d'assemblage.

L'identification des erreurs sur les paramètres géométriques apportera une meilleure connaissance de la position réelle de l'extrémité de l'effecteur du robot. Ainsi, la solution consiste à établir un étalonnage du robot Stäubli TX90, afin de déterminer l'écart entre les valeurs nominales et les valeurs réelles des paramètres géométriques.

# $3.2$  Etalonnage

L'objectif de l'étalonnage géométrique d'un robot est d'aboutir à un modèle permettant de pr´edire, avec une bonne pr´ecision, la position de tous ses segments en fonction des mesures fournies par des capteurs de position articulaire. Il permettra de déterminer l'écart entre les valeurs nominales des paramètres géométriques et leurs valeurs réelles, et ensuite, de corriger les valeurs nominales afin d'améliorer la précision statique du robot.

La procédure d'étalonnage possède deux objectifs principaux :

- $-$  l'identification d'un nouveau modèle présentant une meilleure description géométrique du robot ;
- $-$  la détermination de la position et de l'orientation réelle du robot.

Les méthodes d'étalonnage des robots manipulateurs séries ou parallèles étudiées dans la littérature sont nombreuses. Dans ce chapitre, nous ne citerons que les méthodes d'étalonnage que nous pouvons appliquer au Stäubli TX90 qui est un robot série dont toutes les articulations sont rotoïdes.

Elles sont divisées en deux grands groupes :

- a L'étalonnage en boucle ouverte basé sur :
	- l'utilisation d'un capteur externe pour des mesures externes comme la mesure de la position de l'extrémité de l'effecteur;
	- la connaissance des valeurs des angles articulaires.
- b L'étalonnage autonome en boucle fermée basé sur :
	- $-$  une contrainte d'au moins un degré de liberté de l'effecteur par une liaison physique avec l'environnement ;
	- la connaissance des valeurs des angles articulaires.

Toutes ces méthodes procèdent en quatre étapes définies par [Mooring et al. 1991] et qui sont les suivantes :

1- La modélisation : cette étape consiste à choisir un modèle géométrique prenant en compte tous les paramètres pouvant influer sur la précision du robot. Il s'agit de choisir un modèle fonction d'un ensemble de paramètres : les paramètres géométriques, les coordonnées opérationnelles et les cordonnées articulaires. Il permet de calculer la variation de la configuration cartésienne de l'effecteur en fonction de la variation des paramètres.

2- Les mesures expérimentales : il s'agit de mener des essais pour différentes configurations du robot. Le but est, d'une part, d'obtenir des mesures des variables articulaires correspondant à ces configurations et si besoin des mesures de la position de l'effecteur dans un repère de référence et, d'autre part, d'assurer un nombre suffisant d'équations.

3- L'identification : son but est d'identifier les paramètres géométriques en se basant sur des algorithmes de minimisation comme nous le montrerons dans les paragraphes suivants. Il s'agit de résoudre les systèmes d'équations pour estimer d'une façon optimale ces paramètres.

4- La compensation : en général, les étapes précédentes permettent d'obtenir un nouveau modèle géométrique étalonné. On l'utilisera pour compenser l'erreur de précision en intégrant les valeurs estimées des paramètres géométriques dans la commande.

Le choix d'une méthode d'étalonnage se base sur des critères tels que :

- $-$  le nombre de paramètres identifiables par cette méthode;
- $-$  la convergence des paramètres identifiés vers les paramètres réels (la précision);
- $-$  la rapidité de convergence (le nombre d'itérations pour atteindre la convergence) ;
- $-$  la robustesse vis-à-vis du bruit ;
- le conditionnement ;
- $-$  le coût, etc.

Une étude de comparaison entre les différentes méthodes d'étalonnage des robots série a été menée par Besnard [Besnard 2000]. La méthode d'étalonnage choisie, dans le cadre de cette thèse, est la méthode d'étalonnage « liaison points-plusieurs plans » que nous détaillerons dans la suite de ce chapitre.

Dans la suite, nous présenterons les différentes étapes à mener pour étalonner le robot, quelque soit la méthode d'étalonnage utilisée. Ensuite, un résumé des méthodes d'étalonnage, qui existent dans la littérature, sera introduit ainsi que la méthode choisie pour étalonner le TX90. Les raisons de ce choix seront expliquées et une application expérimentale sera présentée à la fin de ce chapitre.

# 3.3 Première étape : la modélisation

### 3.3.1 Repères, matrices de transformation et paramètres géométriques

La définition des repères  $R_j$   $(j = 1, ..., 6)$  a déjà été décrite précédemment dans le chapitre 2, à travers les quatre paramètres  $\alpha_j$ ,  $d_j$ ,  $\theta_j$ ,  $r_j$  (j = 1, ..., 6). Notons que  $\alpha_0$  et  $d_0$  sont nuls car les repères  $R_0$  et  $R_1$  sont confondus.

Nous ajoutons deux repères supplémentaires :

– le repère de référence  $R_{-1}$  dont le choix est arbitraire. Dans notre cas, il est fixe par rapport au repère de base  $R_0$  comme nous le verrons ultérieurement dans notre cas. La matrice de transformation représentant la situation de  $R_0$  dans  $R_{-1}$  est :

$$
Z = {}^{-1}T_0 = Rot(z, \gamma_z).Trans(z, b_z).Rot(x, \alpha_z).Trans(x, d_z).Rot(z, \theta_z).Trans(z, r_z)
$$
\n(3.1)

– le repère effecteur  $R_7$  dont le choix est aussi arbitraire. Dans notre cas, il est fixe par rapport au repère de base  $R_6$  comme nous le montrerons par la suite. La matrice de transformation représentant la situation de  $R_7$  dans  $R_6$  est :

$$
E = {}^{6}T_{7} = Rot(z, \gamma_{e}).
$$
Trans (z, b<sub>e</sub>). Rot (x, \alpha\_{e}).  
Trans (x, d<sub>e</sub>). Rot(z, \theta\_{e}).  
Trans (z, r<sub>e</sub>) (3.2)

Les paramètres géométriques sont les suivants :

- les paramètres de D-H :  $\alpha_j$ ,  $d_j$ ,  $\theta_j$ ,  $r_j$   $(j = 0, \ldots, 7)$  définis au chapitre 2;
- le paramètre de Hayati  $\beta_j$  [Hayati 1883] à ajouter si l'axe de l'articulation j est parallèle à celui de l'articulation j −1, sa valeur nominale est alors nulle (les axes 2 et 3 sont parallèles dans le cas du TX90).

$$
{}^{j-1}\mathrm{T}_j = \mathrm{Rot}(\mathrm{y}, \beta_j). \mathrm{Trans}\left(\mathrm{x}, d_j\right). \mathrm{Rot}(\mathrm{y}, \alpha_j). \mathrm{Trans}\left(\mathrm{z}, r_j\right). \mathrm{Rot}(\mathrm{z}, \theta_j) \tag{3.3}
$$

– le rapport de transmission articulaire  $K_j$  entre le moteur et l'articulation j. Chaque articulation est motorisée indépendamment, et donc le vecteur des variables articulaires s'écrit :

$$
q = \begin{bmatrix} K_1 & & \\ & \cdots & \\ & & K_m \end{bmatrix} q_m + q_{\text{offset}} \tag{3.4}
$$

Avec :  $q_{\text{offset}_{\text{TX90}}} = \begin{bmatrix} 0 & -\frac{\pi}{2} & \frac{\pi}{2} & 0 & 0 & 0 \end{bmatrix}^{\text{T}}$  (voir chapitre 2).

A noter que le système de commande de Stäubli fournit directement les valeurs des variables articulaires  $q_i$ . Donc, nous supposons que les rapports de transmission articulaire  $K_j$   $(j = 1, ..., 7)$  sont tous égaux à 1 et ne sont pas pris en compte dans le cas du TX90.

En résumé, au cours de la procédure d'étalonnage, nous devons identifier les erreurs sur les paramètres réels par rapport aux paramètres nominaux et qui sont les suivantes :

$$
\Delta \theta_{j(j=0,\dots,7)}, \, \Delta r_{j(j=0,\dots,7)}, \, \Delta \alpha_{j(j=1,\dots,7)}, \, \Delta d_{j(j=1,\dots,7)} \, \text{et } \Delta \beta_{j(j=1,\dots,7)}.
$$

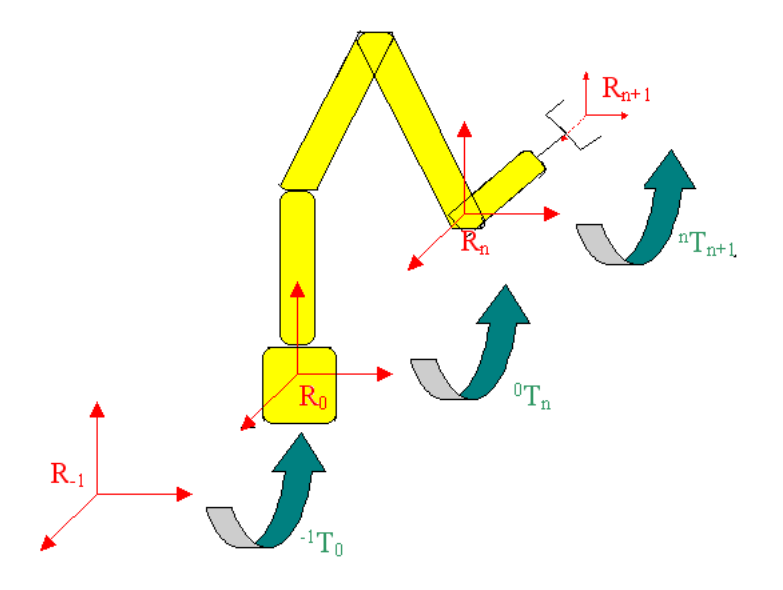

FIGURE  $3.1$  – Repères et matrices de transformation.

## 3.3.2 Modélisation géométrique

En utilisant le MGD, on peut calculer la position et l'orientation de l'effecteur du robot dans le repère  $R_{-1}$  en fonction des coordonnées articulaires  $(q_1, \ldots, q_6)$ :

$$
^{-1}T_{n+1} = Z.^{0}T_{1}(q_{1})\dots {}^{5}T_{6}(q_{6})E
$$
\n(3.5)

 $-1T_1 = Z^0T_1 =$  $Rot(x, \alpha_0)$ .Trans(x, d<sub>0</sub>).Rot(z,  $\theta_0$ ).Trans(z, r<sub>0</sub>).Rot(x,  $\alpha'_1$ ).Trans(x, d'<sub>1</sub>).Rot(z,  $\theta'_1$ ).Trans(z, r'<sub>1</sub>) (3.6) Avec :  $\alpha_0 = 0, d_0 = 0, \theta_0 = \gamma_z, r_0 = b_z, \alpha'_1 = \alpha_z, d'_1 = d_z, \theta'_1 = \theta_1 + \theta_z, r'_1 = r_1 + r_z.$ 

$$
{}^{5}T_{7} = {}^{5}T_{6}.E =
$$
  
Rot(x, \alpha\_{6}).Trans(x, d\_{6}).Rot(z, \theta'\_{6}).Trans(z, r'\_{6}).Rot(x, \alpha\_{7}).Trans(x, d\_{7}).Rot(z, \theta\_{7}).Trans(z, r\_{7})  
Avec : \theta'\_{6} = \theta\_{6} + \gamma\_{e}, r'\_{6} = r\_{6} + b\_{e}, \alpha\_{7} = \alpha\_{e}, d\_{7} = d\_{e}, \theta\_{7} = \theta\_{e}, r\_{7} = r\_{e}. (3.7)

Le calcul de <sup>−1</sup> $T_{n+1}$  est fonction des paramètres géométriques des repères  $R_0, \ldots, R_7$  représentés par 4 paramètres chacun  $(\alpha_j, d_j, \theta_j, r_j)$  sauf pour le repère  $R_0$  pour lequel  $\alpha_0 = 0$  et  $d_0$  $= 0.$ 

Les colonnes  $\alpha_j$ ,  $d_j$ ,  $\theta_j$ ,  $r_j$  du tableau 3.1 représentent les  $4n + 6 = 30$  paramètres indépendants dont on a besoin, au maximum, pour décrire la position et l'orientation de l'effecteur dans le repère de référence  $R_{-1}$ . Les deux dernières colonnes représentent les paramètres de Hayati  $\beta_i$  et les rapports de transmission  $K_i$  (sans unité). Nous exprimons les distances en mm et les angles en radian.

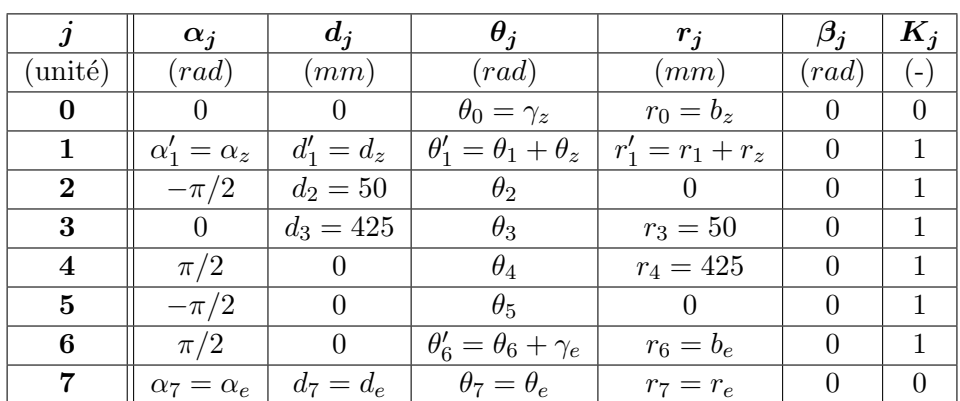

TABLE 3.1 – Paramètres géométriques généraux du robot Stäubli TX90.

# 3.3.3 Modélisation différentielle

C'est un modèle généralisé de tous les paramètres géométriques. Il permet de calculer la variation de la configuration cartésienne de l'effecteur en fonction de la variation des paramètres géométriques. On le représente par l'équation :

$$
\Delta X = \Psi . \Delta \xi \tag{3.8}
$$

Avec :

- $-\Delta X$ : est le vecteur de la variation de la configuration cartésienne de l'effecteur mesurée et calculée ;
- $-$  ∆ξ : est le vecteur des variations des paramètres géométriques;
- $\Psi$ : est la matrice jacobienne des paramètres géométriques.

Les différentes colonnes  $\Psi \alpha_j$ ,  $\Psi d_j$ ,  $\Psi \beta_j$ ,  $\Psi r_j$ ,  $\Psi \beta_j$  de la matrice jacobienne  $\Psi$  sont définies de la manière suivante [Khalil et Dombre 1999] :

a. Soit  $Par_{Rot_{j}}$  un paramètre qui représente une rotation autour de l'Axe $_{Rot_{j}}$ .

Une erreur sur ce paramètre engendre :

- un déplacement en translation du repère outil dans la direction : Dir<sub>j</sub> ∧ L<sub>j,n+1</sub>;
	- Si Axe<sub>Rot<sub>i</sub></sub> =  $X_j \rightarrow$  Dir<sub>j</sub> =  $s_j$  le vecteur unitaire suivant l'axe  $X_j$ ;
	- Si Axe<sub>Rot<sub>i</sub></sub> =  $Y_j \rightarrow$  Dir<sub>j</sub> =  $n_j$  le vecteur unitaire suivant l'axe  $Y_j$ ;
	- Si Axe<sub>Rot<sub>i</sub></sub> =  $Z_j \rightarrow$  Dir<sub>j</sub> =  $a_j$  le vecteur unitaire suivant l'axe  $Z_j$ .
- une erreur d'orientation autour de l'Axe<sub>Rotj</sub> : Dir<sub>j</sub>.

 $\rightarrow \Psi Par_{\rm Rot_{j}} = \left\{ \begin{array}{c} \rm{Dir}_{\it j} \wedge L_{\it j, n+1} \ \rm{Dir}_{\it k} \end{array} \right.$  $Dir_j$ est la colonne associée au paramètre  $\Delta$   $Par_{\rm Rot}$ 

b. Soit  $Par_{\text{Trans}_j}$  un paramètre qui représente une translation suivant l'Axe $_{\text{Trans}_j}$ .

Une erreur sur ce paramètre engendre :

- un déplacement en translation du repère outil dans la direction : Dir<sub>j</sub>;
- une erreur d'orientation nulle.

 $\rightarrow \Psi Par_{\text{Trans}_j} = \left\{ \begin{array}{c} \text{Dir}_j \ 0_{3 \text{x}1} \end{array} \right\} \text{ est la colonne associée au paramètre } \Delta \text{ } Par_{\text{Trans}_j}$ 

Ainsi, on note :

$$
-\Psi\alpha_j = \begin{cases} s_{j-1} \wedge D_{j-1,n+1} \\ s_{j-1} \end{cases}; \alpha_j
$$
représente une rotation autour de  $X_{j-1}$ ;  
\n
$$
-\Psi d_j = \begin{cases} s_{j-1} \\ 0_{3x1} \end{cases}; d_j
$$
représente une translation suivant  $X_{j-1}$ ;  
\n
$$
-\Psi \theta_j = \begin{cases} a_j \wedge D_{j,n+1} \\ a_j \end{cases}; \theta_j
$$
représente une rotation autour de  $Z_j$ ;  
\n
$$
-\Psi r_j = \begin{cases} a_j \\ 0_{3x1} \end{cases}; r_j
$$
représente une translation suivant  $Z_j$ ;  
\n
$$
-\Psi \beta_j = \begin{cases} n_{j-1} \wedge D_{j-1,n+1} \\ n_{j-1} \end{cases}; \beta_j
$$
représente une rotation autour de  $Y_{j-1}$ .

#### 3.3.4 Modèle d'étalonnage et résolution

#### 3.3.4.1 Modèle non linéaire

Toutes les méthodes d'étalonnage sont unifiées par une forme globale non linéaire :

$$
0 = f(q, \mathbf{x}, \xi_r) \tag{3.9}
$$

Avec :

- $x :$  le vecteur de la configuration cartésienne mesurée de l'effecteur ;
- $q$ : le vecteur des variables articulaires;
- $\xi_r$ : le vecteur des valeurs réelles et inconnues des paramètres géométriques.

L'opération d'étalonnage géométrique est une opération délicate et coûteuse : le problème numérique à résoudre est non-linéaire et le nombre de paramètres est élevé. Les procédures les plus robustes sont celles basées sur un modèle linéarisé qui suppose des erreurs géométriques faibles.

 $N.B$ : si le conditionnement normalisé est très élevé, la solution de linéarisation n'est pas satisfaisante (divergence). La méthode de Levenberg-Marquardt peut être utilisée pour résoudre le système non linéaire [Besnard 2000].

#### 3.3.4.2 Modèle linéaire

En linéarisant l'équation précédente, nous obtenons une équation différentielle de la forme :

$$
\Delta y(q, x, \xi) = \Phi(q, \xi) . \Delta \xi + \rho \tag{3.10}
$$

Avec :

 $-$  ∆ξ = ξ<sub>r</sub> − ξ : le vecteur d'erreurs (différence entre le vecteur des valeurs réelles inconnues des paramètres géométriques et celui des valeurs nominales);

- $\Delta y$  : l'erreur de sortie entre le modèle et la configuration de l'effecteur du robot ;
- $φ : la matrice jacobian = ∂f/∂ξ (f : la formulation générale de l'équation d'étalon$ nage) ;
- $-\rho$ : le vecteur des erreurs observées et dues aux erreurs de modélisation.

Pour résoudre ce système et estimer  $\Delta \xi$ , nous appliquons un ensemble de configurations  $Q =$  $\{q^1, q^2, \ldots, q^m\}$ , avec m suffisant, afin d'obtenir un nombre d'équations permettant l'identification des erreurs géométriques.

Ainsi, nous aurons un système d'équations surdéterminé :

$$
\Delta Y(Q, X, \xi) = W(Q, \xi) . \Delta \xi \tag{3.11}
$$

Avec :

$$
-\Delta Y = \begin{cases}\n\Delta y^1(q^1, x^1, \xi) \\
\vdots \\
\Delta y^m(q^m, x^m, \xi)\n\end{cases}
$$
\n
$$
-X = \{x^1, \dots, x^m\}
$$
\n
$$
-W(r \times N_p) = \begin{bmatrix}\n\Phi(q^1, \xi) \\
\vdots \\
\Phi(q^m, \xi)\n\end{bmatrix}
$$
est la matrice d'observation;  $r >> N_p$ 

Ce système d'équations peut être réduit (comme on le verra ultérieurement) si des relations existent entre certaines colonnes de W en transformant la matrice W en une matrice  $W<sub>b</sub>$  ne contenant que b colonnes indépendantes choisies arbitrairement.  $\Delta \xi_b$  regroupera les erreurs des paramètres qui correspondent à ces colonnes et qu'on appelle **paramètres identifiables**.

$$
\Delta Y(Q, X, \xi) = W_b(Q, \xi) . \Delta \xi_b \tag{3.12}
$$

#### 3.3.4.3 Résolution

Plusieurs méthodes de résolution peuvent être utilisées pour calculer  $\Delta \xi_b$ , parmi lesquelles la méthode des moindres carrés qui cherche à minimiser l'écart  $\Delta Y$  entre le modèle et le robot. Elle se base sur le calcul de la pseudo-inverse standard de  $W_b$  (voir annexe C). Or, les paramètres g´eom´etriques sont de natures diff´erentes (longueurs, angles, etc.) et le calcul de la pseudo-inverse se base sur l'inversion de la matrice d'observation dont les éléments dépendent des unités des paramètres géométriques. Ainsi, les différentes colonnes de W n'ont pas les mêmes dimensions et il est préférable de calculer la pseudo-inverse pondérée  $(W_p^+)$  dont le but est d'obtenir des colonnes sans dimensions (système homogène). Ceci évite, par la suite, le choix des unités des paramètres géométriques.

$$
\Delta \xi = W_p^+ . \Delta Y \quad ; \tag{3.13}
$$

$$
W^{+} = (W^{T}.W)^{-1}.W^{T}
$$
\n(3.14)

Plusieurs itérations sont réalisées en ajoutant  $\Delta \xi$  à la valeur courante de  $\xi$  afin de mettre à jour les paramètres géométriques dans  $W_b$  et  $\Delta Y$ . Le processus s'arrête lorsque l'erreur  $\Delta \xi_b$  devient très faible.

Pour garantir des résultats satisfaisants, nous utilisons des indices d'observabilité des paramètres du système. L'indice le plus précis est le conditionnement la matrice  $W_b$  qui doit être proche de 1 pour s'assurer du bon conditionnement.

# 3.4 Deuxième étape : le choix d'une méthode d'étalonnage et les mesures expérimentales

Les méthodes d'étalonnage diffèrent par les variables utilisées et par les outils de mesure de ces variables. Deux grands types d'approches peuvent être distingués : les méthodes avec capteur, et les méthodes sans capteur. Chaque méthode peut être classifiée par un indice d'étalonnage donnant le nombre d'équations de la fonction d'étalonnage.

Les méthodes de connaissance des coordonnées articulaires du robot et des coordonnées cartésiennes de l'extrémité de l'effecteur sont assurées de la façon suivante :

- la mesure des variables articulaires q est assurée par des capteurs de position articulaire intégrés au robot, par le constructeur, lors de son montage. Ces capteurs assurent une bonne précision de la mesure des variables articulaires.

- la mesure des coordonnées cartésiennes peut être assurée par plusieurs technologies de capteurs qui doivent satisfaire le plus grand nombre des critères suivants :

- la précision ;
- le coˆut ;
- la rapidit´e des mesures ;
- la facilit´e de leur mise en œuvre, etc.

# 3.4.1 Méthodes d'étalonnage avec un capteur externe

Les méthodes d'étalonnage avec un capteur externe sont :

- a. l'étalonnage basé sur la mesure de la position et l'orientation de l'effecteur par rapport à un repère fixe de référence;
- b. l'étalonnage basé sur la mesure de la situation relative de l'effecteur entre deux configurations  $q_a$  et  $q_b$  du robot;
- c. l'étalonnage basé sur la mesure de la distance  $D_r$  parcourue par l'organe terminal entre deux configurations  $q_a$  et  $q_b$ .

Le principal inconvénient de toutes ces méthodes d'étalonnage est de trouver un capteur externe qui satisfait les critères mentionnés précédemment.

Parmi les systèmes de mesure utilisés dans la littérature pour l'étalonnage, nous citons les suivants :

- $-$  deux théodolites;
- balayage laser ;
- $-$  caméra laser;
- capteur acoustique, etc.

Pour une comparaison de ces systèmes, le lecteur est invité à se référer à [Khalil et Dombre 1999].

# 3.4.2 Méthodes d'étalonnage sans capteur externe

La seule information requise pour ces méthodes est le vecteur des variables articulaires relevé dans différentes configurations. Il s'agit d'une méthode d'étalonnage dite **autonome** car il n'est pas n´ecessaire de se munir d'un capteur externe. Elle repose sur une contrainte d'au moins un degr´e de libert´e de l'effecteur par une liaison physique avec l'environnement. Les principales méthodes d'étalonnage autonomes sont les suivantes :

- a. L'étalonnage avec une liaison repère ou avec liaison ponctuelle se basant sur une propriété caractéristique du robot. Pour une position et une orientation données du robot, plusieurs configurations peuvent l'atteindre. C'est une propriété du MGI qui, pour une position et une orientation donn´ees du robot, peut avoir entre une et huit solutions possibles comme montré dans le chapitre de la modélisation du robot Stäubli TX90 (voir chapitre 2).
- b. L'étalonnage avec une liaison points-plan, c.à.d., en utilisant les coordonnées articulaires d'un ensemble de configurations, d'une manière à ce que l'extrémité de l'effecteur reste en contact avec un même plan qu'on peut contrôler par un palpeur ou un télémètre. On modélise ce dernier par une articulation prismatique supplémentaire. Les méthodes d'´etalonnage avec une liaison point-plan sont les suivantes :
	- i. L'étalonnage avec une liaison points-plan utilisant l'équation du plan dont on connaît les paramètres ;
	- ii. L'étalonnage avec une liaison point-plan s'appuyant sur l'équation du plan dont on ne connaît pas les paramètres et qui sont identifiés en considérant l'équation du plan le plus proche des points atteints par l'effecteur ;
	- iii. L'étalonnage avec une liaison point-plan se basant sur l'écriture de l'équation de la normale à ce plan;
	- iv. L'étalonnage avec des liaisons sur **plusieurs plans** : plusieurs théories sont élaborées pour cette m´ethode. Les unes utilisent 3 plans comme dans [Zhong et Lewis 1995] et [Zhuang et al. 1999]. Les autres utilisent 4 plans comme dans [Besnard 2000].

 $N.B$ : on peut trouver une comparaison entre ces différentes méthodes dans [Besnard et al. 2002] et [Besnard 2000]. Nous résumons dans l'annexe D les principales caractéristiques des différentes méthodes d'étalonnage citées avant.

# 3.4.3 Méthode d'étalonnage choisie

Dans la suite de ce chapitre nous détaillerons la méthode d'étalonnage avec liaisons pointsplusieurs plans. Nous avons choisi cette méthode pour étalonner le robot Stäubli TX90 en raison de plusieurs de ses avantages.

Les avantages les plus importants de cette méthode sont les suivants :

- le nombre de param`etres identifiables est le mˆeme que celui de la m´ethode avec la mesure de la position externe ;
- elle est facile et rapide `a mettre en œuvre (les seules valeurs n´ecessaires sont celles des variables articulaires de chaque configuration au moment du contact de l'effecteur avec le plan). Le contact est facile à détecter grâce au LED du palpeur Renishaw que nous utiliserons et qui s'allume dès son contact avec une surface;
- elle est beaucoup moins coˆuteuse que les m´ethodes avec capteur externe.

Citons également ses inconvénients qui sont les suivants :

- $-$  conditionnement de la matrice d'observation plus élevé que les autres méthodes ;
- $-$  convergence plus lente : le nombre d'itérations est plus élevé, ceci est du au fait que le  $conditionnement est plus élevé$ ;
- $-$  moins robuste vis-à-vis du bruit que les autres méthodes;
- précision finale obtenue plus faible car l'étalonnage avec des données bruitées est moins robuste pour cette méthode.

# $3.4.3.1$  Étalonnage à l'aide de liaisons sur plusieurs plans

Les méthodes avec liaison points-plan présentent des inconvénients parmi lesquels : la pauvreté des informations, le nombre élevé de regroupements de paramètres géométriques, le conditionnement élevé de la matrice d'observation, le nombre élevé d'itérations, etc. Plusieurs méthodes ont été élaborées pour trouver une solution à ces inconvénients. Généralement, la solution était de multiplier le nombre de plans utilisés, par exemple  $3$  à 4 plans.

Contrairement aux robots qui comprennent une articulation prismatique pour lesquels 3 plans sont suffisants, le robot Stäubli TX90 est formé de 6 articulations rotoïdes. Ainsi, nous devons appliquer l'étalonnage en utilisant 4 plans, dont 3 sont orthogonaux deux à deux et le quatrième choisi arbitrairement. Une application de cette méthode est menée dans [Besnard 2000] en utilisant 4 faces d'un parallélépipède comme plans de contact. Nous avons choisi cette méthode d'étalonnage, se basant sur l'utilisation d'un bloc étalonné, pour l'appliquer au robot TX90 [Hage et al. 2011].

# $3.4.3.2$  Equations d'étalonnage

#### En utilisant un plan :

L'équation générale d'un plan ne passant pas par l'origine est :

$$
a'_{i}x + b'_{i}y + c'_{i}z + d' = 0
$$
\n(3.15)

En normalisant cette équation, chaque point de coordonnées  $(x, y, z)$  vérifie l'équation normalisée du plan :

$$
a_i \mathbf{x} + b_i \mathbf{y} + c_i \mathbf{z} + 1 = 0 \tag{3.16}
$$

 $a_i, b_i, c_i$  sont les coefficients du plan i

L'équation différentielle du modèle utilisé, en négligeant les termes du deuxième ordre et en considérant que les valeurs des coefficients sont connus et sans erreurs, est :

$$
[a_i \cdot \Psi_x(q,\xi) + b_i \cdot \Psi_y(q,\xi) + c_i \cdot \Psi_z(q,\xi)].\Delta \xi = -1 - \left\{ P_x(q,\xi) \quad P_y(q,\xi) \quad P_z(q,\xi) \right\} \cdot \left\{ \begin{array}{c} a_i \\ b_i \\ c_i \end{array} \right\} (3.17)
$$

Avec :

–  $\Psi_{\mathbf{x}}$ : la première ligne de la matrice Jacobienne  $\Psi$ ;

- $\Psi_{\mathbf{v}}$ : la deuxième ligne de la matrice Jacobienne  $\Psi$ ;
- $\Psi_z$ : la troisième ligne de la matrice Jacobienne  $\Psi$ ;
- $P_x$ ,  $P_y$  et  $P_z$  sont les coordonnées cartésiennes du point terminal dans le repère de référence  $R_{-1}$ . Elles forment le vecteur  $^{-1}P_7$  du modèle géométrique direct  $^{-1}T_7$  pour une configuration q.

Appliquons l'équation 3.17 pour un grand nombre de configurations, à condition que l'extrémité de l'effecteur soit en contact avec ce même plan, nous obtenons :

$$
W(Q, \xi, a_i, b_i, c_i) \Delta \xi = \Delta Y(Q, \xi, a_i, b_i, c_i)
$$
\n
$$
(3.18)
$$

#### En utilisant 4 plans :

Appliquons l'équation 3.18 sur un grand nombre de configurations pour chacun des 4 plans :

$$
\begin{Bmatrix}\nW_1(Q_1, \xi, a_1, b_1, c_1) \Delta \xi = \Delta Y_1(Q_1, \xi, a_1, b_1, c_1) \\
W_2(Q_2, \xi, a_2, b_2, c_2) \Delta \xi = \Delta Y_2(Q_2, \xi, a_2, b_2, c_2) \\
W_3(Q_3, \xi, a_3, b_3, c_3) \Delta \xi = \Delta Y_3(Q_3, \xi, a_3, b_3, c_3) \\
W_4(Q_4, \xi, a_4, b_4, c_4) \Delta \xi = \Delta Y_4(Q_4, \xi, a_4, b_4, c_4)\n\end{Bmatrix} (3.19)
$$

 $Ce$  qui est équivalent à :

$$
W(Q,\xi).\Delta\xi = \Delta Y(Q,\xi)
$$
\n(3.20)

Nous revenons, ainsi, à l'équation d'étalonnage générale 3.12, à partir de laquelle on déduira  $\Delta \xi$ .

# 3.5 Troisième étape : l'identification des paramètres

Cette étape est très importante et il faut toujours l'exécuter avant de passer à la quatrième étape. Nous avons évoqué dans le paragraphe précédent le cas où le rang de la matrice d'observation n'est pas maximal. Nous présenterons les causes et la solution adaptée.

#### Notion de paramètres identifiables

Pour pouvoir calculer les erreurs sur les paramètres géométriques, la solution de l'équation 3.20 au sens des moindres carrés est définie sous la forme suivante :

$$
\Delta \xi = Arg \min_{\Delta \xi} ||\rho||_2 \tag{3.21}
$$

 $Si$  le rang de West maximum, une solution unique peut être estimée :

$$
\Delta \xi = W_p^+, Y \tag{3.22}
$$

-  $W_p^+$ : la pseudo-inverse pondérée de la matrice d'observation W.

Si le rang de la matrice d'observation W n'est pas maximum (lié aux choix des configurations q ou des paramètres  $\Delta \xi$ ), une étude du rang de W et une recherche de configurations optimales seront nécessaires. Un mauvais choix des paramètres géométriques et des systèmes d'équations peuvent engendrer des relations lin´eaires entre les colonnes de la matrice d'observation W et ceci provoque une perte de son rang. Ainsi, il est absolument nécessaire de passer par une étape d'identification des paramètres identifiables avant de calculer les erreurs sur les paramètres géométriques.

Les paramètres se divisent en trois types :

- les paramètres non identifiables : aucun effet sur le modèle d'identification;
- $-$  les paramètres non identifiés : leur effet est regroupé avec celui d'autres paramètres que l'on appelle identifiables ;
- $-$  les paramètres identifiables : leur effet est important sur le modèle.

Plusieurs méthodes peuvent être appliquées pour la recherche des paramètres identifiables, parmi lesquelles la méthode symbolique et la méthode numérique [Khalil et Dombre 1999].

Les étapes qui résument la méthode numérique sont les suivantes :

- 1. Eliminer les paramètres non identifiables correspondant aux colonnes nulles de  $W$  : supprimer les colonnes nulles de la matrice d'observation  $W(r \times N_{par})$  et leurs paramètres géométriques correspondants dans la matrice  $\Delta \xi$ .
- 2. Eliminer les paramètres non identifiés correspondant aux colonnes dépendantes de  $W$ :
	- a. Mettre en œuvre une décomposition  $QR$  de W pour déterminer le jeu de paramètres identifiables et savoir le nombre de paramètres dépendants :

$$
W_{(r \times c)} = Q_{(\text{r} \times \text{r})} \left[ \begin{array}{c} R_{(\text{c} \times \text{c})} \\ 0_{(\text{r}-\text{c}) \times \text{c}} \end{array} \right] \tag{3.23}
$$

- $\circ$  Q : une matrice orthogonale;
- $\circ$  R : une matrice triangulaire supérieure.
- b. Calculer le nombre de colonnes indépendantes (égale au nombre de paramètres identifiables) : il s'agit de calculer le nombre b d'éléments tel que :  $|R_{ii}|$  soit supérieur à la tolérance  $\tau$ .

$$
\tau = r \cdot \xi \cdot \max(|R_{ii}|)
$$
\n
$$
b = \sum_{i} |R_{ii}| > \tau
$$
\n(3.24)

Le nombre b correspond au rang de la nouvelle matrice  $W(r \times c)$ . Les paramètres non identifiables correspondent aux éléments de la diagonale de la matrice  $R$ , dont la valeur absolue est inférieure à la tolérance  $\tau$ .

c. Pour estimer la relation de dépendance entre les paramètres identifiables et ceux non identifiables, nous réalisons une troisième étape non obligatoire. Les colonnes de  $W$ sont ordonnées de façon à obtenir les b colonnes indépendantes au début et ensuite les colonnes dépendantes :

$$
\Delta Y = W \Delta \xi = \left[ \begin{array}{cc} W_1 & W_2 \end{array} \right] \cdot \left\{ \begin{array}{c} \Delta \xi_1 \\ \Delta \xi_2 \end{array} \right\}
$$

La décomposition  $QR$  de  $\begin{bmatrix} W_1 & W_2 \end{bmatrix}$  donne :

 $\left[\begin{array}{cc} W_1 & W_2 \end{array}\right] = \left[\begin{array}{cc} Q_1 & Q_2 \end{array}\right] \cdot \left[\begin{array}{cc} R_1 & R_2 \\ 0 & 0 \end{array}\right]$ 

Avec :

 $\circ$  R<sub>1</sub> ( $b \times b$ ) est une matrice non singulière;  $Q_1 = W_1 . R_1^{-1};$  $\circ$   $W_2 = W_1 . R_1^{-1} . R_2.$ 

Donc :  $\circ \ \beta = R1^{-1} . R_2$ ;  $\circ$   $W_b = W_1$ .

Nous écrivons :

$$
\Delta Y = W_b \Delta \xi_b
$$

$$
\Delta \xi_b = \Delta \xi_1 + \beta \Delta \xi_2
$$

- 3. Éliminer les  $(c-b)$  colonnes non-indépendantes et ne garder dans la matrice W que les colonnes correspondantes aux paramètres identifiables.
- 4. Construire un nouveau modèle (nouvelle matrice d'observation  $W_b$ ), tel que :

$$
\Delta X = W_b \cdot \Delta \xi_b \tag{3.26}
$$

- les colonnes de  $W_b$  correspondent aux b premières colonnes indépendantes de W;
- $\Delta \xi_b$  correspond au vecteur des paramètres identifiables.
- 5. Ranger respectivement les colonnes de  $W$  en suivant l'ordre prioritaire décroissant suivant (comme dans [Khalil et Dombre 1999]) :
	- les offsets articulaires et les rapports de transmission ;
	- les paramètres  $r_i$  et  $d_i$  dont les valeurs nominales sont non nulles;
	- les angles dont les valeurs nominales sont non nulles et  $\neq \pm \frac{k\pi}{2}$  $\frac{i\pi}{2}$ ;
	- les éléments des matrices  $Z$  et  $E$ ;
	- $-$  le reste des paramètres.

On associe l'ordre le plus prioritaire au paramètre le plus influant sur la précision absolue du robot, tout en gardant en priorité les éléments faciles à mettre à jour dans les MGD et les MGI.

# 3.6 Quatrième étape : la compensation

En général, cette étape consiste à corriger les valeurs des paramètres géométriques dans la commande dans le but de compenser l'erreur de précision. Le but de la thèse est de créer un outil de simulation capable de représenter, le plus précisément possible, ce qui se déroule en réalité, pour pouvoir prédire la position exacte du robot. Cette étape se réduira à la modification de ces paramètres dans la modélisation du robot dans le simulateur tout en laissant les valeurs nominales inchangées dans la commande.

# 3.7 Dispositif expérimental

L'étalonnage du robot TX90 nécessite une mise en œuvre et des étapes de mesures expérimentales. Il s'agit de mener des essais sous forme de configurations/points différents du robot. Le but est, d'une part, de mener des mesures des variables articulaires correspondantes `a ces configurations et, d'autre part, d'assurer un nombre suffisant d'équations. Le dispositif expérimental et les données nécessaires pour étalonner le robot Stäubli TX90 sont les suivants :

a. Le robot TX90 à l'intérieur de la cellule sécurisée avec un système de caméras permettant d'observer le robot en temps réel et de vérifier le bon fonctionnement des essais de l'extérieur de la cellule.

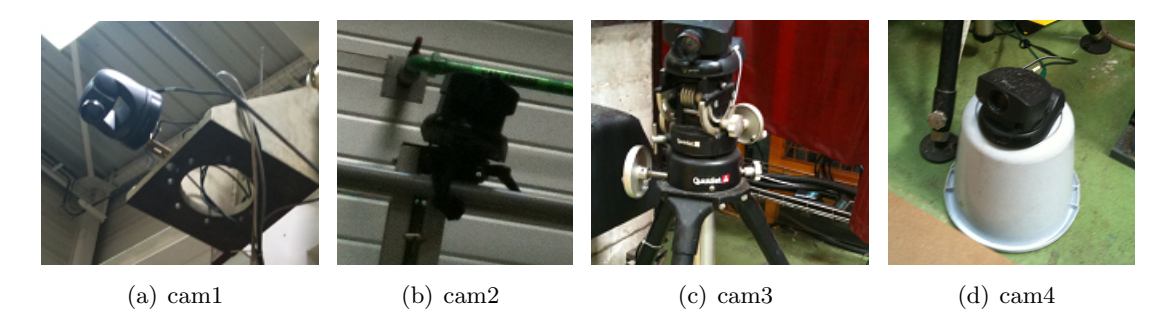

FIGURE 3.2 – Caméras utilisées pour la surveillance à l'intérieur de la cellule.

- b. Les codeurs, au niveau des articulations, fournissant les valeurs des variables articulaires des différents axes. La mesure de ces variables articulaires est assurée par des capteurs de position articulaire intégrés au robot. Ces capteurs assurent une bonne précision de la mesure de ces variables articulaires.
- c. Le système de commande de Stäubli qui fournit les valeurs des variables articulaires directement (les rapports de transmission articulaire  $K_j$  ( $j = 1, \ldots, 7$ ) sont supposés tous  $égaux \land 1$ ).
- d. Le bloc étalonné dont les propriétés sont les suivantes :
	- forme : cube ;
	- $-$  matière : Aluminium ;
	- dimensions : 150 mm  $\times$  150 mm  $\times$  150 mm;
	- précision des dimensions :  $0,02 \, mm$ ;
	- tolérance de perpendicularité : 0, 1  $mm/m$ ;
	- tolérance de planéïté : 0,04 mm/m;
	- état de surface : lisse (rugosité : Ra = 0, 8  $\mu$ m).

Les plans du bloc étalonné serviront comme des plans de contact pour l'étalonnage : trois plans adjacents et perpendiculaires 2 à 2 seront utilisés au début, puis un quatrième plan parallèle au premier sera utilisé.

Les coefficients des plans dans le repère  $R_{-1}$  (Eq. 3.16) sont montrés dans le tableau 3.2.

| Plan $i$ | $a_i$  | $b_i$  | $c_i$     |
|----------|--------|--------|-----------|
| Plan 1   |        |        | 13,333    |
| Plan 2   | 13,333 |        |           |
| PLan 3   |        | 6,6667 |           |
| Plan 4   |        |        | $-13,333$ |

TABLE  $3.2$  – Coefficients des 4 plans dans  $R_{-1}$ .

Chaque plan permet d'avoir m configurations/points du robot :

- $m$ -10 configurations/points pour l'étalonnage, de façon à avoir un nombre suffisant d'équations pour résoudre le système d'équations et identifier le plus grand nombre de paramètres, parmi les 37 paramètres à identifier (voir tableau 3.1);
- $-10$  configurations/points pour tester la précision du robot après l'identification des paramètres géométriques.

Le repère de référence  $R_{-1}$  (figure 3.3) est défini par : son origine  $O_{-1}$  est placé au centre de la face du bloc étalonné qui est en dessous et ses axes sont définis par les normales aux faces.

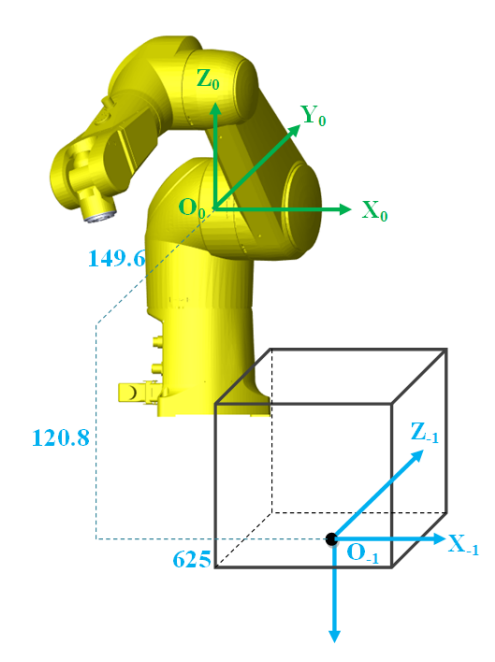

FIGURE 3.3 – Base du robot par rapport au parallélépipède.

- e. Un plan rigide sur lequel nous avons fixé le robot et le bloc étalonné (figure 3.4) qui permet de :
	- faire des mesures externes de la position du centre de repère  $O_{-1}$ , choisi sur une des faces du bloc étalonné, par rapport au robot et ainsi, par rapport à  $O_0$ ;
	- $-$  éviter les problèmes de non planéïté.

| Dans le repère $R_0$ | $O_0O_{-1}(mm)$ |  |
|----------------------|-----------------|--|
|                      | 625             |  |
|                      | $-149,6$        |  |
|                      | $-120, 8$       |  |

TABLE 3.3 – Coordonnées de l'origine  $O_{-1}$  dans le repère  $R_0$ .

f. Le palpeur de contact Renishaw qui permet de contrôler le contact entre l'effecteur et le plan : c'est le palpeur LP2  $[Renishaw]$  montré dans la figure 3.5. Il sera monté sur le changeur d'outils principal  $(SW_{40})$ , à travers un changeur d'outil secondaire  $(SW_{10})$ . C'est un palpeur à déclenchement (palpeur dynamique) ou ce que l'on appelle palpeur dynamique à déclenchement. Il est fixé comme un outil sur le porte-outil du robot. Il est constitué d'un corps et d'un stylet équipé d'une bille. La morphologie du système d'étalonnage est présentée dans l'Annexe E.

Ses principales caractéristiques sont les suivantes :

- $-$  une haute précision;
- $-$  une fiabilité permanente;
- un sens de directions suivant x, y et z ;
- $-$  une facilité de manipulation;
- une rapidité de mesure;
- $-$  pour chaque configuration, un relevé de mesure;
- pas de degré de liberté propre, et donc  $R_7$  est considéré comme fixe par rapport à  $R_6$ .

La définition du repère  $R_7$  par rapport à  $R_6$  est montrée dans la figure 3.5. Le palpeur sera monté sur le porte-outil initial  $SW10_{male}$  à travers un porte-outil secondaire  $SW40_{male}$ .

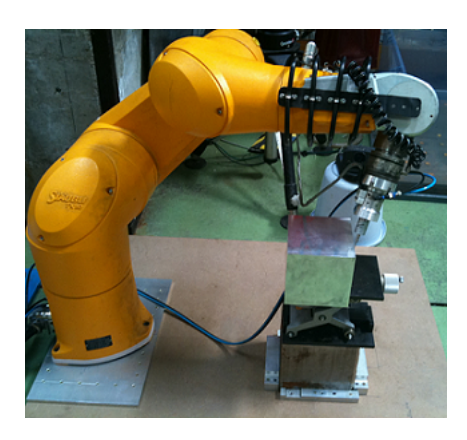

Figure 3.4 – Fixation du robot et du bloc sur un plan rigide.

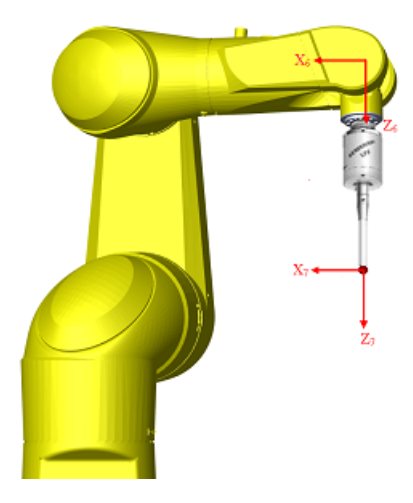

FIGURE 3.5 – Repère du palpeur par rapport au repère de l'extrémité du robot.

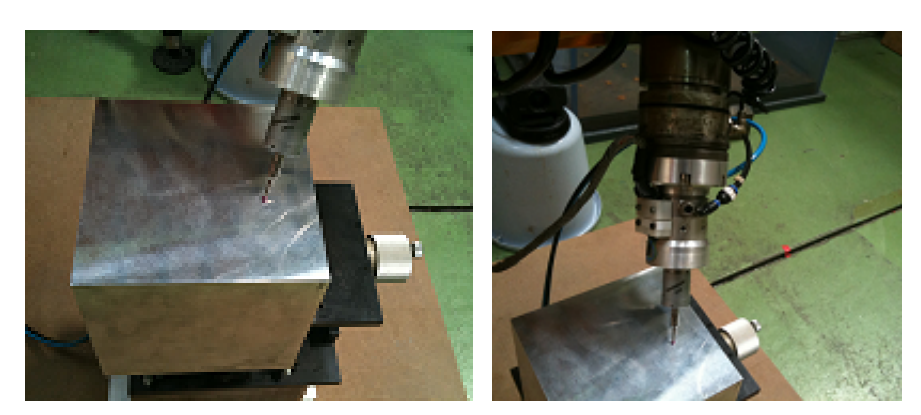

(a) Le palpeur (b) Les porte-outils

Figure 3.6 – Palpeur et porte-outils.

# 3.8 Essais d'étalonnage

Nous devons identifier les erreurs sur les paramètres géométriques nominaux. Le nombre de paramètres que l'on cherche initialement à identifier est 37 :  $\Delta \alpha_{i(j=1,\dots,7)}$ ,  $\Delta d_{i(j=1,\dots,7)}$  $\Delta\theta_{j(j=0,\dots,7)}, \Delta r_{j(j=0,\dots,7)},$  et  $\Delta\beta_{j(j=1,\dots,6)}$ . Les paramètres non considérés parmi les paramètres à identifier sont :  $\alpha_0$ ,  $d_0$  et  $\beta_0$ .

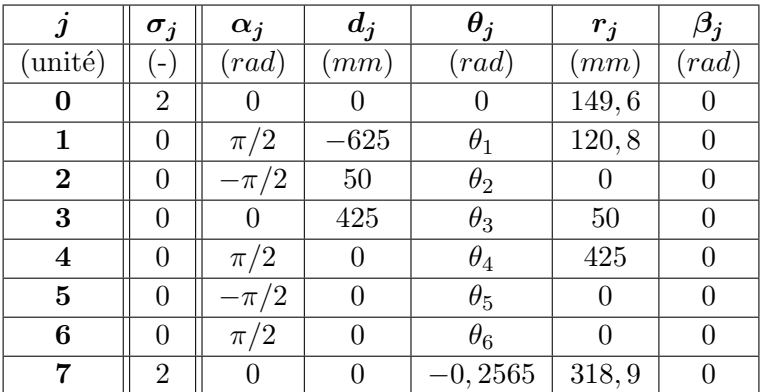

Les valeurs initiales des paramètres sont montrées dans le tableau 3.4.

TABLE  $3.4$  – Paramètres géométriques nominaux.

Pour obtenir le meilleur résultat, nous avons réalisé plusieurs (une dizaine) séries d'essais. Nous avons remarqué que plusieurs éléments affectent la qualité des résultats en se basant sur plusieurs indices. Seules quatre des plus importantes séries d'essais sont décrites par la suite.

Dans ce qui suit :

- « − » : représente les paramètres non considérés parmi les paramètres à identifier ;
- $\ll x \gg$ : représente les paramètres sans effet sur le modèle;
- $-\ll/\gg$ : représente les paramètres dont l'effet est regroupé par d'autres paramètres.

Les éléments les plus importants, que nous avons changés d'une série à une autre et qui ont affecté la qualité du résultat, sont :

- le nombre de configurations/points par plan ;
- la tolérance dans la décomposition  $QR$  de la matrice d'observation (Eq. 3.24).

A noter que l'utilisation de la pseudo-inverse pondèrée nous a évité de choisir les unités des paramètres géométriques. De cette manière, les valeurs et la qualité du résultat ne sont pas dégradées. Cette méthode a été testée et, dans notre cas, nous avons montré que son utilisation est pertinente.

Nous avons aussi remarqué que, sans pondération, la valeur du conditionnement et la précision finale du résultat dépendent énormément du choix de l'unité des paramètres géométriques. Dans le but d'obtenir des résultats précis et pour éviter que le conditionnement tende vers des valeurs élevées, il est très important de choisir judicieusement les unités. Le choix du mêtre pour les longueurs et du radian pour les angles permet d'obtenir les meilleurs résultats pour
une méthode sans pondération. De plus, nous soulignons que les valeurs identifiées des erreurs sur les paramètres géométriques avec la méthode de pondération sont identiques à celles sans ponderation.

Les indices qui nous permettent de juger la qualité du résultat sont :

- $-$  le nombre de paramètres minimal ou de base qui correspond au rang de la matrice d'observation W. Pour trouver ce rang, une décomposition  $QR$  de la matrice W est utilisée :  $W = Q_{(\text{r} \times \text{r})} \left[ \begin{array}{c} R_{(\text{c} \times \text{c})} \\ 0 \end{array} \right]$  $0_{(r-c)\times c}$  . Le rang de la matrice d'observation correspond au nombre d'éléments de  $|R_{ii}| >$  tolérance (Eq. 3.24). Il est important d'avoir le plus grand nombre de param`etres identifiables.
- $-$  le conditionnement de la matrice d'observation considéré comme l'indice d'observabilité le plus précis : cond $(W) = ||W||.||W^+||$ . Nous le calculons par la division de la valeur singulière la plus grande par la valeur singulière la plus petite :  $\frac{\sigma_{\text{max}}}{\sigma_{\text{min}}}.$

Une matrice mal conditionnée (la valeur du conditionnement est très élevée) signifie que le système est mal observé. En d'autres termes, si le rapport  $\frac{\sigma_{\max}}{\sigma_{\min}}$  est très élevé, ceci signifie que l'écart entre  $\sigma_{\text{max}}$  et  $\sigma_{\text{min}}$  est très élevé, ce qui nuit à la résolution du système. Nous cherchons donc à obtenir le conditionnement le plus faible  $(< 10<sup>3</sup>)$  et à  $\ell$ eliminer, si besoin, les paramètres dont la valeur singulière  $\sigma$  est très faible.

Dans ce qui suit, nous présentons les séries les plus importantes ainsi que leurs résultats.

#### 3.8.1 Premier essai

Nous avons effectué un premier essai avec les éléments suivants :

- le nombre de configurations/points par plan choisi est d'environ 37 ;
- la tolérance choisie dans la décomposition  $QR$  est : 8, 5 × 10<sup>−13</sup> (Eq. 3.24).

Les résultats obtenus sont les suivants :

- le nombre de paramètres identifiables est : 25. C'est le plus grand nombre de paramètres que nous avons pu atteindre par cette méthode d'étalonnage;
- $-$  les erreurs trouvées des paramètres géométriques sont montrées dans le tableau 3.5 ;
- $-$  la convergence est atteinte après  $3$  itérations avec un conditionnement de  $1, 1 \times 10^4.$

Conclusions :

- $-$  le nombre d'itérations pour atteindre la convergence est réduit ;
- le nombre de paramètres identifiables est élevé;
- $-$  la valeur du conditionnement est élevée.

Ceci montre que la matrice d'observation est mal conditionnée et qu'il y a un problème d'observabilité.

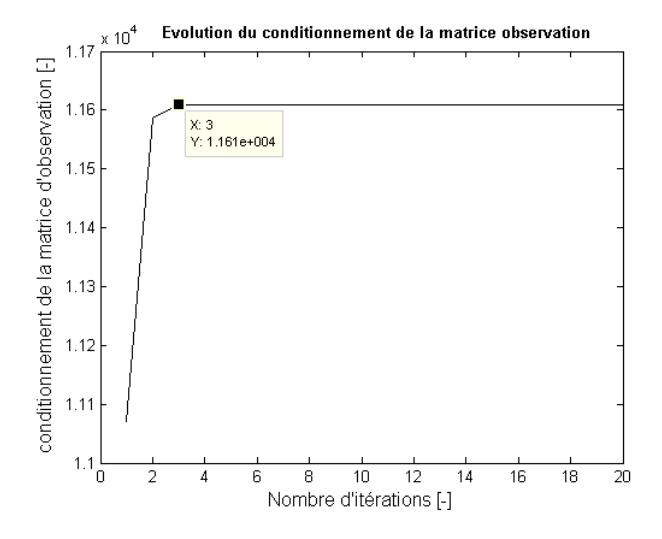

FIGURE 3.7 – Évolution du conditionnement de  $W$  lors du premier essai.

| $\boldsymbol{\eta}$ | $\Delta \alpha_i$   | $\Delta d_i$ | $\Delta\theta_i$    | $\Delta r_i$ | $\Delta \beta_j$        |
|---------------------|---------------------|--------------|---------------------|--------------|-------------------------|
| $(\text{unité})$    | $\left( rad\right)$ | (mm)         | $\left( rad\right)$ | (mm)         | $_{\left( rad\right) }$ |
| 0                   |                     |              | 0,0098              | $-12,6958$   |                         |
| 1                   | $-0,0031$           | 10,0385      | 0,0085              | $-3,4911$    |                         |
| $\bf{2}$            | $-0,0020$           | 1,1084       | 0,0018              |              |                         |
| 3                   | 0,0022              | $-5,5695$    | $-0,0026$           | 6,2278       | 0,0016                  |
| 4                   | 0,0070              | 2,3182       | 0,0094              | $-3,9932$    |                         |
| 5                   | $-0,0046$           | 0,8442       | $-0,0021$           | $-2,4431$    |                         |
| 6                   |                     |              |                     |              |                         |
| 7                   | $-0,0005$           | $-0,7824$    | $\times$            | $-3,1337$    |                         |

TABLE 3.5 – Erreurs sur les paramètres géométriques lors du premier essai.

# 3.8.2 Deuxième essai

Dans le but d'avoir une meilleure valeur du conditionnement, nous avons effectué un deuxième essai avec les éléments suivants :

- le nombre de points par plan choisi est toujours égale à  $37$ ;
- la tolérance choisie dans la décomposition  $QR$  est égale à  $10^{-1}$ .

Les résultats obtenus sont les suivants :

- le nombre de paramètres identifiables est égale à  $24$ ;
- les erreurs trouvées des paramètres géométriques sont montrées dans le tableau  $3.6$ ;
- $-$  la convergence est atteinte après  $4$  itérations avec un conditionnement de  $9, 2 \times 10^3.$

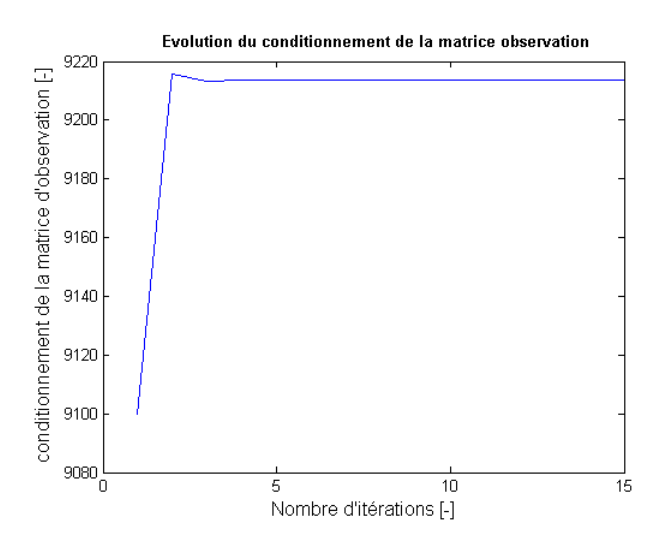

FIGURE 3.8 – Évolution du conditionnement de  $W$  lors du deuxième essai.

| İ                | $\Delta \alpha_j$       | $\Delta d_i$ | $\Delta\theta_i$    | $\Delta r_i$ | $\Delta\beta_i$         |
|------------------|-------------------------|--------------|---------------------|--------------|-------------------------|
| $(\text{unité})$ | $_{\left( rad\right) }$ | (mm)         | $\left( rad\right)$ | (mm)         | $_{\left( rad\right) }$ |
| 0                |                         |              | 0,0083              | $-10,9566$   |                         |
| 1                | $-0,0032$               | 5,6389       | 0,0081              | $-2,3166$    |                         |
| $\mathbf{2}$     | $-0,0016$               | 1,4852       | 0,0002              |              |                         |
| 3                | 0,0024                  | $-1,9807$    | 0,0006              | 7,8936       | 0,0015                  |
| 4                | 0,0091                  | 0,3414       | 0,0094              | $-0,4057$    |                         |
| 5                |                         | 0,3710       | $-0,0003$           | $-1,0444$    |                         |
| 6                |                         |              |                     |              |                         |
| 7                | 0,0018                  | $-1,1538$    | $\times$            | 0,1243       |                         |

TABLE 3.6 – Erreurs sur les paramètres géométriques lors du deuxième essai.

## Vérification du deuxième essai en utilisant la même série de points :

Une étape de vérification est essentielle pour s'assurer qu'il n'y a pas eu d'erreurs durant les itérations d'étalonnage. Pour cela, nous ajoutons les erreurs trouvées aux valeurs nominales des paramètres géométriques et nous recommençons les itérations d'étalonnage. Les nouvelles valeurs initiales utilisées des paramètres géométriques sont alors les valeurs corrigées. Les écarts obtenus, avec un conditionnement de  $8,8 \times 10^3$ , sont montrés dans le tableau 3.7.

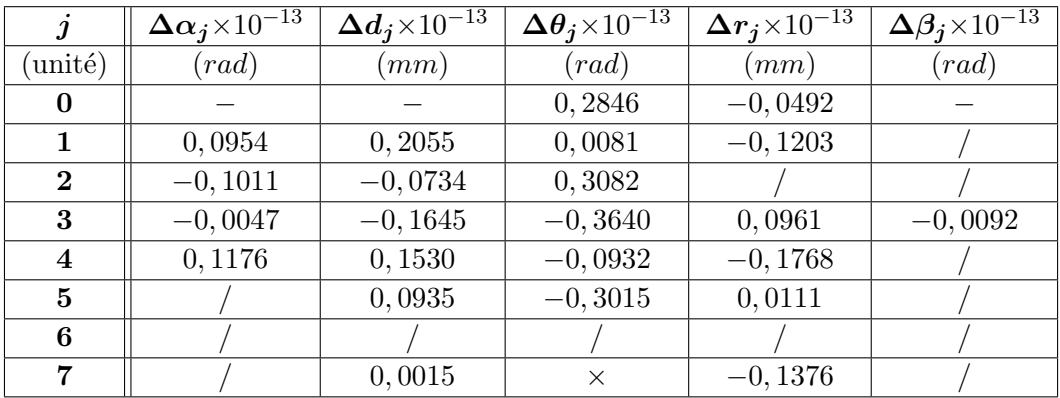

TABLE 3.7 – Erreurs sur les paramètres géométriques lors de la vérification du deuxième essai.

Conclusions :

- la valeur du conditionnement (de l'ordre de  $10^3$ ) montre que le résultat du deuxième essai est meilleur que celui du premier essai ;
- la méthode est sensible vis-à-vis de la tolérance dans la décomposition  $QR$ ;
- les erreurs trouvées durant l'étape de vérification sont très faibles ( $\times 10^{-13}$ ), ce qui montre que les résultats de l'étalonnage sont fiables;
- les valeurs des erreurs sont toutes convenables sauf celle du paramètre  $r_3$  qui est élevée et ne paraît pas provenir d'une erreur de fabrication ou d'assemblage.

# 3.8.3 Troisième essai

Pour un meilleur résultat, nous avons effectué un deuxième essai avec les éléments suivants :

- le nombre de points par plan choisi est réduit à 27. Nous utiliserons les 10 points par plan qui restent pour vérifier le résultat;
- la tolérance choisie dans la décomposition  $QR$  est toujours égale à 10<sup>-1</sup>.

Les résultats obtenus sont les suivants :

- le nombre de paramètres identifiables est toujours égale à  $24$ ;
- $-$  la convergence est atteinte après  $4$  itérations avec un conditionnement de  $8, 6 \times 10^3.$

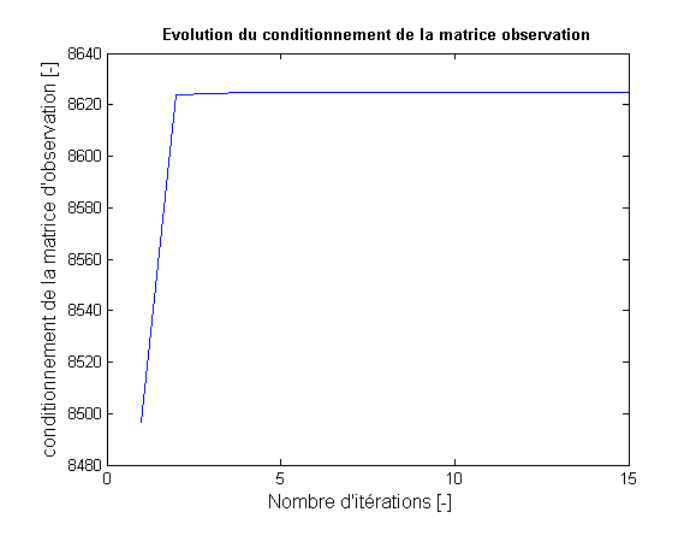

FIGURE 3.9 – Évolution du conditionnement de  $\boldsymbol{W}$  lors du troisième essai.

| $\boldsymbol{j}$ | $\Delta \alpha_i$   | $\Delta d_i$ | $\Delta\theta_i$    | $\Delta r_i$ | $\Delta \beta_i$   |
|------------------|---------------------|--------------|---------------------|--------------|--------------------|
| $(\text{unité})$ | $\left( rad\right)$ | (mm)         | $\left( rad\right)$ | (mm)         | $_{\mathrm (rad)}$ |
| 0                |                     |              | 0,0083              | $-10,9655$   |                    |
| 1                | $-0,0030$           | 7,3787       | 0,0084              | $-2,6632$    |                    |
| $\bf{2}$         | $-0,0017$           | 0,6778       | 0,0012              |              |                    |
| 3                | 0,0018              | $-2,9587$    | $-0,0009$           | 7,8563       | 0,0013             |
| 4                | 0,0093              | 0,2886       | 0,0103              | $-1,6382$    |                    |
| 5                |                     | 0,2670       | 0,0001              | $-1,1290$    |                    |
| 6                |                     |              |                     |              |                    |
| 7                |                     |              |                     |              |                    |

TABLE 3.8 – Erreurs sur les paramètres géométriques lors du troisième essai.

#### Vérification du troisième essai en utilisant une autre série de configurations :

Une étape de vérification est essentielle pour s'assurer qu'il n'y a pas eu une erreur durant les itérations d'étalonnage. Pour cela, nous ajoutons les erreurs trouvées aux valeurs nominales des paramètres géométriques et nous recommençons les itérations d'étalonnage. Les nouvelles valeurs initiales des paramètres géométriques sont alors les valeurs corrigées. La seule différence est que nous utilisons maintenant environ 8-10 points par plan totalement différents de ceux utilisés pendant l'étalonnage. Les écarts obtenus, avec un conditionnement de  $1, 2 \times 10^3$  et 12 paramètres identifiables, sont montrés dans le tableau 3.9.

| $\boldsymbol{\jmath}$ | $\Delta \alpha_j$ | $\Delta d_i$ | $\Delta\theta_i$ | $\Delta r_i$ | $\Delta \beta_j$        |
|-----------------------|-------------------|--------------|------------------|--------------|-------------------------|
| $(\text{unité})$      | (rad)             | (mm)         | (rad)            | (mm)         | $_{\left( rad\right) }$ |
| 0                     |                   |              |                  |              |                         |
| 1                     |                   | $-0,3663$    | 0,0001           | 0,0653       |                         |
| $\bf{2}$              |                   | $-0,4089$    | 0,0001           |              |                         |
| 3                     |                   | 0,0731       | $-0,0002$        | $-0,3104$    |                         |
| $\bf{4}$              |                   |              | $-0,0027$        | $-0,4007$    |                         |
| 5                     |                   |              | $-0,0017$        | 0,6505       |                         |
| 6                     |                   |              |                  |              |                         |
| 7                     |                   |              | X                |              |                         |

TABLE 3.9 – Erreurs sur les paramètres géométriques lors de la vérification du troisième essai.

#### Conclusions :

- $-$  les erreurs trouvées durant l'étape de vérification sont très faibles, ce qui montre que les résultats de l'étalonnage sont fiables et valables pour toutes les configurations possibles ; – la valeur de  $r_3$  est toujours un peu élevée, ce qui n'est pas acceptable.
- 

#### Solution :

Pour considérer ce problème de valeur erronée de  $r_3$ , nous avons envisagé de ne pas prendre en compte le paramètre  $\alpha_4$  pendant l'étalonnage, tout en utilisant les mêmes valeurs de tolérance, car ce dernier présente la valeur singulière la plus faible.

Les résultats obtenus sont les suivants :

- le nombre de paramètres identifiés est :  $23$ ;
- le conditionnement est :  $7, 8 \times 10^3$ ;
- le nombre d'itérations nécessaires pour atteindre la convergence est :  $4$ ;
- l'erreur sur le paramètre  $r_3$  est beaucoup plus faible que précédemment.

Les écarts obtenus sont montrés dans le tableau 3.10.

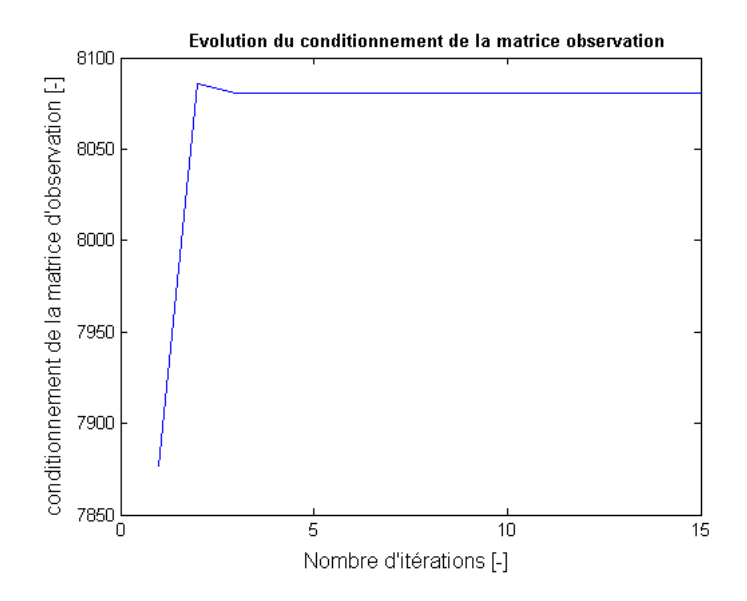

FIGURE 3.10 – Évolution du conditionnement de W lors du troisième essai en éliminant  $\alpha_4$ .

| $\boldsymbol{j}$ | $\Delta \alpha_i$       | $\Delta d_i$ | $\Delta\theta_i$    | $\Delta r_i$ | $\Delta\beta_i$         |
|------------------|-------------------------|--------------|---------------------|--------------|-------------------------|
| $(\text{unité})$ | $_{\left( rad\right) }$ | (mm)         | $\left( rad\right)$ | (mm)         | $_{\left( rad\right) }$ |
| 0                |                         |              | 0,0050              | $-10,5362$   |                         |
| 1                | $-0,0045$               | 4,0033       | 0,0084              | $-0,3216$    |                         |
| $\mathbf{2}$     | $-0,0008$               | 1,1107       | $-0,0022$           |              |                         |
| 3                | 0,0016                  | 0, 1055      | 0,0031              | 1,1871       | 0,0013                  |
| 4                |                         | $-1,2044$    | 0,0012              | $-0,1992$    |                         |
| 5                |                         | $-0,9005$    | 0,0020              | $-0,3118$    |                         |
| 6                |                         |              |                     |              |                         |
| 7                | 0,0033                  | $-1,4464$    | ×                   | 1,4507       |                         |

TABLE 3.10 – Erreurs sur les paramètres géométriques lors du troisième essai en éliminant  $\alpha_4$ .

#### 3.8.4 Quatrième essai

Le fait de diminuer le nombre de points par plan implique une diminution du nombre de paramètres identifiables, (nous éliminons  $\mathbf{e}(s)$  paramètre(s) dont la valeur singulière est faible). Parmi les 24 paramètres identifiables lors du deuxième essai, le paramètre  $\alpha_4$  est le paramètre dont la valeur singulière est la plus faible. Ainsi, au lieu de ne pas prendre en considération ce param`etre, nous essayons de trouver un nombre de points par plan qui permet d'identifier 23 paramètres. Ce paramètre  $\alpha_4$  ne sera donc pas parmi les paramètres par défaut (naturellement) car nous éliminons toujours le(s) paramètre(s) dont la valeur singulière est la plus faible.

Nous avons effectué un quatrième essai avec les éléments suivants :

- le nombre de points par plan choisi est réduit à  $25$ ;
- la tolérance choisie dans la décomposition  $QR$  est toujours égale à 10<sup>-1</sup>.

Les résultats obtenus sont les suivants :

- le nombre de paramètres identifiables est toujours égale à  $23$ ;
- $-$  la convergence est atteinte après  $4$  itérations avec un conditionnement de  $7, 5 \times 10^3$  ;
- les erreurs trouvées pour les paramètres géométriques sont montrées dans le tableau 3.11. Toutes les valeurs des erreurs trouvées sont convenables.

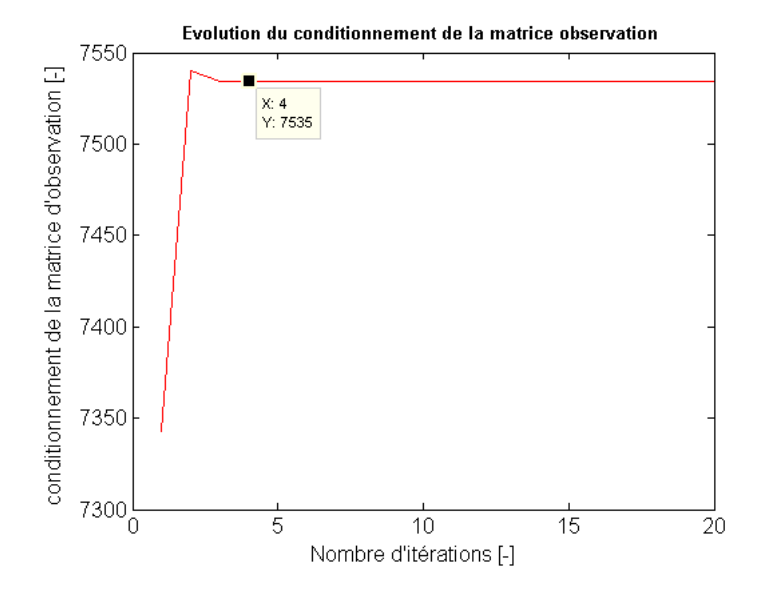

FIGURE  $3.11$  – Évolution du conditionnement de W lors du quatrième essai.

N.B : les causes des erreurs de mesure qui affectent le calcul sont :

- les incertitudes de fabrication et de montage ;
- le bruit au niveau de la liaison point-plan (les contraintes de liaison/contact du palpeur avec la pièce);
- le bruit sur les positions articulaires (les mesures des variables articulaires  $q$ ).

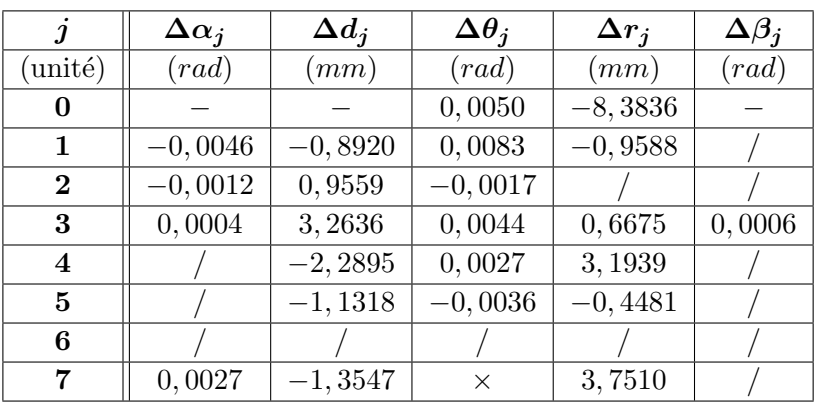

TABLE 3.11 – Erreurs sur les paramètres géométriques lors du quatrième essai.

## Vérification du quatrième essai en utilisant la même série de configurations :

Nous ajoutons les erreurs trouvées aux valeurs nominales des paramètres géométriques et nous recommençons les itérations d'étalonnage. Les nouvelles valeurs initiales des paramètres géométriques sont alors les valeurs corrigées. Les écarts obtenus, avec un conditionnement de  $7, 1 \times 10^3$ et 21 paramètres identifiables sont montrés dans le tableau 3.12.

| $\boldsymbol{j}$ | $\Delta \alpha_j \times 10^{-11}$ | $\Delta d_j\times10^{-11}$ | $\Delta\theta_i\times10^{-11}$ | $\Delta r_j\times10^{-11}$ | $\Delta \beta_j\times 10^{-11}$ |
|------------------|-----------------------------------|----------------------------|--------------------------------|----------------------------|---------------------------------|
| (unité)          | $\left( rad\right)$               | (mm)                       | $_{\left( rad\right) }$        | (mm)                       | $_{\left( rad\right) }$         |
| 0                |                                   |                            | 0,0005                         | $-0,0694$                  |                                 |
|                  | 0,0001                            | 0,4663                     | $-0,0002$                      | $-0,1860$                  |                                 |
| $\bf{2}$         | $-0,0002$                         | $-0,3907$                  | 0,0004                         |                            |                                 |
| 3                | 0,0000                            | $-0,6217$                  | $-0,0012$                      | $-0,1242$                  |                                 |
| 4                |                                   | 0,60                       | $-0,00$                        | 0,5329                     |                                 |
| 5                |                                   | 0,3147                     | $-0,0009$                      | 0,1434                     |                                 |
| 6                |                                   |                            |                                |                            |                                 |
| 7                |                                   | $-0,0233$                  | $\times$                       | $-0,577$                   |                                 |

TABLE 3.12 – Erreurs sur les paramètres géométriques lors de la vérification du quatrième essai.

Les écarts trouvés sont très faibles  $(\times 10^{-11})$ . En d'autres termes, nous n'avons plus d'écarts significatifs sur les paramètres géométriques en utilisant la même série de configurations. Ceci montre qu'il n'y a pas eu d'erreurs pendant les itérations d'étalonnage et que la méthode a été correctement appliquée.

## Validation des résultats d'étalonnage en utilisant une autre série de configurations :

Nous ajoutons les erreurs trouvées aux valeurs nominales des paramètres géométriques et nous recommençons les itérations d'étalonnage. Les nouvelles valeurs initiales des paramètres géométriques sont alors les valeurs corrigées. La seule différence est que nous utilisons maintenant environ 8-10 points par plan totalement différents de ceux utilisés pendant

l'étalonnage. Les écarts obtenus, avec un conditionnement de  $1,9 \times 10^3$  et 16 paramètres identifiables sont montrés dans le tableau 3.13.

| Ĵ                | $\Delta \alpha_j$       | $\Delta d_i$ | $\Delta\theta_i$ | $\Delta r_i$ | $\Delta \beta_j$        |
|------------------|-------------------------|--------------|------------------|--------------|-------------------------|
| $(\text{unité})$ | $_{\left( rad\right) }$ | (mm)         | (rad)            | (mm)         | $_{\left( rad\right) }$ |
| 0                |                         |              | 0,0005           | $-0,1552$    |                         |
| 1                |                         | 0,2523       | $-0,0001$        | $-0,0448$    |                         |
| $\bf{2}$         |                         | 0,7211       | $-0,0006$        |              |                         |
| 3                |                         | 0,0629       | 0,0004           | 0,1697       |                         |
| 4                |                         | 0,9346       | $-0,0008$        | $-0,0595$    |                         |
| 5                |                         | 0,3444       | $-0,0015$        | 0,1492       |                         |
| 6                |                         |              |                  |              |                         |
| 7                |                         |              |                  |              |                         |

TABLE 3.13 – Erreurs sur les paramètres géométriques lors de la seconde vérification du quatrième essai.

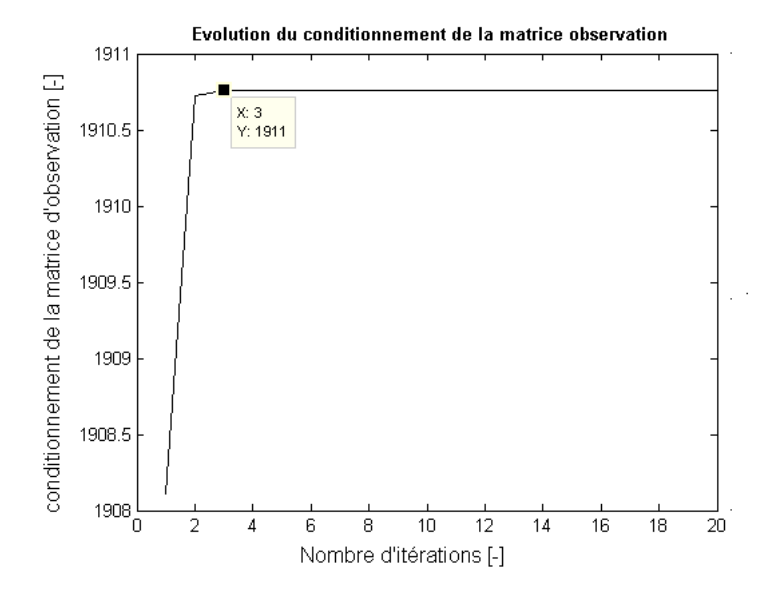

FIGURE  $3.12$  – Évolution du conditionnement de W lors de la seconde vérification du quatrième essai.

# 3.9 Validation

# 3.9.1 Validation des résultats d'étalonnage en utilisant la même série de 25 configurations

Pour une meilleure validation du résultat de l'étalonnage, nous calculons la distance, avant et après l'étalonnage entre l'origine  $O_{-1}$  du repère  $R_{-1}$  et chacun des 4 plans, suivant l'axe perpendiculaire `a ce plan (figure 3.13).

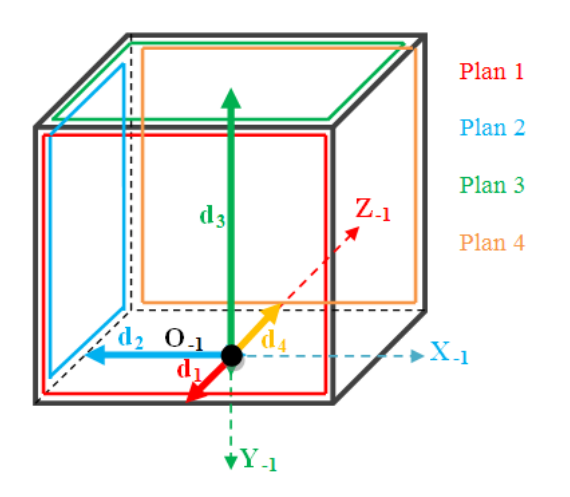

FIGURE 3.13 – Distances séparant les 4 plans du repère  $R_{-1}$ .

- Pour trouver cette distance avant l'étalonnage, il suffit de calculer dans le repère R<sub>−1</sub> le MGD pour les configurations situées sur ces plans  $(MGD_i)$ , en utilisant les valeurs nominales des paramètres géométriques.

- De même, pour trouver cette distance après l'étalonnage, dans le repère  $R_{-1}$ , nous estimons le MGD pour les mêmes configurations situées sur ces plans  $(MGD<sub>f</sub>)$ , en utilisant les valeurs corrigées des paramètres géométriques.

- Pour le plan 1, nous calculons  $\text{MGD}_i(q_i)$  et  $\text{MGD}_f(q_i)$ , pour toutes les configurations sur ce plan  $(j = 1, \ldots, e)$ , avec  $e :$  le nombre de configurations :
	- la distance théorique entre  $O_{-1}$  et le plan 1 (suivant l'axe  $Z_{-1}$ ) :  $d_{1 \text{théorique}} = -75 \, mm;$
	- le calcul de cette distance en utilisant les valeurs nominales des paramètres géométriques et en le calculant à travers la moyenne des  $P_z$  du MGD<sub>i</sub>( $q_j$ ) :  $d_{1 \text{nominale}} = -71, 2 \, mm;$
	- $-$  le calcul de cette distance en utilisant les valeurs corrigées des paramètres géométriques et en le calculant à travers la moyenne des  $P_{z}$  du MGD $_{f}(q_{i})$ :  $d_{1\,\text{corrigée}} = -74,99 \, \text{mm}.$
- $\bullet$  De même pour le plan 2 :
	- $d_{2 \text{ théorique}}$  (suivant l'axe  $X_{-1}$ )= −75 mm;
	- $d_{2 \text{nominale}} = -79, 4 \text{ mm};$
	- $d_{2\,\text{corrigée}} = -75,00 \, \text{mm}.$
- $\bullet$  De même pour le plan  $3$ :
	- $d_{3 \text{ théorique}}$  (suivant l'axe  $Y_{-1}$ ) = -150 mm;
	- $d_{3 \text{nominale}} = -152.25 \, mm;$
	- $d_{3\,\text{corri}e\acute{e}e} = -150,00 \, mm.$
- $\bullet$  De même pour le plan 4 :
	- $d_{4\text{ théorique}}$  (suivant l'axe  $Z_{-1}$ ) = +75 mm;
	- $d_{4 \text{nominale}} = 78,75 \, mm;$
	- $d_{4\,\text{corrieée}} = 74,99 \, \text{mm}.$

Dans le tableau 3.14, nous présentons, une comparaison entre les moyennes des :

- distances mesurées : distances mesurées avec une précision de  $0,02 mm$ ;
- $-$  distances nominales : distances calculées en utilisant les valeurs nominales des paramètres géométriques et les 25 configurations par plan;
- distances calibr´ees : distances calcul´ees en utilisant les valeurs ´etalonn´ees des param`etres géométriques et les 25 configurations par plan.

Nous remarquons que les distances calibrées sont très proches des distances mesurées ou réelles, ce qui montre que l'étalonnage a réussi. La dernière colonne représente le taux d'amélioration entre la distance nominale et calibrée et qui est  $> 94\%$  environ.

# 3.9.2 Validation des résultats d'étalonnage en utilisant une autre série de 10 configurations

De nouveau, nous calculons la distance, avant et après l'étalonnage entre l'origine O−1 du repère  $R_{-1}$  et chacun des 4 plans suivant l'axe perpendiculaire à ce plan simultanément, mais cette fois en utilisant les 10 points par plan (que nous n'avons pas utilisés pendant l'étalonnage).

Nous remarquons que les distances calibrées sont toujours très proches des distances mesurées ou réelles, ce qui montre que l'étalonnage est valide pour toutes les configurations du robot.

La dernière colonne représente le taux d'amélioration entre la distance nominale et calibrée et qui est  $> 94\%$  environ.

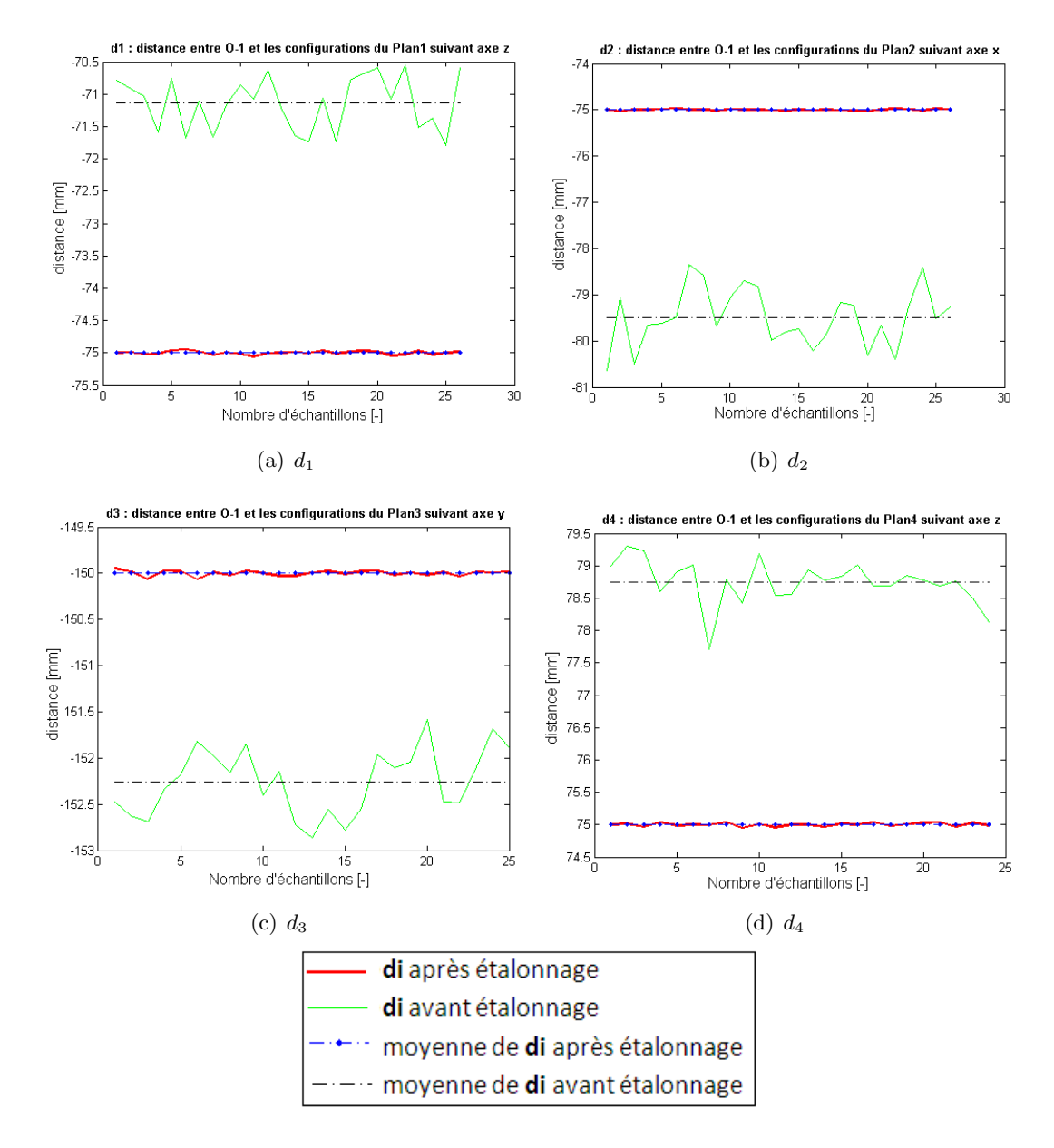

FIGURE 3.14 – Comparaison entre  $d_{j<sub>nominale</sub>}$  et  $d_{j<sub>corrigée</sub>}$  avec les 25 configurations.

| $d_i$ (mm)        | mesurée | nominale  | calibrée  | %     |
|-------------------|---------|-----------|-----------|-------|
| $d_1 = P_{\rm z}$ | $-75$   | $-71, 14$ | $-74,99$  | 94,85 |
| $d_2 = P_{\rm x}$ | $-75$   | $-79,5$   | $-75,00$  | 94,00 |
| $d_3 = P_{\rm v}$ | $-150$  | $-152,3$  | $-150,00$ | 98,46 |
| $d_4 = P_{\rm z}$ | 75      | 78,75     | 74,99     | 95,00 |

TABLE 3.14 – Comparaison entre les moyennes des distances mesurées, nominales et calibrées en utilisant la même série de 25 configurations par plan.

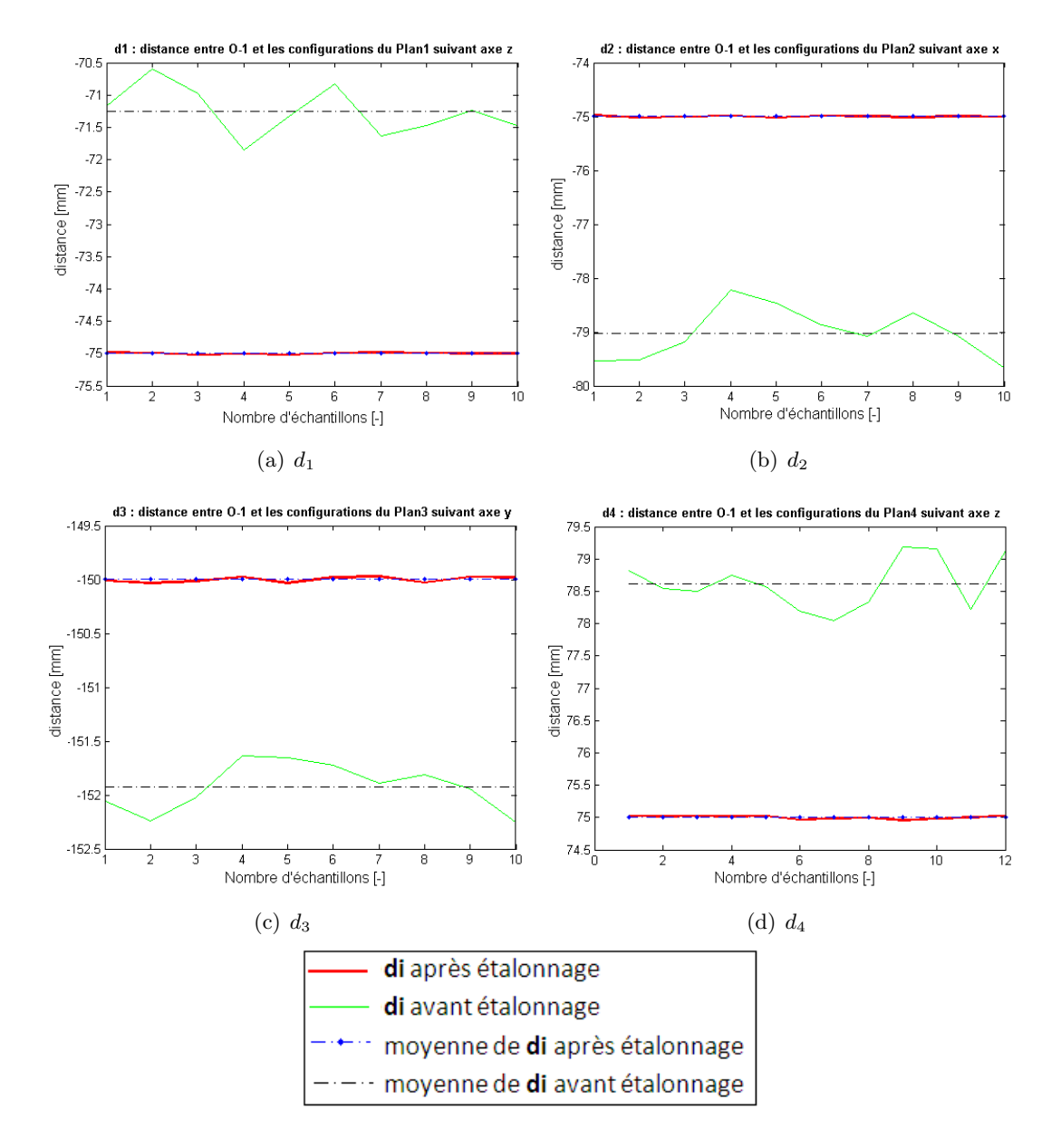

FIGURE 3.15 – Comparaison entre  $d_{j<sub>nominal</sub>}$  et  $d_{j<sub>corrigée</sub>}$  avec une autre série de 10 configurations.

| $d_i$ (mm)        | mesurée | nominale  | calibrée  | %      |
|-------------------|---------|-----------|-----------|--------|
| $d_1 = P_{\rm z}$ | $-75$   | $-71, 26$ | $-75, 41$ | 94, 45 |
| $d_2 = P_{\rm x}$ | $-75$   | $-79,03$  | $-74,95$  | 94,57  |
| $d_3 = P_{\rm v}$ | $-150$  | $-151, 9$ | $-149,92$ | 98,68  |
| $d_4 = P_{\rm z}$ | 75      | 78,62     | 74,66     | 94,72  |

TABLE  $3.15$  – Comparaison entre les moyennes des distances mesurées, nominales et calibrées en utilisant une autre série de 10 configurations par plan.

# 3.10 Conclusions et perspectives

Ce chapitre présente les méthodes d'étalonnage que nous pouvons appliquer au robot Stäubli TX90 et les différentes étapes à suivre pendant l'étalonnage. La méthode choisie pour étalonner le robot s'appuie sur la relation points-plusieurs plans à l'aide d'un bloc étalonné.

Voici les analyses et les remarques que nous pouvons déduire de ce travail :

- $-$  Le choix du bloc étalonné est très important. En effet, il est essentiel que ce bloc soit bien étalonné et, surtout, que les surfaces des faces soient bien lisses et que les tolérances de planéïté et de perpendicularité soient bien choisies afin que les séries de points sur chaque face forment un plan parfait. Des essais antérieurs que nous avons menés avec un bloc mal étalonné n'ont pas donné des résultats satisfaisants : le conditionnement de la matrice d'observation est élevé et les erreurs trouvées ne sont pas convenables.
- $-$  Le choix de la position du bloc étalonné par rapport au robot est aussi très important. Plusieurs positions ont été testées et la qualité des résultats diffère d'une position à une autre. Ce qu'il faut retenir, c'est qu'il est nécessaire d'avoir une position où le robot est loin des butées et des singularités en touchant les 4 faces choisies du bloc étalonné, et surtout qu'il puisse toucher aisément ces faces.
- $-$  Le choix des points sur chaque face est aussi d'une grande importance. Il est impératif de choisir des dimensions faibles pour le bloc étalonné, afin que le robot puisse accéder `a la plus grande surface des 4 faces. Ainsi, il faut utiliser toute la surface des plans, en palpant des points espacés, pour obtenir un résultat robuste.
- $-$  Le nombre de paramètres identifiables est en relation avec de nombreux paramètres : le nombre de points choisis par plan, la valeur de la tolérance dans la décomposition  $QR$ fixée, etc. En choisissant une trentaine de points par plan (voire plus), avec la valeur de la tolérance fixée par définition, nous trouvons le plus grand nombre de paramètres, mais pas nécessairement les meilleurs résultats ni le meilleur conditionnement de la matrice d'observation. Nous avons montré dans le cadre des essais d'étalonnage menés sur notre robot TX90 que les meilleurs résultats sont obtenus avec 25 points par plan et 0, 1 comme tolérance dans la décomposition  $QR$  de la matrice d'observation.
- Le conditionnement de la matrice d'observation est en relation directe avec le choix du taux de la tolérance dans la décomposition  $QR$  de la matrice d'observation. La meilleure valeur de conditionnement est trouvée avec 0, 1 comme tolérance. Le fait de choisir une telle tolérance, nous permet d'éliminer les paramètres géométriques dont les valeurs singulières sont les plus faibles, c.à.d. dont les valeurs ont un effet négatif sur le résultat d'étalonnage.
- $-$  Nous avons également montré que le calcul de la pseudo-inverse pondérée évite la procédure de choix des unités sans modifier les résultats de l'étalonnage.

Les avantages de cette méthode d'étalonnage géométrique sont les suivants :

- facile et rapide `a mettre en œuvre ;
- peu coûteuse;
- un nombre élevé de paramètre identifiables :  $23, \ldots, 25$ ;
- $-$  des valeurs convenables sur les erreurs obtenues pour les paramètres géométriques ;
- une rapidité de convergence satisfaisante :  $3, \ldots, 5$  itérations sont suffisantes pour atteindre la convergence ;
- un conditionnement acceptable de la matrice d'observation (de l'ordre de 10<sup>3</sup> ).

Ses inconvénients sont les suivants :

- $-$  conditionnement légèrement plus élevé que certaines méthodes comme les méthodes d'étalonnage avec un capteur externe ;
- $-$  sensibilité vis-à-vis des variations au niveau des données d'entrée comme la tolérance dans la décomposition  $QR$ ;
- sensibilit´e vis-`a-vis du bruit (bruit sur les positions articulaires, bruit au niveau de la liaison point-plan).

Cette méthode est très intéressante industriellement ; Nous cherchons toujours dans le monde industriel à appliquer une méthode facile, rapide, peu coûteuse et fiable. Nous ne pouvons pas négliger les inconvénients de cette méthode, mais ses avantages permettent de la considérer comme la plus intéressante industriellement parmi toutes les méthodes d'étalonnage qui existent dans la littérature (voir section 4).

Grâce à cette méthode, nous avons obtenu une meilleure précision et les valeurs exactes des paramètres géométriques. Par contre, l'étalonnage des paramètres géométriques du robot ne permet pas d'obtenir une connaissance parfaite de la position de l'extrémité de l'effecteur. D'autres sources d'erreurs de positionnement doivent être prises en considération, en particulier, les déformations de structure. Des paramètres représentant les flexibilités des corps et des articulations seront pris en compte dans le modèle géométrique. Dans la suite de ce mémoire, le chapitre 5 sera consacré à la modélisation des déformations et à l'étalonnage des paramètres non géométriques du robot Stäubli TX90.

Les valeurs réelles des paramètres géométriques étant maintenant connues, nous pouvons aborder l'étape d'identification des paramètres inconnus du modèle dynamique du TX90. Cette étape est très importante pour obtenir un modèle dynamique proche du modèle réel comme nous le verrons dans le chapitre 4.

# Identification des paramètres dynamiques

# Sommaire

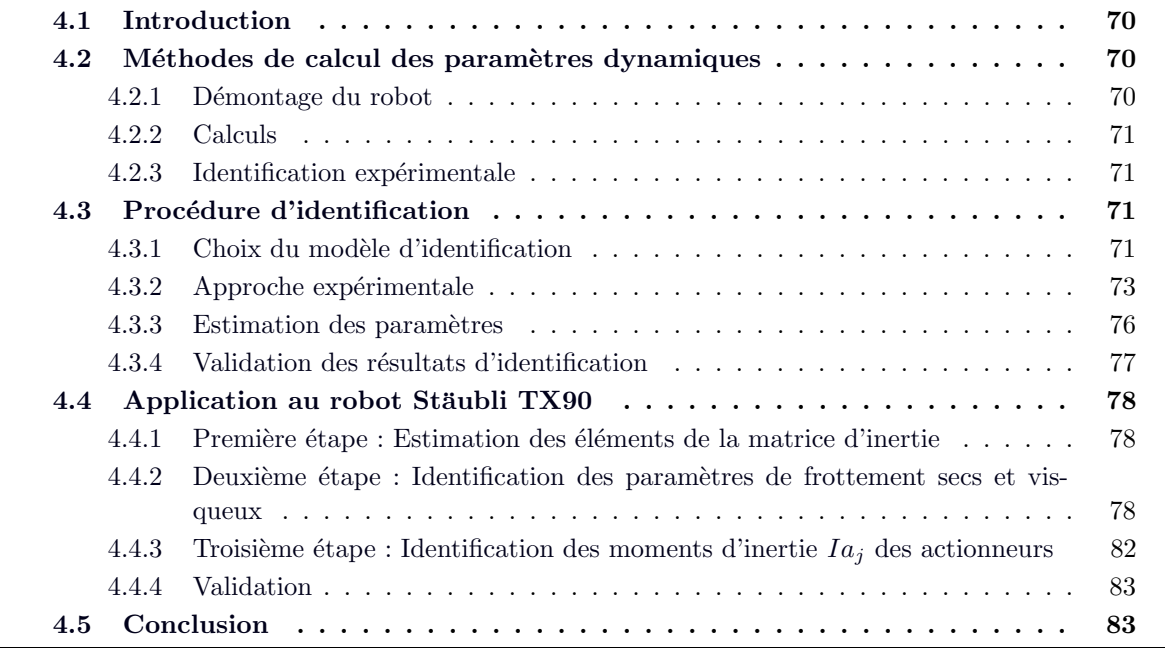

# 4.1 Introduction

Une bonne maîtrise de la dynamique du système est nécessaire pour exploiter au mieux les capacités du robot. Dans les calculs des différents modèles dynamiques du robot et dans les algorithmes de contrôle avancé, nous avons besoin des valeurs des paramètres d'inertie de chacun des corps du robot. Le degré d'incertitude de ces paramètres est un facteur très important dans le jugement de la robustesse des stratégies de contrôle.

Pour décrire la dynamique d'un robot, nous avons besoin de 13 paramètres pour chacun de ses corps, soit  $N = n \times 13 = 78$  paramètres au total pour un robot à six axes tel que le Stäubli TX90 (voir tableau F.1). Ces paramètres nommés dynamiques sont les suivants :

#### 1. Les paramètres inertiels :

- a. la masse :  $M_i$ ;
- b. les premiers moments d'inertie :  $MX_j$ ,  $MY_j$ ,  $MZ_j$

$$
MS_j = [MX_j, MY_j, MZ_j]^T = M_j.[XG_j, YG_j, ZG_j]^T
$$
\n(4.1)

- $\circ$   $XG_j$ ,  $YG_j$  et  $ZG_j$  sont les coordonnées cartésiennes du centre de gravité  $G_j$  du corps  $C_i$  dans le repère  $R_i$ .
- c. les éléments de la matrice d'inertie :

$$
\begin{pmatrix} A_j & -F_j & -E_j \ -F_j & B_j & -D_j \ -E_j & -D_j & C_j \end{pmatrix}
$$
ou
$$
\begin{pmatrix} IXX_j & -IXY_j & -IXZ_j \ -IXY_j & IYY_j & -IYZ_j \ -IXZ_j & -IYZ_j & IZZ_j \end{pmatrix}
$$

- 2. Les paramètres de frottement sec  $Fs_j$  et visqueux  $Fv_j$  des articulations;
- 3. Les moments d'inertie  $I_{a_j}$  des actionneurs ramenés à l'axe moteur.

# 4.2 Méthodes de calcul des paramètres dynamiques

Dans la littérature, on trouve plusieurs techniques qui peuvent être envisagées pour le calcul des param`etres dynamiques d'un robot manipulateur. Parmi ces techniques, nous citons les suivantes :

#### 4.2.1 Démontage du robot

Cette méthode est proposée par [Armstrong et al. 1986]. Elle consiste à démonter le robot et à faire des mesures sur chacun de ses corps, pris séparément, pour obtenir : les masses, les positions des centres de masse et les premiers moments d'inertie. Par contre, à travers cette méthode, nous ne pouvons pas obtenir les produits d'inertie. Cette méthode est très longue et difficile à mettre en œuvre car elle se base sur des pesées minutieuses.

## 4.2.2 Calculs

On peut utiliser des logiciels de CAO pour calculer les paramètres inertiels. On effectue les calculs sur un modèle informatique du robot. En général, les constructeurs fournissent seulement les caractéristiques géométriques et cinématiques du robot mais les valeurs des paramètres d'inertie ne sont pas fournies. Cette méthode permet d'identifier la totalité des paramètres inertiels. Ses résultats ne sont pas très précis parce ce qu'on est obligé de faire une approximation de la forme des composants intérieurs (moteurs, câbles, connectiques, etc.) et des corps du robot, ce qui peut engendrer des erreurs d'estimation.

## 4.2.3 Identification expérimentale

Il s'agit d'estimer les valeurs des param`etres dynamiques en se basant sur des essais expérimentaux. On trouve dans la littérature différentes méthodes et on peut trouver des bibliographies compl`etes dans les ouvrages de base tels que : [Mayeda et al. 1984], [An et al. 1986], [Gautier et Khalil 1988] , [Raucent 1990] , [Gautier et Khalil 1991] , [Gautier et Khalil 1992] , [Raucent et al. 1992] , [Vandanjon et al. 1995] , [Gautier 1997] , [Swevers et al. 1997] , [Khalil et Dombre 1999] , [Olsen et Petersen 2001] , [Olsen et al. 2002], etc.

# 4.3 Procédure d'identification

Les quatre étapes principales de la procédure d'identification sont les suivantes :

- $-$  la génération d'un modèle dynamique identifiable ;
- $-$  l'approche expérimentale :
- $-$  l'estimation des paramètres dynamiques ;
- $-$  la validation du modèle obtenu.

## 4.3.1 Choix du modèle d'identification

Les méthodes d'identification de l'état de l'art peuvent être classées en plusieurs catégories :

- $-$  modèles linéaires et non linéaires ;
- $-$  modèles continus ou discrets;
- $-$  modèles paramétriques et non paramétriques.

Parmi les modèles d'identification des paramètres dynamiques, on cite :

- $-$  le modèle dynamique inverse explicite ;
- $-$  le modèle dynamique implicite;
- $-$  le modèle de puissance;
- $-$  le modèle énergétique ;
- $-$  le modèle des efforts à la base du robot, etc.

Le modèle le plus facile à calculer et simple à filtrer est le modèle dynamique inverse explicite. On montre que quelque soit la méthode utilisée pour établir les modèles, l'équation peut être ´ecrite sous une forme lin´eaire par rapport aux param`etres inertiels. Le formalisme choisi pour calculer le modèle dynamique inverse du TX90 (voir chapitre 2) se base sur les équations de Lagrange pour des raisons de simplicité, clarté, etc. Ce modèle a été prouvé linéaire par rapport aux paramètres dynamiques [Gautier 1990].

A - L'énergie cinétique (équation 2.24) est linéaire par rapport aux paramètres inertiels (dont le nombre est 10) à travers l'expression suivante :

$$
E_{j} = t_{j} X_{j}
$$
\n
$$
F_{j} = t_{j} X_{j}
$$
\n
$$
E_{j} = t_{j} X_{j}
$$
\n
$$
W_{1,j} \omega_{1,j}
$$
\n
$$
\omega_{2,j}
$$
\n
$$
\frac{1}{2} \omega_{2,j} \omega_{2,j}
$$
\n
$$
\frac{1}{2} \omega_{3,j} \omega_{3,j}
$$
\n
$$
\omega_{3,j} V_{2,j} - \omega_{2,j} V_{3,j}
$$
\n
$$
\omega_{2,j} V_{1,j} - \omega_{1,j} V_{2,j}
$$
\n
$$
\frac{1}{2} i V_{j}^{T} i V_{j}
$$
\n
$$
\omega_{3,j} V_{1,j} - \omega_{1,j} V_{2,j}
$$
\n
$$
\frac{1}{2} i V_{j}^{T} i V_{j}
$$
\n
$$
W_{j}
$$
\n
$$
W_{j}
$$
\n
$$
W_{j}
$$
\n
$$
W_{j}
$$
\n
$$
W_{j}
$$
\n
$$
W_{j}
$$
\n
$$
W_{j}
$$
\n
$$
W_{j}
$$
\n
$$
W_{j}
$$
\n
$$
W_{j}
$$
\n
$$
W_{j}
$$
\n
$$
W_{j}
$$

$$
\circ \, {}^j\omega_j = [\omega_{1,j} \; \omega_{2,j} \; \omega_{3,j}];
$$
  

$$
\circ \, {}^jV_j = [V_{1,j} \; V_{2,j} \; V_{3,j}].
$$

L'énergie cinétique totale du système est égale à :

$$
E = \sum_{j=1}^{n} E_j = \sum_{j=1}^{n} t_j X_j = t.X = \sum_{i=1}^{10n} t^i X^i
$$
\n(4.3)

 $\circ$  n = 6 dans le cas du TX90;  $S \circ X = \begin{bmatrix} X^{1T} & \dots & X^{nT} \end{bmatrix}^T;$  $\circ$   $t = [t^1 \dots t^n].$ 

B - L'énergie potentielle (équation 2.29) est linéaire par rapport aux paramètres inertiels à travers l'expression suivante :

$$
U_j = u_j X_j
$$
\n
$$
u_j = \begin{bmatrix} 0_{1,6} & -^0 g^T . ^0 A_j & -^0 g^T . ^0 P_j \end{bmatrix}
$$
\n(4.4)

L'énergie potentielle totale du système est égale à :

$$
U = \sum_{j=1}^{n} U_j = \sum_{j=1}^{n} u_j X_j = u \cdot X = \sum_{i=1}^{10n} u^i X^i
$$
\n
$$
\circ \ u = \left[ \ u^1 \ \dots \ u^n \ \right]
$$
\n(4.5)

 $C$  - Le modèle dynamique est linéaire par rapport aux paramètres inertiels car les  $\acute{e}$ nergies potentielle et cinétique du système le sont aussi :

$$
\Gamma = \frac{d}{dt} \frac{\partial E}{\partial \dot{q}} - \frac{\partial E}{\partial q} + \frac{\partial U}{\partial q} \tag{4.6}
$$

$$
\Gamma = \frac{d}{dt} \frac{\partial \sum_{i=1}^{10n} t^i X^i}{\partial \dot{q}} - \frac{\partial \sum_{i=1}^{10n} t^i X^i}{\partial q} + \frac{\partial \sum_{i=1}^{10n} u^i X^i}{\partial q} \tag{4.7}
$$

$$
\Gamma = \sum_{i=1}^{10n} \left\{ \frac{d}{dt} \frac{\partial t^i}{\partial \dot{q}} - \frac{\partial t^i}{\partial q} + \frac{\partial u^i}{\partial q} \right\} X^i = d.X \tag{4.8}
$$

D - Le modèle dynamique est aussi linéaire par rapport aux paramètres  $Fs_j, Fv_j$ et  $Ia_j$ , d'après les équations 2.32 et 2.33.

Le modèle peut s'écrire sous une forme linéaire par rapport aux paramètres dynamiques :

$$
\Gamma = \phi(q, \dot{q}, \ddot{q}).\chi \tag{4.9}
$$

$$
\circ \ \chi = \left[ \ \ IXX_j, IXY_j, IXZ_j, IYY_j, IYZ_j, IZZ_j, MX_j, MY_j, MZ_j, M_j, Ia_j, Fv_j, Fs_j \ \right]^T
$$

 $N.B$ :

- $-$  Avant de passer à l'identification des paramètres dynamiques, nous précisons que l'opération d'étalonnage géométrique doit être préalablement réalisée pour obtenir les valeurs exactes des paramètres géométriques, comme présenté dans le cadre de ce mémoire.
- $-$  Nous considérons que le robot est rigide et nous ne prenons pas en compte les flexibilités possibles des corps et des articulations. Les effets de déformation et de flexibilité seront pris en compte dans le chapitre 5.

#### 4.3.2 Approche expérimentale

#### 4.3.2.1 Méthodes d'identification

De nombreuses méthodes d'identification qui reposent sur l'approche expérimentale ont été proposées dans la littérature.

Dans [Khalil et al. 2007, Khalil et al. 2006], quatre méthodes d'identification des paramètres inertiels du robot et de la charge (cette dernière a été calibrée à l'avance pour valider les résultats) au niveau de l'effecteur ont été présentées et appliquées au robot Stäubli RX90. Le formalisme de Newton-Euler linéaire par rapport aux paramètres dynamiques a été utilisé. Après un échantillonnage du modèle et filtrage, les paramètres ont été estimés par des techniques de moindres carrés pondérés. Deux moyens de validation des résultats d'identification ont été développés pour montrer l'efficacité des méthodes présentées : le premier est la comparaison des couples mesurés aux couples estimés sur un mouvement non utilisé dans l'identification (validation croisée) et le

 $\sigma$ 

second est la comparaison des valeurs estimées des paramètres de la charge avec leurs valeurs calibrées.

Une méthode d'identification se basant sur l'utilisation du modèle des efforts à la base du robot peut être trouvé dans l'article [Morel et al. 1998]. On a utilisé un capteur externe de force/couple de 6 axes positionné sous la base du robot. L'algorithme d'estimation utilisé dérive des équations de Newton-Euler et se base sur les mesures du capteur (fournissant un vecteur de forces et couples) et sur les mesures des positions et vitesses des articulations. Dans cette m´ethode, on n'a pas besoin de calculer les couples et les forces aux articulations, ni de mesurer les accélérations aux articulations (grâce à un algorithme de filtrage passe-bas de gain zéro à la fréquence nulle). L'estimation du vecteur des paramètres inertiels est faite en appliquant la méthode des moindres carrés, la régression bornée ou bien la décomposition en valeurs singulières.

Dans [An et al. 1986], on trouve un algorithme qui se base sur la mesure des couples aux actionneurs et de la cinématique du robot durant des mouvements généraux. Les équations dynamiques de Newton-Euler sont utilisées pour exprimer les forces et les couples mesurés de chacune des articulations en fonction des paramètres d'inertie et des mouvements mesurés de chacun des corps rigides du robot. Les équations d'identification sont linéaires par rapport aux paramètres d'inertie inconnus, et leur estimation se fait par une application de la m´ethode des moindres carrés modifiée. Une validation de l'algorithme a été réalisée finalement par une comparaison entre les couples estimés et les couples calculés à partir des courants des moteurs.

Le paramétrage du modèle d'identification est surabondant ( $N = n \times 13 = 78$  paramètres en total), et ceci donne un caractère difficilement identifiable aux paramètres de  $\chi$ . Plusieurs solutions sont possibles :

- $-$  l'identification des paramètres dynamiques de base (un jeu de paramètres identifiables) [Gautier et Khalil 1988], [Gautier et Khalil 1990], [Gautier 1991]; L'annexe F présente plus d'informations sur la méthode utilisée dans le cas du TX90 pour sélectionner les paramètres identifiables.
- $-$  l'identification des paramètres inertiels du porteur du robot et ceux du poignet séparément [Gautier et al. 1995] ;
- $-$  l'identification des paramètres des premiers corps du robot ;
- l'identification séquentielle de l'ensemble des paramètres  $[An et al. 1986]$ ;
- $-$  l'identification séparée des paramètres de frottement;

Les paramètres de frottement secs  $Fs_j$  et visqueux  $Fv_j$  peuvent être identifiés indépendament des paramètres inertiels Daemi et Heimann 1996. Cette méthode sera utilisée dans le cadre de cette thèse comme nous le montrerons ultérieurement. Nous procéderons par une identification séparée des paramètres de frottement et des inerties des actionneurs  $Ia_j$ .

# 4.3.2.2 Choix des trajectoires excitantes

Il s'agit de choisir des trajectoires riches en informations qui excitent les param`etres `a identifier tout en assurant des biais et des variances faibles. Le choix des trajectoires excitantes dépend de la décision d'identifier les paramètres en une seule expérience, ou en plusieurs. Ainsi, le choix des axes à articuler sera établi.

Les techniques utilisées dans la littérature sont :

- $-$  exciter séquentiellement un ou plusieurs paramètres en nombre réduit par des mouvements structurellement excitants. Par exemple :
	- un mouvement axe par axe, `a vitesse constante, pour une p´eriode de temps, excite les paramètres de frottement et de gravité.
	- $\circ$  les mouvements à accélération maximale acceptable excitent les paramètres inertiels.
- les mouvements p´eriodiques (comme dans [Verdonk 2004]) permettent d'identifier tous les paramètres, simultanément, en utilisant une seule trajectoire périodique. C'est une méthode très intéressante, elle permet de réduire le système en faisant la moyenne des données ce qui améliore le rapport signal-bruit. Un exemple de mouvements périodiques est celui des mouvements sinusoïdaux [Swevers et al. 1997, Swevers et al. 1997 b].

## 4.3.2.3 Acquisition et filtrage des données

#### Méthodes de mesure des données articulaires :

Les données dont nous avons besoin pour identifier les paramètres dynamiques sont les positions, vitesses, accélérations et couples articulaires. Ces données peuvent être obtenues par des mesures que l'on nomme « internes » en utilisant des appareils intégrés au système, ou « externes » en utilisant des appareils de mesure externes.

Les méthodes de mesure des positions, vitesses, accélérations et des couples articulaires que l'on trouve dans la littérature sont les suivantes :

- Les positions articulaires :

- un capteur résolveur ;
- des codeurs optiques plac´es sur chacun des moteurs.
- Les vitesses articulaires :
	- un « tachym`etre » ;
	- la d´erivation num´erique des donn´ees de position.
- Les accélérations articulaires (si on ne peut pas éviter le besoin de connaître leurs valeurs) :
	- SIMI Motion avec un syst`eme de 3 cam´eras [Karahan et Bingul 2008] ;
		- la d´erivation de la vitesse.
- Les forces et les couples aux articulations :
	- les forces et les couples aux articulations peuvent ˆetre mesur´es par des capteurs force/couple, mais on ne dispose pas en général de tels capteurs intégrés aux articulations.
	- pour des moteurs `a courant continu, les couples peuvent ˆetre d´etermin´es `a partir du courant absorbé (courant d'entrée) par les moteurs et d'un filtre passe-bas pour réduire le bruit.

#### Filtrage des données :

Les mesures expérimentales ou les estimations des données de position, vitesse, accélération et du couple articulaire sont bruitées. Ainsi, les matrices du système d'identification seront perturbées, d'où l'importance de filtrer ces données avant de les utiliser.

Dans l'état de l'art sur l'identification des paramètres dynamiques, on trouve plusieurs méthodes de filtrage. Pour plus de détails, nous invitons le lecteur à se référer au chapitre sur l'identification des paramètres des modèles dans [Gautier et Dombre 2001].

Les données de position et vitesse articulaires doivent être filtrées [Gautier et Dombre 2001] par un filtre passe-bande, qui est un filtre dérivateur à bande passante limitée à  $[0, W_{fa}]$ , résultat d'un produit du filtre dérivateur et d'un filtre passe-bas  $f_q(s)$ . Le filtre de Butterworth dont la réponse est plate dans la bande passante est le plus convenable. La fonction butter de Matlab permet de fournir les coefficients du numérateur et du dénominateur de ce filtre. Afin d'éliminer la distorsion de phase, nous effectuons un filtrage causal aller et retour et une dérivée centrale. La fonction *filtfilt* de Matlab, permet d'appliquer le filtre de *Butterworth* en aller et retour.

Le couple moteur est fortement perturbé et donc, il est nécessaire de faire un filtrage parallèle des mesures et de l'observation. Il s'agit de filtrer les matrices Y et  $W(q, \dot{q}, \ddot{q})$  par un filtre passe bas. Nous utilisons la fonction decimate de Matlab et le filtre passe-bas de Tchebychev. Le nouveau système s'écrit :

$$
Y_{fp} = W_{fp}(q, \dot{q}, \ddot{q}).\chi + \rho \tag{4.10}
$$

#### 4.3.3 Estimation des paramètres

#### 4.3.3.1 Echantillonnage du modèle d'identification

Le principe de la résolution consiste à mesurer q,  $\dot{q}$ , Γ(j) et calculer  $\ddot{q}$ , avec  $j = 1, \ldots, e$  (e : le nombre d'échantillons pour une trajectoire donnée).

Ensuite, nous utilisons l'éq. 4.9 afin de construire un système linéaire surdéterminé de  $r = n \times e$ équations à  $N_p = 13 \times 6$  inconnues;  $n \times e \gg N$ :

$$
Y = W \cdot \chi + \rho \tag{4.11}
$$

$$
\left\{ \begin{array}{c} W = \left[ \begin{array}{c} \phi_1 \\ \dots \\ \phi_n \end{array} \right] \\ Y = \left[ \begin{array}{c} \Gamma_1 \\ \dots \\ \Gamma_n \end{array} \right] \end{array} \right. \text{ et } : \left\{ \begin{array}{c} \phi_i = \left[ \begin{array}{c} \phi(i,:) (1) \\ \dots \\ \phi(i,:) (e) \end{array} \right] \\ \Gamma_i = \left[ \begin{array}{c} \Gamma_i(1) \\ \dots \\ \Gamma_i(e) \end{array} \right] \end{array} \right.
$$

W : la matrice d'observation;

- $N:$  le nombre de paramètres de base;
- Y : le vecteur de mesure ;
- $\rho$ : le vecteur des erreurs entre la mesure de Y et sa prédiction  $W.\chi$ .

Les matrices  $Y$  et  $W$  sont arrangées pour regrouper les équations relatives à chaque articulation j. Un meilleur conditionnement de la matrice d'observation est obtenu si nous choisissons convenablement les trajectoires excitantes.

#### 4.3.3.2 Résolution du système

Les approches utilisées dans la littérature sont :

- $-$  l'approche au sens des moindres carrés ordinaires ou pondérés du système linéaire surdéterminé ;
- l'approche du maximum de vraisemblance ;
- $-$  l'approche fondée sur les inégalités linéaires matricielles ;
- $-$  l'approche fondée sur la technique des moindres carrés itératifs par paquets de taille réduite :
- $-$  l'approché fondée sur la simplification du modèle en éliminant, à chaque itération, les paramètres tels que : $\sigma_{\stackrel{\wedge}{\chi}_{r_k}}=$  $\sigma_{\stackrel{\wedge}{\chi}_k}$  $\frac{\chi_k}{|\chi_k|} > 10 \cdot \min(\sigma_{\hat{\chi}})$ .

Nous obtenons ainsi un ensemble de paramètres dynamiques essentiels qui définissent un modèle dynamique simplifié et précis.

Les meilleures méthodes d'identification expérimentales sont réalisées par échantillonnage du modèle au cours d'un suivi de trajectoires et en estimant les paramètres dynamiques par des techniques de moindres carrés pondérés [Gautier et Dombre 2001], [Khalil et al. 2006]. La solution au sens des moindres carrés du système surdéterminé est définie sous la forme suivante (voir chapitre 3) :

$$
\hat{\chi} = Arg \min_{\chi} ||\rho||^2 = W^+.Y \tag{4.12}
$$

 $\circ$  W<sup>+</sup> est la pseudo-inverse de W.

La méthode optimale à appliquer, dans le cas général, pour identifier tous les paramètres dynamiques avec une grande précision est la méthode proposée dans [Swevers et al. 2007]. Elle se base sur l'utilisation d'une trajectoire périodique et l'identification simultanée de tous les paramètres.

#### 4.3.4 Validation des résultats d'identification

Les principales méthodes de validation des résultats d'identification sont les deux suivantes :

- a. La validation croisée : il s'agit de comparer des valeurs estimées et mesurées des couples sur une trajectoire supplémentaire non utilisée dans la procédure d'identification;
- b. L'identification des paramètres inertiels, connus à l'avance, d'une charge fixée à l'extrémité de l'effecteur.

 $\dot{A}$  noter que d'autres méthodes de validation basées sur l'utilisation d'autres forces du modèle dynamique sont possibles. Mais, elles ne sont pas envisagées dans le cadre de cette thèse, car seul le modèle dynamique inverse explicite a été élaboré, sans oublier que l'identification des paramètres dynamiques n'est pas l'objectif final de cette thèse.

# 4.4 Application au robot Stäubli TX90

Dans le cadre de cette thèse, les valeurs des masses et des coordonnées cartésiennes des centres de gravité des différents corps du TX90 ont été données sous un contrat de confidentialité par le constructeur du robot. Ainsi, les paramètres  $MX_j$ ,  $MY_j$ ,  $MZ_j$  et  $M_j$  sont supposés connus précisément et nous ne les considérons pas parmi les paramètres à identifier. Ainsi, nous cherchons à identifier les valeurs du reste des paramètres dynamiques dont la valeur est inconnue ou bien le plus grand nombre possible de ces paramètres.

Pour identifier les paramètres dynamiques du robot, nous avons choisi d'appliquer une méthode simple et rapide. Les étapes suivies sont les suivantes :

#### 4.4.1 Première étape : Estimation des éléments de la matrice d'inertie

Il s'agit de calculer les valeurs des param`etres inertiels qui manquent en utilisant les calculs issus des modèles CAO. Malgré l'imprécision que les modèles CAO peuvent fournir en général, nous supposons que les valeurs des paramètres  $IXX_j, IXY_j, IXZ_j, IYY_j, IYZ_j, IZZ_j$  fournis par Solidworks sont, en première approximation, satisfaisants, surtout que les calculs CAO se basent sur les valeurs des masses et des coordonnées cartésiennes des centres de gravité connues précisément.

# 4.4.2 Deuxième étape : Identification des paramètres de frottement secs et visqueux

Pour identifier les paramètres de frottement secs  $Fs_j$  et visqueux  $Fv_j$  (voir chapitre 2, équation 2.33), nous supposons que les paramètres inertiels sont connus précisément, et nous effectuons une identification séparée des paramètres de frottement. Les mouvements excitants qui nous permettent de les identifier, sont les mouvements axe par axe en palier de vitesse.

Il s'agit d'articuler chaque axe séparément, à vitesse constante et d'étudier les données qui correspondent aux paliers de vitesses.

Pour un axe j en mouvement avec une vitesse constante  $(\dot{q}_j = cte, \dot{q}_{i \neq j} = 0$  et  $\ddot{q}_{i;i=1,\dots,6} = 0)$ , on se ramène à l'équation suivante :

$$
\Gamma_j = Q_j + \Gamma_{fj} \tag{4.13}
$$

Le choix de ces trajectoires excitantes permet d'éliminer un grand nombre de paramètres dynamiques et de garder seulement les paramètres donnés par le constructeur  $(M_j$  et  $MS_j)$  supposés

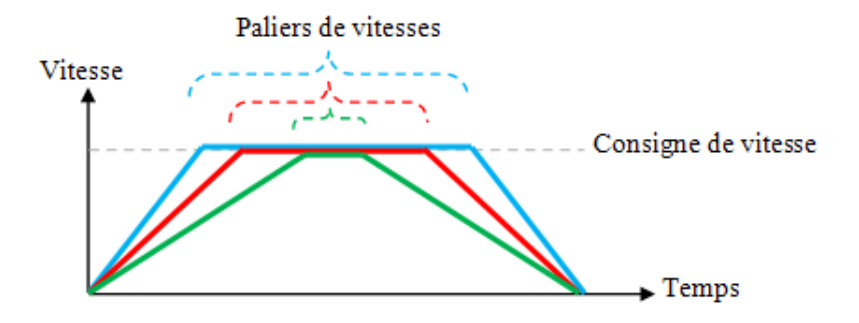

Figure 4.1 – Paliers de vitesse.

exacts et les paramètres de frottement  $Fs_j$  et  $Fv_j$  à identifier.

 $D'$ après l'équation 4.13, nous écrivons :

$$
\Gamma_{fj} = \Gamma_j - Q_j \tag{4.14}
$$

Pour résoudre le système, nous utilisons la méthode des moindres carrés du système linéaire surdéterminé selon les équations suivantes :

$$
\begin{cases}\n\Gamma_{j1} - Q_{j1} = \Gamma_{f_{j1}} \\
\vdots \\
\Gamma_{jm} - Q_{jm} = \Gamma_{f_{jm}}\n\end{cases}
$$
\n(4.15)

 $\circ$   $\Gamma_{f_j} = [\dot{q}_j \quad \text{sign}(\dot{q}_j)] [Fs_j \quad Fv_j]^T;$  $\circ$  m : un nombre suffisant de trajectoires effectuées à des vitesses différentes.

Le système d'équations  $(4.15)$  est équivalent à l'équation suivante :

$$
Y_j = W_j.X_j
$$

$$
\circ \ X_j = [Fs_j \quad Fv_j]^T.
$$

Sa solution est :

$$
X_j = W_j^{\dagger} \cdot Y_j
$$

Précédemment, nous avons précisé que lors des essais d'identification de tous les paramètres dynamiques, nous ne pouvons identifier que les paramètres que l'on nomme les paramètres de base. Selon le tableau F.1, les paramètres  $F v_j$  et  $F s_j$  sont tous identifiables, et les paramètres  $Ia_{i(i=3,\dots,6)}$  sont identifiables. Dans le cadre de cette thèse, les paramètres inertiels sont tous connus (calcul CAO ou fournis par le constructeur), nous pourrons donc identifier tous les paramètres  $Fs_j$ ,  $Fv_j$ , et  $Ia_{j(j=1,...,6)}$ .

Néanmoins, il faut noter qu'un risque d'erreurs résiduelles est possible dans cette méthode d'identification, pour les raisons suivantes :

- $-$  les calculs CAO ne sont pas parfaitement précis ;
- les valeurs nominales des param`etres, fournies par le constructeur, ne sont pas parfaitement égales aux paramètres réels ;
- $-$  l'équation du frottement sur l'articulation, que nous avons choisie d'utiliser dans le chapitre  $2$  (équation  $2.33$ ), est très simplifiée.

#### Mesure des positions, vitesses, accélérations et couples articulaires du TX90 :

Quelque soit la trajectoire du robot, les nouveaux contrôleurs CS8 et CS8C de Stäubli peuvent fournir les positions, vitesses et couples articulaires avec une fréquence d'échantillonnage de 250  $Hz$  (Période de 4 ms) grâce à l'option « recorder » (Annexe K). Ce dernier permet d'enregistrer la trajectoire réelle du robot pendant une durée d'environ 30 sec jusqu'à 1 min dans des fichiers exploitables par Matlab. Pour identifier les accélérations angulaires, il faut dériver les données de position ou vitesse articulaires. Cette méthode sera utilisée dans cette thèse et sera détaillée dans la suite.

 $N.B$ : Cette étape pourra être simulée grâce au simulateur sous SimMechanics que nous présenterons dans le chapitre 6. Ceci permettra de connaître les trajectoires les plus excitantes.

Les trajectoires doivent respecter les limites des positions, vitesses et accélérations articulaires qui sont données dans le tableau  $4.1.$ 

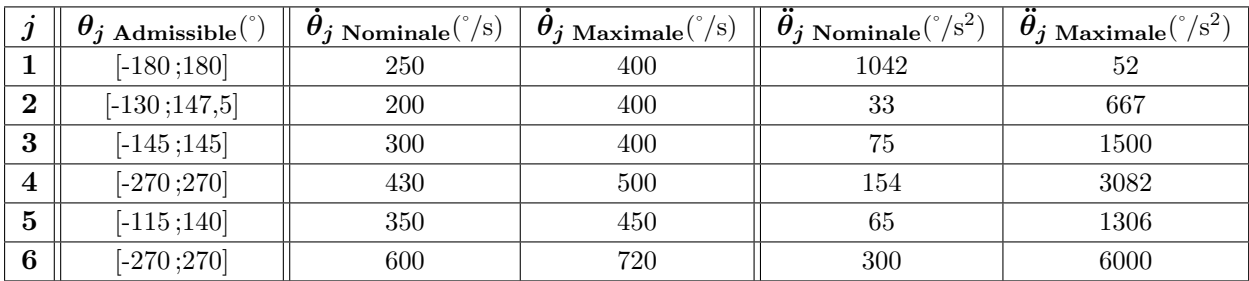

TABLE  $4.1$  – Limites des positions, vitesses et accélérations articulaires du TX90.

Quelques exemples de résultats de filtrage des vitesses articulaires, récupérées du « recorder » du Stäubli TX90, sont montrées sur les figures 4.2 (à gauche sont données les vitesses avant filtrage et à droite les vitesses après filtrage).

Nous avons articulé chaque axe séparément en utilisant une dizaine de trajectoires pour chacun des 6 axes effectuées à des vitesses différentes. Pour résoudre le système, nous utilisons la méthode des moindres carrés et les valeurs identifiées des paramètres de frottement visqueux  $Fv_j$  et secs  $Fs_j$  du TX90 sont présentées dans le tableau 4.2.

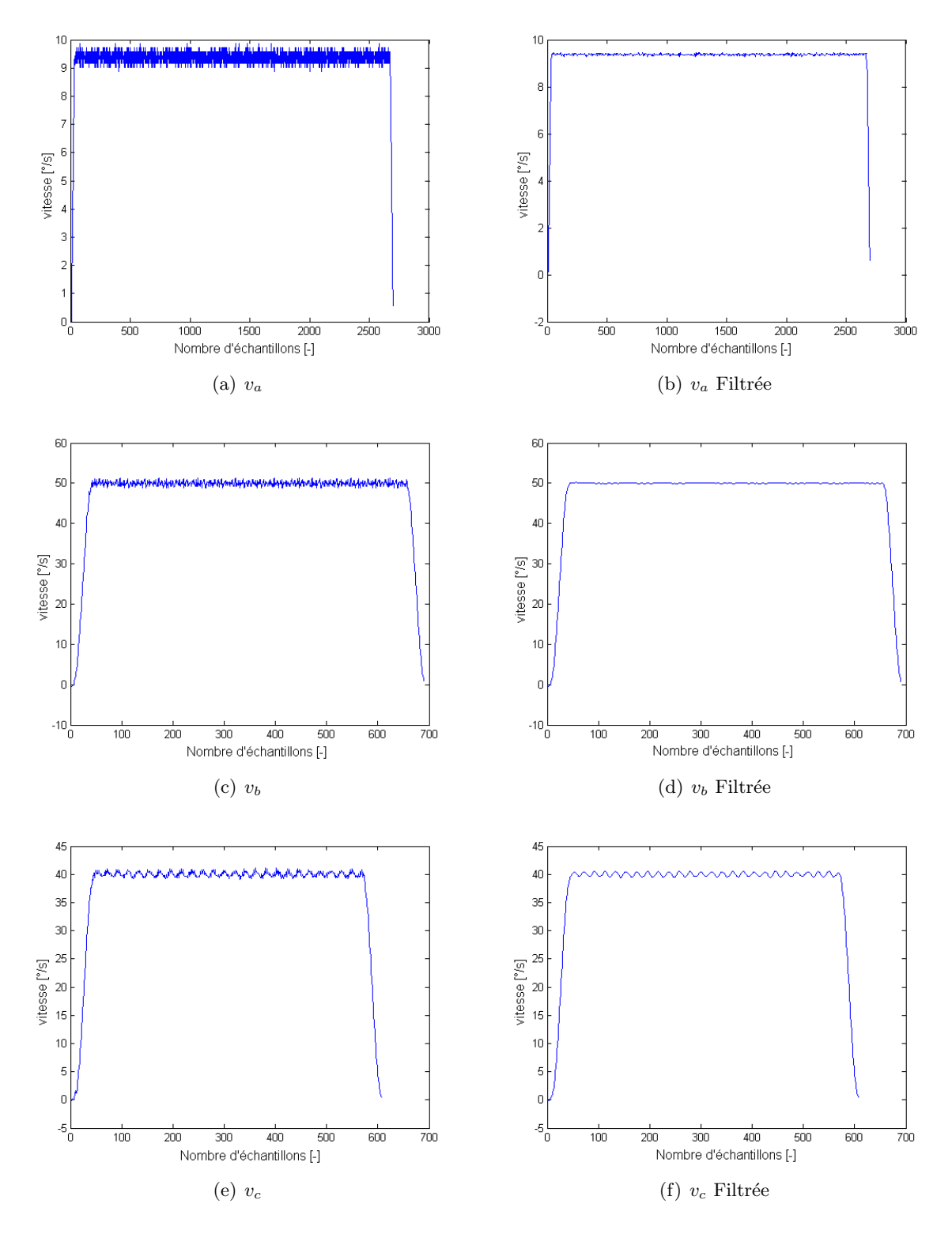

FIGURE  $4.2$  – Exemples de vitesses articulaires avant et après filtrage.

# 4.4.3 Troisième étape : Identification des moments d'inertie  $I_{a_j}$  des actionneurs

Le modèle dynamique qui prend en compte les inerties des actionneurs  $I_{a_j}$  s'écrit comme suit :

$$
\Gamma_{r\acute{e}el} = A'(q).\ddot{q} + C(q,\dot{q}).\dot{q} + Q(q) + \Gamma_f \tag{4.16}
$$

 $A'$ : représente la matrice d'inertie  $A$ , à laquelle nous avons ajouté aux éléments diagonaux, les inerties des actionneurs  $Ia_j$  (voir chapitre 2).

$$
(4.16) \Leftrightarrow Ia.\ddot{q} = \Gamma_{r\acute{e}el} - (A(q).\ddot{q} + C(q,\dot{q}).\dot{q} + Q(q) + \Gamma_f)
$$
\n
$$
(4.17)
$$

 $Ia$ : représente le vecteur des inerties des actionneurs  $Ia_j$ ,  $j = 1, ..., 6$ .

Nous avons articulé chaque axe séparément en utilisant différentes trajectoires quelconques pour chacun des 6 axes. Les valeurs identifiées des moments d'inertie des actionneurs  $Ia_i$  du TX90 sont présentées dans le tableau 4.3.

| $\boldsymbol{j}$ | $Fv_i$       | $F s_i$ | $\sigma_{r} F v_j$ | $\sigma_{r}$ $_{Fv_j}$ |
|------------------|--------------|---------|--------------------|------------------------|
| $(\text{unité})$ | (Nm/(rad/s)) | (Nm)    | $(-)$              | ( – )                  |
| 1                | 28,4         | 49,9    | 0, 56              | 0, 89                  |
| $\bf{2}$         | 40, 3        | 28,7    | 0, 25              | 0, 32                  |
| 3                | 5,0          | 3,0     | 0, 21              | 0,43                   |
| 4                | 10, 0        | 4,7     | 0,75               | 1.23                   |
| 5                | 6,6          | 4,7     | 0,61               | 1,10                   |
| 6                | 5,0          | 1, 7    | 0, 31              | 0, 53                  |

TABLE 4.2 – Valeurs identifiées des paramètres  $F v_j$  et  $F s_j$  du TX90.

| $\boldsymbol{\eta}$ | $Ia_j$           | $\sigma_{r I a_j}$ |
|---------------------|------------------|--------------------|
| $(\text{unité})$    | $(Nm/(rad/s^2))$ |                    |
|                     | 80,0             | 0.42               |
| $\bf{2}$            | 165, 6           | 0.27               |
| 3                   | 30, 6            | 0.21               |
| 4                   | 6,3              | 0.84               |
| 5                   | 2,0              | 0.92               |
| 6                   | 0, 5             | 0.69               |

TABLE 4.3 – Valeurs identifiées des paramètres  $I_{a_j}$  du TX90.

Nous remarquons que les résultats d'identification des axes 2, 3 et 6 sont plus précis que ceux des axes 1, 4 et 5. Ces résultats sont en général satisfaisants par rapport à la démarche choisie et à l'objectif industriel. Une étape de validation est nécessaire à ce stade et sera présentée dans le paragraphe suivant.

## 4.4.4 Validation

Dans le cadre de cette thèse, nous avons utilisé la **validation croisée** et voici quelques exemples de comparaison, pour des trajectoires quelconques, entre les couples réels et les couples calculés à travers le modèle dynamique inverse :

- $-$  Les figures 4.3 représentent des comparaisons entre des couples réels et calculés lors de mouvements simples axe par axe ;
- $-$  Les figures 4.4 représentent des comparaisons entre des couples réels et calculés lors de mouvements simultanés. A noter que les courbes des couples réels sont filtrées.

On remarque de légères différences entre les couples réels et les couples calculés et surtout pour les axes 4 et 5. Toutes ces erreurs peuvent être expliquées par plusieurs raisons : le modèle de frottement simplifié ((équation  $(2.33)$ ), les valeurs identifiées des paramètres inertiels pas suffisamment précises, etc. Nous avons choisi cette démarche d'identification pour des raisons de simplicité (en accord avec le besoin industriel) et nous trouvons que les résultats trouvés sont satisfaisants.

# 4.5 Conclusion

Nous avons présenté dans ce chapitre toutes les démarches et les méthodes que nous pouvons appliquer pour identifier les param`etres dynamiques du robot TX90. Les valeurs des masses et des premiers moments d'inertie ont été données par le constructeur.

Nous avons choisi d'utiliser les calculs issus des modèles CAO pour identifier les valeurs des paramètres inertiels. Ensuite, les paramètres de frottement ont été identifiés en appliquant des trajectoires `a vitesse constante (palier de vitesse), axe par axe. Finalement, les inerties des actionneurs ont été identifiées en utilisant des trajectoires quelconques, axe par axe.

Les essais effectués pour identifier ces paramètres ont été présentés. Nous avons utilisé le contrôleur industriel Stäubli CS8C et le « recorder » pour récupérer les données de position, vitesse et du couple articulaires.

La procédure d'identification des paramètres dynamiques présentée dans ce chapitre peut être résumée par les étapes suivantes :

- $-$  établir le modèle dynamique d'identification sous une forme linéaire par rapport aux paramètres dynamiques ;
- $-$  identifier l'ensemble des paramètres dynamiques de base ou bien comme dans notre cas, réduire l'ensemble des paramètres à identifier aux paramètres de frottement et aux inerties des actionneurs ;
- choisir les trajectoires excitantes optimales pour chaque param`etre ou ensemble de paramètres pour garantir de bons résultats;
- $-$  établir l'identification expérimentale, dans laquelle les mesures des positions, vitesses et des couples articulaires et le calcul des accélérations sont exécutés;
- $-$  filtrer les données ;

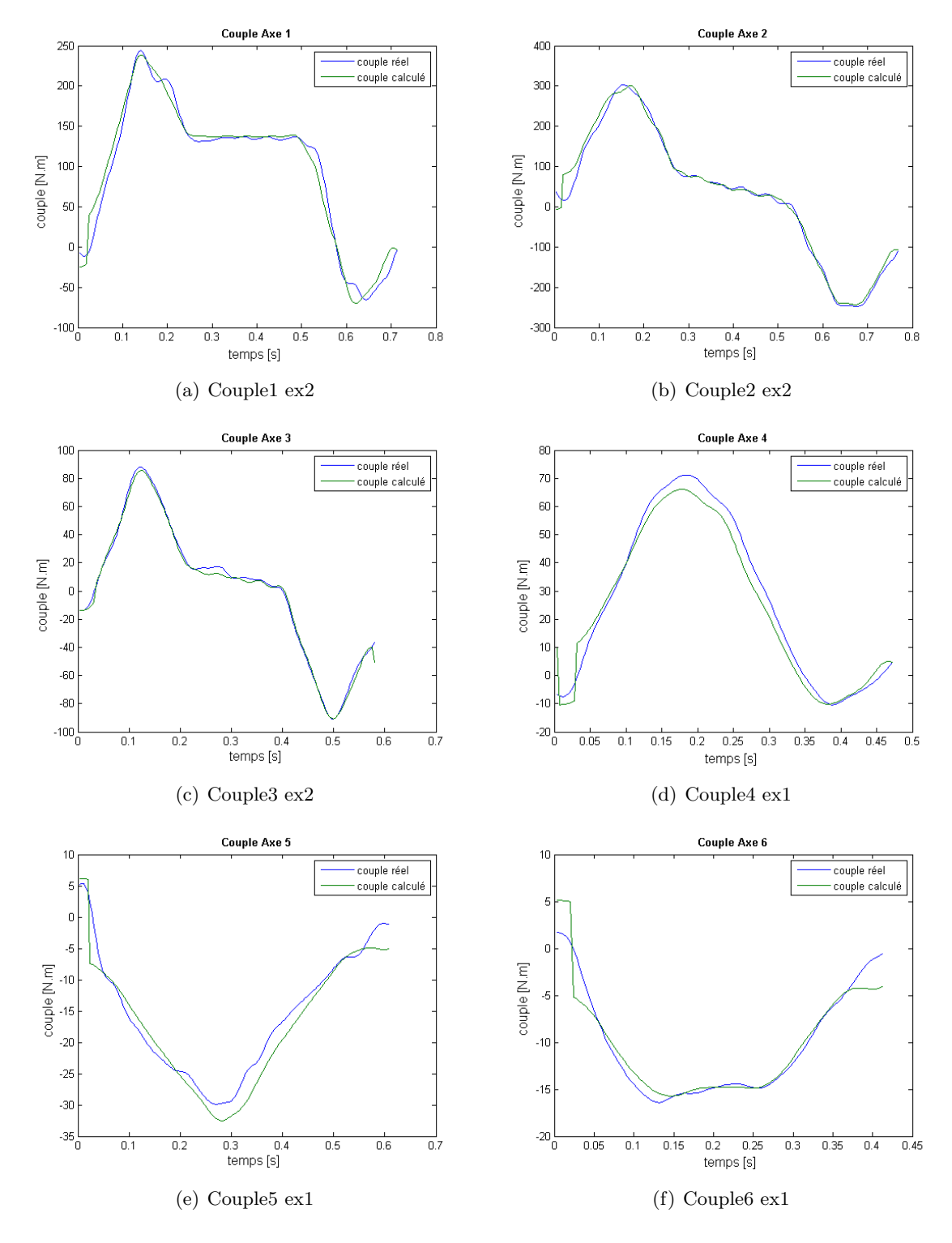

FIGURE  $4.3$  – Comparaison entre couples calculés et réels (mvts axe par axe).

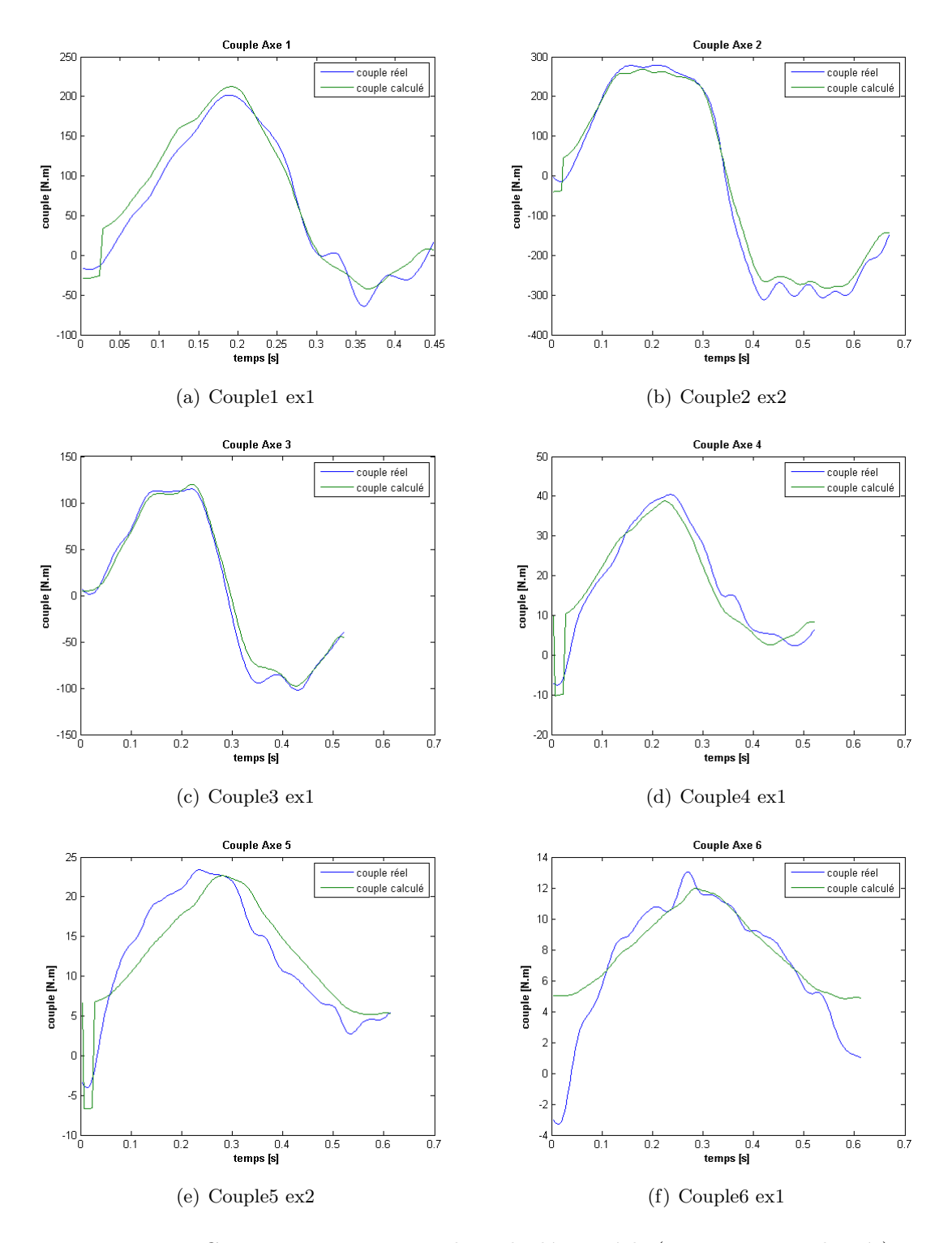

FIGURE 4.4 – Comparaison entre couples calculés et réels (mvts axes simultanés).

- $-$  estimer les paramètres en appliquant la technique des moindres carrés;
- $-$  valider les résultats en comparant des couples mesurés aux couples calculés en utilisant des trajectoires différentes que celles utilisées pour l'identification.

La méthode choisie dans cette thèse est simplifiée en accord avec le besoin industriel. Les résultats trouvés sont satisfaisants par rapport à la démarche choisie. La validation des résultats a été effectuée en comparant des couples mesurés aux couples calculés par le modèle dynamique inverse.

# Modélisation des déformations et étalonnage des paramètres de flexibilité

# Sommaire

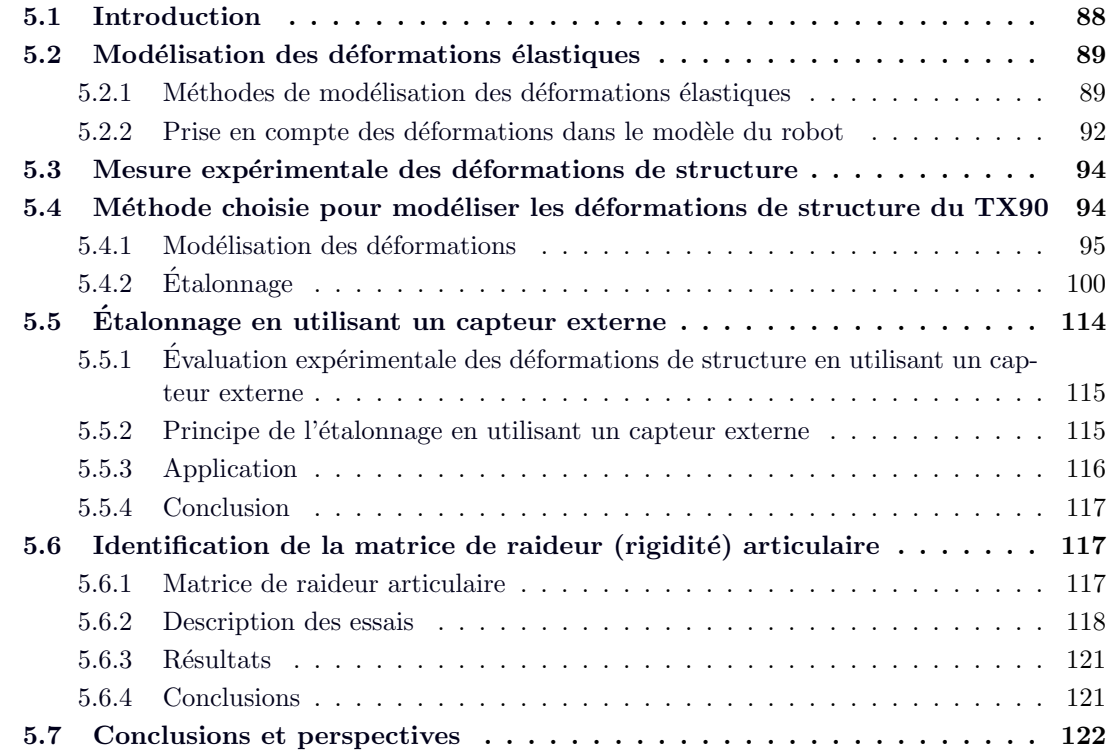
# 5.1 Introduction

Les défauts sur les paramètres géométriques constituent la source principale d'erreurs statiques de positionnement. Afin de déterminer les erreurs sur les paramètres géométriques, nous avons établi sur le robot Stäubli TX90 une méthode d'étalonnage géométrique qui se base sur la relation points-quatre plans à l'aide d'un bloc étalonné (chapitre 3). Grâce à cette méthode, nous avons pu obtenir une meilleure précision sur la connaissance des valeurs réelles des paramètres géométriques. Ainsi, nous avons obtenu une meilleure connaissance de la position de l'extrémité de l'effecteur du robot, mais qui n'est pas parfaite (taux d'amélioration  $> 94\%$ ).

Bien que ce taux d'amélioration soit très important, il n'est pas suffisant car il ne prend pas en compte les sources d'erreurs dues aux chargements du robot. Il faut étendre la modélisation géométrique pour engendrer d'autres sources d'erreurs, déjà citées dans l'étude des sources d'erreurs de positionnement (chapitre 2). Les erreurs non géométriques ne sont pas prises en compte par la modélisation rigide du robot. Il est nécessaire d'étendre les paramètres à identifier aux paramètres de nature non géométrique, relatifs aux : élasticités, jeux et dilatations thermiques.

Selon Judd [Judd et Knasinski 1990], la contribution d'erreurs géométriques dans les écarts de pose de l'organe terminal est de 95 %. Les erreurs non-géométriques peuvent devenir significatives si la charge transportée par le robot est importante [Nakamura 1995], [Damak 1996].

Renaud dans [Renaud 2006] trouve que, d'une part, l'étalonnage géométrique améliore la précision de positionnement statique du robot mais, d'autre part, ce modèle n'est pas réaliste visà-vis de la géométrie réelle de la structure. Le robot est soumis à des déformations élastiques dues aux forces de gravité et à des actions mécaniques extérieures, ainsi, une modélisation purement géométrique ne suffit pas à décrire le comportement réel du robot.

Selon Damak, quelque soit le type de structure considérée, l'élimination d'une ou de plusieurs sources d'erreurs risque d'engendrer un problème d'interprétation physique du résultat de l'identification. Afin que le jeu de paramètres identifiés soit réaliste vis-à-vis du comportement réel de la structure étalonnée, il faut que le modèle utilisé lors de la phase d'identification soit complet. Ce modèle doit prendre en compte toutes les causes significatives d'imprécision, qu'elles soient d'ordre géométrique ou non.

Plusieurs études sur l'étalonnage géométrique et l'identification des paramètres géométriques existent dans la littérature. Elles ont fourni des résultats qui, parfois, ne correspondent pas  $\alpha$  la réalité. En particulier, les erreurs obtenues sur certains paramètres de longueurs sont, parfois, nettement surévalués [Deblaise 2004], [Renaud et al. 2005], [Renaud 2006]. À titre d'exemple, Renders [Renders 1991], dans son étude d'identification des paramètres géométriques d'un robot manipulateur série (6 d.d.l.), trouve que l'erreur sur l'identification géométrique d'une longueur, dont la longueur nominale est de 100 mm, est de 16,6 mm.

Ces écarts importants obtenus ne peuvent pas être dues seulement aux défauts géométriques. Les structures sont soumises à des déformations élastiques et, en conséquence, la modélisation par des équations purement géométriques ne correspond pas au modèle réel. Ceci explique les surévaluations des paramètres étalonnés. Les déformations élastiques de la structure, sous l'effet de son propre poids et du poids de l'outil au niveau de l'effecteur, ont une influence importante sur ces erreurs. Ainsi, elles doivent être prises en compte, afin de définir un modèle plus complet et d'améliorer la précision de positionnement statique.

Dans [Caenen et Angue 1990], on présente une comparaison entre deux modèles d'étalonnage d'une structure série : une modélisation élasto-géométrique, et une modélisation purement géométrique. Il est montré que la modélisation élasto-géométrique a augmenté significativement la précision de la structure. Le gain, en termes de précision, est d'environ 16 % en comparaison à la modélisation géométrique. Les valeurs identifiées des paramètres géométriques sont, dans les deux modèles, proches les unes des autres avec des différences très réduites (de l'ordre du dixième de millimètre pour les longueurs et de quelques centièmes de degrés pour les angles).

Au cours de ce paragraphe, nous avons montré les limitations d'une modélisation et d'un étalonnage purement géométrique. Dans la suite, nous allons présenter les études existantes sur la modélisation du comportement élastique.

Les déformations des structures qui seront intégrées dans la modélisation d'un robot sont relatives aux **articulations** (chaîne de transmission et asservissement) et aux **corps** du robot. Les origines de ces déformations peuvent être mécaniques ou thermiques :

- $-$  la flexion et la torsion des corps et des axes dues à la gravité (dues au poids propre de la structure, au poids de la charge à l'effecteur, ainsi qu'aux actions mécaniques  $ext{érieures}$ :
- $-$  la dilatation et la contraction de la structure suite à la variation de la température.

Les principales sources de déformations, qui sont à l'origine d'erreurs non prises en compte dans un étalonnage géométrique, sont celles dues à la gravité. Les effets de la contraction et de la dilatation thermique des corps seront négligés, car nous considérons que les applications des proc´ed´es robotis´es se font `a temp´erature constante. Seuls les effets de la flexion et de la torsion seront étudiés. Il s'agit d'établir une modélisation géométrique qui intègre des paramètres représentant les flexibilités des corps et des articulations et d'identifier les paramètres représentant les flexibilités au cours d'une phase d'étalonnage.

# 5.2 Modélisation des déformations élastiques

L'objectif de ce chapitre est d'introduire des modèles de déformations « élastiques » dans le modèle rigide du robot. Nous choisirons d'implémenter une de ces formes de modélisation dont le choix sera réalisé en fonction du degré de réalisme à atteindre et des contraintes de calcul.

#### 5.2.1 Méthodes de modélisation des déformations élastiques

De nombreuses méthodes ont été proposées dans la littérature pour la prise en compte des déformations de structure d'un robot. Il n'a pas été identifié une méthode de modélisation qui peut être considérée comme la plus efficace pour calculer les déformations d'un robot. Une  $\acute{e}$ tude de la littérature, relative aux méthodes de modélisation des déformations, a été menée dans [Santosha et Peter 2006].

Les principales méthodes sont classées en :

- $-$  méthodes basées sur la modélisation des déformations et de son intégration dans le modèle du robot;
- $-$  méthodes basées sur la compensation des déformations.

Dans la littérature, ils existent des méthodes qui modélisent les déformations des :

- corps seulement ;
- articulations seulement ;
- articulations et transmissions seulement ;
- corps, articulations et/ou transmissions.

# $\dagger$  Les principales méthodes de modélisation des déformations élastiques de l'état de l'art sont les suivantes :

Dans [Joukhadar 1996], trois méthodes de modélisation sont présentées :

- $-$  la modélisation par les éléments finis : cette méthode permet de faire une modélisation des contraintes, des déformations, des déplacements, etc.
- $-$  la modélisation par les modèles de masses/ressorts : cette méthode permet la simulation de la réalité physique de la matière qui est modélisée sous la forme d'un grand nombre de particules interagissant entre elles. Les particules sont représentées par des masses ponctuelles et les forces d'interaction sont représentées par des ressorts linéaires liant les particules voisines.
- $-$  la modélisation par les réseaux de poutres : les blocs flexibles élémentaires ont été définis par des treillis de poutres 2D.

La méthode des éléments finis est l'une des méthodes les plus étudiées et utilisées pour la modélisation des déformations [Geradin et Cardona 1988], [Gay et Gambelin 1989], [Jonker 1989] [Joukhadar 1996] , [Beres et Sasiadek 1990] , [Bricout et al.1990] , [Gaultier et Cleghorn 1991] [Kalra et Sharan 1991] , [Gaultier et Cleghorn 1992], [Theodore et Ghosal 1995] , [Jonker 1990]. La précision de cette méthode dépend de la finesse de la discrétisation de l'objet initial. Elle nécessite un temps de calcul très important et elle est difficilement utilisable pour des applications temps réel. Compte tenu des contraintes logicielles pour prendre en compte la méthode des éléments finis, elle ne sera pas étudiée dans le cadre de ce travail de thèse.

Le système masses/ressorts et le système de particules (qui est une généralisation du système masses/ressorts), permettent de calculer à la fois le mouvement et les déformations. Ces deux systèmes sont bien plus rapides que la méthode des éléments finis pour calculer les déformations mais ce sont des modèles paramétrés qui nécessitent un réglage initial important.

Due à sa simplicité, la méthode par les réseaux de poutres est très utilisée pour modéliser les déformations. Dans [Khalil et Besnard 2002], un exemple d'application de cette méthode est présenté. Les déformations au niveau des corps sont modélisées à travers des poutres déformables dont la section est constante. Bernardoni dans [Bernardoni 2004] utilise la modélisation des déformations par les réseaux de poutres où les blocs flexibles élémentaires sont définis par des treillis de poutres 2D.

Dans [Pujo 1994], une modélisation simple du comportement technologique de chaque composant élémentaire d'un robot industriel est proposée. Il s'agit de prendre en compte les d´eformations ´elastiques au niveau des corps et des articulations sous l'effet de la pesanteur, dans un cas pseudo-statique, sans prendre en compte les effets des accélérations ni les phénomènes de vibrations.

Dans [Khalil et Dombre 1999], une autre méthode de prise en compte des flexibilités des articulations dans le modèle du robot est introduite. Les articulations ont été assimilées à des ressorts et leur flexibilité a été prise en compte à travers des coefficients élastiques. L'introduction de la flexibilité des articulations dans le modèle dynamique double le nombre de degré de liberté du robot.

# $\dagger$  Les principales méthodes qui proposent une phase d'étalonnage élasto-géométrique sont les suivantes :

Renaud, dans [Renaud 2006], propose une modélisation élasto-géométrique, intégrant les déformations élastiques du robot, dont les paramètres sont identifiés au cours d'une phase d'étalonnage élasto-géométrique.

Damak, dans [Damak 1996], réalise l'étalonnage d'une structure série en deux étapes. Tout d'abord, les paramètres géométriques ayant la plus grande influence sont identifiés, successivement, indépendamment les uns des autres. Ensuite, des mesures relatives à la déformation de la structure et d'autres relatives à la déformation des articulations sont réalisées à partir d'un appareil spécifique comportant quatre inclinomètres. Les expérimentations menées sur le robot ACMA S500 ont montré que certains segments de la structure présentent une déformation significative sous l'effet de la gravité et représentent des sources importantes d'imprécision. Dans le cadre de son étude, il a définit le modèle technologique direct qui est le produit de la matrice de passage par une deuxième matrice qui prend en compte à la fois les défauts géométriques et les défauts dus à la déformation.

Khalil dans [Khalil et Besnard 2002], réalise un étalonnage élasto-géométrique d'une structure série de robot Mitsubishi PA-10. Les paramètres géométriques du modèle rigide, ainsi que les coefficients d'élasticité des différents corps et articulations de la structure sont identifiés dans une seule phase d'étalonnage en utilisant un système optique. Afin de rendre sensibles les paramètres élastiques du modèle, les mesures sont réalisées pour différents chargements de la structure. Lors de la phase d'identification, plusieurs combinaisons de paramètres ont été ´etudi´ees, mais les r´esultats n'´etaient pas tous tr`es satisfaisants (`a titre d'exemple des valeurs négatives des paramètres identifiés, des erreurs (après l'étalonnage) qui augmentent quand des charges sont ajoutées, etc.). Le modèle optimal consistait à identifier une partie des paramètres géométriques et tous les paramètres élastiques associés aux articulations du robot. La modélisation élasto-géométrique permet d'améliorer la précision de la structure d'environ 25 % par rapport à une identification purement géométrique, tout en considérant que le chargement n'est pas pris en considération dans une modélisation géométrique, contrairement à une modélisation ´elasto-g´eom´etrique o`u la pr´ecision ne varie plus en fonction du chargement.

Meggiolaro dans [Meggiolaro et al. 2005] réalise un étalonnage élasto-géométrique d'une structure série de taille importante servant à positionner un patient de masse variable pour le traitement du cancer par protonthérapie. Lors de la phase de traitement, la précision de positionnement recherchée est espérée inférieure à  $0, 5$  mm d'où le choix d'établir un étalonnage ´elasto-g´eom´etrique. Les erreurs g´eom´etriques et les erreurs li´ees aux d´eformations ´elastiques de la structure sont modélisées par des approximations polynomiales. Finalement, suite à l'étalonnage, les erreurs résiduelles sont comprises dans une sphère de rayon  $0, 38 \, mm$ .

# † Les principales m´ethodes qui proposent une compensation ou une correction des défauts ou d'erreurs sont les suivantes :

Drouet traite dans sa thèse [Drouet et Zeghloul 1991] le développement d'un modèle se basant sur la compensation d'erreurs au niveau de l'effecteur d'un manipulateur série, sous chargement variable, en décomposant les erreurs en géométriques et élastiques. La technique de compensation est fondée sur l'utilisation d'un modèle dont les paramètres sont identifiés à partir de mesures effectuées dans des conditions qui vont au-delà du fonctionnement normal du manipulateur considéré. Les déformations considérées sont dues à l'élasticité des segments. Elles sont caractérisées par des paramètres de compliance (inverse de la rigidité) qui sont identifiés avant de passer à la détermination d'erreurs géométriques. Les mesures sont effectuées pour chaque liaison indépendamment des autres, dans une même configuration et pour deux chargements différents.

Judd dans [Judd et Knasinski 1990] modélise et corrige les défauts de transmission des articulations au niveau du calcul des variables articulaires réelles par des fonctions sinusoïdales. De plus, il corrige la déformation de la base en ajoutant aux paramètres de D-H une rotation autour de l'axe  $y$  au niveau de la matrice de transformation entre le repère de la base et celui de l'axe 1.

Les méthodes qui traitent la modélisation des déformations élastiques d'un robot dans la littérature sont nombreuses. Il est impossible de les citer tous, mais les plus importantes ont été présentées. Dans notre cas, nous ne sommes pas intéressés aux méthodes de compensation des défauts car le but de la thèse n'est pas de modifier le comportement du robot mais de le représenter au mieux. Dans la suite, nous présenterons comment prendre en compte les déformations étudiées dans les modèles du robot.

#### 5.2.2 Prise en compte des déformations dans le modèle du robot

Pour prendre en compte les déformations élastiques des différents corps et articulations, il faut procéder en deux grandes étapes et qui sont les suivantes :

#### 5.2.2.1 Modélisation des déformations

Cette étape consiste à choisir un modèle prenant en compte toutes les causes de déformations pouvant influer sur la précision du robot. Il s'agit de choisir un modèle qui permettra de calculer la variation de la situation de l'effecteur en fonction de la variation des paramètres suivants :

- les paramètres géométriques (paramètres de  $D-H$ );
- $-$  les propriétés géométriques des corps et des articulations (longueurs, masses, etc.) ;
- les coordonnées articulaires  $q$ ;
- $-$  les paramètres élastiques des corps et des articulations déformables ;
- le chargement (sa masse et sa position).

Le choix d'une méthode de modélisation se base sur des critères, tels que :

- $-$  la précision;
- le degré de complexité/simplicité d'obtention des paramètres du modèle ;
- le temps de calcul, etc.

#### 5.2.2.2 Etalonnage des paramètres du modèle de déformation

Il s'agit d'identifier les paramètres du modèle. Pour cela, nous réalisons des essais en utilisant différentes configurations du robot. Le but est d'une part, de mesurer les variables articulaires correspondant à ces configurations et, si besoin, de mesurer la position de l'effecteur dans un repère de référence et d'autre part, assurer un nombre suffisant d'équations pour résoudre le problème mathématique. Ainsi, il s'agit d'identifier les paramètres, dont on ne connaît pas la valeur, parmi les paramètres cités précédemment, en se basant sur des algorithmes de minimisation comme nous le montrerons dans les paragraphes suivants. Pour cela, il est nécessaire de résoudre les systèmes d'équations pour estimer de façon optimale ces paramètres.

Le choix d'une méthode d'étalonnage se base sur des critères, tels que :

- $-$  le nombre de paramètres identifiables ;
- $-$  la convergence des paramètres identifiés vers les paramètres réels (la précision) ;
- $-$  la rapidité de la convergence (le nombre d'itérations pour atteindre la convergence) ;
- $-$  la robustesse vis-à-vis du bruit ;
- le conditionnement ;
- $-$  le coût, etc.

Une étude de comparaison entre les méthodes d'étalonnage des robots série a été menée par Besnard dans [Besnard 2000] et des conclusions ont été établies pour chaque méthode vis-à-vis : le nombre des paramètres identifiables, le nombre d'itérations pour atteindre la convergence, le conditionnement de la matrice d'observation, etc. D'autres recherches, considérant des modèles classiques, sont plus dirigées vers l'amélioration de la qualité et des capacités de mesure. Nous pouvons citer par exemple l'utilisation de nouveaux appareillages et de nouvelles techniques associées, tels que : les systèmes de suivi par caméra mobile [Zhuang et al. 1994], ou de suivi par interférométrie laser [Vincze et al. 1994] ou d'autres encore [Everett et Ives 1996].

La problématique considérée dans cette thèse est d'être apte à reproduire le positionnement réel du robot sous chargement variable. Pour cela, les méthodes utilisées doivent être industriellement satisfaisantes en termes de coût et de délais de mise en œuvre. La méthode choisie dans le cadre de cette thèse sera la méthode d'étalonnage avec « liaison pointsplusieurs plans » en utilisant un palpeur, détaillée précédemment dans le chapitre 3 et sera complétée. Dans la suite de ce chapitre, pour être compatible avec le cas des déformations. Nous avons choisi cette méthode pour des raisons de simplicité, rapidité, coût réduit, grand nombre de paramètres identifiables, etc.

Avant de passer à l'étape de la modélisation des déformations et l'étalonnage des paramètres élastiques, une mesure expérimentale des déformations de structure s'avère très importante. Il s'agit de mener une étape de mesures des déplacements au niveau de l'effecteur sous l'effet de chargements divers. À travers cette étape, nous pourrons conclure si les déformations sont négligeables ou pas et quelles sont les déformations prépondérantes.

# 5.3 Mesure expérimentale des déformations de structure

Pour avoir un ordre de grandeur des déformations que nous souhaitons représenter, il est essentiel de mener une étape de mesure des déplacements au niveau de l'effecteur sous l'effet de chargements divers, avant de choisir une méthode de modélisation des déformations et de passer à l'étalonnage de ses paramètres. Nous procédons à des mesures statiques pour  $\acute{e}$ valuer les caractéristiques de la déformation des éléments (corps et articulations) du robot. Le but est de pouvoir prédire : quels corps et articulations sont déformables, quels sont les plus déformables, l'effet des différentes masses des chargements sur le déplacement de l'effecteur, l'effet de l'asservissement sur le déplacement de l'effecteur, etc.

Nous mesurons les déplacements au niveau de l'effecteur à travers un comparateur fixé sur un support. Les essais men´es pour mesurer les souplesses en flexion et en torsion, en utilisant le comparateur, sont montrés en Annexe G. Ces essais montrent que le robot n'est pas très déformable mais nous ne pouvons pas négliger ses déformations. Le déplacement maximal que nous avons trouvé correspond à une déformation sous flexion et sa valeur n'est pas négligeable (environ 0, 7 mm pour une charge de 13 Kg). Nous pouvons conclure, aussi, que le robot se déforme plus sous l'effet d'une flexion que sous l'effet d'une torsion. Le robot réagit et se déforme aussi sous l'effet de sa mise en tension. Selon la configuration du robot, ces déformations peuvent être plus ou moins faibles. Ainsi, nous ne pouvons pas g´en´eraliser et savoir de combien l'effecteur va se déplacer sous l'effet d'une charge. La solution est de modéliser ces déformations comme on le verra ultérieurement. Les faibles valeurs des déplacements montrent que l'étude de la modélisation de la déformation du TX90 doit être suffisamment précise pour être représentative.

# 5.4 Méthode choisie pour modéliser les déformations de structure du TX90

Nous avons choisi, dans le cadre de cette thèse, de faire une modélisation de la déformation ´elastique du robot sous la forme de flexibilit´e au niveau des articulations et des corps. Comme dans [Khalil et Besnard 2002], la modélisation des déformations, au niveau des corps, sera effectuée en représentant les différents corps par des poutres déformables de section constante. Les déformations, au niveau des articulations, seront modélisées par une flexibilité de type ressort. Ces déformations seront prises en compte par la correction des valeurs des matrices de transformation utilisées dans le MGD. Grâce à cette modélisation, il sera possible de mesurer les déformations par le biais de calculs sur le logiciel Matlab. Un modèle flexible de la structure mécanique du robot permettra une amélioration de la précision.

## 5.4.1 Modélisation des déformations

#### 5.4.1.1 Modélisation des corps et des articulations

- Modélisation des corps : les corps sont modélisés par des poutres déformables de section constante et de longueur  $L_j$ . Les extrémités sont représentées par  $A_j$  et  $B_j$  et chaque corps est considéré comme encastré en  $A_j$ .

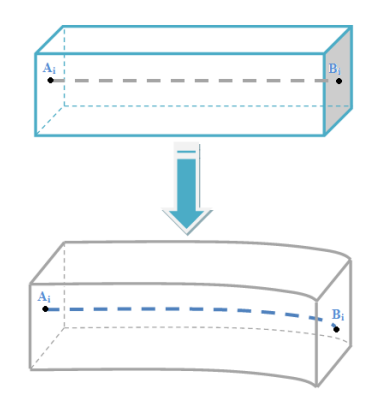

FIGURE  $5.1$  – Modélisation des corps par des poutres déformables.

- Modélisation des articulations : les articulations rotoïdes sont modélisées par des ressorts de torsion se traduisant par une élasticité de torsion.

N.B :Dans le cadre de cette thèse, nous traitons le cas quasi-statique. Ainsi, toutes les vitesses et accélérations sont négligées, sauf l'accélération terrestre (les déformations de la structure sont dues à la gravité).

$$
\begin{cases}\n^{j+1}g = {}^{j+1}A_j .^j g \, ; \, j=0,\dots,n+1 \\
^{aj}g = {}^{aj}A_j .^j g \, ; \, j=0,\dots,n\n\end{cases} \tag{5.1}
$$

#### 5.4.1.2 Définition des repères

On ajoute aux repères  $R_i$  (définis au chapitre 2) de nouveaux repères liés à chacun des corps  $C_i$ et qu'on définit par :

 $R_{ai}\lbrace A_j, X_{ai}, Y_{ai}, Z_{ai}\rbrace$  qui se caractérise par :

- $A_i$ : l'extrémité fixe comme origine ;
- $X_{aj}$ : dans la direction de l'axe du corps  $C_j$  avant sa déformation;
- $-{}^{j}T_{aj}$ : exprime la situation de  $R_{aj}$  dans  $R_{j}$ ;

 ${}^{j}T_{aj} = \text{Rot}(z, \gamma_{aj})$ . Trans $(z, b_{aj})$ . Rot $(x, \alpha_{aj})$ . Trans $(x, d_{aj})$ . Rot $(z, \theta_{aj})$ . Trans $(z, r_{aj})$ .

 $R_{bj} \{B_j, X_{bj}, Y_{bj}, Z_{bj}\}$  qui se caractérise par :

- $B_i$ : l'extrémité libre comme origine ;
- $-{}^{j}T_{bj}$  : exprime la situation de  $R_{bj}$  dans  $R_{j}$ ;
	- ${}^{j}T_{bj} = {}^{j}T_{aj}$ .Trans $(X_{aj}, L_j)$ .

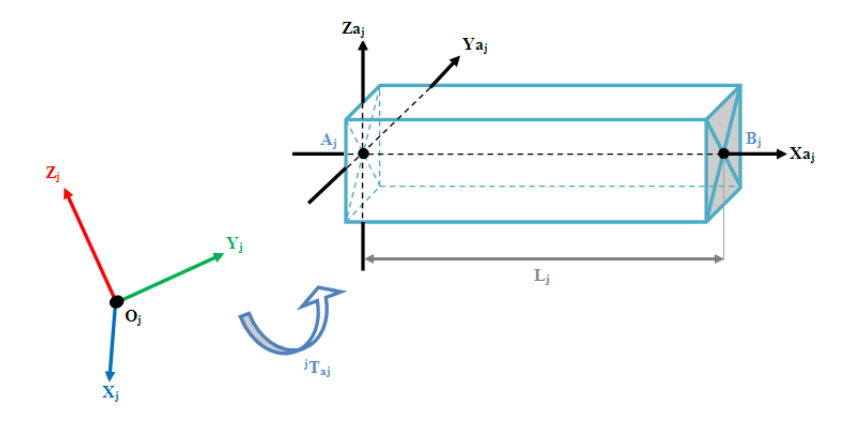

FIGURE 5.2 – Repères  $R_{aj}$  et  $R_j$ .

Pour chacun des corps, il faut définir les valeurs constantes de :

- la longueur  $L_j$ ;
- les coefficients de longueur  $b_j, d_j, r_j$ ;
- les coefficients d'angle  $\alpha_j, \theta_j, \gamma_j$ .

#### 5.4.1.3 Calcul des efforts :

Les origines des déformations (flexion et torsion) sont dues à la gravité. Ainsi, des efforts sont appliqués au niveau des corps et des articulations :

– les efforts exercés sur chaque corps  $C_j$ , en son extrémité libre  $B_j$ , sont calculés à travers le torseur  $^{aj}\tau_{Bj}$  exprimé dans le repère  $Ra_j$  par :

$$
^{aj}\tau_{Bj} = \left\{ \frac{^{aj}F_{Bj}}{^{aj}M_{Bj}} \right\} = \left\{ \begin{array}{l} ^{aj}F_{x_{Bj}} \\ ^{aj}F_{y_{Bj}} \\ ^{aj}F_{z_{Bj}} \\ ^{aj}M_{x_{Bj}} \\ ^{aj}M_{y_{Bj}} \\ ^{aj}M_{z_{Bj}} \end{array} \right\} \tag{5.2}
$$

– les efforts exercés sur chaque articulation, en  $O_j$ , sont calculés à travers le torseur  ${}^j\tau_{Oj}$ 

exprimé dans le repère  $R_{O_i}$  par :

$$
^{aj}\tau_{Bj} = \left\{\frac{^{aj}F_{Bj}}{^{aj}M_{Bj}}\right\} = \left\{\begin{array}{c}^{aj}F_{x_{Bj}}\\^{aj}F_{y_{Bj}}\\^{aj}F_{z_{Bj}}\\^{aj}M_{x_{Bj}}\\^{aj}M_{y_{Bj}}\\^{aj}M_{z_{Bj}}\end{array}\right\} \tag{5.3}
$$

 $N.B : F$  et  $M$  sont les vecteurs forces et moments.

Les efforts sont exprimés en fonction des différentes masses  $M_i$  et des premiers moments d'inertie  $MS<sub>j</sub>$  de chacun des corps. Les valeurs des masses et des premiers moments d'inertie du TX90 ont été fournies par le constructeur sous un contrat de confidentialité.

Dans le cadre d'une mise en œuvre industrielle, des outils seront fixés à l'extrémité de l'effecteur, notés organe terminal ou corps  $C_{n+1}$ .

Des masses variables peuvent être rajoutées, comme nous le verrons, au niveau de l'outil (à son extrémité ou au niveau du changeur d'outil). Si des masses sont ajoutées à l'extrémité de l'effecteur, elles seront considérées comme des masses ponctuelles  $M_p$ .

$$
a_{n+1}\tau_{B_{n+1}} = \begin{Bmatrix} M_p \cdot a(n+1)} A_{n+1} \cdot n+1 g \\ 0 \end{Bmatrix}
$$
 (5.4)

$$
n+1_{\mathcal{T}On+1} = \left\{ \begin{array}{c} M_{n+1} \cdot {}^{n+1}g \\ MS_{n+1} \wedge {}^{n+1}g \end{array} \right\} + {}^{n+1}( {}^{a_{n+1}}\tau_{B_{n+1}}) \tag{5.5}
$$

$$
a_j \tau_B = a_j \left( j + 1 \tau_{O_{j+1}} \right) \tag{5.6}
$$

$$
{}^{j} \tau_{Oj} = \left\{ \begin{array}{c} M_j .^j g \\ MS_j \wedge^j g \end{array} \right\} + {}^{j} ({}^{aj} \tau_{Bj})
$$
\n
$$
(5.7)
$$

#### 5.4.1.4 Modélisation des déformations et calcul des déplacements :

Les hypothèses de base sont :

- les poutres sont encastrées en  $A_i$ ;
- $-$  les déformations sont faibles par rapport aux longueurs;
- les d´eformations sont proportionnelles aux contraintes (loi de Hooke) par le biais du module de Young (comportement élastique).

Au point  $B_j$ , les contraintes sont :

- a . Une flexion autour de  $Y_{aj}$ ;
- b . Une flexion autour de  $Z_{aj}$ ;
- c. Une torsion autour de  $X_{ai}$ .

Les déplacements et les rotations au point  $B_j$  sont proportionnels à ces contraintes et aux coefficients d'élasticité linéaire (Kfyj, Kfzj) et aux coefficients d'élasticité angulaire (Ktj).

a. Les déplacements/rotations associés à la flexion autour de  $Y_{aj}$ :

$$
\begin{cases}\n^{aj}dc_{Z_j}(B_j) = K_{f y_j} L_j^2 \left( \frac{^{aj} M Y_{B_j}}{2} + ^{aj} F z_{B_j} \frac{L_j}{3} \right) \\
^{aj} \delta c_{Y_j}(B_j) = K_{f y_j} L_j \left( ^{aj} M Y_{B_j} + ^{aj} F z_{B_j} \frac{L_j}{2} \right) \\
K_{f y j} = \frac{1}{E . I_y}\n\end{cases} \tag{5.8}
$$

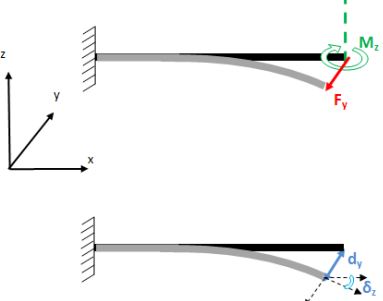

FIGURE 5.3 – Flexion autour de  $Y_{aj}$ .

b. Les déplacements/rotations associés à la flexion autour de  $Z_{aj}$ :

$$
\begin{cases}\n^{aj}dc_{Y_j}(B_j) = K_{fz_j}L_j^2\left(\frac{^{aj}MZ_{B_j}}{2} + ^{aj}F_{yB_j}\frac{L_j}{3}\right) \\
^{aj}\delta c_{Z_j}(B_j) = K_{fz_j}L_j\left(^{aj}MZ_{B_j} + ^{aj}F_{yB_j}\frac{L_j}{2}\right) \\
K_{fzj} = \frac{1}{E.I_z}\n\end{cases}
$$
\n(5.9)

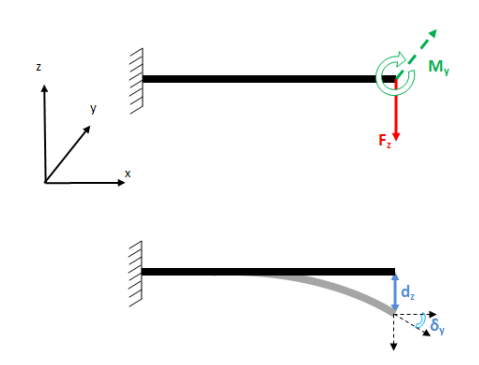

FIGURE 5.4 – Flexion autour de  $Z_{aj}$ .

c. Les rotations associées à la torsion autour de  $X_{aj}$  :

$$
^{aj}\delta c_{X_j} (B_j) = K_{t_j} ^{aj} M X_{B_j} L_j
$$
\n
$$
K_{tj} = \frac{1}{G.J}; G = \frac{E}{2.(1+\nu)}
$$
\n(5.10)

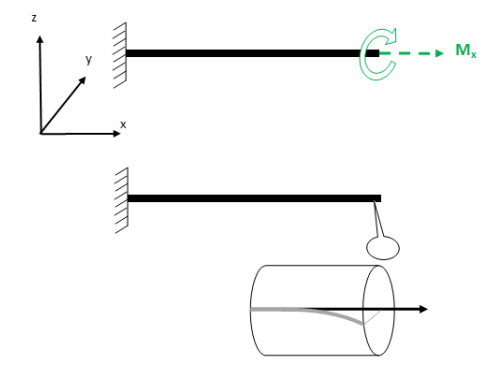

FIGURE 5.5 – Torsion autour de  $X_{aj}$ .

La déformée globale de chaque corps en  $B_j$  est :

$$
\left\{\n\begin{array}{c}\n\overset{aj}{=}dc_{j}(B_{j}) \\
\overset{aj}{=}dc_{j}(B_{j})\n\end{array}\n\right\} =\n\left\{\n\begin{array}{c}\n0 \\
\overset{aj}{=}dc_{Y_{j}}(B_{j}) \\
\overset{aj}{=}dc_{Z_{j}}(B_{j}) \\
\overset{aj}{=}bc_{X_{j}}(B_{j}) \\
\overset{aj}{=}bc_{Z_{j}}(B_{j}) \\
\overset{aj}{=}bc_{Z_{j}}(B_{j})\n\end{array}\n\right.\n\tag{5.11}
$$

La déformée globale de chaque corps en  ${\cal O}_{j+1}$  est :

$$
\left\{\n\begin{array}{c}\n^{j+1}dc_j(O_{j+1}) \\
^{j+1}\delta c_j(O_{j+1})\n\end{array}\n\right\} =\n^{j+1}\n\left\{\n\begin{array}{c}\n^{dj}dc_j(B_j) \\
^{aj}\delta c_j(B_j)\n\end{array}\n\right\}\n\tag{5.12}
$$

La déformée globale de chaque articulation en  ${\cal O}_j$  est :

$$
\begin{Bmatrix}\n\begin{array}{c}\n\alpha j \, da_j(O_j) \\
\alpha j \, \delta a_j(O_j)\n\end{array}\n\end{Bmatrix} = \begin{Bmatrix}\n0 \\
0 \\
j \, da_{Z_j}(O_j) \\
0 \\
0 \\
j \, \delta a_{Z_j}(B_j)\n\end{Bmatrix} \tag{5.13}
$$

#### 5.4.1.5 Prise en compte des déformations dans les modèles géométriques

On exprime les angles d'Euler  ${}^{j}\delta(O_j) = \left[\begin{array}{cc} \alpha_{X_j} & \alpha_{Y_j} & \alpha_{Z_j} \end{array}\right]^T$  en fonction des cosinus directeurs définis au chapitre 2, en utilisant l'équation 2.11.

$$
\begin{Bmatrix}\n^{j}d(O_{j}) \\
^{j}\delta(O_{j})\n\end{Bmatrix} = \begin{Bmatrix}\n^{j}dc_{j-1}(O_{j}) + ^{j}da_{j}(O_{j}) \\
^{j}\delta c_{j-1}(O_{j}) + ^{j}\delta a_{j}(O_{j})\n\end{Bmatrix} = \begin{Bmatrix}\n\xi_{X_{j}} \\
\xi_{Y_{j}} \\
\xi_{Z_{j}} \\
\alpha_{X_{j}} \\
\alpha_{Y_{j}} \\
\alpha_{Z_{j}}\n\end{Bmatrix}
$$
\n(5.14)

 $\Rightarrow \left\{ \begin{array}{c} j_d(O_j) \\ i \in O_j \end{array} \right\}$  $^{j}\delta(O_{j})$  $\{$  est équivalent à la matrice de passage homogène entre le repère théorique et le repère après cumul des défauts [Pujo 1994] :

$$
\left[ \begin{array}{cccc} c\alpha_{Y_j}.\alpha_{Z_j} & -c\alpha_{Y_j}.\text{s}\alpha_{Z_j} & s\alpha_{Y_j} & \xi_{X_j} \\ s\alpha_{X_j}.\text{s}\alpha_{Y_j}.\text{c}\alpha_{Z_j} + c\alpha_{X_j}.\text{s}\alpha_{Z_j} & -s\alpha_{X_j}.\text{s}\alpha_{Y_j}.\text{s}\alpha_{Z_j} + c\alpha_{X_j}.\text{c}\alpha_{Z_j} & -s\alpha_{X_j}.\text{c}\alpha_{Y_j} & \xi_{Y_j} \\ -c\alpha_{X_j}.\text{s}\alpha_{Y_j}.\text{c}\alpha_{Z_j} + s\alpha_{X_j}.\text{s}\alpha_{Z_j} & c\alpha_{X_j}.\text{s}\alpha_{Y_j}.\text{s}\alpha_{Z_j} + s\alpha_{X_j}.\text{c}\alpha_{Z_j} & c\alpha_{X_j}.\text{c}\alpha_{Y_j} & \xi_{Z_j} \\ 0 & 0 & 1 \end{array} \right]
$$

On insère ces matrices dans le MGD du robot afin de corriger la position théorique et de prendre en compte les déformations élastiques. Nous appelons le nouveau modèle par MGDe.

# $5.4.2$  Etalonnage

Les déformations des corps et des articulations du robot sont des fonctions des paramètres suivants (à l'ajout des paramètres de Denavit-Hartenberg) :

 $-$  les paramètres élastiques (les coefficients d'élasticité linéaire et angulaire) :

 $\circ$  K f  $y_i$ ;

- $\circ$  Kfz<sub>j</sub>;
- $\circ$  Kt<sub>j</sub>;
- $\circ$  Kaz<sub>i</sub>.
- les paramètres non géométriques (les masses, les premiers moments d'inertie et les longueurs des corps) :
	- $\circ M_i$   $(j = 0, \ldots, 7);$
	- $\circ$   $\stackrel{\sim}{MX_j}, \stackrel{\sim}{MY_j}, \stackrel{\sim}{MZ_j}$   $(j = 0, \ldots, 7);$
	- $L_j$   $(j = 0, \ldots, 8)$ .

Nous pouvons ajouter aux colonnes de la matrice  $\Psi,$  des colonnes associées aux : longueurs des corps, masses, premiers moments d'inertie et surtout aux paramètres élastiques. Les valeurs des masses et des premiers moments d'inertie des différents corps du robot sont données par le constructeur. Nous considérons que les paramètres  $Mj, MX_i, MY_j, MZ_j, L_j$   $(j = 0, \ldots, 8)$ sont exacts et par suite, nous prenons en compte les coefficients d'élasticité seulement.

Une phase d'étalonnage est nécessaire pour identifier les paramètres élastiques. Les expressions des colonnes correspondantes à ces paramètres dans la matrice Jacobienne sont :

$$
\Psi K_{f y j} = \begin{cases} L_j^{2} \cdot {^{(aj}M_{y_{Bj}}/2 + ^{aj}F_{z_{Bj}}.L_j/3).a_{aj} + L_j \cdot {^{(aj}M_{y_{Bj}} + ^{aj}F_{z_{Bj}}.L_j/2).n_{aj} \wedge D_{bj,nj+1}}} \\ L_j \cdot {^{(aj}M_{y_{Bj}} + ^{aj}F_{z_{Bj}}.L_j/2).n_{aj}} \end{cases}
$$
(5.15)

$$
\Psi K_{fzj} = \begin{cases} L_j^{2} \cdot {^{(aj}M_{Z_{Bj}}/2 + ^{aj}F_{y_{Bj}}.L_j/3).n_{aj} + L_j \cdot {^{(aj}M_{Z_{Bj}} + ^{aj}F_{y_{Bj}}.L_j/2).a_{aj} \wedge D_{bj,nj+1}}} \\ L_j \cdot {^{(aj}M_{Z_{Bj}} + ^{aj}F_{y_{Bj}}.L_j/2).a_{aj}} \end{cases}
$$
\n(5.16)

$$
\Psi K_{\mathit{azj}} = \begin{cases} \n^{j} M_{Z_{O_j}} \cdot a_{aj} \wedge D_{j,nj+1} \\
^{j} M_{Z_{O_j}} \cdot a_{aj} \n\end{cases} \tag{5.17}
$$

$$
\Psi K_{tj} = \begin{cases} L_j^{a_j} M_{X_{Bj}} s_{aj} \wedge D_{bj,nj+1} \\ L_j^{a_j} M_{X_{Bj}} s_{aj} \end{cases}
$$
\n(5.18)

#### 5.4.2.1 Méthode d'étalonnage

Il est possible d'étalonner le robot en utilisant les méthodes d'étalonnage classiques avec capteur, ou les méthodes autonomes comme celle que nous avons utilisée dans l'étalonnage des paramètres géométriques. Pour les mêmes raisons que pour l'étalonnage des paramètres de D-H (facile, rapide, peu coûteuse, etc.), nous établirons la méthode d'étalonnage autonome, qui se base sur la relation points-plusieurs plans, en utilisant un palpeur et un bloc étalonné.

#### a. Description des essais

Nous reprenons les mêmes essais que dans le cas d'étalonnage des paramètres géométriques avec quelques petites différences. Nous utiliserons le même palpeur et le même bloc étalonné et aussi nous garderons la même position de ce bloc par rapport au robot.

Nous rajoutons au gros changeur d'outil une pièce métallique, qui porte une tige filetée en acier pour porter les différentes masses calibrées (la valeur de  $r_7$  change et devient 358, 8 mm).

Nous ajoutons des masses calibrées au niveau de l'effecteur pour solliciter la flexibilité du robot :

- le premier essai à vide  $Mp_1 = 0$  Kg;
- le deuxième essai avec  $Mp_2 = 3, 94$  Kg ( $\approx 4$  Kg);
- le troisième essai avec  $Mp_3 = 7,88$  Kg ( $\approx 8$  Kg);
- le quatrième essai avec  $Mp_4 = 11, 8 Kg \approx 12 Kg$ .

Ces masses calibrées sont des cylindres en acier ( $\rho = 7850Kg/m^3$ ), d'une masse de 1 Kg chacune (de rayons 60 mm ou 68 mm), percées d'un trou, pour être portées par la tige filetée au niveau de l'effecteur du robot.

Lors de chacun des 4 essais (avec les  $Mp_i$ ,  $i = 1, ..., 4$ ), nous palpons une dizaine de configurations sur chacune des 4 faces. À noter que, pareil à l'étalonnage géométrique, l'utilisation d'un 5<sup>ème</sup> plan supplémentaire n'a aucun effet sur les résultats de l'étalonnage des paramètres de flexibilités.

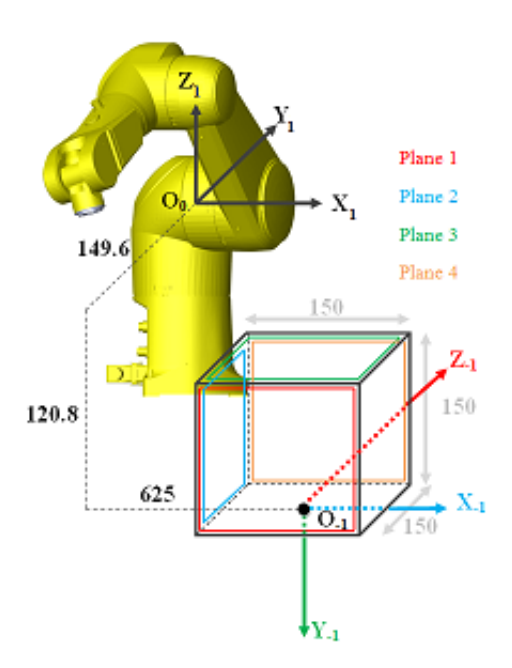

FIGURE  $5.6$  – Disposition du bloc étalonné par rapport au robot.

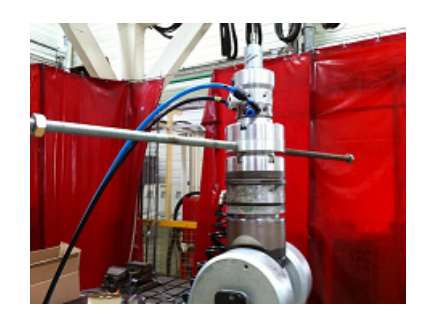

FIGURE  $5.7$  – Tige filetée porteuse des charges.

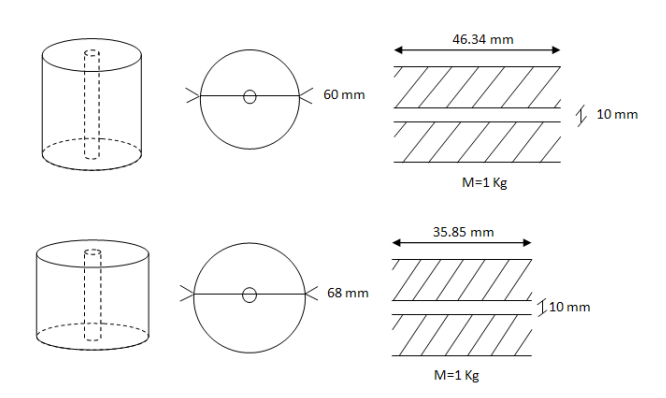

FIGURE  $5.8$  – Dimensions des différentes charges à monter sur l'effecteur.

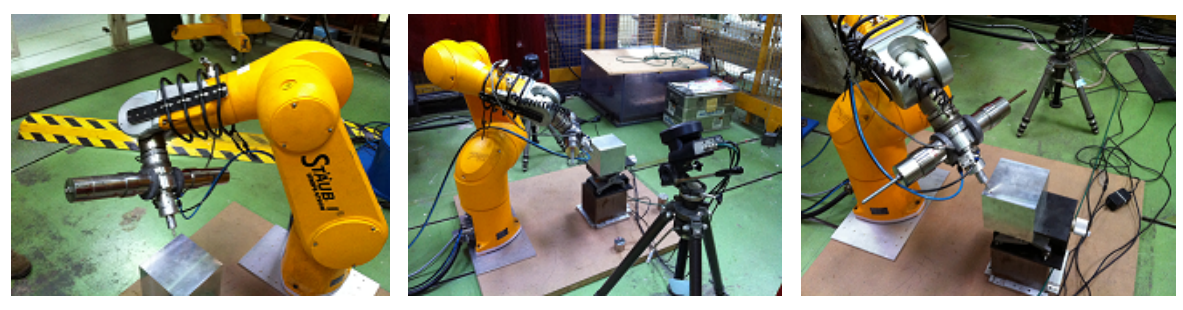

(a) Plan 1 (b) Plan 2 (c) Plan 3

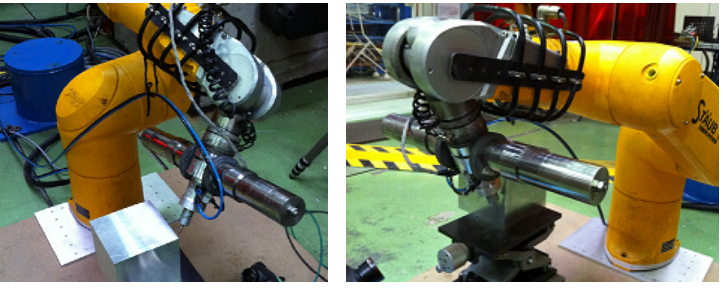

(d) Plan 4 (e) Plan 5 (non nécessaire)

FIGURE 5.9 – Palpage des différents plans, avec chargements.

# b. Étalonnage des paramètres

Il est possible de mener l'étalonnage des paramètres selon deux méthodes :

- $-$  étalonnage des paramètres géométriques et élastiques séparément :
	- nous menons une ´etape d'´etalonnage des param`etres g´eom´etriques seuls tout en considérant les masses calibrées, mais sans considérer l'élasticité du système.
	- $\circ$  ensuite, nous menons une deuxième étape d'étalonnage des paramètres élastiques seuls, en considérant les nouveaux paramètres de D-H et les modèles géométriques qui prennent en compte les déformations.
- $-$  étalonnage des paramètres géométriques et élastiques simultanément : les paramètres géométriques et de déformations sont traités ensemble.

# C'est l'étalonnage simultanée des paramètres géométriques et élastiques qui sera utilisée dans cette thèse comme on le verra ultérieurement.

- Les séries de **paramètres géométrique**s que nous pourrons étalonner sont :

- ∘ la totalité des paramètres (dans le cas où l'étalonnage des paramètres géométriques n'a pas été effectué avant, ce qui n'est pas le cas ici);
- $\circ$  les paramètres de la base et de l'effecteur et les  $\theta_i$ ;
- les param`etres de la base et de l'effecteur seulement.

Précédemment, nous avons étalonné les paramètres géométriques du TX90 en utilisant un palpeur au niveau de l'effecteur. Dans la suite, nous utiliserons les valeurs étalonnées trouvées dans le chapitre 3.

- Les séries des paramètres élastiques que nous pourrons identifier sont :
	- la totalit´e des param`etres ;
	- les param`etres ´elastiques angulaires seulement ;
	- $\circ$  les paramètres élastiques des corps déformables seulement ;
	- ⊙ les paramètres élastiques qui aboutissent à un bon résultat comme nous l'expliquerons dans la suite de ce chapitre.

#### 5.4.2.2 Hypothèses et notions de base

#### A. Valeurs initiales des paramètres :

 $-$  les valeurs nominales des paramètres géométriques sont montrées dans le tableau 5.1.

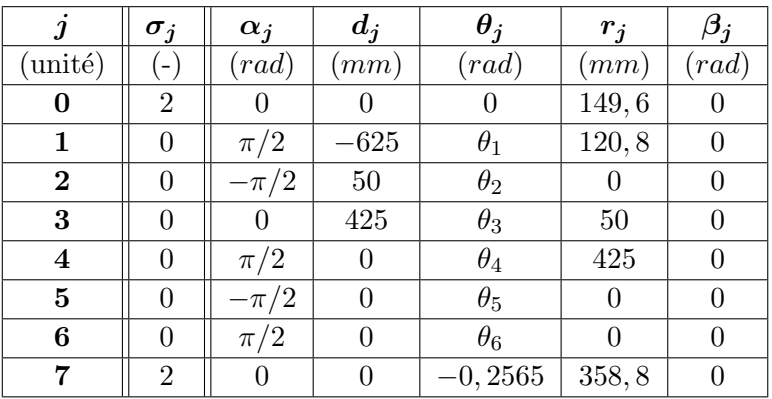

TABLE  $5.1$  – Valeurs nominales des paramètres géométriques.

 $-$  les erreurs des paramètres géométriques, identifiées dans le chapitre 3, sont montrées dans le tableau 5.2.

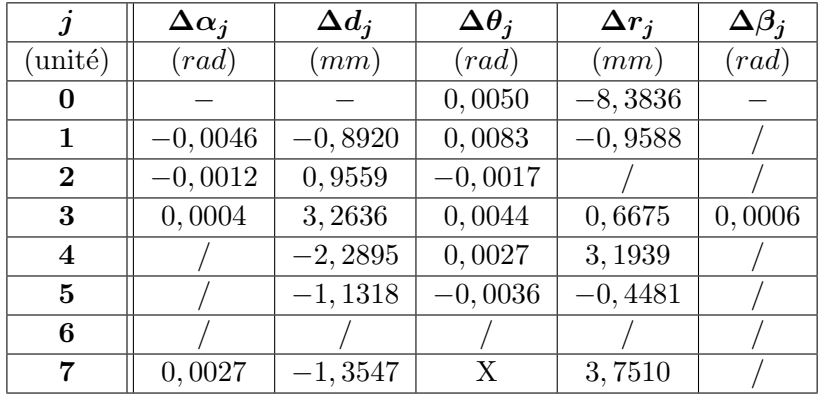

TABLE 5.2 – Erreurs des paramètres géométriques obtenues lors de l'étalonnage géométrique.

 $-$  les valeurs initiales des paramètres géométriques, liées à la géométrie des différents corps, sont montrées dans le tableau 5.3.

|                         | $\gamma_j$          | $b_i$     | $\alpha_i$              | $d_i$     | $\theta_i$              | $r_j$    | $L_i$    |
|-------------------------|---------------------|-----------|-------------------------|-----------|-------------------------|----------|----------|
| $(\text{unité})$        | $\left( rad\right)$ | (mm)      | $_{\left( rad\right) }$ | (mm)      | $_{\left( rad\right) }$ | (mm)     | mm       |
| $\bf{0}$                | $-\pi/2$            | $\theta$  | $\pi/2$                 | $-375, 2$ | $\theta$                | 625      | 252      |
| 1                       | $\theta$            | $-226$    | $\pi/2$                 | $\theta$  | $\pi/2$                 | 0        | 226      |
| $\bf{2}$                | $\theta$            | 220       | $\Omega$                | $\theta$  | $\theta$                | $\theta$ | 425      |
| 3                       | $\theta$            | $\theta$  | $\Omega$                | $\theta$  | $-\pi/2$                | $\theta$ | 150      |
| $\overline{\mathbf{4}}$ | $\theta$            | $-275$    | $\pi/2$                 | 0         | $\pi/2$                 | $\theta$ | 275      |
| $\bf{5}$                | $\theta$            | $\theta$  | $\theta$                | $\theta$  | $-\pi/2$                | $\theta$ | 100      |
| 6                       | $\theta$            | 100       | $\pi/2$                 | $\theta$  | $\pi/2$                 | $\theta$ | $\Omega$ |
| 7                       | $\theta$            | $-258, 9$ | $\pi/2$                 |           | $\pi/2$                 | $\theta$ | 258,8    |

TABLE  $5.3$  – Valeurs initiales des paramètres géométriques liées à la géométrie des différents corps.

 $N.B$  : les propriétés des masses et des centres de gravité sont des données confidentielles et par la suite, elles ne seront pas montrées dans ce mémoire.

#### B. Considérations :

- les param`etres dont la valeur nominale est non nulle sont les seuls pris en compte ;
- $-$  les articulations 0 et 7 sont fixes, ainsi, nous considérons qu'elles ne sont pas déformables ;
- les articulations 1 et 6 sont considérées comme indéformables (nous le vérifierons dans la suite) ;
- la base (corps  $C_0$ ) est considérée comme indéformable;
- le doigt (corps  $C_6$ ) et l'effecteur (corps  $C_7$ ) sont considérés comme indéformables à cause de leur taille réduite (nous le vérifierons dans la suite);
- $-$  nous négligeons l'effet de torsion des corps par rapport à leur flexion. Par exemple : la torsion des corps  $C_1$ ,  $C_4$  et  $C_6$  produit la rotation des corps autour des axes  $X_{a1}$ ,  $X_{a4}$ ,  $X_{a6}$  respectivement. Or, la déformation des articulations  $C_1$ ,  $C_4$  et  $C_6$  produit la rotation autour des axes  $Z_1$ ,  $Z_4$  et  $Z_6$  respectivement, colinéaires aux axes  $X_{a1}$ ,  $X_{a4}$ ,  $X_{a6}$ . Ainsi, nous négligeons  $Kt_1$ ,  $Kt_4$ ,  $Kt_6$  par rapport à  $Kaz_1$ ,  $Kaz_4$ ,  $Kaz_6$ .

Nous considérons que les coefficients d'élasticité  $Kt_j$  sont sans influence, ainsi, nous pouvons simplifier la procédure d'étalonnage en ne considérant que les coefficients de flexibilités  $Kf_{y_j}$ ,  $Kf_{z_j}$ ,  $Kaz_j$ ; Nous essayerons, par la suite, d'identifier les paramètres d'élasticité correspondant aux corps  $C_j$  $(j = 1, \ldots, 5)$  et aux articulations  $O_j$   $(j = 1, \ldots, 5)$ .

## C. Conditions du bon déroulement de l'étalonnage :

Les conditions du bon déroulement de l'étalonnage des paramètres élastiques sont les suivantes :

- $-$  la convergence des itérations ;
- le faible conditionnement de la matrice d'observation (au maximum de l'ordre de  $10^3$ );
- $-$  les valeurs des paramètres élastiques identifiées doivent être positives.

# D. Paramètres identifiables :

Nous avons remarqué, pendant les essais, que les paramètres élastiques peuvent être :

- $-$  sans influence sur le modèle ;
- $-$  leur effet est regroupé avec d'autres paramètres ;
- $-$  non identifiables par la méthode d'étalonnage utilisée pour plusieurs raisons telles que, si nous les prenons en compte, nous trouvons :
	- une divergence ;
	- des valeurs n´egatives de quelques param`etres ;
- $-$  **identifiables** et correspondent aux corps ou articulations que nous considérons déjà comme déformables.

Les paramètres que nous nommons « identifiables » sont les seuls à garder parmi les paramètres à identifier.

# 5.4.2.3 Essais et résultats

# I. Essais de validation du besoin de ré-étalonner certains paramètres géométriques :

Pour justifier le choix des valeurs des paramètres géométriques à ré-étalonner, nous comparons dans ce qui suit, à chaque fois, la distance théorique  $di$ <sub>théorique</sub> à la même distance calculée</sub> après l'étalonnage di<sub>étalonnée</sub> (en utilisant le nouveau modèle MGDe) entre l'origine O<sub>-1</sub> du repère  $R_{-1}$  et chacun des 4 plans suivant l'axe perpendiculaire à ce plan simultanément.

Les quatre premières colonnes représentent respectivement de 1 à 4, les essais avec les masses  $Mp_1$ ,  $Mp_2$ ,  $Mp_3$  et  $Mp_4$ . La 5ème colonne représente les moyennes de ces 4 colonnes, et la 6ème colonne représente les distances théoriques  $di$ <sub>théorique</sub>. Les lignes représentent, respectivement, les distances aux plans 1, 2, 3 et 4  $(d1, d2, d3, d4)$ .

Le choix des valeurs des paramètres géométriques utilisés sont :

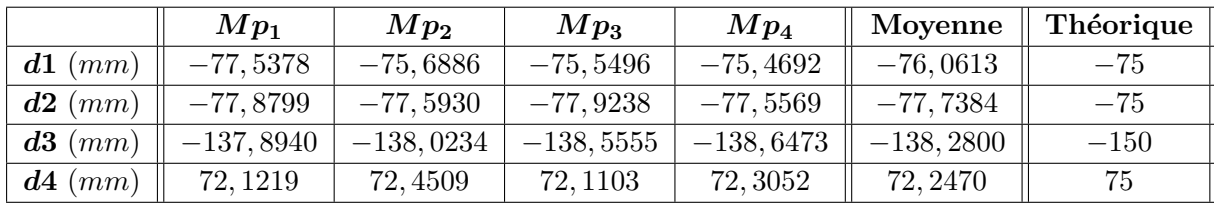

- Premier choix : les paramètres géométriques nominaux

TABLE  $5.4$  – Premier choix des paramètres géométriques.

- Second choix : les paramètres géométriques corrigés dans le chapitre précédent sans prendre en compte : le besoin de ré-étalonner la longueur de l'effecteur (rajout de la tige filetée), ni les masses des accessoires au niveau de l'effecteur, ni les charges que nous ajouterons à l'effecteur.

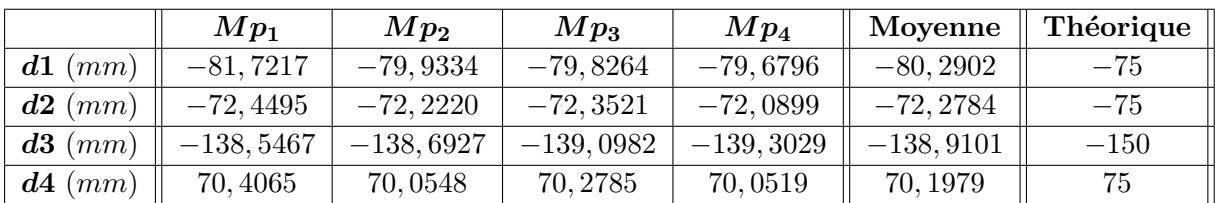

TABLE  $5.5$  – Second choix des paramètres géométriques.

- Troisième choix : les valeurs nominales des paramètres géométriques en les étalonnant tous de nouveau

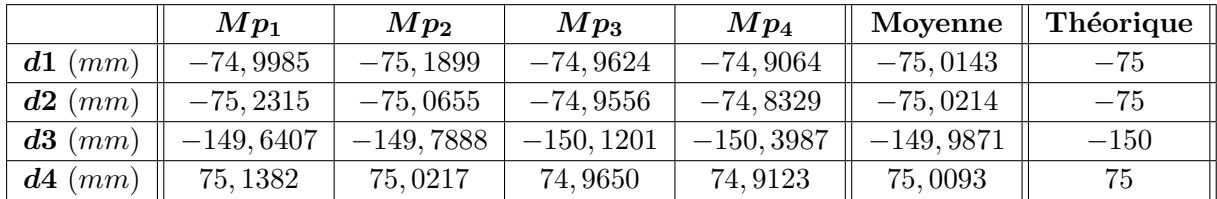

TABLE  $5.6$  – Troisième choix des paramètres géométriques.

Dans tous les cas, nous aboutissons à une convergence, mais il faut noter que :

- $-$  la masse de l'effecteur, supposé à vide, est plus importante en comparaison à celle lors de l'étalonnage géométrique car nous avons rajouté au changeur d'outils, une partie qui porte la tige filetée qui portera les charges.
- la longueur du corps  $C_7$  est aussi plus importante en comparaison à celle lors de l'étalonnage géométrique (à cause de la partie rajoutée qui porte la tige filetée) et l'erreur identifiée sur  $r<sub>7</sub>$  lors de l'étalonnage géométrique, ne convient pas à la nouvelle valeur de  $r_7$ .

Nous remarquons que l'écart entre les distances théoriques  $di$ <sub>théorique</sub> et les distances étalonnées  $di_{étalonnée}$  varie avec l'ajout de masses, surtout pour le premier et le second choix des paramètres géométriques. Ainsi nous concluons que certains paramètres géométriques doivent être parmi les paramètres à étalonner durant l'étalonnage des paramètres de flexibilités.

Les paramètres de la base et de l'effecteur du robot doivent être toujours ré- $\acute{e}$ talonnés car la position du bloc étalonné et les dimensions du palpeur ou même l'outil de palpage peuvent changer d'une expérience à une autre.

## II. Essais d'étalonnage des paramètres géométriques et de flexibilités

#### II.a Premier Essai

# Paramètres à identifier :

- les paramètres de la base, de l'effecteur et de l'offset  $(r_1, d_1, r_0, r_7, d_7, \theta_0, \alpha_1, \alpha_6, \alpha_7,$  $\theta_1$ ,  $\theta_2$ ,  $\theta_3$ ,  $\theta_4$ ,  $\theta_5$ );
- Kfy<sub>1</sub>, Kfy<sub>4</sub>, Kf<sub>z<sub>4</sub></sub> et Ka<sub>z</sub><sub>2</sub> sont les seuls paramètres élastiques identifiables et qui donnent un bon résultat (convergence, valeurs positives des paramètres élastiques identifiés, etc.).

#### Valeurs initiales des paramètres géométriques :

 $-$  nous rajoutons, aux valeurs nominales des paramètres géométriques, les écarts obtenus dans le chapitre 3 pour  $j = 0, \ldots, 7$ .

- les erreurs des paramètres géométriques étalonnés sont montrées dans le tableau  $5.8$ ;
- $-$  les valeurs finales des paramètres élastiques identifiés sont montrées dans le tableau 5.7;
- $-$  la comparaison entre les distances théoriques et calculées est montrée dans le tableau  $5.9$ ;
- $-$  l'évolution du conditionnement de la matrice d'observation durant les différentes itérations est montrée dans la figure 5.10.

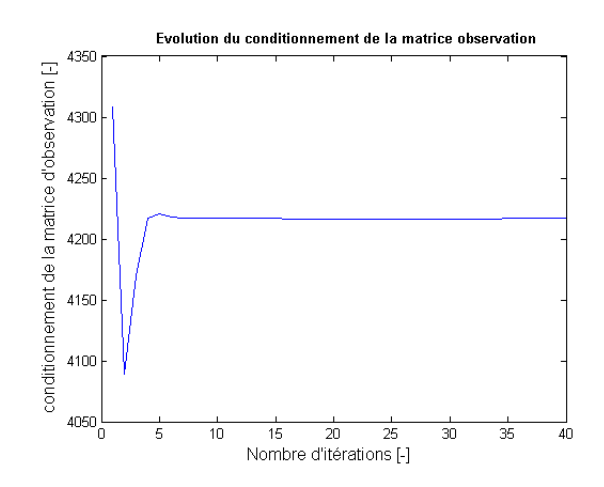

FIGURE  $5.10$  – Évolution du conditionnement de la matrice d'observation W lors de l'essai 1.

| $Kfy_1$                                                                                                  | $Kfy_4$ | $Kf_{z_4}$ | $Kaz_2$ |
|----------------------------------------------------------------------------------------------------|---------|------------|---------|
| $\vert 0.8572 \times 10^{-3} \vert 1.5171 \times 10^{-3} \vert 0.8136 \times 10^{-3} \vert 0.0496 \vert$ |         |            |         |

TABLE 5.7 – Valeurs finales des paramètres élastiques lors de l'essai 1.

| $\boldsymbol{j}$ | $\Delta \alpha_i$        | $\Delta d_i$     | $\Delta\theta_i$ | $\Delta r_i$ | $\Delta \beta_i$        |
|------------------|--------------------------|------------------|------------------|--------------|-------------------------|
| $(\text{unité})$ | $_{\langle rad \rangle}$ | (mm)             | (rad)            | (mm)         | $_{\left( rad\right) }$ |
| 0                |                          |                  | $-0,0041$        | $-0,0014$    |                         |
| 1                | $-0,0071$                | 0,0025           | 0,0124           | 0,0166       |                         |
| $\bf{2}$         |                          |                  |                  | 0,0051       |                         |
| 3                |                          |                  | $\theta$         | $-0,0009$    |                         |
| 4                |                          | $\left( \right)$ | $\theta$         | $-0,0083$    |                         |
| 5                |                          |                  | $\theta$         | $-0,0031$    |                         |
| 6                | $-0,0015$                |                  |                  |              |                         |
| 7                | $-0,0052$                | 0,0063           | $-0,0058$        |              |                         |

TABLE  $5.8$  – Écarts des paramètres géométriques lors de l'essai 1.

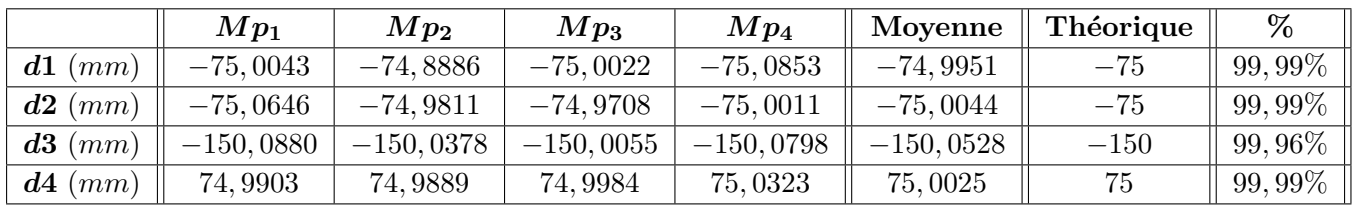

TABLE 5.9 – Comparaison entre les distances théoriques et calculées lors de l'essai 1.

# II.b Deuxième Essai

# Paramètres à identifier :

– les paramètres de la base, de l'effecteur et de l'offset  $(r_1, d_1, r_0, r_7, d_7, \theta_0, \alpha_1, \alpha_6, \theta_1,$  $\theta_2$ ,  $\theta_3$ ,  $\theta_4$ ,  $\theta_5$ ), c.à.d. sans le  $\alpha_7$ ;  $-$  Kfy<sub>1</sub>, Kfy<sub>4</sub>, Kf<sub>z<sub>4</sub></sub>, Ka<sub>z</sub><sub>2</sub>.

# Valeurs initiales des paramètres géométriques :

 $-$  nous rajoutons, aux valeurs nominales des paramètres géométriques, les écarts obtenus dans le chapitre 3 pour  $j = 0, \ldots, 7$ .

- les erreurs des paramètres géométriques étalonnés sont montrées dans le tableau  $5.11$ ;
- $-$  les valeurs finales des paramètres élastiques identifiés sont montrées dans le tableau  $5.10$  ;
- $-$  la comparaison entre les distances théoriques et les distances calculées est montrée dans le tableau 5.12 ;
- $-$  l'évolution du conditionnement de la matrice d'observation durant les différentes itérations est montrée dans la figure 5.11.

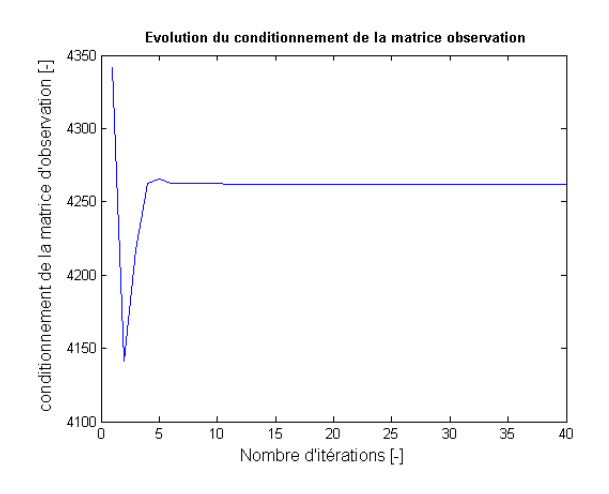

FIGURE 5.11 – Évolution du conditionnement de  $W$  lors de l'essai 2.

| $Kfy_1$ | $Kfy_4$                                                                        | $Kf_{z_4}$ | $Kaz_2$ |
|---------|--------------------------------------------------------------------------------|------------|---------|
|         | $0.8178 \times 10^{-3}$ 1.5188 $\times 10^{-3}$ 0.8057 $\times 10^{-3}$ 0.0487 |            |         |

TABLE  $5.10$  – Valeurs finales des paramètres élastiques lors de l'essai 2.

|                  | $\Delta \alpha_i$ | $\Delta d_i$ | $\Delta\theta_i$    | $\Delta r_i$ | $\Delta\beta_i$         |
|------------------|-------------------|--------------|---------------------|--------------|-------------------------|
| $(\text{unité})$ | (rad)             | (mm)         | $\left( rad\right)$ | (mm)         | $_{\left( rad\right) }$ |
| 0                |                   |              | $-0,0043$           | $-0,0014$    |                         |
| 1                | $-0,0069$         | 0,0034       | 0,0125              | 0,0164       |                         |
| $\bf{2}$         |                   |              |                     | 0,0051       |                         |
| 3                |                   | $\theta$     | $\theta$            | $-0,0010$    |                         |
| 4                |                   |              | $\theta$            | $-0,0078$    |                         |
| 5                |                   | 0            | $\theta$            | $-0,0030$    | 0                       |
| 6                | $-0,0014$         |              |                     |              |                         |
| 7                |                   | 0,0066       | $-0,0060$           |              |                         |

TABLE  $5.11 - Écarts des paramètres géométriques lors de l'essai 2.$ 

|                     | $Mp_1$      | $Mp_2$      | $Mp_3$      | $Mp_4$      | Moyenne     | Théorique | $\%$      |
|---------------------|-------------|-------------|-------------|-------------|-------------|-----------|-----------|
| d1                  | $-75,0034$  | $-74,8878$  | $-75,0023$  | $-75.0862$  | $-74,9949$  | $-75$     | $99,99\%$ |
| d2                  | $-75,0722$  | $-74.9771$  | $-74.9706$  | $-75,0016$  | $-75,0054$  | $-75$     | $99,99\%$ |
| d3                  | $-150,0916$ | $-150,0389$ | $-150,0044$ | $-150,0764$ | $-150,0528$ | $-150$    | $99,96\%$ |
| $\boldsymbol{d}{4}$ | 74,9847     | 75,0002     | 74,9947     | 75,0299     | 75,0024     | 75        | $99,99\%$ |

TABLE 5.12 – Comparaison entre les distances théoriques et calculées lors de l'essai 2.

## II.c Troisième Essai

#### Paramètres à identifier :

- les paramètres de la base, de l'effecteur et les offsets  $(r_1, d_1, r_0, r_7, d_7, \theta_0, \alpha_1, \alpha_6, \alpha_7,$  $\theta_7$ ) ;
- $-$  Kfy<sub>1</sub>, Kfy<sub>4</sub>, Kf<sub>z<sub>4</sub></sub>.

## Valeurs initiales des paramètres géométriques :

 $-$  nous rajoutons, aux valeurs nominales des paramètres géométriques, les écarts obtenus dans le chapitre 3 pour  $j = 0, \ldots, 7$ .

- $-$  les erreurs des paramètres géométriques étalonnés sont montrées dans le tableau  $5.13$ ;
- $-$  les valeurs finales des paramètres élastiques identifiées sont montrées dans le tableau 5.14 ;
- $-$  la comparaison entre les distances théoriques et les distances calculées est montrée dans le tableau 5.15 ;
- $-$  l'évolution du conditionnement de la matrice d'observation durant les différentes itérations est montrée dans la figure 5.12.

| Ĵ                | $\Delta \alpha_j$ | $\Delta d_j$ | $\Delta\theta_j$ | $\Delta r_i$ | $\Delta \beta_j$ |
|------------------|-------------------|--------------|------------------|--------------|------------------|
| $(\text{unité})$ | (rad)             | (mm)         | (rad)            | (mm)         | (rad)            |
| 0                |                   |              | 0,0040           | 0,0007       |                  |
| 1                | $-0,0006$         | 0,0046       | 0,0115           |              |                  |
| $\bf{2}$         |                   |              |                  |              |                  |
| 3                |                   |              |                  |              |                  |
| 4                |                   | 0            |                  |              |                  |
| 5                |                   | 0            |                  |              |                  |
| 6                | $-0,0068$         |              |                  |              |                  |
| 7                | 0,0107            | 0,0054       | $-0,0044$        |              |                  |

TABLE  $5.13 - Écarts$  des paramètres géométriques lors de l'essai 3.

| $Kfy_1$ | $Kfy_4$                                                                   | $Kfz_4$ |
|---------|---------------------------------------------------------------------------|---------|
|         | $0,7921 \times 10^{-3}$ 1, $2379 \times 10^{-3}$ 0, $1479 \times 10^{-3}$ |         |

TABLE 5.14 – Valeurs finales des paramètres élastiques lors de l'essai 3.

|            | $Mp_1$      | $Mp_2$      | $Mp_3$      | $Mp_4$      | Moyenne     | Théorique | %         |
|------------|-------------|-------------|-------------|-------------|-------------|-----------|-----------|
| d1<br>(mm) | $-75,0060$  | $-74,7473$  | $-75,0215$  | $-75,1434$  | $-74.9795$  | $-75$     | $99,97\%$ |
| d2<br>(mm) | $-75,0749$  | $-75,0085$  | $-74,9751$  | $-74,9737$  | $-75,0080$  | $-75$     | 99,98%    |
| d3<br>(mm) | $-149,6546$ | $-149,8680$ | $-150,0887$ | $-150,3804$ | $-149,9979$ | $-150$    | 99,99%    |
| d4<br>(mm) | 75,0380     | 74,8271     | 75,0945     | 75,0433     | 75,0007     | 75        | $99,99\%$ |

TABLE 5.15 – Comparaison entre les distances théoriques et calculées lors de l'essai 3.

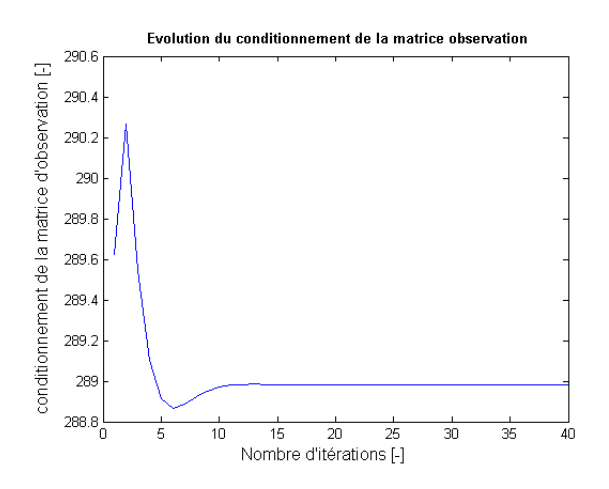

FIGURE  $5.12$  – Évolution du conditionnement de W lors de l'essai 3.

# II.d Quatrième Essai

# Paramètres à identifier :

- les paramètres de la base et de l'effecteur sans les offsets  $(r_1, d_1, r_0, r_7, d_7, \theta_0, \alpha_1, \alpha_6,$  $\alpha_7, \theta_7$ ;
- $-$  Kfy<sub>1</sub>, Kfy<sub>4</sub>, Kf<sub>z<sub>4</sub></sub>.

#### Valeurs initiales des paramètres géométriques :

 $-$  nous rajoutons, aux valeurs nominales des paramètres géométriques, les écarts obtenus dans le chapitre 3 pour  $j = 1, \ldots, 6$  seulement.

- $-$  les erreurs des paramètres géométriques étalonnés sont montrées dans le tableau 5.17;
- $-$  les valeurs finales des paramètres élastiques identifiées sont montrées dans le tableau 5.16 ;
- $-$  la comparaison entre les distances théoriques et les distances calculées est montrée dans le tableau 5.18 ;
- l'évolution du conditionnement de la matrice d'observation durant les différentes itérations est montrée dans la figure 5.13.

| $Kfy_1$                                                                                                    | $Kfy_4$ | $Kf_{z_4}$ |
|----------------------------------------------------------------------------------------------------|---------|------------|
| $\mid$ 0, 7921 $\times$ 10 <sup>-3</sup> $\mid$ 1, 2379 $\times$ 10 <sup>-3</sup> $\mid$ 0, 1479 $\times$ 10 <sup>-3</sup> |         |            |

TABLE 5.16 – Valeurs finales des paramètres élastiques lors de l'essai 4.

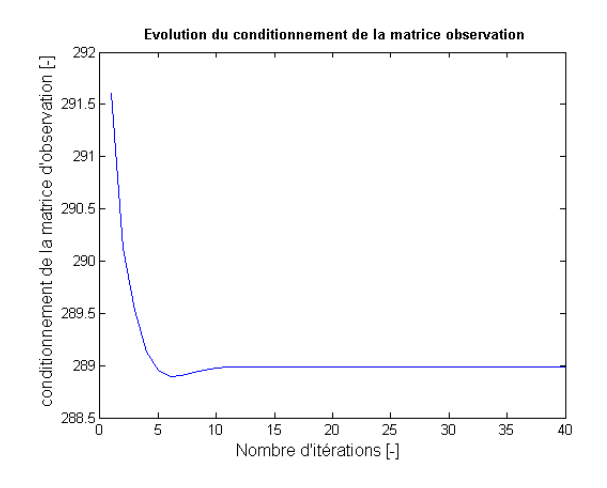

FIGURE  $5.13$  – Évolution du conditionnement de  $W$  lors de l'essai 4.

|                  | $\Delta \alpha_j$ | $\Delta d_i$ | $\Delta\theta_i$    | $\Delta r_i$     | $\Delta \beta_j$        |
|------------------|-------------------|--------------|---------------------|------------------|-------------------------|
| $(\text{unité})$ | (rad)             | (mm)         | $\left( rad\right)$ | (mm)             | $_{\left( rad\right) }$ |
| 0                |                   |              | $-0,0044$           | 0,0057           |                         |
| 1                | $-0,0006$         | 0,0046       | 0,0115              |                  |                         |
| $\bf{2}$         |                   |              |                     | $\theta$         |                         |
| 3                |                   |              |                     | $\theta$         |                         |
| 4                |                   | 0            |                     | $\left( \right)$ |                         |
| 5                |                   | 0            |                     | 0                |                         |
| 6                | $-0,0068$         |              |                     |                  |                         |
| 7                | 0,0133            | 0,0040       | $-0,0007$           |                  |                         |

TABLE  $5.17$  – Écarts des paramètres géométriques lors de l'essai 4.

|            | $Mp_1$      | $Mp_2$      | $Mp_3$      | $Mp_4$      | Moyenne     | Théorique | %         |
|------------|-------------|-------------|-------------|-------------|-------------|-----------|-----------|
| d1<br>(mm) | $-75,0060$  | $-74,7473$  | $-75,0215$  | $-75, 1434$ | $-74,9795$  | $-75$     | 99,97%    |
| d2<br>(mm) | $-75,0749$  | $-75,0085$  | $-74,9751$  | $-74,9737$  | $-75,0080$  | $-75$     | 99,98%    |
| d3<br>(mm) | $-149,6546$ | $-149,8680$ | $-150,0887$ | $-150,3804$ | $-149,9979$ | $-150$    | 99,99%    |
| d4<br>(mm) | 75,0380     | 74,8271     | 75, 0945    | 75,0433     | 75,0007     | 75        | $99,99\%$ |

TABLE 5.18 – Comparaison entre les distances théoriques et calculées lors de l'essai 4.

#### 5.4.2.4 Conclusions

En comparant tous ces résultats, la seule différence entre les deux derniers essais est l'allure de l'évolution du conditionnement. L'essai 4 est le meilleur résultat, du point de vue du conditionnement, du nombre d'itérations pour atteindre la convergence, etc. Il suffit de ré-étalonner les paramètres de la base et de l'effecteur sans les offsets  $(r_0, r_1, d_1, \alpha_1, \theta_0, r_7d_7, \alpha_6, \alpha_7, \theta_7)$  et d'utiliser les valeurs ´etalonn´ees (lors de l'´etalonnage g´eom´etrique) des param`etres g´eom´etriques pour  $j = 1, \ldots, 6$  seulement. Les paramètres élastiques à prendre en considération parmi les paramètres à étalonner et qui ont donné le meilleur résultat sont : Kfy<sub>1</sub>, Kfy<sub>4</sub>, Kf<sub>z<sub>4</sub>.</sub>

Par contre, nous remarquons un problème d'observabilité qui se traduit par le nombre réduit de paramètres élastiques identifiés. Ceci n'est pas lié à la méthode d'étalonnage choisie. La raison est le fait que les charges appliquées à l'effecteur exercent des forces suivant la gravité. Ainsi, les articulations et les corps du robot ne sont pas tous sollicités. Dans le prochain paragraphe, nous appliquons la m´ethode d'´etalonnage avec un capteur externe pour comparer les résultats des deux méthodes et confirmer que le problème d'observabilité n'est pas lié à l'utilisation de la méthode d'étalonnage autonome.

# 5.5 Etalonnage en utilisant un capteur externe ´

Le capteur externe utilisé est l'« Absolute tracker » associé au « T-Mac » de Leica Hexagon Metrology ([Hexagon Metrology], Annexe H). Ce capteur mesure une position absolue dans l'espace par rapport à la base du tracker. Le T-Mac est fixé au changeur d'outil de l'effecteur et le tracker est positionné loin d'une distance d'au moins  $1, 5$  m par rapport au robot.

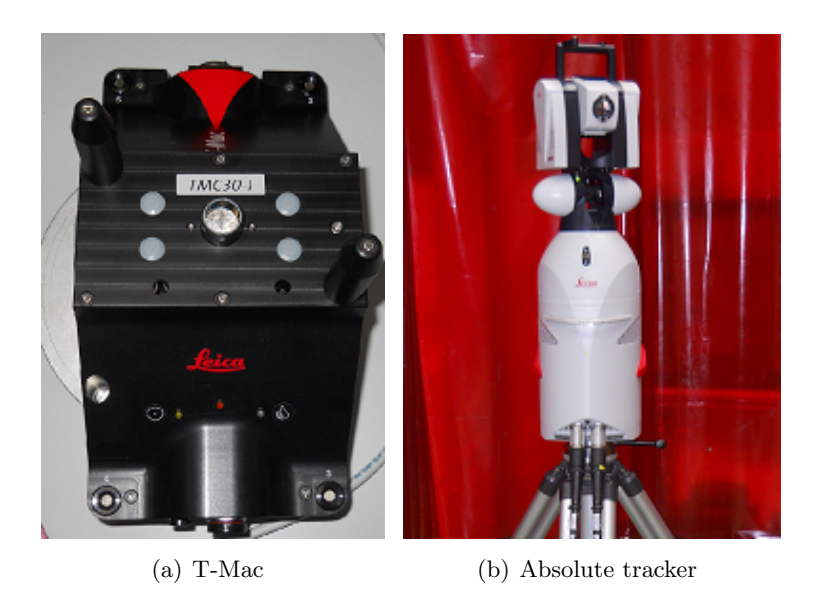

Figure 5.14 – Leica T-Mac et Absolute Tracker.

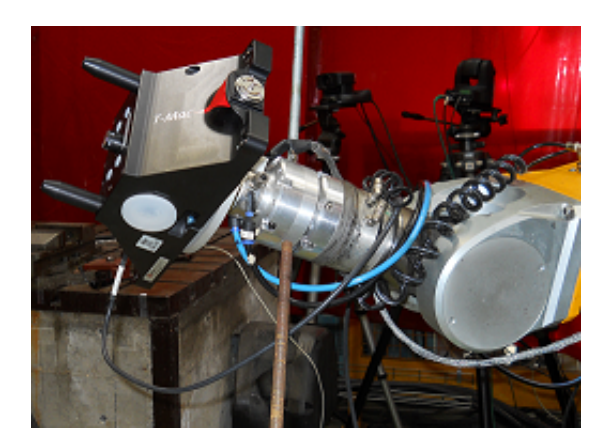

FIGURE  $5.15$  – T-Mac fixé sur le changeur d'outils.

# $5.5.1$  Evaluation expérimentale des déformations de structure en utilisant un capteur externe

Nous pouvons signaler que l'effecteur du robot porte les changeurs d'outils et le T-Mac de Leica qui pèsent en tout 4, 55 Kg. Des essais de mesure expérimentale des déformations de structure ont été menés en utilisant ce capteur externe. Les résultats sont montrés en annexe I. Nous avons trouvé que l'écart maximal est de l'ordre d'1 −1, 2 mm, ce qui n'est pas négligeable. Cet écart est plus élevé que l'écart maximal mesuré à travers le comparateur  $(0, 7, mm)$ . Ceci s'explique par plusieurs raisons :

- $-$  le capteur est plus précis que le comparateur ;
- nous avons couvert la totalit´e de l'espace articulaire du robot en utilisant le capteur externe, tandis que nous avons utilisé, seulement, quelques configurations du robot en utilisant le comparateur ;
- la masse des outils au niveau de l'effecteur en utilisant le capteur est de  $4,55$  Kg, tandis qu'en utilisant le comparateur, la masse est de  $1,55$  Kg.

# 5.5.2 Principe de l'étalonnage en utilisant un capteur externe

Une autre méthode pour étalonner les paramètres élastiques est la méthode d'étalonnage classique par mesure de la position de l'effecteur à travers un capteur externe. Pour résoudre le système d'équations d'étalonnage (voir chapitre 3) et estimer  $\Delta \xi$  (le vecteur des écarts des paramètres flexibles et géométriques), il faut appliquer un ensemble de configurations  $Q =$  ${q_1, q_2, \ldots, q_m}$  avec m suffisant afin d'obtenir un nombre d'équations permettant l'identification d'erreurs géométriques. Nous obtenons alors un système d'équations surdéterminé :

$$
\Delta \mathbf{Y} \left( \mathbf{Q}, \mathbf{X} \mathbf{t}, \xi \right) = \mathbf{W} \left( \mathbf{Q}, \xi \right) . \Delta \xi \tag{5.19}
$$

Nous utilisons les configurations aléatoires précédentes comme les configurations de base et les positions cartésiennes mesurées par le capteur Leica comme les mesures nominales. Le calcul de W est pareil à celui de la méthode d'étalonnage points-plans. Le calcul de  $\Delta Y$  est par contre différent : il s'agit de calculer la différence entre la situation de l'effecteur donnée par le capteur et celle calculée par le nouveau modèle MGDe défini au début du chapitre. Pour résoudre le système, il faut calculer la pseudo-inverse pondérée de  $W$  (chapitre 3).

# 5.5.3 Application

## Paramètres à identifier :

- les paramètres de la base et de l'effecteur  $(r_1, d_1, r_0, r_7, d_7, \theta_0, \alpha_1, \alpha_6, \alpha_7, \theta_7)$ ;
- $Kf_{z3}$ ,  $Kf_{z4}$  (les seuls paramètres élastiques identifiables).

#### Valeurs initiales des paramètres géométriques :

 $-$  nous rajoutons aux valeurs nominales des paramètres géométriques les écarts obtenus dans le chapitre 3 pour  $j = 1, \ldots, 6$ .

# Résultats :

– l'évolution du conditionnement de la matrice d'observations durant les différentes itérations est montrée dans la figure 5.16.

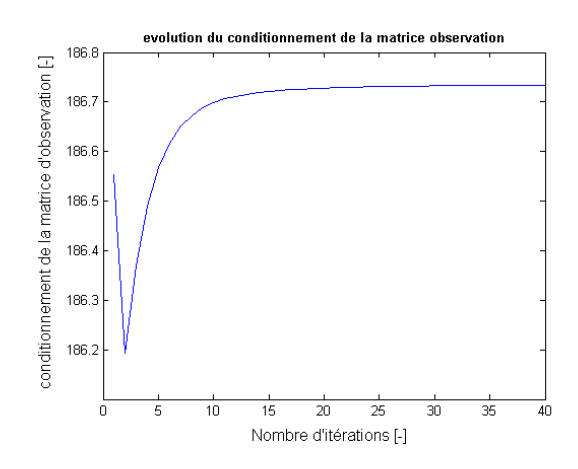

FIGURE  $5.16$  – Évolution du conditionnement de W lors de l'essai1.

– les erreurs des paramètres géométriques étalonnés sont montrées dans le tableau 5.19.

| $\boldsymbol{j}$ | $\Delta \alpha_j$       | $\Delta d_j$ | $\Delta\theta_i$        | $\Delta r_i$     | $\Delta \beta_j$ |
|------------------|-------------------------|--------------|-------------------------|------------------|------------------|
| $(\text{unité})$ | $_{\left( rad\right) }$ | (mm)         | $_{\left( rad\right) }$ | (mm)             | (rad)            |
| 0                |                         |              |                         | $-0,0044$        |                  |
| 1                | 0,0008                  | $-0,0039$    | 0,0057                  |                  |                  |
| $\bf{2}$         |                         | O            |                         | $\left( \right)$ | $\theta$         |
| 3                |                         | $\mathbf{0}$ |                         |                  |                  |
| $\boldsymbol{4}$ |                         | 0            | 0                       | 0                | 0                |
| $\bf{5}$         |                         | 0            | $\mathbf{0}$            |                  | $\mathcal{O}$    |
| 6                | 0,0022                  | $\mathbf{0}$ |                         |                  |                  |
| 7                | $-0,0100$               | $-0,0063$    | $-0,0035$               |                  |                  |

TABLE  $5.19$  – Erreurs des paramètres géométriques.

 $-$  les valeurs finales des paramètres élastiques identifiés sont montrées dans le tableau 5.20.

| $Kfz_3$                 | $Kfz_4$                  |  |  |
|-------------------------|--------------------------|--|--|
| $1,6784 \times 10^{-3}$ | $0,74495 \times 10^{-3}$ |  |  |

TABLE  $5.20$  – Valeurs finales des paramètres élastiques.

## 5.5.4 Conclusion

L'étalonnage en utilisant un capteur externe n'a pas ajouté un avantage supplémentaire par rapport à l'étalonnage sans capteur. Nous n'avons pu identifier que deux paramètres élastiques, alors qu'avec la méthode points - 4 plans, nous avons réussi à identifier au moins 3 à 4 paramètres. Ceci montre qu'il n'y a pas d'intérêt à utiliser un capteur externe. La méthode points - 4 plans est plus avantageuse car elle est beaucoup moins coûteuse, plus rapide et fournit un résultat plus satisfaisant.

De plus, le problème d'observabilité que nous avons identifié en utilisant la méthode précédente et que nous avons remarqué à travers le nombre réduit de paramètres élastiques identifiés est toujours persistant. Ceci montre que ce n'est pas lié à la méthode d'étalonnage choisie, mais que ceci est lié au fait que les charges appliquées à l'effecteur exercent des forces suivant la gravité et, ainsi, les articulations ne sont pas sollicitées. Dans le paragraphe suivant, nous appliquerons une autre méthode expérimentale pour identifier la totalité des coefficients d'élasticité articulaires.

# 5.6 Identification de la matrice de raideur (rigidité) articulaire

#### 5.6.1 Matrice de raideur articulaire

Le coefficient d'élasticité articulaire  $Kaz_j$  possède, en général, comme valeur nominale l'élasticité maximale du réducteur ou l'inverse de sa rigidité minimale représentée par  $K_{\theta_j}$ . On identifie  $K_{\theta_j}$  à travers la relation suivante :

$$
\Delta \Gamma = K_{\theta}.\Delta \theta = K_{\theta}.\left(\theta_{d\acute{e}sir\acute{e}} - \theta_{r\acute{e}el}\right); K_{\theta} = \text{Diag}(K_{\theta_j})
$$
\n(5.20)

En appliquant une force extérieure (force  $et/ou$  moment) au robot dans son état statique, nous pourrons solliciter les différentes articulations pour identifier  $K_{\theta}$ . Les articulations ne sont pas, en général, sollicitées simultanément. Il faut tester différentes configurations du robot en lui rajoutant différentes masses (tout en respectant les capacités maximales du robot d'environ 20 Kg) dans des directions et des orientations différentes dans le but de solliciter toutes les articulations.

Nous pouvons savoir quelles articulations sont sollicitées, en appliquant une force extérieure `a travers la relation :

$$
\Delta \Gamma = J^T.F_{ext} \tag{5.21}
$$

Un autre moyen pour les identifier est d'utiliser le simulateur (chapitre 6).

# 5.6.2 Description des essais

Voici quelques exemples de configurations particulières du robot :

#### Essai 1 :

La configuration de l'essai 1 est (figure 5.17) :

 $\theta_1 = -90^\circ, \ \theta_2 = 90^\circ, \ \theta_3 = 0^\circ, \ \theta_4 = 0^\circ, \ \theta_5 = 0^\circ, \ \theta_6 = 0^\circ$ 

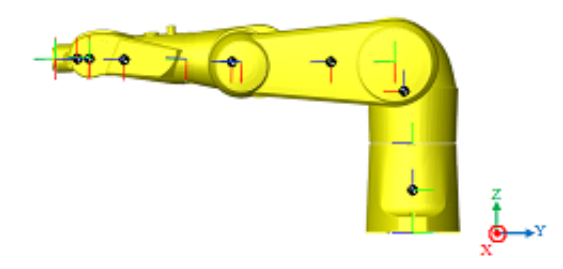

Figure 5.17 – Configuration de l'essai 1.

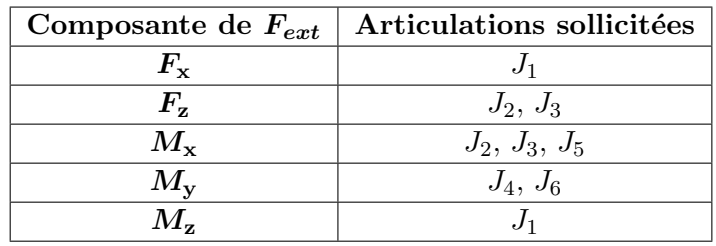

TABLE  $5.21$  – Articulations sollicitées lors de l'essai 1.

# Essai 2 :

La configuration de l'essai 2 est (figure 5.18) :

 $\theta_1 = -90^\circ, \, \theta_2 = 90^\circ, \, \theta_3 = 0^\circ, \, \theta_4 = 0^\circ, \, \theta_5 = -90^\circ, \, \theta_6 = 0^\circ$ 

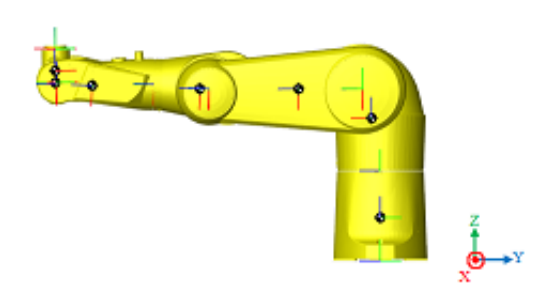

Figure 5.18 – Configuration de l'essai 2.

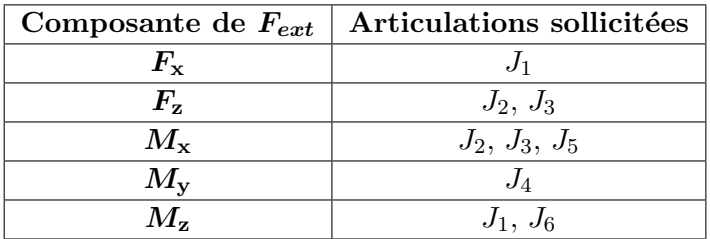

TABLE  $5.22$  – Articulations sollicitées lors de l'essai 2.

#### Essai 3 :

La configuration de l'essai 3 est (figure 5.19) :

 $\theta_1 = -45^\circ, \, \theta_2 = 90^\circ, \, \theta_3 = 0^\circ, \, \theta_4 = 0^\circ, \, \theta_5 = -90^\circ, \, \theta_6 = 0^\circ$ 

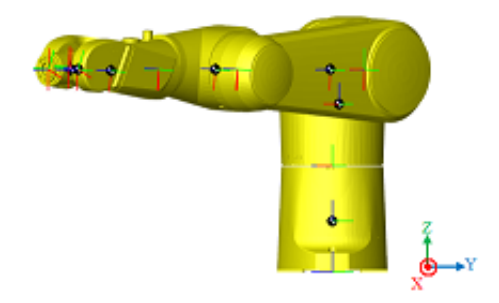

Figure 5.19 – Configuration de l'essai 3.

| Composante de $F_{ext}$ | Articulations sollicitées |  |  |
|-------------------------|---------------------------|--|--|
| $F_{\rm x}$             | $J_1$                     |  |  |
| $F_{\rm v}$             | $J_1$                     |  |  |
| $F_{\rm z}$             | $J_2, J_3$                |  |  |
| $M_{\rm x}$             | $J_2, J_3, J_4, J_5$      |  |  |
| $M_{\rm v}$             | $J_2, J_3, J_4, J_5$      |  |  |
| $M_{\rm z}$             | $J_1, J_6$                |  |  |

TABLE 5.23 – Articulations sollicitées lors de l'essai 3.

#### Essai 4 :

La configuration de l'essai 4 est (figure 5.20) :

 $\theta_1 = -45^{\circ}, \, \theta_2 = 0^{\circ}, \, \theta_3 = 90^{\circ}, \, \theta_4 = 0^{\circ}, \, \theta_5 = 0^{\circ}, \, \theta_6 = 0^{\circ}$ 

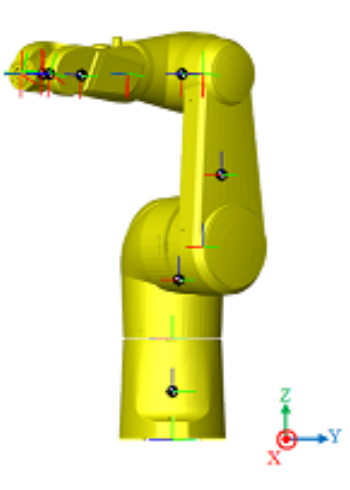

Figure 5.20 – Configuration de l'essai 4.

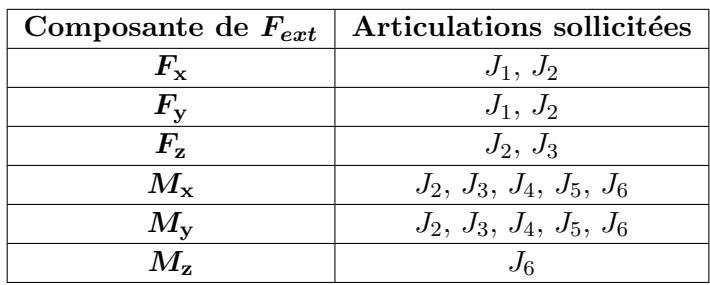

TABLE  $5.24$  – Articulations sollicitées lors de l'essai 4.

Pour appliquer des forces au niveau de l'effecteur, la meilleure solution est d'utiliser une poulie qui permettra d'avoir des forces dans les directions x, y et z .

Pour appliquer un moment, nous utilisons la tige filetée et nous appliquons une charge d'un seul côté de la tige. Un exemple qui représente  $M_v$  (un moment autour de l'axe y ) est montré dans la figure 5.21(a). Un exemple qui représente  $M_z$  est montré dans la figure 5.21(b).

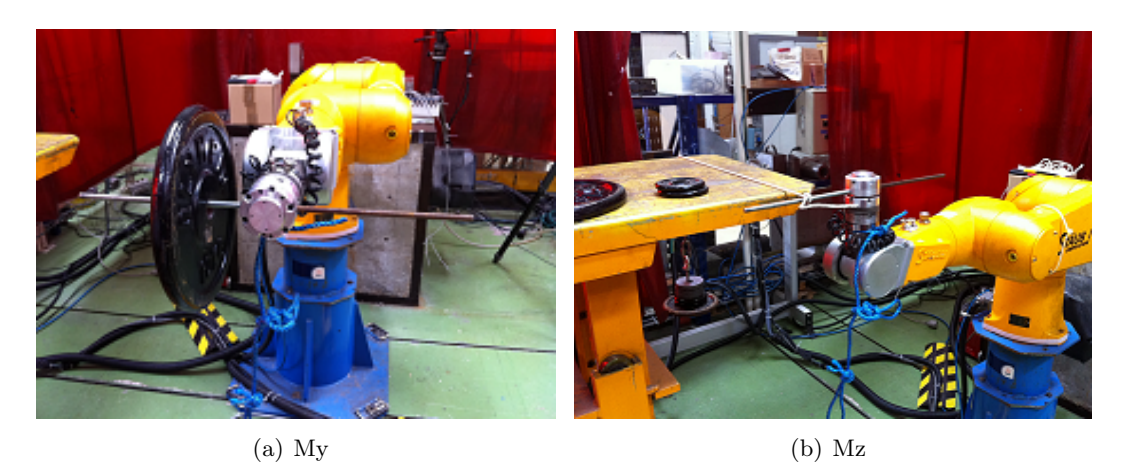

Figure 5.21 – Exemples d'applications de moments.

Une vingtaine d'essais ont été menés en variant les différentes composantes de  $F_{ext}$  pour solliciter toutes les articulations. Nous remarquons que les articulations 2 et 3 sont plus sollicitées par rapport aux autres articulations et surtout dans la configuration de l'essai 4.

#### 5.6.3 Résultats

Les valeurs des variations des couples et des angles articulaires ont été calculées à travers les valeurs fournies par le « recorder ». Plusieurs essais ont été testés, nous notons les résultats de quelques-uns :

- Les différentes valeurs obtenues pour  $K\theta_1$  sont  $(\times 10^6)$  : 1,7; 1,6; 1,8; 1,9; 1,8; 1,7.
- Les différentes valeurs obtenues pour  $K\theta_2$  sont  $(\times 10^6)$  : 6,7; 5,25; 5,3; 5,7; 5,9; 6,5.
- Les différentes valeurs obtenues pour  $K\theta_3$  sont  $(\times 10^6)$  : 2,4; 1,89; 1,7; 2,1; 1,2; 1,55.
- Les différentes valeurs obtenues pour  $K\theta_4$  sont  $(\times 10^5)$  : 2,4; 3,1; 2,6; 3,6; 2,8; 3,4.
- Les différentes valeurs obtenues pour  $K\theta_5$  sont  $(\times 10^5)$  : 9,6; 8; 9,2; 9,1; 11; 9,3.
- Les différentes valeurs obtenues pour  $K\theta_6$  sont  $(\times 10^5)$  : 4,2; 4,2; 5,5; 5,8; 6; 3,7.

Nous déduisons les valeurs suivantes :

| $K\theta_i$        | $K\theta_1$     | $K\theta_2$   | $K\theta_3$   | $K\theta_4$    | $K\theta_{5}$ | $K\theta_6$     |
|--------------------|-----------------|---------------|---------------|----------------|---------------|-----------------|
| Estimation         | $1.75 * 10^{6}$ | $5.89 * 10^6$ | $1.80 * 10^6$ | $12.98 * 10^5$ | $9.36 * 10^5$ | $4.90 * 10^{5}$ |
| Ecart-type relatif | $\rm 0.13$      | $\rm 0.23$    | $\rm 0.52$    | 0.35           | $\rm 0.23$    | $0.45\,$        |

TABLE  $5.25$  – Valeurs des éléments de la matrice de rigidité.

# 5.6.4 Conclusions

Les avantages des derniers essais d'identification sont nombreux : simples à mener, rapides, peu coûteux, etc. Il faut attirer l'attention sur le fait que la charge appliquée à l'effecteur doit être stable (c.à.d. qu'elle ne doit ni osciller ni bouger) pour avoir des résultats précis et fiables. Les valeurs identifiées sont essentielles pour représenter les déformations des articulations sous l'effet d'une force extérieure (voir chapitre 6). Leurs valeurs sont considérés satisfaisants par rapport à la démarche choisie et à l'objectif industriel. Enfin, à travers la matrice de raideur articulaire, nous pouvons identifier la matrice de raideur cartésienne (voir chapitre 6).

# 5.7 Conclusions et perspectives

Dans ce chapitre, nous avons présenté les différentes méthodes de modélisation des déformations des corps et des articulations qui existent dans la littérature. La méthode adoptée pour modéliser les déformations de structure du TX90 consiste à modéliser les déformations des articulations par une flexibilité de type ressort de torsion et les déformations des corps par des poutres déformables de section constante. Les déformations sont prises en compte dans un nouveau modèle géométrique qu'on a appelé MGDe.

Une étape d'étalonnage des paramètres élastiques a été présentée en utilisant la méthode autonome « points-plusieurs plans » et la méthode classique à travers un capteur externe. La méthode autonome a présenté de meilleurs résultats. Sa mise en œuvre est moins coûteuse et plus rapide. Elle constitue donc la méthode à retenir. Nous avons remarqué un problème d'observabilité qui se traduit par le nombre réduit de paramètres élastiques identifiés. Ainsi, nous avons mené des essais supplémentaires pour identifier la matrice de raideur articulaire du robot, en appliquant des forces et/ou moments à l'effecteur dans différentes directions. Les valeurs des paramètres élastiques seront utilisées dans le modèle géométrique pour les intégrer au simulateur (chapitre 6).

Cette méthode peut être exploitée en utilisant d'autres types de chargements pour rendre observable les paramètres caractérisant le comportement élastique du système dans des directions autres que celle de la gravité.

CHAPITRE 6

# Simulateur

# Sommaire

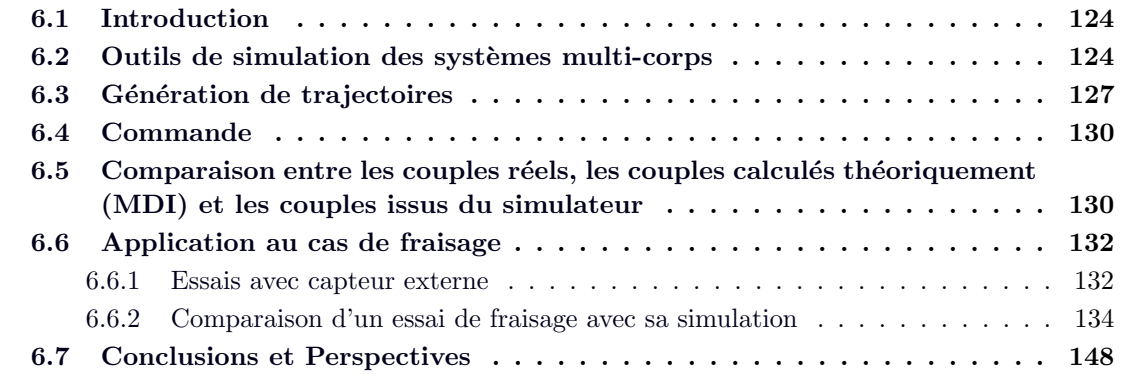
## 6.1 Introduction

L'objet de ce chapitre est la mise en place d'un outil logiciel apte à déterminer le comportement du robot le plus exactement possible[Hage et al. 2012 (a), Hage et al. 2012 (b)]. Le but est d'optimiser l'ensemble du processus de maintenance robotisé en termes de qualité et de délai de mise au point.

Dans le cadre de ce travail de thèse, l'opération de réparation en maintenance envisagée est le fraisage à grande vitesse. On intègrera dans le simulateur toutes les parties présentées dans les chapitres précédents pour avoir une représentation la plus proche de la réalité. La simulation robotique permettrait de connaître le positionnement réel de l'extrémité de l'effecteur soumis à des chargements. À partir de là, il est possible de modifier les trajectoires pour minimiser l'erreur entre la trajectoire désirée et la trajectoire réelle de l'effecteur.

Dans ce chapitre, nous présentons l'outil de simulation, les différents blocs de données structurées ainsi que les bibliothèques utilisés. Des exemples de comparaison entre les données de sorties (couples) théoriques, réelles et simulées seront présentées pour valider le simulateur. Un cas d'application de fraisage à grande vitesse sera présenté en fin de ce chapitre et une comparaison entre les différentes données (d'entrée et de sortie) réelles et simulées seront comparées.

## 6.2 Outils de simulation des systèmes multi-corps

La conception de l'environnement de simulation physique considèrera l'utilisation d'un certain nombre de logiciels existants. Les outils de simulation des systèmes multi-corps sont nombreux :

- Msc Adams [Msc Adams] ;
- ARBORIS [ARBORIS] simulateur dynamique d´evelopp´e conjointement par le CEA-LIST et l'ISIR. Il permet de construire des simulations physiques de systèmes multicorps comme les systèmes de manipulation robotisée, les humanoïdes, etc. Il se base sur le logiciel Matlab ;
- SIMPACK [SIMPACK] ;
- SAMCEF Mecano [SAMCEF Mecano] ;
- SimMechanics [SimMechanics], (c'est un sous-logiciel de SimScape de Matlab/Simulink®), etc ;

Pour modéliser la dynamique et le contrôle du robot Stäubli TX90, il faut coupler l'un des logiciels cités avant avec des blocs de données de Simulink, et utiliser des fonctions de Matlab. Parmi ces logiciels, le seul logiciel qui évite de coupler plusieurs logiciels est SimMechanics qui est un sous-logiciel de Simulink. Ceci permet d'accélérer la simulation et d'intégrer tout dans le même environnement. De plus, c'est un logiciel facile à utiliser, simple à programmer et qui permet de représenter tous les corps et les phénomènes physiques dont on aura besoin.

L'outil choisi pour simuler le TX90 est « SimMechanics ». Il permet de :

- $-$  modéliser des systèmes multi-corps 3D dans Simulink;
- $-$  modéliser tous les éléments d'un système multi-corps, tels que : les corps, les liaisons,

les contraintes, les forces, etc.

- $-$  importer des modèles complets à partir des systèmes de CAO (tels que SolidWorks [SolidWorks]), avec les propriétés de masses, inerties, longueurs, angles, axes, etc.  $N.B$ : Il faut avoir les logiciels Matlab et SolidWorks sur la même machine. Tout d'abord, il faut télécharger le fichier « install addon.m » et ensuite, taper dans Matlab : install\_addon('smlink30.win32.zip'). Il suffit après de sauvegarder le modèle physique dans SolidWorks avec le format XML et de l'appeler nom fichier.xml. Finalement, il faut utiliser la commande import\_physmod ('nom\_fichier.xml') qui crée un modèle SimMechanics à partir du fichier xml.
- générer une animation 3D pour la visualisation de la dynamique des systèmes.

La bibliothèque globale de SimMechanics et ses sept sous-bibliothèques sont montrées dans l'annexe J. Ces sous-bibliothèques sont suffisantes pour modéliser tous les éléments d'un système multi-corps. En cas de besoin d'utilisation d'autres blocs de données non mécaniques, il sera possible de faire le lien avec les autres sous-logiciels de SimScape (exemple : SimElectronics pour les composantes électroniques, etc.).

Le modèle du robot TX90 a été importé à partir des systèmes CAO (qu'on a téléchargé sur le site de Stäubli [Stäubli]). La figure  $6.1(a)$  représente les données d'entrée (positions, vitesses, accélérations) et les données de sortie (positions, vitesses, accélérations et couples instantanés) au robot représenté par le bloc en jaune. Les détails de ce dernier sont montrés dans la figure  $6.1(b)$ qui présente les blocs de données définissant les propriétés des différents corps, articulations, etc.

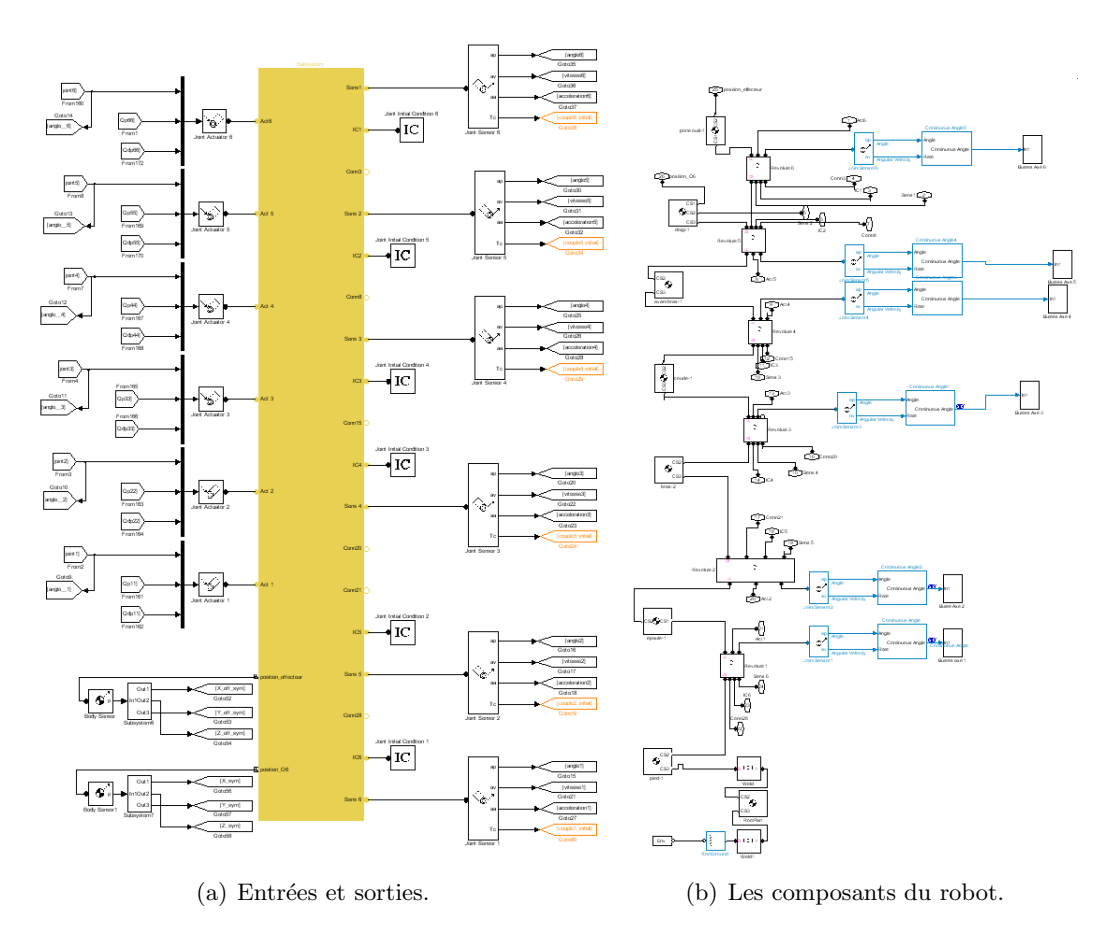

FIGURE 6.1 – Blocs du modèle du TX90 dans SimMechanics.

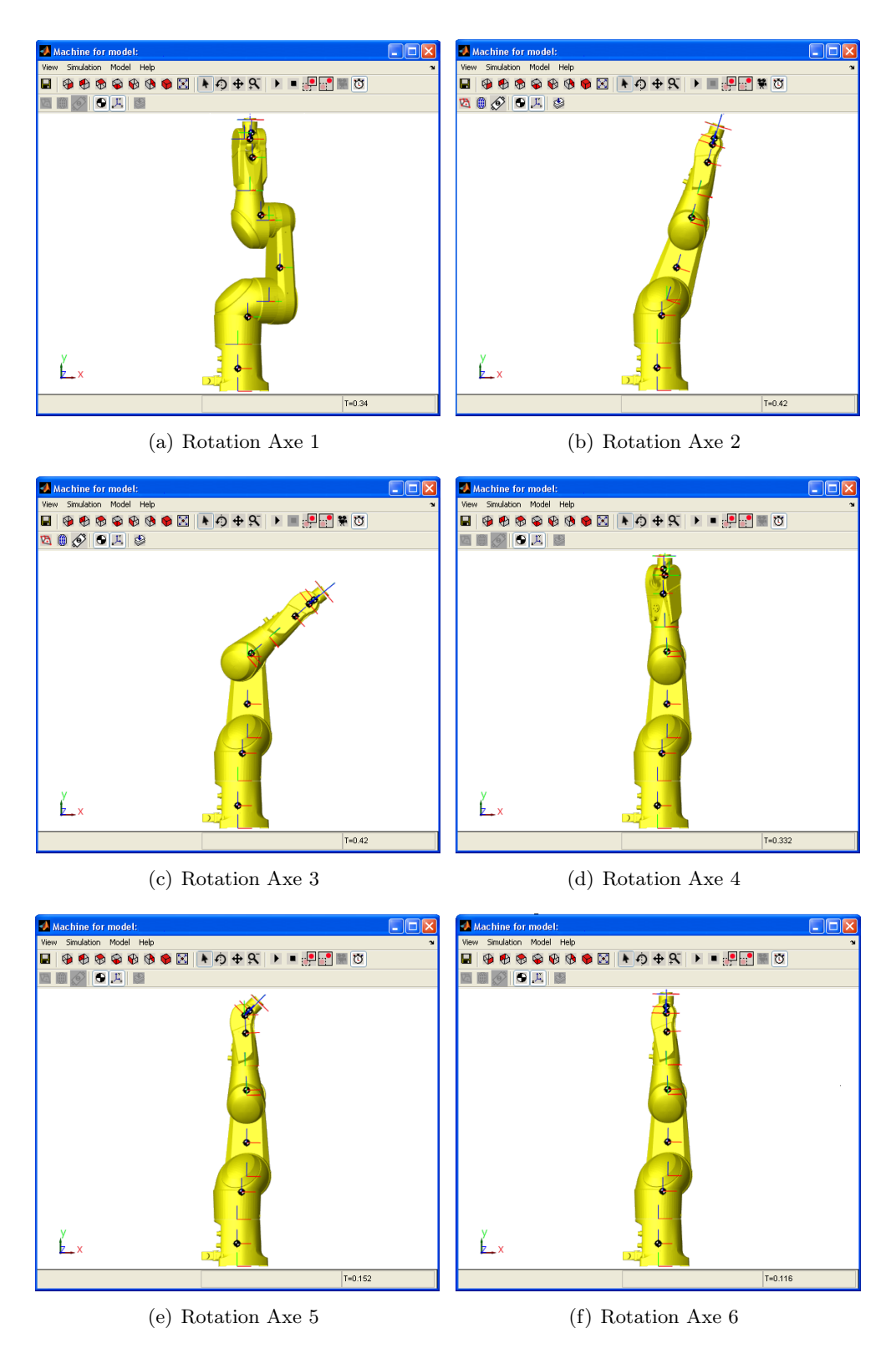

FIGURE  $6.2$  – Les rotations des différents axes du TX90 dans SimMechanics.

## 6.3 Génération de trajectoires

La génération de trajectoires consiste à calculer des consignes en fonction du temps afin que le robot suive une trajectoire désirée. Nous pouvons distinguer la génération de trajectoires dans l'espace :

- articulaire ;
- $-$  cartésien.

Le choix d'une méthode de génération de trajectoires dépend du type du robot, de l'application considérée, etc. Pour une étude complète des différentes méthodes de générations de trajectoires, le lecteur est invité à se référer à [Khalil et Dombre 1999]. L'approche de la génération de trajectoires utilisée dans le cas du Stäubli TX90 n'a pas été fournie par le constructeur pour des raisons de confidentialité. Par contre, l'étude des allures des différentes consignes en position et vitesses issues du « recorder » de Stäubli et le calcul des accélérations articulaires (par dérivation de la vitesse), montre que l'approche de la génération de trajectoires utilisée est entre deux points de l'espace articulaire en utilisant la loi trapézoïdale en vitesse. Elle permet d'avoir une continuité en vitesse et assure un temps minimum en saturant la vitesse et l'accélération en même temps. Dans la suite, cette méthode [Khalil et Dombre 1999] est présentée et appliquée au TX90.

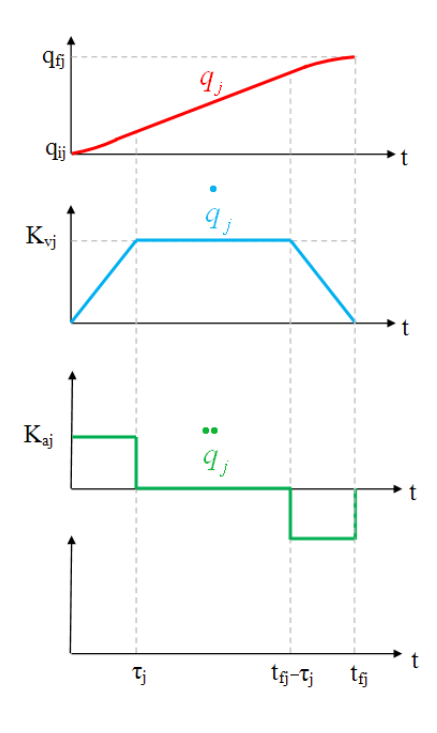

FIGURE  $6.3$  – Évolution des positions, vitesses et accélérations avec une loi trapèze.

On note :

- $q^i$  et  $q^f$  les vecteurs de la position articulaire initiale  $(q^i \land t = 0)$  et finale  $(q^f \land t = t_f)$ ;  $-D=q^f - q^i;$
- $k_v$  et  $k_a$  les vecteurs des vitesses et accélérations articulaires maximales ;
- $-\tau_i = kv_i.ka_i.$

Le mouvement d'une articulation  $j$  est représenté par :

$$
\begin{cases}\n q_j(t) = q_j^i + \frac{1}{2}t^2 k_{aj} \cdot \text{Sign}(Dj) \quad \text{pour} \quad 0 \le t \le \tau_j \\
 q_j(t) = q_j^i + (t - \frac{\tau_j}{2}) k_{vj} \cdot \text{Sign}(Dj) \quad \text{pour} \quad \tau_j \le t \le t_{fj} - \tau_j \\
 q_j(t) = q_j^f - \frac{1}{2} (t_{fj} - t)^2 k_{aj} \cdot \text{Sign}(Dj) \quad \text{pour} \quad t_{fj} - \tau_j \le t \le t_{fj}\n\end{cases} \tag{6.1}
$$

La figure 6.4 montre un exemple d'application d'un mouvement d'une articulation de  $0^{\circ}$  à  $20^{\circ}$ , (aux vitesses et accélérations maximales), issu du simulateur.

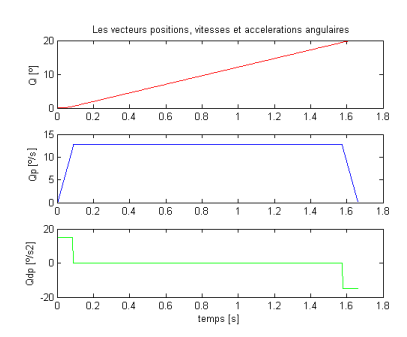

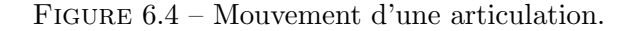

Les figures 6.5 montrent un exemple de mouvements simultanés de tous les axes.

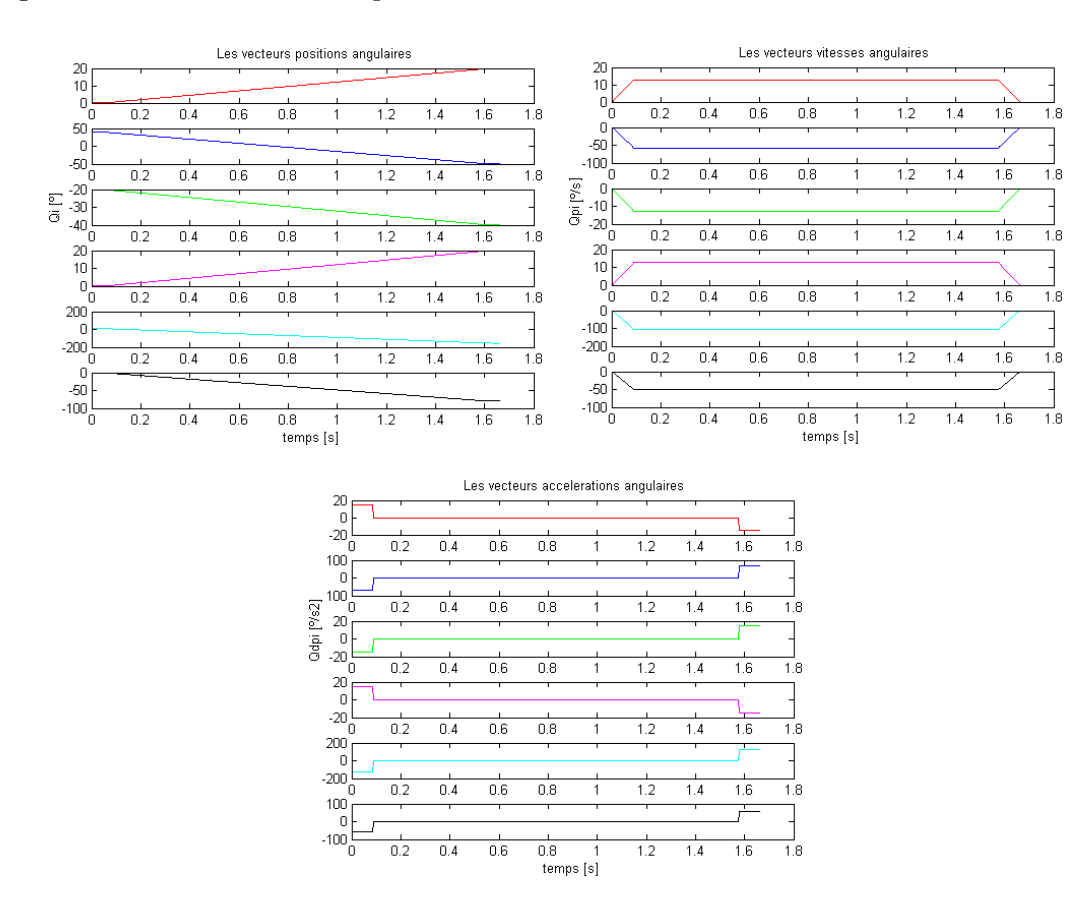

FIGURE  $6.5$  – Positions, vitesses et accélérations d'un mouvement simultané de tous les axes.

Pour avoir un mouvement continu en accélération, comme dans le cas du TX90, nous remplaçons les phases d'accélération et de freinage par une loi du deuxième degré. Ainsi, la loi en position est du quatrième degré [Khalil et Dombre 1999].

Les évolutions de positions, vitesses et accélérations de l'articulation j s'écrivent comme suit : - Pour  $0 \le t \le \tau$  ( $\tau$ : la nouvelle durée de l'accélération) :

$$
\begin{cases}\n q_j(t) = q_j^i - \frac{1}{\tau^3} \lambda_j k_{vj} . \text{Sign}(D_j) \left( \frac{1}{2} t - \tau \right) t^3 \\
 \dot{q}_j(t) = -\frac{1}{\tau^3} \lambda_j k_{vj} . \text{Sign}(D_j) \left( 2t - 3\tau \right) t^3 \\
 \ddot{q}_j(t) = -\frac{6}{\tau^3} \lambda_j k_{vj} . \text{Sign}(D_j) \left( t - \tau \right) t^3\n\end{cases} \tag{6.2}
$$

- Pour  $\tau \leq t \leq \tau + h$ : (palier de vitesse de durée h)

$$
q_j(t) = q_j(\tau) + (t - \tau)\lambda_j k v_j \text{Sign}(D_j)
$$
\n(6.3)

- Pour  $\tau + h \leq t \leq t_f$ :

$$
\begin{cases}\n q_j(t) = q_j^f + \frac{1}{2} \left[ \frac{1}{\tau^3} (t - 3\tau - h) (t - \tau - h)^3 + (2t + \tau - 2t_f) \right] \lambda_j k_{vj} . \text{Sign}(D_j) \\
 \dot{q}_j(t) = \left[ \frac{1}{\tau^3} (2t - \tau - 2t_f) (t + \tau - t_f)^2 + 1 \right] \lambda_j k_{vj} . \text{Sign}(D_j) \\
 \ddot{q}_j(t) = \frac{6}{\tau^3} (t - t_f) (t + \tau - t_f) \lambda_j k_{vj} . \text{Sign}(D_j)\n\end{cases} \tag{6.4}
$$

Les figures  $6.6$  montrent un exemple de mouvement continu en accélération.

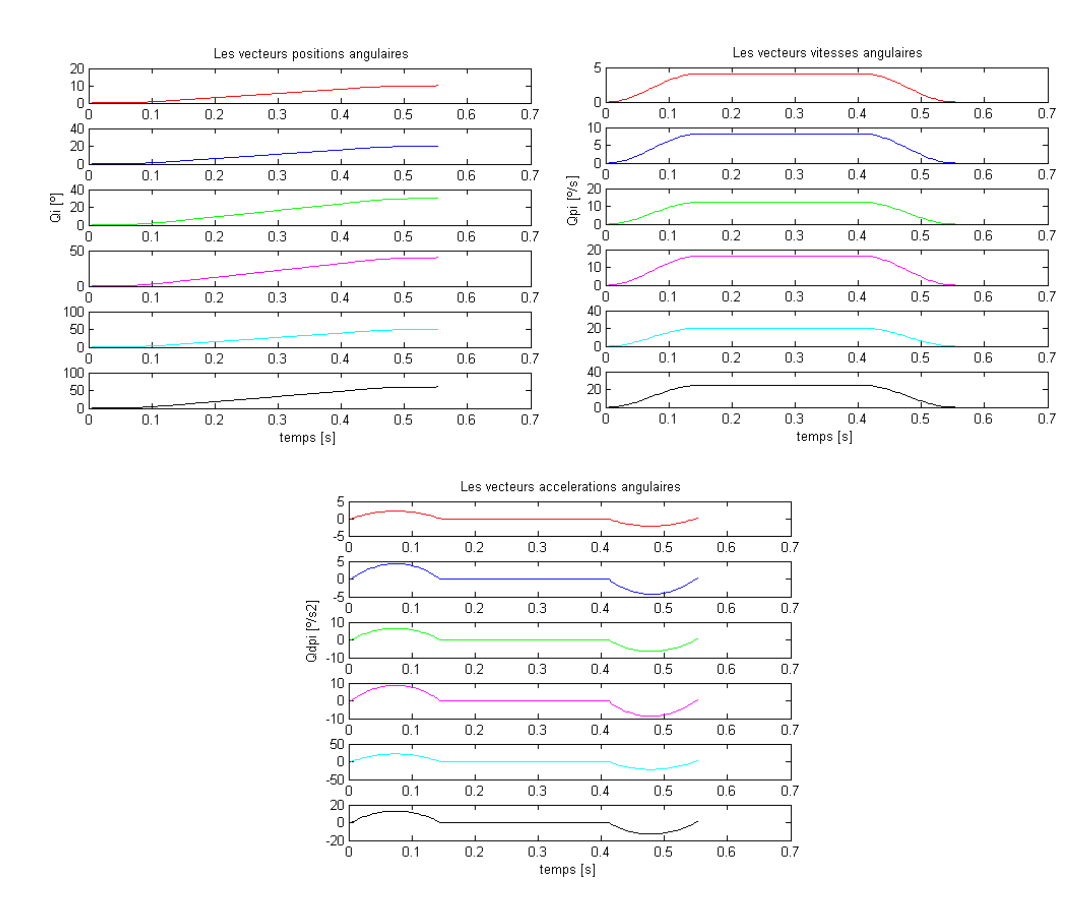

FIGURE  $6.6$  – Positions, vitesses et accélérations d'un mouvement continu en accélération.

## 6.4 Commande

Seul le nom du régulateur utilisé par Stäubli a été fourni par le constructeur à travers un contrat de confidentialité. Ainsi, il n'est pas possible de le présenter dans ce mémoire. Par contre, les différents gains, paramètres et filtres utilisés n'ont pas été fournis. Ainsi, nous avons utilisé le modèle de régulation le plus simple possible.

Nous avons choisi de d´efinir le mouvement dans l'espace articulaire, en suivant l'une des deux méthodes (voir figure  $6.7$ ) :

- directe : en donnant directement la position articulaire finale  $Q^f$  comme donnée d'entrée au bloc de la génération de trajectoires ;
- $-$  indirecte : en transformant le mouvement défini dans l'espace cartésien (la position cartésienne finale à aboutir étant  $X<sup>f</sup>$ ) en un mouvement dans l'espace articulaire en utilisant le MGI pour avoir comme sortie  $Q^f$  qui est ensuite utilisée comme donnée d'entrée du bloc de la génération de trajectoires.

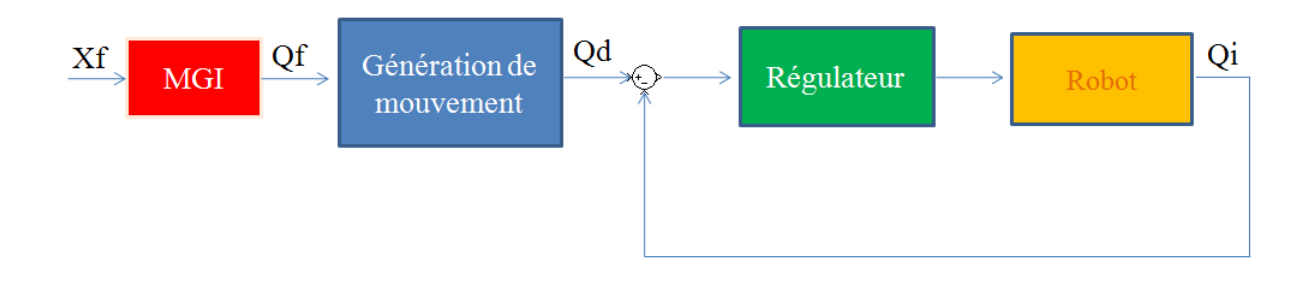

Figure 6.7 – Commande.

On pourra, à travers ce bloc de régulation, modifier les positions articulaires du robot, et prendre en compte les déplacements sous des efforts extérieurs tels que les efforts de coupe dans le cas de fraisage comme l'on verra ultérieurement.

## 6.5 Comparaison entre les couples réels, les couples calculés théoriquement (MDI) et les couples issus du simulateur

Dans le simulateur du robot, on a ajouté des blocs de données pour prendre en compte les paramètres de frottement secs  $Fs_i$  et visqueux  $Fv_i$  et les inerties des actionneurs  $Ia_i$ .

Les données d'entrée (couple 1 initial, accélération 1, vitesse 1) montrées dans la figure 6.8 sont fournies par les capteurs des articulations qui fournissent les angles, vitesses, articulations et couples. La donnée de sortie est le « couple1 » qui doit représenter le couple réel. Le but est de comparer les couples réels, aux couples calculés (à travers les équations théoriques) et aux couples trouvés dans le simulateur. Des exemples de trajectoires ont été appliqués au simulateur et aussi en réalité au robot TX90 et ont été enregistrées par le « recorder ». Les couples issus du « recorder » ont été filtrés (voir chapitre 4) pour une meilleure comparaison.

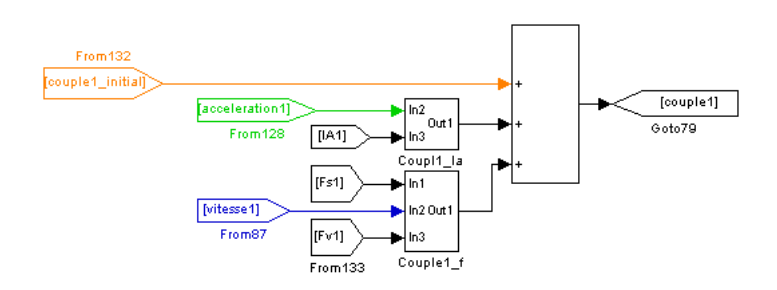

FIGURE 6.8 – Prise en compte des paramètres de frottement et des inerties des actionneurs dans le simulateur.

Voici quelques exemples de comparaison de couples :

- couple réel : représente le couple issu du « recorder » ;
- couple calculé : représente le couple calculé à travers les équations théoriques du MDI;
- $\sim$  couple simulé : représente le couple fourni par le simulateur.

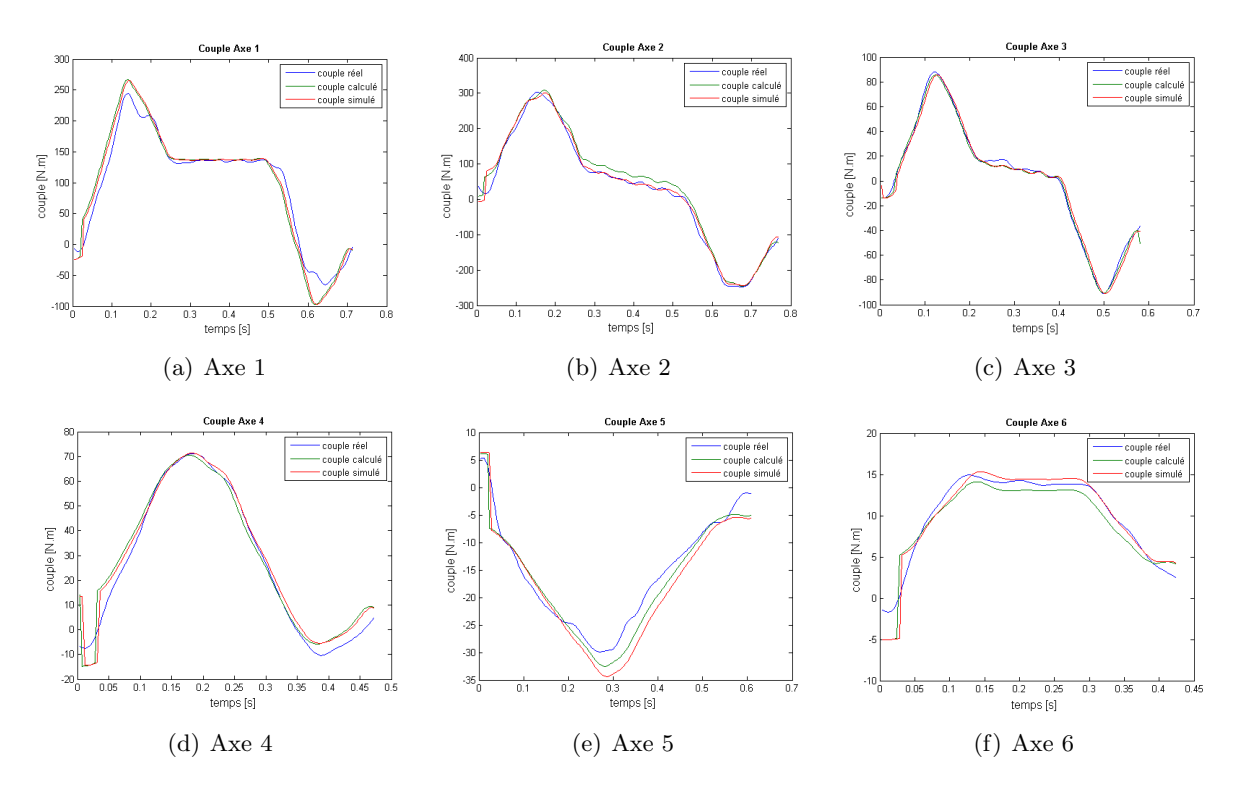

FIGURE  $6.9$  – Exemples de comparaison de couples réels, calculés et simulés.

On remarque que les valeurs et l'allure des couples simulés sont très proches des couples calculés, ce qui confirme que le simulateur fournit un bon résultat et représente la réalité avec fiabilité. Aussi, on remarque que les couples simulés et calculés sont aussi proches des couples réels, mais pas parfaitement identiques pour les mêmes raisons présentées dans le chapitre 4 et qui sont : la méthode d'identification des paramètres dynamiques choisie est simplifiée en accord avec le besoin industriel et les erreurs trouvées peuvent être expliquées par plusieurs raisons telles que : le modèle de frottement choisi est très simplifié, les valeurs des paramètres inertiels sont identifiées à travers le modèle CAO, etc.

## 6.6 Application au cas de fraisage

Dans le cadre de ce travail de thèse, on s'intéressera au cas du fraisage grande vitesse robotisé. C'est un procédé où l'on a observé des différences entre les trajectoires désirées et réelles. Le poids de l'outillage est de 7 kg, les vitesses de coupe sont de l'ordre de 380 m/min (voir Annexe A) et les vitesses cartésiennes sont de l'ordre de 2000  $mm/min$ . À noter que la fraise est bien équilibrée et que le régime est stable (pas de résonnance). L'outillage se compose de deux parties : l'électro-broche et la porte-broche.

#### 6.6.1 Essais avec capteur externe

Des essais de suivi de trajectoires en dynamique ont été menés à travers un capteur externe (le capteur de Leica voir chapitre 5). On a fixé l'outil de fraisage sur l'effecteur et on a fixé le **Tmac** (voir annexe H) sur l'autre extrémité de l'outil de fraisage. Ce capteur permettra de suivre la trajectoire effectuée par l'effecteur et de représenter l'effet du contact avec le bloc en acier sur les trajectoires de l'effecteur (déviations) lors d'une opération de fraisage.

Nous remarquons dans la figure 6.10(b) des variations dans les trajectoires, surtout au début et `a la fin du contact de la fraise avec le bloc d'acier.

Dans les figures suivantes, nous présentons trois cas à comparer :

- a. Avec fraise à l'arrêt (l'outil de fraisage est porté par l'effecteur mais la fraise n'est pas mise en marche, c.à.d. seul le poids de l'outil de fraisage est supporté par l'effecteur);
- b. Avec fraise mise en marche sans contact (la fraise tourne mais sans contact avec le bloc d'acier, et d'où l'intérêt de savoir si la fraise qui tourne a un effet supplémentaire par rapport au cas où la fraise est en arrêt);
- c. Avec fraise mise en marche avec contact (la fraise est en marche et en contact avec le bloc d'acier, et des efforts de coupe sont créés et s'appliquent à l'effecteur).

À noter que x, y et z correspondent aux directions des axes  $X_0$ ,  $Y_0$  et  $Z_0$  du repère  $R_0$  défini dans le chapitre 2. Les figures  $6.11(a)$ ,  $6.11(b)$  et  $6.11(c)$  représentent la position cartésienne suivant  $x(P_x)$  et des parties zoomées de  $P_x$  durant la période du contact avec le bloc d'acier.

Les figures 6.11(d), 6.11(e) et 6.11(f) représentent la position cartésienne suivant  $y(P_u)$  et des parties zoomées de  $P_y$  durant la période du contact avec le bloc d'acier.

La position cartésienne suivant  $z(P_z)$  est montrée dans la figure 6.11(g).

Cette comparaison est nécessaire pour étudier l'effet de la mise en marche de la fraise et ensuite, l'effet de son contact avec un bloc en acier sur la position cartésienne de l'effecteur. Si on compare les trois cas précédents a, b et c on trouve que l'influence de la mise en marche de la fraise sur la position du robot est négligeable. Par contre, le contact avec la matière à fraiser (crée des efforts de coupe) n'est pas négligeable : la variation de la position cartésienne est d'environ 1 mm suivant x et y et la variation de la position suivant  $z \in [1,1,5]$  mm. Ces variations sont cohérentes avec la répartition des efforts dans les 3 directions  $x, y$  et  $z$ .

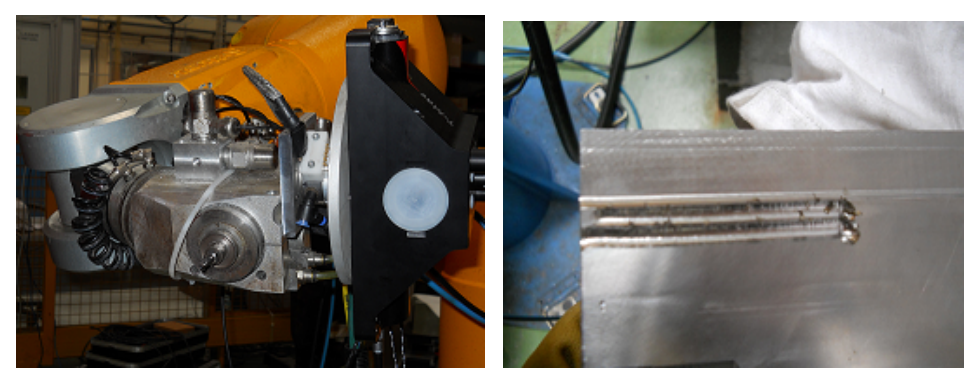

(a) Tmac monté sur l'effecteur.  $\hfill$  (b) Exemples de traits de fraisage.

Figure 6.10 – Essai de fraisage avec capteur externe.

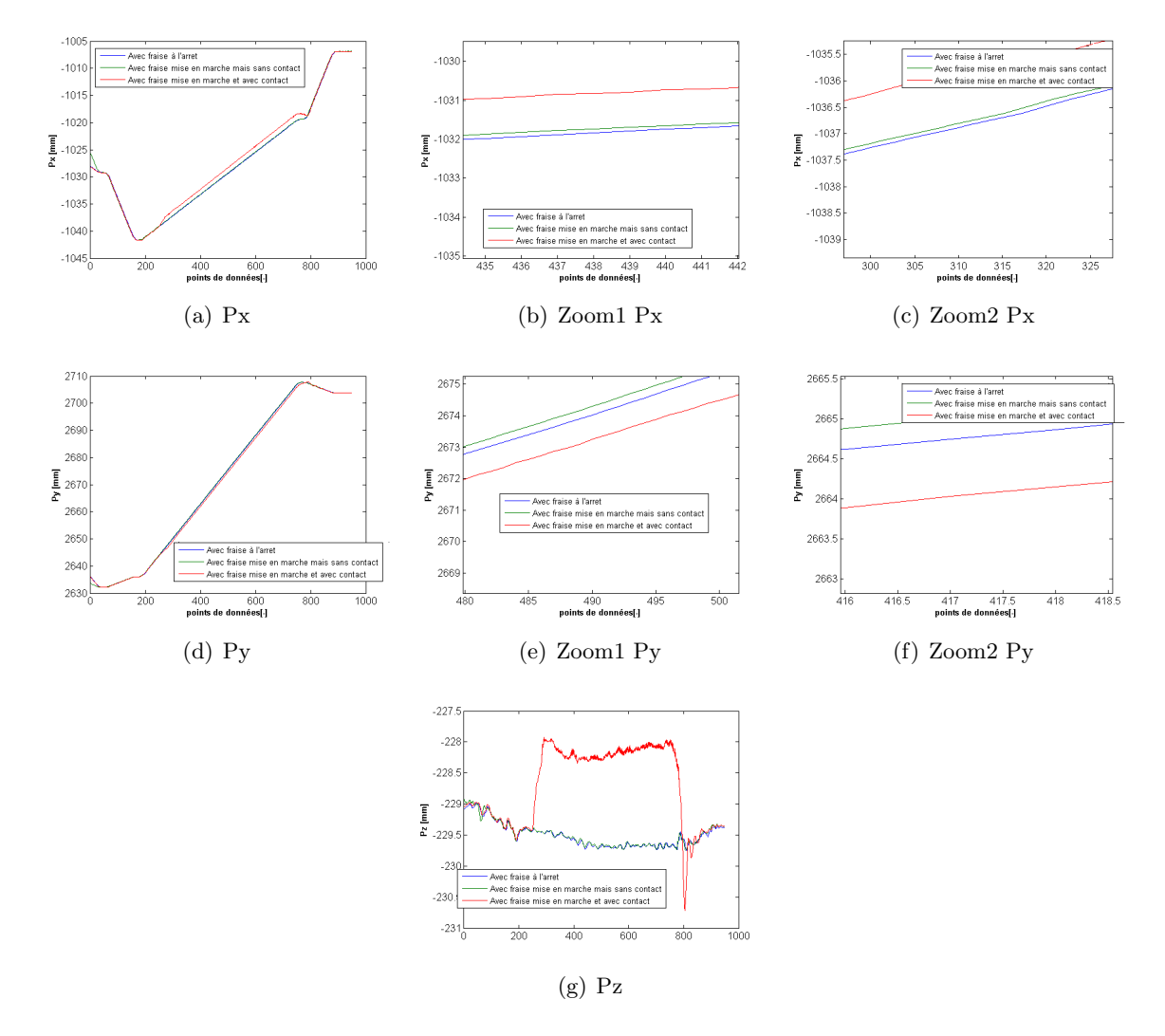

FIGURE  $6.11$  – Position cartésienne  $[Px,Py,Pz]$ .

## 6.6.2 Comparaison d'un essai de fraisage avec sa simulation

## 6.6.2.1 Description des essais

Un exemple d'essai de fraisage mené par le robot sera appliqué au simulateur dans le but de comparer les résultats simulés aux résultats réels pour valider l'efficacité du simulateur. La masse totale de l'outil de fraisage avec le changeur d'outils est de 6, 76 Kg. La trajectoire suivie est montrée dans la figure 6.12(b), la distance de parcourus en contact avec le bloc d'acier est de 70 mm et la profondeur de pénétration dans l'acier est de  $1, 2 \, mm$ .

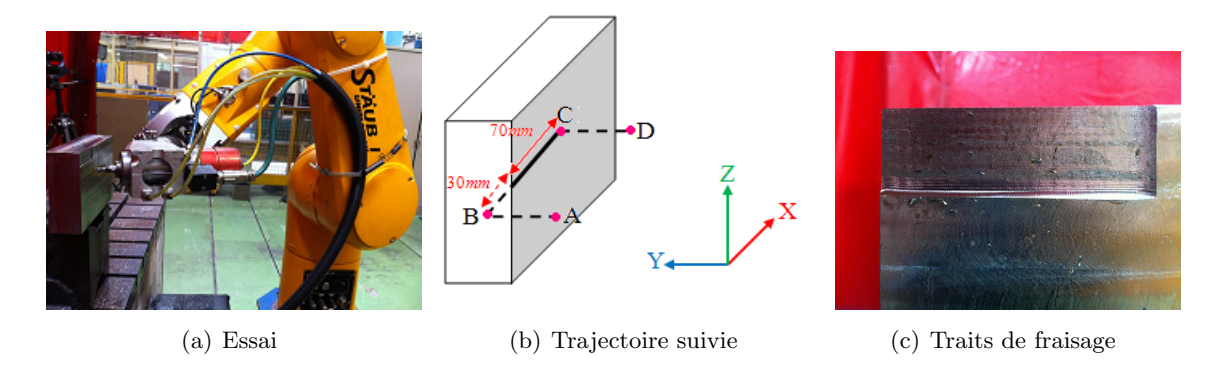

Figure 6.12 – Exemple d'essai de fraisage.

## 6.6.2.2 Résultats des essais de fraisage

Le « recorder » du robot Stäubli fournit les valeurs des positions, vitesses et couples articulaires du robot. Les données d'accélération sont issues d'une dérivation des données de vitesse. À noter que les figures suivantes représentent les données filtrées de position, vitesse, accélération et couple (en utilisant les fonctions butter et filtfilt voir chapitre 4).

Il faut s'assurer que l'on n'a pas eu de saturations de couples dans tout essai de fraisage. A noter ` que les valeurs des couples limites données par Stäubli sont montrées dans le tableau 6.1.

En observant les figures, on trouve qu'il n'y a pas de saturation de couples pour tous les axes sauf l'axe 5, qui s'approche beaucoup de sa limite autorisée et qui est de 29  $Nm$ .

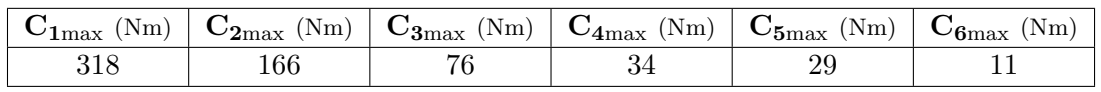

TABLE 6.1 – Couples statiques en  $(Nm)$  disponibles pour une charge transportée égale à 0 kg.

On représente dans les figures 6.17 les écarts entre les positions articulaires commandées et les positions articulaires réelles issues du « recorder ». Le but étant d'avoir les écarts dus aux efforts de coupe, et aux poids de l'outil de fraisage.

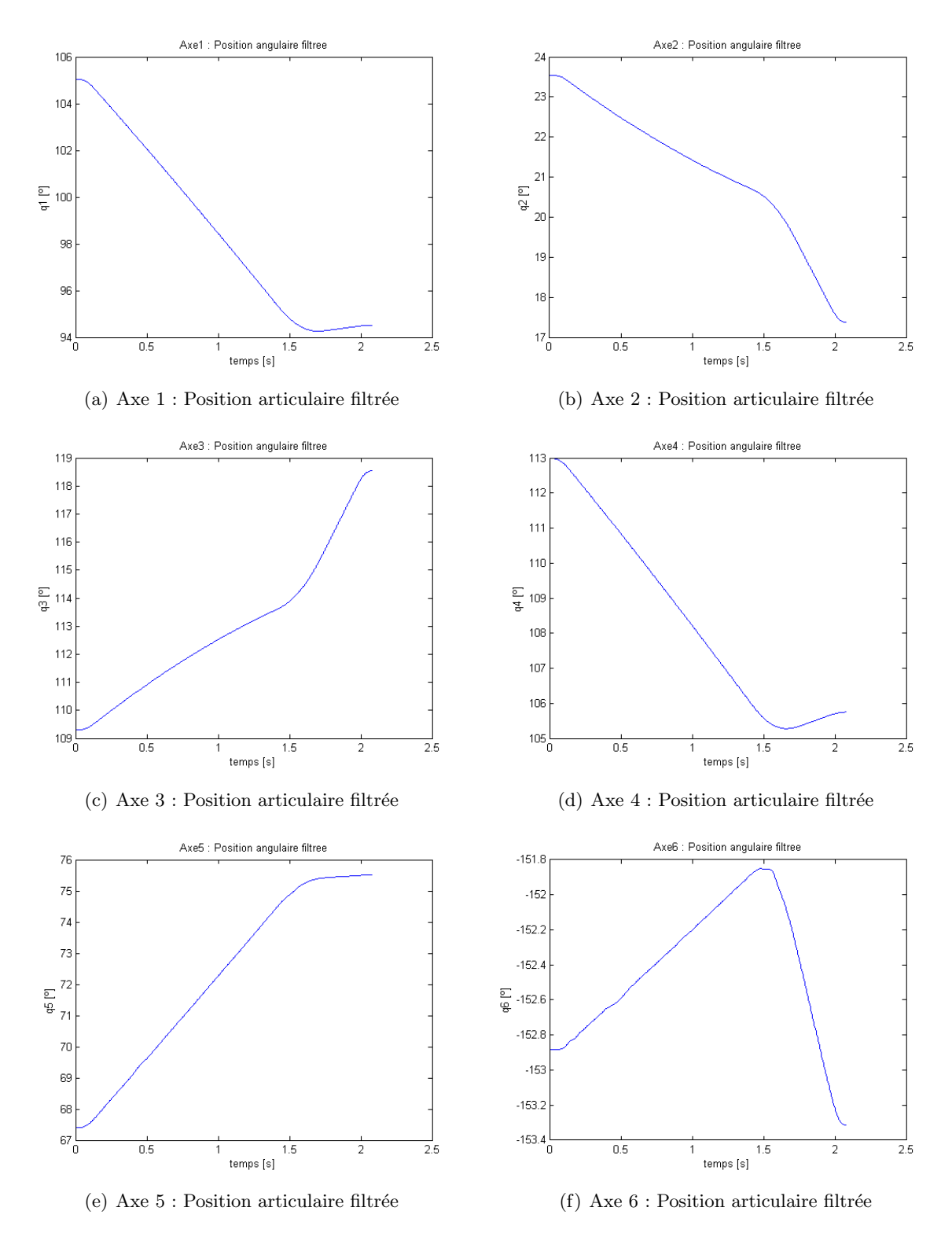

## Positions articulaires filtrées

FIGURE  $6.13$  – Positions articulaires filtrées.

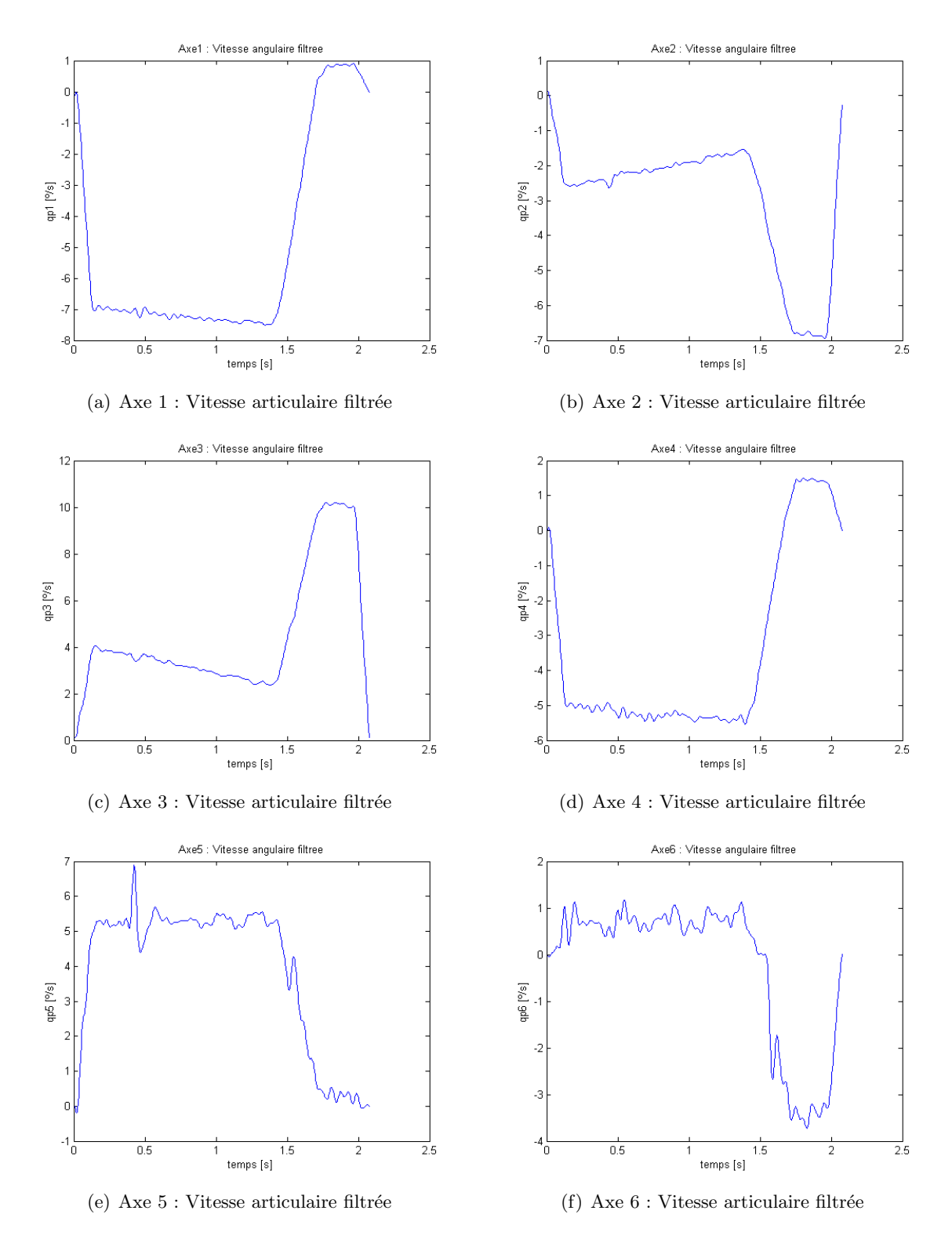

Vitesses articulaires filtrées

FIGURE  $6.14$  – Vitesses articulaires filtrées.

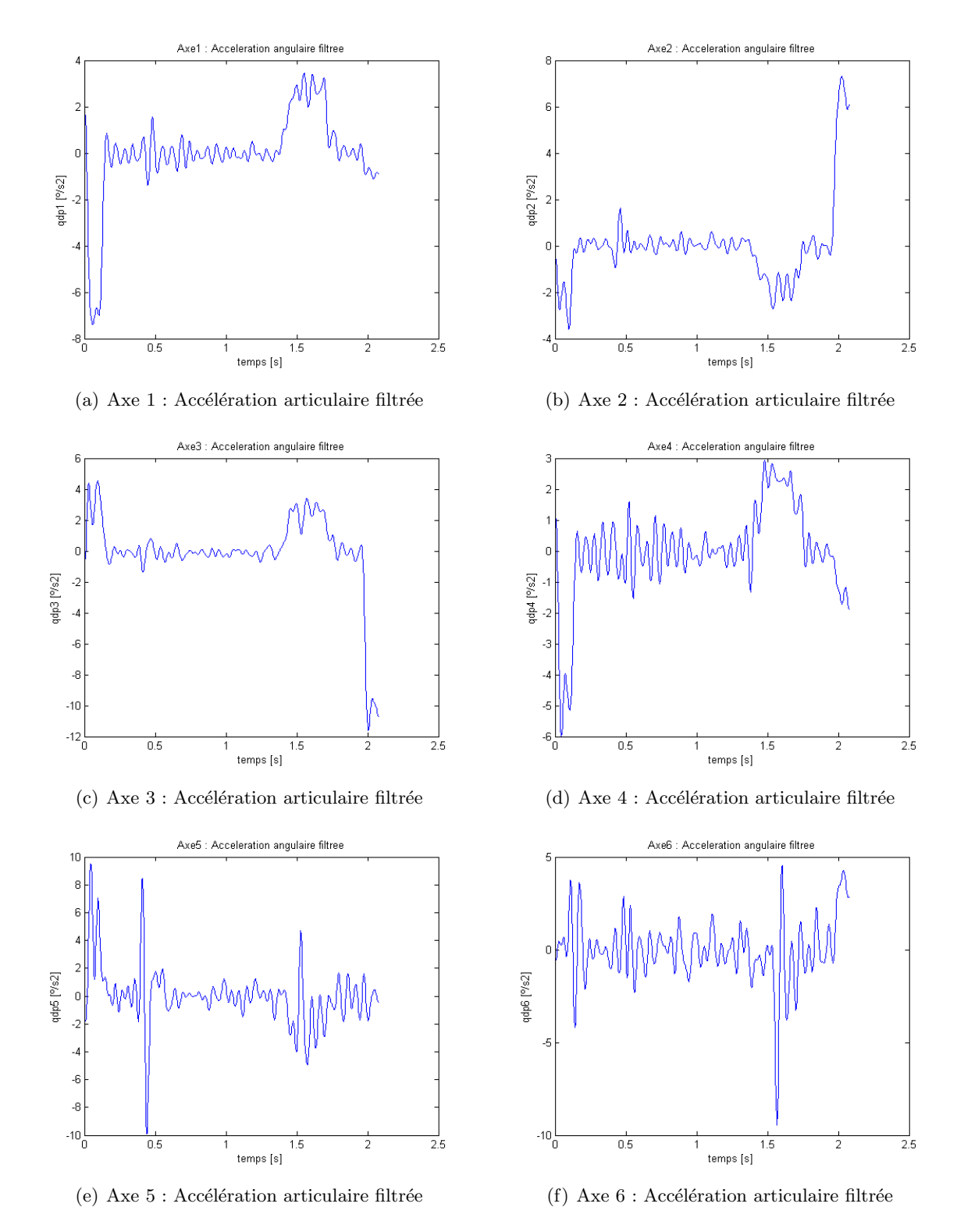

### Accélérations articulaires filtrées

FIGURE  $6.15$  – Accélérations articulaires filtrées.

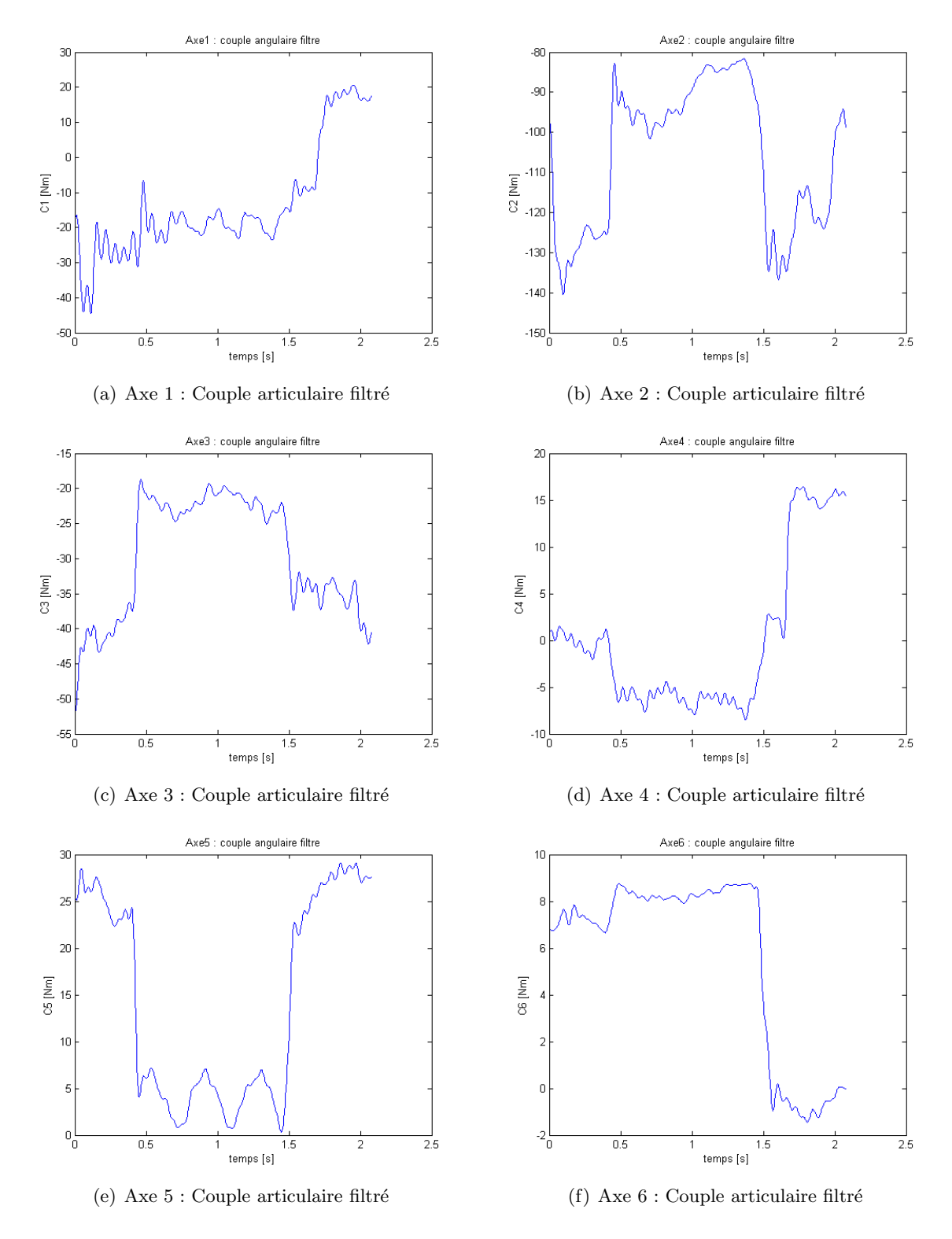

## Couples articulaires filtrés

FIGURE  $6.16$  – Couples articulaires filtrés.

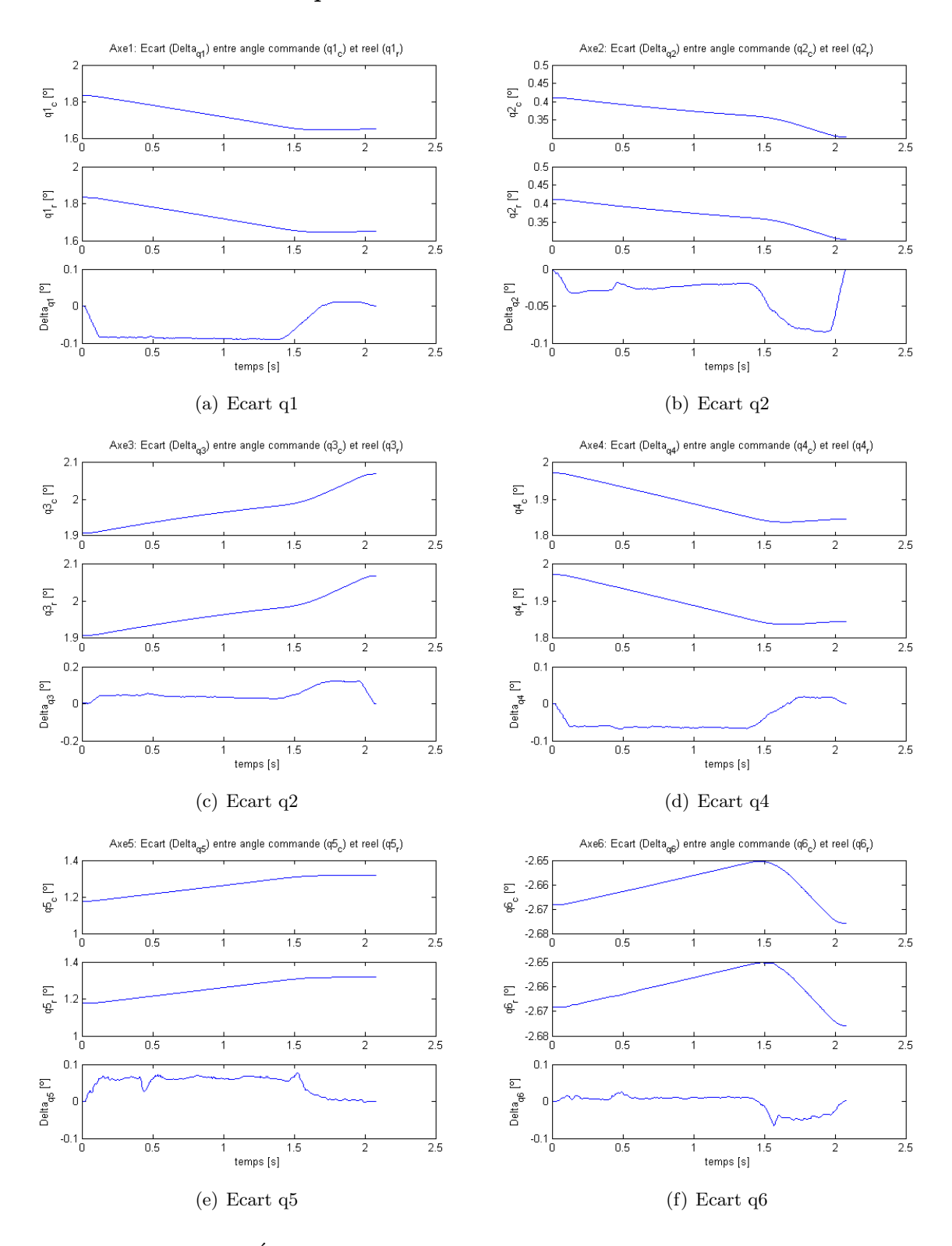

## Écarts entre les positions articulaires réelles et commandées

FIGURE  $6.17$  – Écarts entre les positions articulaires réelles et commandées.

### 6.6.2.3 Application au simulateur

Le but de ce paragraphe est de faire une application de fraisage au simulateur pour illustrer son intérêt industriel.

#### Efforts de coupe :

Pour pouvoir représenter l'exemple de fraisage précédent, on a besoin des valeurs des composantes des efforts de coupe :

$$
\Gamma = J^T.F_{\text{ext}}\tag{6.5}
$$

–  $F_{\text{ext}}$ : la force extérieure à l'effecteur.

Cette force peut être mesurée à travers un dynamomètre. Mais, puisque le « recorder » de Stäubli fournit les valeurs des couples articulaires, on pourra calculer  $F_{ext}$  à partir de l'équation :

$$
F_{\text{ext}} = J^{-T} . \Delta \Gamma \tag{6.6}
$$

 $-\Delta\Gamma$ : la variation de couple suite à l'application de la force extérieure.

On pourra déduire les efforts de coupe :  $F_{ext}=[F_x, F_y, F_z, M_x, M_y, M_z]^T$  (figure 6.18). De même, on pourra déduire le poids de l'outil de fraisage rajouté aux efforts de coupe (6.19).

Ensuite, on pourra calculer les variations d'angles  $\Delta\theta$  et les variations de positions cartésiennes  $\Delta X$  suite aux efforts extérieurs.

$$
\Delta \Gamma = K_{\theta}.\Delta \theta \tag{6.7}
$$

–  $K_{\theta}$ : la matrice de raideur/rigidité articulaire.

$$
F_{\text{ext}} = K_{\text{x}}.\Delta X \tag{6.8}
$$

$$
K_{\mathbf{x}} = J^{-T} K_{\theta} J^T \tag{6.9}
$$

–  $K_{\rm x}$ : la matrice de raideur/rigidité cartésienne.

Ainsi, pour toute application, tout en connaissant  $F_{\text{ext}}$ , on pourra trouver  $\Delta\Gamma$ , ensuite  $\Delta\theta$  et finalement  $\Delta X$ . À travers le simulateur, on pourra insérer dans la commande  $\Delta X$ , et faire des modifications dans la trajectoire, pour éliminer les déviations dans les trajectoires, suite au contact avec le bloc d'acier. Ainsi, on pourra r´ealiser des trajectoires avec moins d'erreurs.

Les positions, vitesses, accélérations et couples articulaires simulés sont représentée dans les figures 6.24, reffig : Les vitesses articulaires simulées, 6.22 et 6.23. La position cartésienne simulée de l'effecteur est représentée dans les figures 6.20.

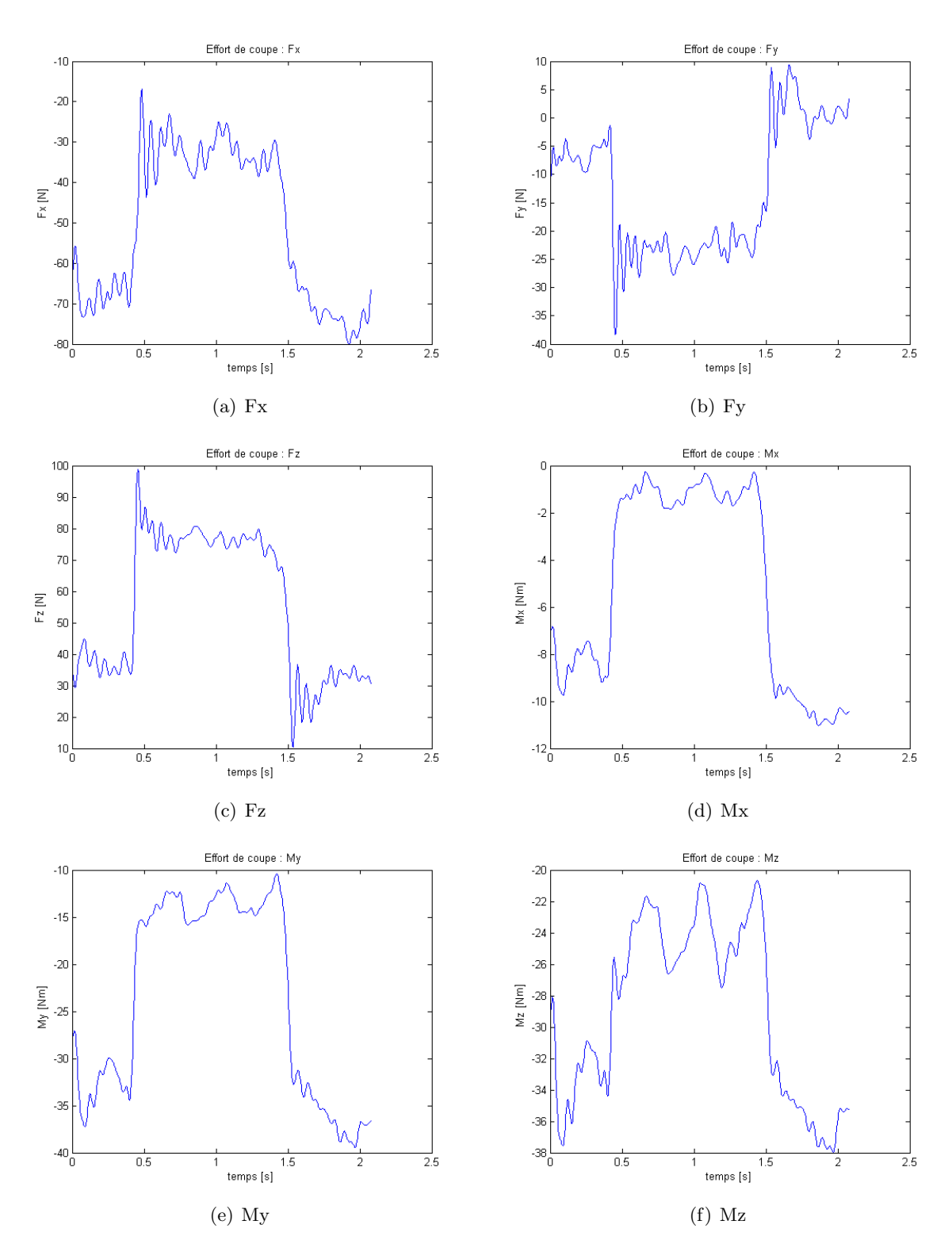

Figure 6.18 – Effort de coupe.

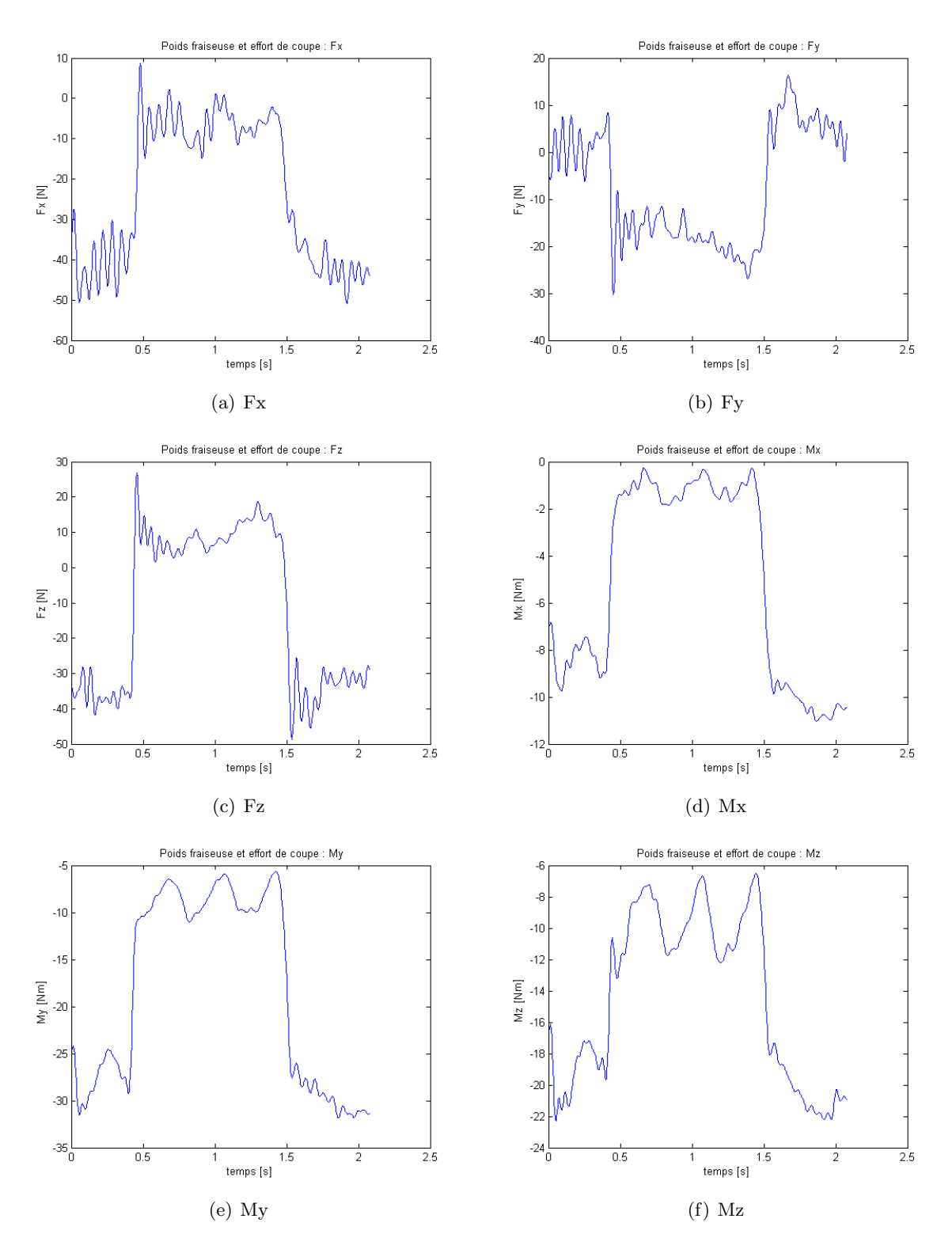

Figure 6.19 – Poids de l'outil de fraisage et effort de coupe.

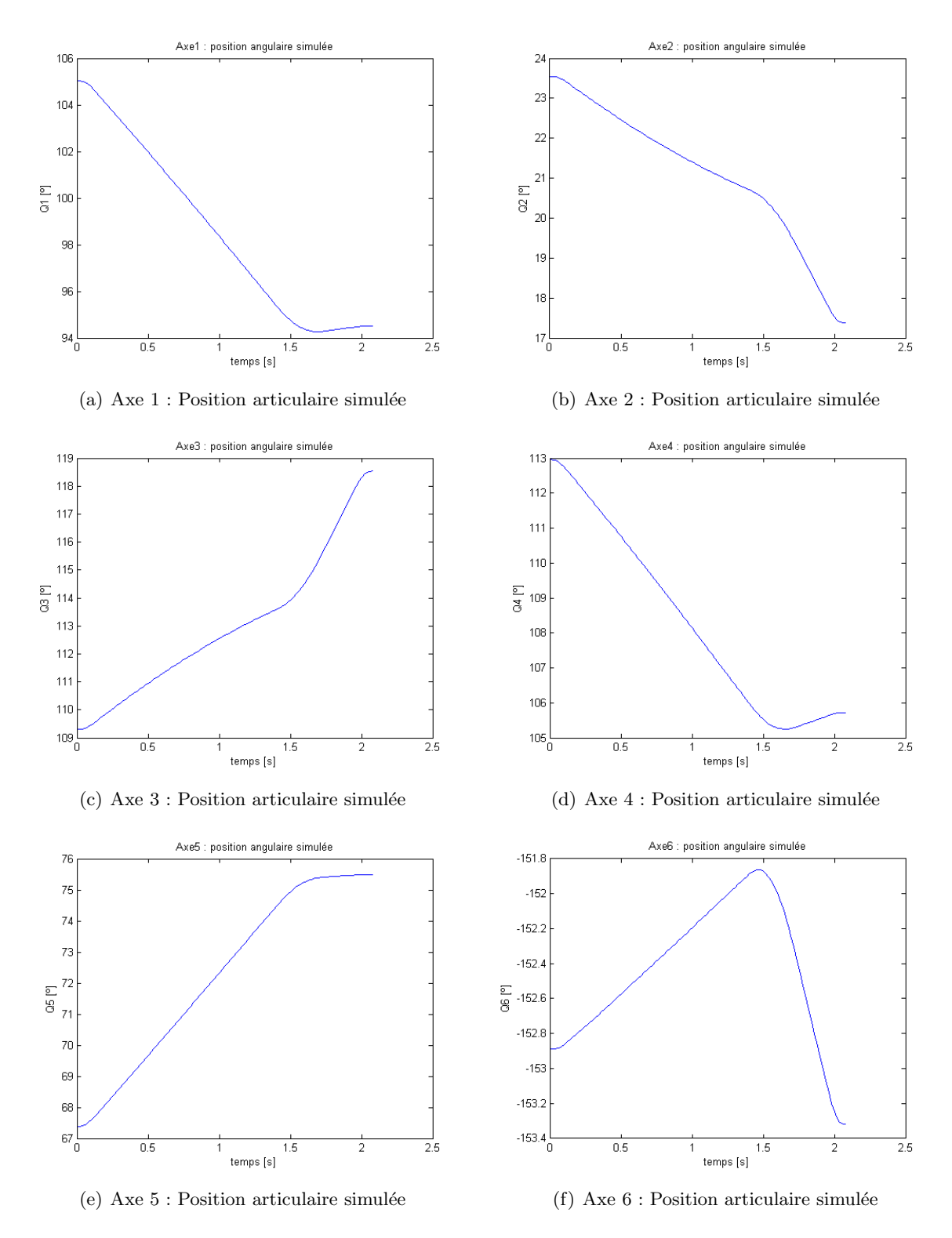

### Positions articulaires simulées

FIGURE  $6.20$  – Positions articulaires simulées.

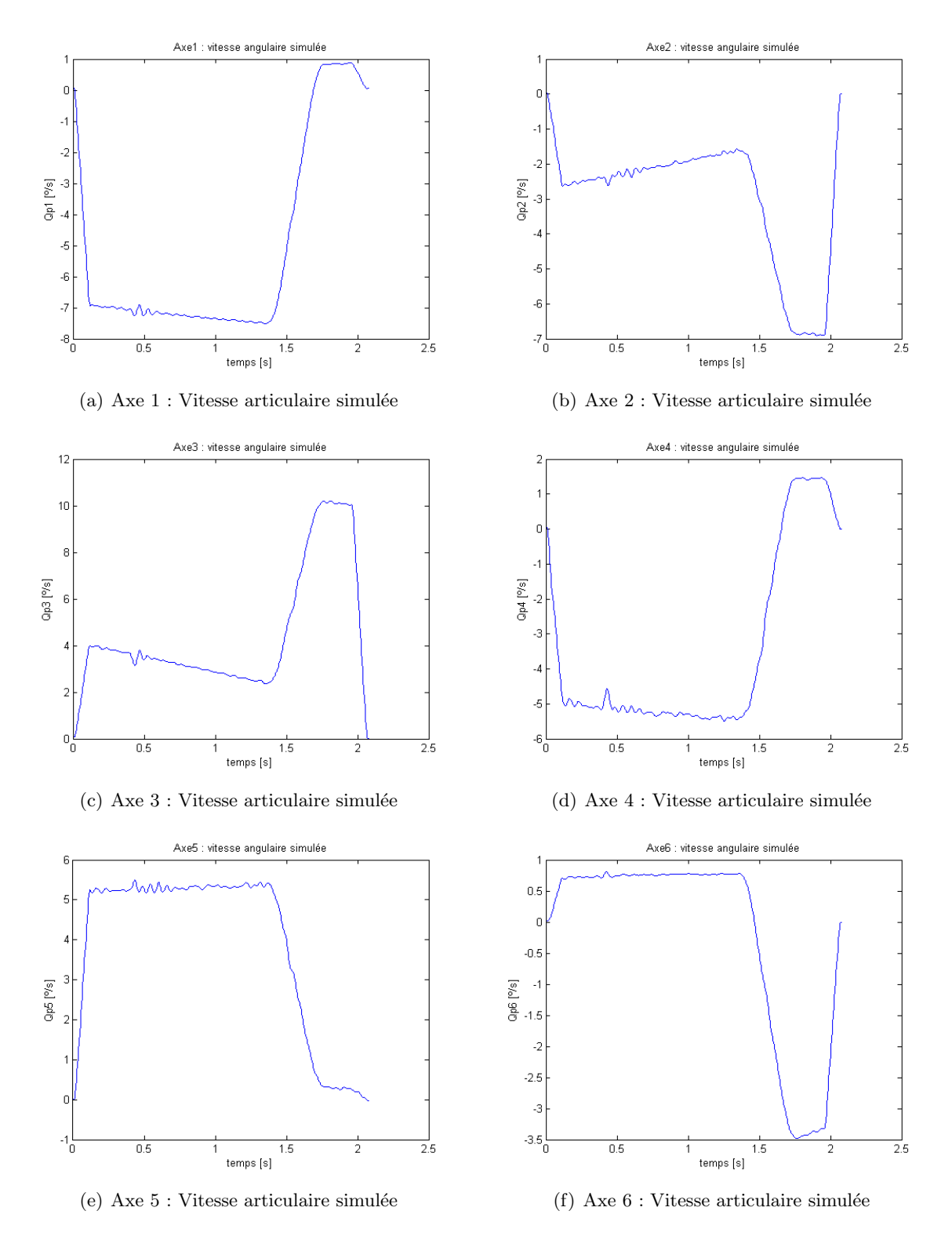

### Vitesses articulaires simulées

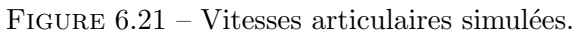

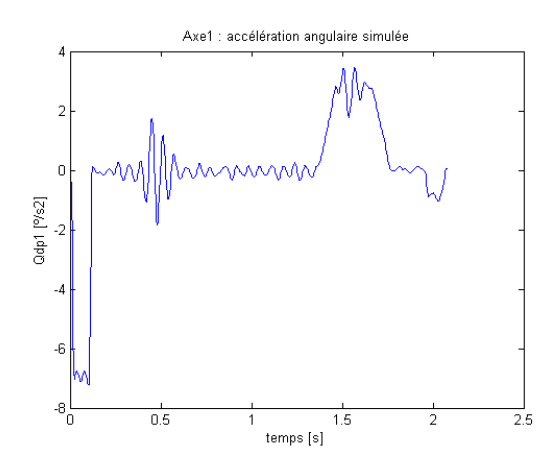

## Accélérations articulaires simulées

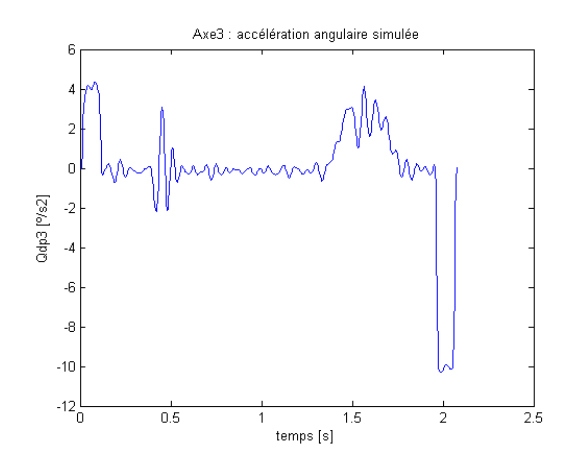

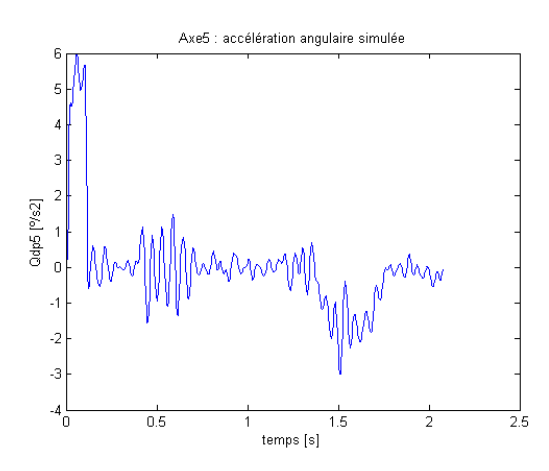

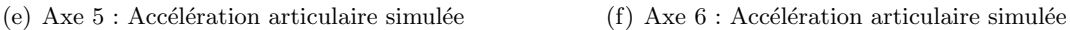

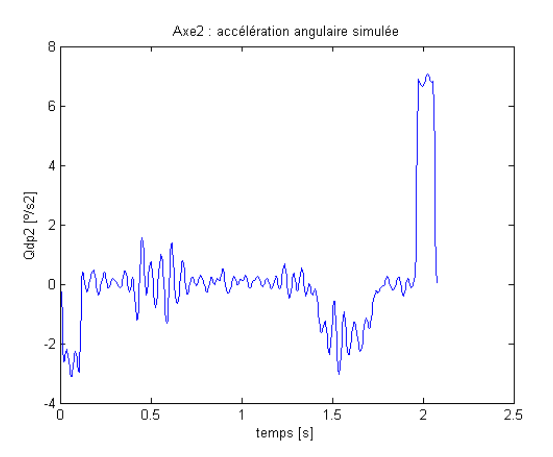

(a) Axe  $1$ : Accélération articulaire simulée (b) Axe  $2$ : Accélération articulaire simulée

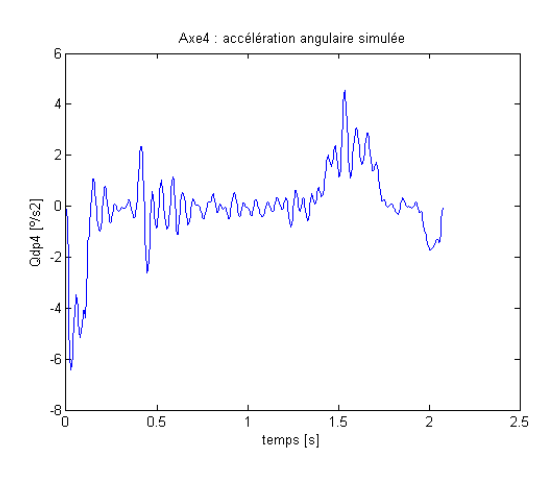

(c) Axe 3 : Accélération articulaire simulée (d) Axe 4 : Accélération articulaire simulée

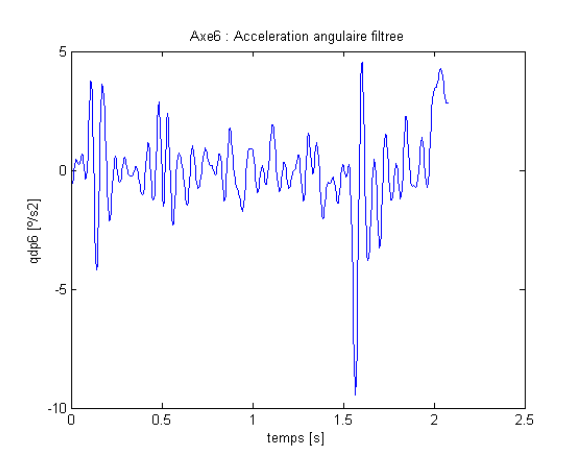

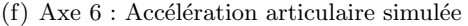

FIGURE  $6.22$  – Acélérations articulaires simulées.

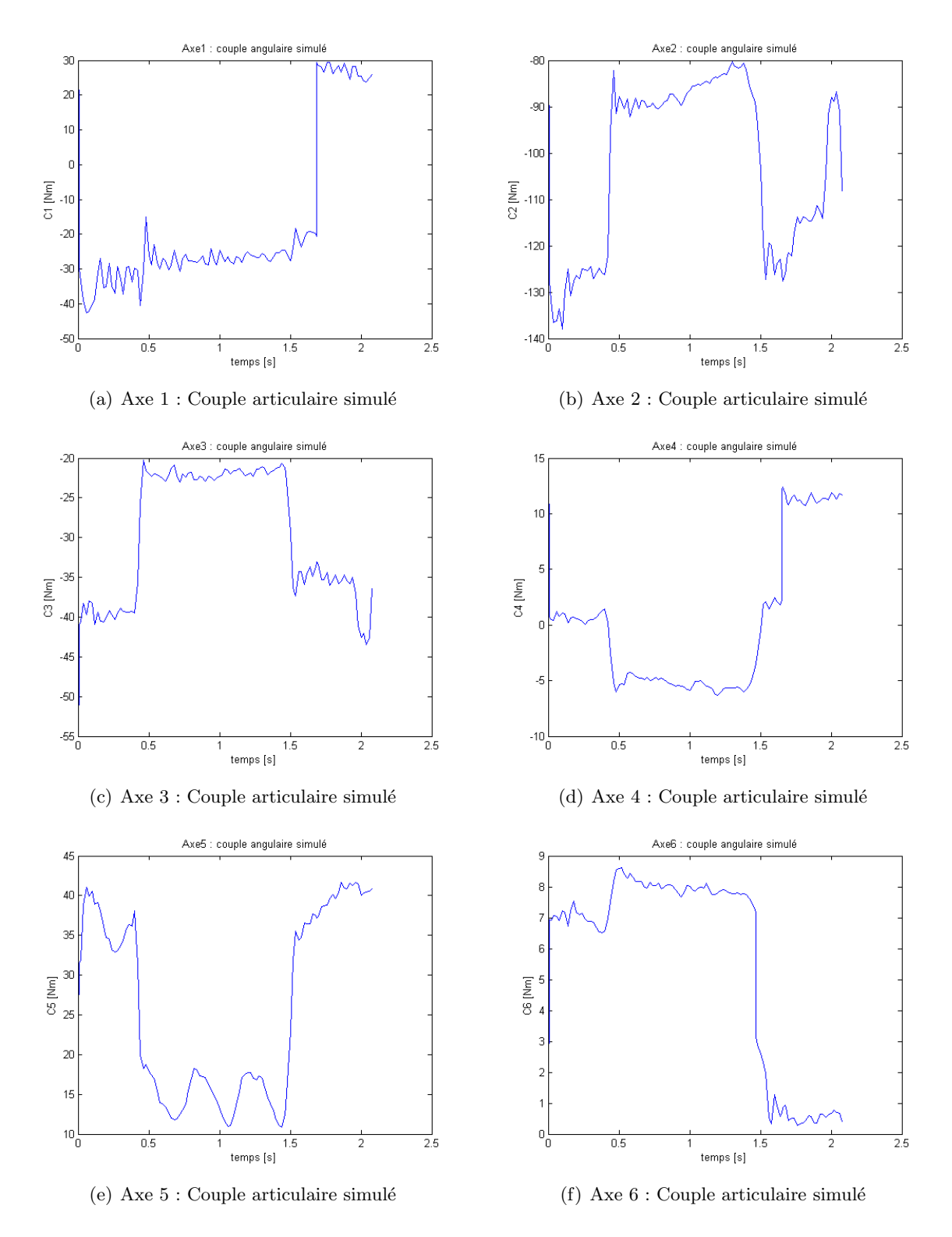

## Couples articulaires simulés

FIGURE  $6.23$  – Couples articulaires simulés.

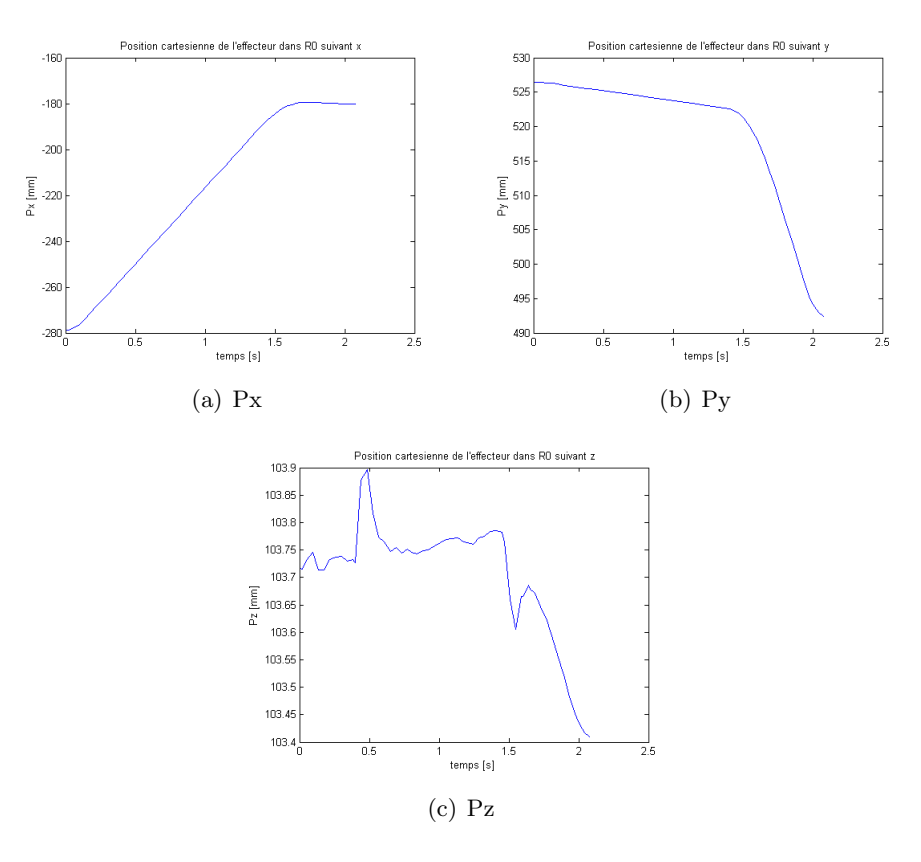

FIGURE  $6.24$  – Position cartésienne simulée de l'effecteur.

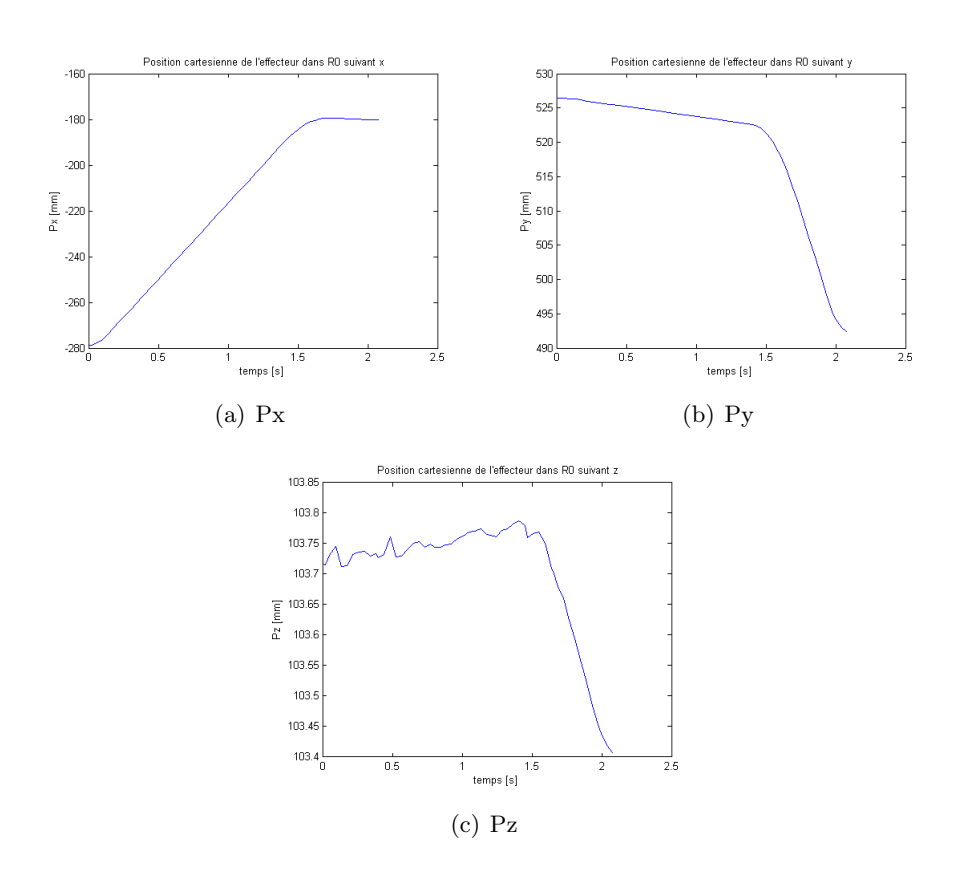

FIGURE 6.25 – Position cartésienne corrigée de l'effecteur.

Les positions, vitesses, accélérations et couples articulaires simulés sont très proches de ceux issus du « recorder ». Ceci montre que le simulateur représente la réalité avec une certaine fiabilité. On peut toutefois noter des déviations de la position cartésienne suivant la direction z (défauts de forme), durant toute la durée du contact avec le bloc d'acier et surtout durant l'entrée et la sortie dans la matière à fraiser. Ceci s'explique du fait que des efforts de coupe agissent tout au long de la période de fraisage et que la force durant la pénétration est plus ´elev´ee que la force durant la suite du fraisage.

L'analyse du comportement du robot permettra de qualifier les performances par la mise en œuvre du proc´ed´e et, le cas ´ech´eant, d'envisager des ´evolutions dans la commande. On pourra modifier les trajectoires pour minimiser l'erreur entre la trajectoire désirée et la trajectoire réelle et optimiser l'ensemble du processus mis en œuvre en termes de qualité et de délai. Une autre solution possible est d'envisager une étape anticipative de la correction d'erreurs de positionnement et de l'intégrer dans la commande. À travers cette étape, on pourra prédire les perturbations et minimiser les déviations de la position cartésienne de l'effecteur qu'on observe à l'entrée et à la sortie dans la matière. Un exemple de correction de ces erreurs est montré dans les figures 6.25. Les déviations de la position cartésienne sont bien minimisées durant l'entrée dans la matière (figure 6.25(c)), et le résultat est bien optimisé si on le compare à son état initial (figure 6.24(c)).

## 6.7 Conclusions et Perspectives

Ce chapitre a présenté la mise en œuvre de l'environnement de simulation en utilisant le logiciel SimMechanics/Matlab, outil interactif de modélisation des systèmes mécaniques dans l'environnement Simulink $\mathbb R$ . Il nous a permis de construire une simulation de systèmes multicorps et de générer automatiquement des animations 3D pour visualiser la dynamique de masses. Nous avons intégré dans ce simulateur des modélisations qui permettent de représenter toutes les perturbations externes (déformations, efforts de coupe, flexibilités, chargements, etc.). Ce simulateur ainsi développé est donc capable de représenter, avec fiabilité, la réalité et de prédire la position et les trajectoires de l'effecteur en fonction des chargements générés par le procédé mis en œuvre.

Un cas d'application de fraisage à grande vitesse a été présenté et une comparaison entre des données issues du « recorder » et des données simulées (positions, vitesses, accélérations et couples) a démontré l'efficacité du simulateur développé. Ici, les apports de la simulation robotique corrigent les trajectoires du robot et améliorent le procédé de fraisage à grande vitesse. Grâce à une étape de corrections anticipatives, nous avons pu prédire les perturbations et atténuer l'amplitude des déviations de la position cartésienne surtout durant l'entrée dans la matière.

Ce simulateur peut être adapté à d'autres robots de même morphologie que le TX90, c.à.d. anthropomorphes, ouverts et séries. Les blocs de données structurées définissant les différents corps (paramètres inertiels, dimensions, etc.), articulations (butées, actionnement) et les modèles géométriques peuvent être facilement modifiés pour décrire autres robots anthropomorphes.

Finalement, on peut utiliser le simulateur pour valider la faisabilité d'autres opérations de réparation en maintenance telles que le soudage. Dans le but d'optimiser ce type de réparation, de nouvelles trajectoires corrigées peuvent être proposées, anticipant ainsi les erreurs prédites.

CHAPITRE 7

## Conclusions générales et Perspectives

## Sommaire

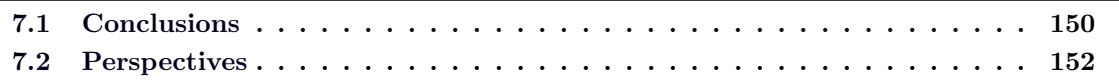

## 7.1 Conclusions

Ce travail de thèse avait pour objectif de déterminer les différentes sources d'erreurs affectant la position absolue de l'effecteur d'un robot Stäubli TX90 et de construire un simulateur du comportement dynamique de ce robot anthropomorphe, ceci afin de diminuer le nombre d'essais et d'optimiser le procédé de fraisage à grande vitesse en terme de qualité et de délai de mise au point.

Le simulateur développé au cours de ce travail permet maintenant de connaître précisément le positionnement réel de l'effecteur de ce robot, soumis aux perturbations et aux chargements inhérents au procédé considéré qu'il porte et qu'il met en œuvre.

La première partie de ce travail a porté sur l'élaboration d'une modélisation de la dynamique rigide du robot TX90. Les différentes méthodes utilisées pour le modéliser, dans le but de représenter son comportement géométrique, cinématique et dynamique ont été passées en revue. La modélisation théorique du robot a supposé les hypothèses suivantes : les corps sont rigides, les liaisons entre les corps sont parfaites (sans jeu, ni élasticité), les paramètres géométriques nominaux donnés par le constructeur sont exactes. Ces hypothèses d'études ne reflètent qu'une partie de la réalité. Les erreurs statiques de positionnement et les erreurs de poursuite de trajectoire peuvent avoir plusieurs sources. Nous avons ainsi expos´e les plus importantes sources d'erreurs affectant le positionnement du robot et la démarche à suivre pour les prendre en compte dans les simulations.

La principale source d'erreurs statiques de positionnement provient de défauts sur les paramètres géométriques. La solution retenue pour les corriger a consisté à établir un étalonnage du robot TX90 afin de déterminer les erreurs sur les paramètres géométriques et d'apporter une connaissance plus précise de la position du bout de l'effecteur du robot.

Nous avons présenté les différentes méthodes d'étalonnage applicables au robot TX90 et les différentes étapes à suivre pendant l'étalonnage. La méthode choisie pour étalonner le TX90 se base sur la relation « points-plusieurs plans » à l'aide d'un bloc 3D étalonné. C'est une méthode qui utilise le palpage de plusieurs points sur quatre plans d'un bloc étalonné. Les valeurs étalonnées des paramètres géométriques ont été identifiées à travers la méthode des moindres carrés pondérée et réutilisées comme nouvelles valeurs des paramètres géométriques. Grâce à cette méthode, nous avons obtenu une meilleure précision et par conséquent des valeurs quasi-exactes des paramètres géométriques. Nous ne pouvons pas négliger les inconvénients de cette méthode (conditionnement élevé de la matrice d'observation), mais ses avantages (facile à appliquer, peu coûteuse et fiable) qui la rendent intéressante industriellement nous incitent à la retenir parmi toutes les méthodes d'étalonnage.

Ensuite, nous avons identifié les paramètres inconnus du modèle dynamique. Une bonne maîtrise de la dynamique du système est nécessaire pour exploiter au mieux les capacités du robot. Nous avons ainsi présenté les démarches et les méthodes que nous pouvions appliquer pour identifier les paramètres dynamiques du TX90. Le modèle dynamique d'identification a ´et´e ´etabli sous forme lin´eaire par rapport aux param`etres dynamiques. La m´ethode choisie dans cette thèse est certes simplifiée, mais en accord avec le besoin industriel. Les valeurs des paramètres de masses et de centres de gravité ont été données par le constructeur. Les valeurs des paramètres inertiels ont été identifiées grâce aux calculs issus de modèles CAO. Ensuite, les paramètres de frottement ont été identifiés en utilisant des trajectoires à vitesse constante (paliers de vitesses, axe par axe). Finalement, les inerties des actionneurs ont été identifiées en utilisant des trajectoires quelconques, axe par axe. Les résultats trouvés sont considérés comme satisfaisants par rapport à la démarche choisie et à l'objectif industriel. La validation des résultats a été effectuée en comparant des couples mesurés avec des couples calculés à travers le modèle dynamique inverse.

L'étalonnage des paramètres géométriques du robot ne permet pas d'obtenir une connaissance parfaite de la position du l'extrémité de l'effecteur. L'effet des autres sources d'erreurs de positionnement doit également être pris en considération et en particulier la déformation  $\acute{e}$ lastique des corps et des articulations. Nous avons donc modélisé les déformations élastiques et l'étalonnage des paramètres élastiques du TX90. La méthode choisie consiste à simuler les déformations des articulations par une flexibilité localisée de type « ressort » et les déformations des corps par des poutres déformables de section constante. Les déformations ont été prises en compte en corrigeant les matrices de transformation utilisées du modèle géométrique et en y rajoutant des paramètres représentant les flexibilités des corps et des articulations. Ensuite, une  $\acute{e}$ tape d'étalonnage des paramètres élastiques a été présentée à travers deux méthodes : la méthode autonome « points-plusieurs plans » et la méthode classique utilisant un capteur externe. La méthode autonome a présenté de meilleurs résultats et sa mise en œuvre est moins coûteuse et plus rapide. Par contre, le nombre de paramètres élastiques identifiés est réduit car les forces exercées sur l'effecteur sont seulement celles qui suivent la gravité, et par suite, les articulations ne sont pas toutes sollicitées. Finalement, pour identifier la matrice de raideur articulaire du robot, des essais simples ont été menés en appliquant des forces et/ou moments à l'effecteur du robot suivant différentes directions. Les résultats obtenus ont ainsi donné toute satisfaction, en adéquation avec le besoin industriel.

Nous avons enfin d´evelopp´e et mis en place un simulateur du comportement du robot TX90 en utilisant le logiciel SimMechanics, un outil interactif de modélisation en 3D des systèmes mécaniques basé sur Simulink®. Apres s'être approprié l'usage de l'outil de simulation et les possibilités des bibliothèques utilisées, nous avons intégré dans ce simulateur de nouveaux blocs de données structurés caractéristiques du TX90 et qui permettent de représenter toutes les perturbations externes (déformations, efforts de coupe, chargements, etc.) liés au portage du procédé.

Ce simulateur est capable de prédire la position et les trajectoires de l'effecteur en fonction des chargements et du procédé mis en œuvre (ici le fraisage à grande vitesse) et de représenter la réalité avec une fiabilité importante. Des exemples de comparaisons entre les données de sorties (couples) théoriques, réelles et simulées ont été présentées permettant ainsi de valider la fiabilité de ce simulateur. Un cas d'application de fraisage à grande vitesse a été présenté et une comparaison des données issues du système réel et des données simulées (positions, vitesses, accélérations et couples) a montré l'efficacité et la pertinence de ce simulateur calé pour ce système (TX90 et fraisage à grande vitesse). En outre, une étape d'anticipation des perturbations a été proposée pour atténuer l'amplitude des déviations de position cartésienne de l'effecteur que nous avions observées pendant l'entrée dans la matière à fraiser.

Nous avons ainsi pu proposer une correction de trajectoires du TX90 permettant d'optimiser l'opération de fraisage à grande vitesse.

## 7.2 Perspectives

Tout d'abord, les paramètres définissant le robot Stäubli TX90, tels que les paramètres géométriques, dynamiques et élastiques, ont été identifiés par des méthodes que nous avons jugées intéressantes pour des raisons de simplicité et en accord avec le besoin industriel. Les résultats trouvés sont jugés satisfaisants en rapport à la démarche choisie. Ce travail a également présenté d'autres m´ethodes que le lecteur pourra utiliser en besoins d'identification et/ou d'´etalonnage comme mentionnées précédemment (méthodes d'étalonnage classiques avec capteur externe). Nous jugeons que ces méthodes peuvent apporter une certaine amélioration en précision mais au prix d'une mise en œuvre plus longue et fastidieuse, que ne nécessite pas le besoin industriel objet de ce travail de thèse. Aussi, pour résoudre le problème du nombre réduit des paramètres ´elastiques identifi´es, on pourra exploiter la m´ethode d'´etalonnage en utilisant d'autres types de chargements pour rendre observable les paramètres caractérisant le comportement élastique du système dans des directions autres que celle de la gravité.

Ensuite, le simulateur numérique développé ici, pourra être appliqué à d'autres robots de même morphologie que le Stäubli TX90. La modification des propriétés du simulateur est assez simple : il suffira de corriger les valeurs de quelques blocs de données qui représentent les paramètres caractéristiques géométriques et inertiels, entre autres.

Finalement, on peut utiliser le simulateur développé dans le cadre de ce travail de thèse pour valider la faisabilité d'autres procédés de réparation (tels que le soudage) qui nécessitent une haute précision afin de garantir la qualité de la mise en œuvre du procédé. Ainsi, avec ce positionnement corrigé et plus précis de ce robot TX90, on pourra diminuer le nombre d'essais de qualification des procédés et éventuellement s'en affranchir.

## Caractéristiques supplémentaires du robot Stäubli TX90

## $\bullet$  Caractéristiques supplémentaires du robot Stäubli TX90 :

– La vitesse maximale au centre de gravité de la charge est de 10.42  $m/s$  (position du centre de gravité de la charge :  $z = 195$  mm par rapport à l'axe 5 et  $x = 80$  mm).

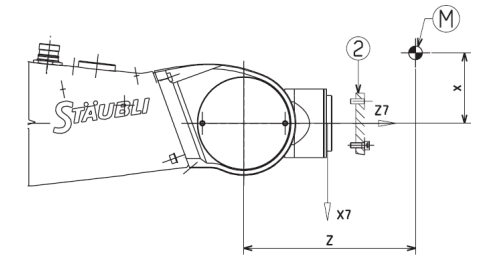

FIGURE  $A.1$  – Position du centre de gravité de la charge.

- La répétabilité à température constante est de  $\pm$  0,03 mm. Le volume du travail du robot est défini par :
	- $\circ$  le rayon de travail entre les axes 1 et 5 : [200 mm; 900 mm];
	- $\circ$  le rayon de travail entre les axes 2 et 5 : [256 mm; 850 mm];
	- $\circ$  le rayon de travail entre les axes 3 et 5 : 425 mm.

#### • Type des réducteurs :

- $-$  axes 1, 2, 3, 4 : joint combiné moteur JCM;
- axe 5 : roue/vis sans fin (endless screw) ;
- axe 6 : monosatellite.

 $N.B$ : les réducteurs sont utilisés pour augmenter le couple (et réduire la vitesse) à la sortie. Plus le rendement est faible, plus le jeu est important. On caractérise le rendement d'un réducteur par une constante :

$$
\mu_{\text{red}} = \frac{P_{\text{red–sortie}}}{P_{\text{red}-\text{entree}}} = \frac{\omega_{\text{red}-\text{sortie}} \cdot C_{\text{red}-\text{sortie}}}{\omega_{\text{red}-\text{entree}} \cdot C_{\text{red}-\text{entree}}} \rightarrow C_{\text{red}-\text{sortie}} = r_{\text{red}} \cdot \mu_{\text{red}} \cdot C_{\text{red}-\text{entree}}
$$

## • Type des Moteurs :

Les 6 axes du robot sont munis de moteurs à courant continu sans balais (brushless).

## Principes généraux :

Ces moteurs se distinguent des moteurs CC originaux par l'inversion des bobines et des aimants :

- le rotor est un aimant permanent ;
- $-$  le stator porte les bobines que l'on alimente avec des tensions déphasées de façon à faire tourner le champ. Les champs ayant tendance à s'aligner, le rotor tourne de façon synchrone avec la vitesse de rotation du champ du stator. On n'a plus besoin de balais pour transmettre le courant électrique dans les bobines.

## Caractéristiques :

- le couple est proportionnel au courant. Avec un asservissement de courant, le comportement est le même que celui d'un moteur CC à aimants permanents;
- meilleur rapport poids/puissance (grand couple).

## • Caractéristiques des outils de fraisage :

- le poids de l'outillage est de  $7$  Kg;
- les efforts de coupe générés sont de l'ordre de 20  $N$ ;
- la vitesse de rotation de la fraise varie entre 15000 et 20000 tour/min
- les vitesses de coupe (= vitesse de rotation de la fraise ∗2 π \*Rayon de la fraise (m)) sont comprises entre 280 et 380  $m/min$ ; La vitesse de coupe utilisée dans le cadre de cette thèse est denviron 380  $m/min$ . Pour un acier inoxydable, une telle vitesse de coupe se situe dans la gamme de la grande vitesse (réf) et par la suite, correspond à du fraisage grande vitesse ([Wright et Trent 2000], [Defretin et Levaillant 2008]).
- les vitesses de d´eplacement cart´esienne du robot (vitesse d'avance) sont de l'ordre de 2000 mm/min ;
- $-$  l'accélération utilisée correspond à l'accélération maximale du robot ;
- la fréquence d'excitation est de l'ordre de 500 − 600  $Hz$ ;

# Calcul du MGI par la méthode de Pieper

#### Application de la méthode de Pieper :

La méthode de Pieper est aussi une des méthodes que l'on peut appliquer au robot TX90. On ne peut appliquer cette méthode que si le robot possède soit trois articulations prismatiques, soit trois articulations formant une rotule comme le cas du TX90.

On ne présentera que les résultats de cette méthode et on invite le lecteur à se référer au chapitre sur le modèle géométrique inverse des robots à structure ouverte simple pour plus de détails [Khalil et Dombre 1999].

$$
C1.P_x + S1.P_y = S23.r_4 + C2.d_3 + d_2 (1)
$$
  
\n
$$
-S1.P_x + C1.P_y = r_3 (2)
$$
  
\n
$$
P_z = C23.r_4 - S2.d_3 (3)
$$
  
\n**Equation en**  $\theta_1$  :  
\n
$$
-S1.P_x + C1.P_y = r_3 (2)
$$
  
\n**Ré solution de**  $\theta_1$  :  
\n
$$
\theta_1 = \text{atan2 } (S1, C1),
$$
  
\n
$$
\theta_1 = \text{atan2 } (S1, C1),
$$
  
\n
$$
\text{or: } \begin{cases}\nS1 = -\frac{(P_x)r_3 \pm (-P_y).\sqrt{P_x^2 + P_y^2 - r_3^2}}{P_x^2 + P_y^2} \\
C1 = \frac{(P_y)r_3 \pm (-P_x).\sqrt{P_x^2 + P_y^2 - r_3^2}}{P_x^2 + P_y^2}\n\end{cases}
$$
  
\nOn note :  
\n
$$
(1) \rightarrow F_x = -d_2 + P_x.C1 + P_y.S1
$$
  
\n
$$
(2) \rightarrow F_z = P_y.C1 - P_x.S1
$$
  
\n**Equation en**  $\theta_2$   
\n
$$
(-2.d_3.P_z).C2 + (-2.d_3.(-d_2 + P_x.C1 + P_y.S1)).S2 = (-d_3^2 - (-d_2 + P_x.C1 + P_y.S1)^2 - P_z^2 + r_4^2)
$$
  
\n
$$
\Leftrightarrow (-2.d_3.P_z).C2 + (-2.d_3.F_x).S2 = (-d_3^2 - F_x^2 - P_z^2 + r_4^2)
$$

On note :  $X = -2.d_3.F_x = -2.d_3.(-d_2 + P_x.C1 + P_y.S1)$  $Y = -2.d_3.P_\mathrm{z}$ 

 $Z = -d_3^2 - F_x^2 - P_z^2 + r_4^2$  $\Rightarrow Y.C2 + X.S2 = Z$ 

Résolution de  $\theta_2$ :

$$
\theta_2 = \text{atan2 } (S2, C2)
$$
\n
$$
\text{où}: \begin{cases}\nS2 = \frac{X.Z \pm (-Y). \sqrt{X^2 + Y^2 - Z^2}}{X^2 + Y^2} \\
C2 = \frac{Y.Z \pm X. \sqrt{X^2 + Y^2 - Z^2}}{X^2 + Y^2}\n\end{cases}
$$

- Equation en  $\theta_3$ :

$$
\begin{cases}\nS3 = \frac{C1.C2.P_x + S1.C2.P_y - S2.P_z - d_2.C2}{C3} \\
C3 = -\frac{-S2.C1.P_x - S2.S1.P_y - C2.P_z + d_2.S2 + d_3}{r_4}\n\end{cases}
$$

Résolution de  $\theta_3$ :  $\theta_3$ =atan2 (S3, C3)

On note :  
\n
$$
L = [L_x L_y L_z]^T = [C23.(C1.s_x + S1.s_y) - S23.s_z - S1.s_x + C1.s_y - (-S23.(C1.s_x + S1.s_y) - C23.s_z)]
$$

$$
M = [M_x \ M_y \ M_z]^T = [C23. (C1.n_x + S1.n_y) - S23.n_z \ -S1.n_x + C1.n_y \ -(-S23. (C1.n_x + S1.n_y) - C23.n_z)]
$$

 $N = \begin{bmatrix} N_{\rm x} & N_{\rm y} & N_{\rm z} \end{bmatrix}^T =$  $\left[ \begin{array}{cc} C23. (C1.a_x + S1.a_y) - S23.a_z & -S1.a_x + C1.a_y & -(-S23. (C1.a_x + S1.a_y) - C23.a_z) \end{array} \right]$ 

- Equation en  $\theta_4$  :  $-N_x.S4 + N_y.C4 = 0$ 

Résolution de  $\theta_4$  :  $\theta_4 = \text{atan2 } (-N_{y}, -N_{x})$ ou  $\theta_4 = \text{atan2 } (N_{\rm v}, N_{\rm x})$ 

- Equation en  $\theta_5$  :  $\int S5 = C4.N_x + S4.N_y$  $\begin{cases} C5 = N_{\rm z} \end{cases}$ 

Résolution de  $\theta_5$ :  $\theta_5 = \text{atan2 } (S5, C5)$ 

- Equation en  $\theta_6$ :  $\int$  S6 = C4.L<sub>y</sub> – S4.L<sub>x</sub>  $C6 = C4.N_y - C4.M_x$ 

Résolution de  $\theta_6$  :  $\theta_6 = \text{atan2 } (S6, C6)$ 

## Calculs matriciels

#### Les valeurs propres :

Les valeurs propres d'une matrice  $\vec{A}$  sont les racines de l'équation caractéristique :

$$
d\acute{e}t(\lambda I - A) = 0.
$$

#### Les valeurs singulières d'une matrice :

Les valeurs singulières d'une matrice  $A(m \times n)$  sont les racines carrées des valeurs propres de  $A^T.A_{(n ou  $A.A_{(m:$$  $\sigma_i = (\text{Values properties de } A^T.A)^{1/2}.$ On les note :  $\sigma_1 \geq \sigma_2 \geq \sigma_3 \geq \ldots \geq 0$ .

### La décomposition en valeurs singulières SVD (Singular Value Decomposition) :

Une matrice  $W$ , de rang  $r$ , peut être décomposée en un produit de 3 matrices dans lesquelles interviennent les valeurs singulières :  $W_{(m \text{xn})} = U_{(m \text{xn})} \cdot \sum V_{(n \text{xn})}^T$ .

Avec :

- $U$  et V orthogonales;
- $\sum$  une matrice diagonale formée par les valeurs singulières de W rangées de façon décroissante :  $\sigma_1 \geq \sigma_2 \geq \sigma_3 \geq \ldots \geq \sigma_r$ .

$$
\Sigma = \left(\begin{array}{cccc} \sigma_1 & 0 & 0 & 0 \\ 0 & \cdots & 0 & 0 \\ 0 & 0 & \sigma_r & 0 \\ 0 & 0 & 0 & 0_{(m-r)x(n-r)} \end{array}\right)
$$

#### Le conditionnement d'une matrice :

Soit un système linéaire représenté par une équation de type :  $A.X = Y$ . Le conditionnement de la matrice A est : cond =  $||A||.||A^{-1}||$ , avec  $||A||$  : la norme de A. On le calcule par la division de la valeur singulière la plus grande par la valeur singulière la plus petite  $(\sigma_{\text{max}}/\sigma_{\text{min}})$ . Il mesure la sensibilité de la solution du système d'équations aux erreurs dans les données et

donne une indication de la précision des résultats de l'inversion de la matrice et la solution de l'équation linéaire.

On dit que la matrice est mal conditionnée si une petite variation sur  $Y$  entraîne une grande

variation sur X. Une valeur du conditionnement proche de 1 indique une matrice bien conditionnée.

En utilisant Matlab, l'algorithme du calcul du conditionnement utilise la décomposition en valeurs singulières (SVD) et cond  $(A)$  renvoie le rapport entre la plus grande valeur singulière de A à la plus petite =  $\sigma_{\text{max}/\sigma_{\text{min}}}$  toujours  $\geq 1$ .

#### La norme d'une matrice :

La norme d'une matrice W est en général la plus grande valeur singulière de  $W$ .

#### Le rang d'une matrice :

Le rang d'une matrice  $A$  est le nombre maximal de vecteurs lignes (ou colonnes) linéairement indépendants. Il donne le nombre de valeurs singulières de la matrice qui sont plus larges d'une tolérance par défaut ou fixée par l'utilisateur. Pour calculer le rang, on trouve plusieurs méthodes, parmi lesquelles, celle utilisée dans l'algorithme de « rank » de Matlab ([Matlab]). Elle se base sur la décomposition en valeurs singulières SVD ou une décomposition  $QR$  de la matrice  $\boldsymbol{W}$  :

$$
W = Q_{\text{(rxr)}} \left[ \begin{array}{c} R_{\text{(cxc)}} \\ 0_{\text{(r-c)xc}} \end{array} \right]
$$

Le rang de W correspond au nombre d'éléments de  $|Rii| >$  tolérance qui peut être choisie telle que : Tolérance =  $r \cdot \xi \cdot \max(|R_{ii}|)$ .

#### Matrice singulière :

Une matrice carrée est dite singulière si elle n'est pas inversible.

#### La Pseudo-inverse :

Le pseudo-inverse d'une matrice  $W$  est la matrice inverse généralisée de mêmes dimensions que  $W^T$ . Elle existe toujours et elle est unique. On l'utilise dans le cas où l'inverse de la matrice W n'existe pas, c.à.d. quand W n'est pas carrée ou bien quand W est carrée et non singulière. Pour calculer la pseudo-inverse, on trouve plusieurs méthodes, parmi lesquelles, celle utilisée dans l'algorithme de « pinv » de Matlab ([Matlab]). Son algorithme se base sur la décomposition en valeurs singulières SVD  $(W = U \cdot \sum \cdot V^T) : W^+ = V \cdot \sum \cdot U^T$ .

#### Les moindres carrés (Least squares) :

Le terme de moindres carrés décrit une approche fréquemment utilisée pour résoudre des systèmes d'équations surdéterminés d'une façon approximative. Au lieu de résoudre les équations exactement, nous cherchons seulement à minimiser la somme des carrés des résidus. La méthode des moindres carrés utilise une estimation par le maximum de vraisemblance des paramètres.

## Principales caractéristiques des différentes méthodes d'étalonnage

A. Mesure de la situation :

 $-$  Modèle différentiel :

$$
\Delta X = \Psi \cdot \Delta \xi \tag{D.1}
$$

 $(\Psi - \Psi_2) \Delta \xi = \Delta X$  (D.2)

$$
avec : \begin{cases} & \Psi(q,\xi) \\ & \Delta X(q,x,\xi) \end{cases}
$$

- Capteur Externe : Mesure de la situation<sup>\*\*</sup> (Position + Orientation) / Position<sup>\*</sup> de l'effecteur %  $R_{-1}$
- Indice d'étalonnage :  $6$  \*\* /  $3*$
- B. Mesure de la situation relative :
	- Modèle différentiel :

$$
avec: \left\{ \begin{array}{c} \Psi(q^b,\xi), \Psi_2(q^a,\xi,{}^aF_b) \\ \Delta X(q^a,q^b,\xi,{}^aF_b) \end{array} \right.
$$

- Capteur Externe : Mesure de la situation relative de l'effecteur entre  $q^a$  et  $q^b \rightarrow$  Matrice de passage  ${}^aF_b$
- Indice d'étalonnage :

6
# C. Mesure de distances :

 $-$  Modèle différentiel :

$$
F.\Delta\xi
$$
  
=  $Dr^2 - D^2$   
= 2.( $Px^b - Px^a$ )( $\Psi x^b - \Psi x^a$ ) + 2.( $Py^b - Py^a$ )( $\Psi y^b - \Psi y^a$ ) + 2.( $Pz^b - Pz^a$ )( $\Psi z^b - \Psi z^a$ ) (D.3)

$$
\text{avec : } \left\{ \begin{array}{l} P i^j (q^j, \xi) \\ \Psi i^j (q^j, \xi) \end{array} \right.
$$

# – Capteur Externe :

Mesure de la distance parcourue par l'effecteur entre  $q^a$  et  $q^b \to \text{Dr } (\neq \text{D} \text{ distance nomin-}$ nale déduite du MGD)

- Indice d'étalonnage : 1
- D. Liaison point\* ou repère\*\* :
	- Modèle différentiel :

$$
(\Psi^a - \Psi^b) . \Delta \xi = \Delta X \tag{D.4}
$$

$$
\text{avec}: \left\{ \begin{array}{c} \Psi^j(q^j,\xi) \\ \Delta X(q^a,q^b,\xi) \end{array} \right.
$$

- Indice d'étalonnage :  $6$  \*\* /  $3*$
- E. Liaison point-plan inconnu :
	- Modèle différentiel :

$$
\left\{\n\begin{array}{ccc}\nPx & Py & Pz & a.\Psi x + b.\Psi y + c.\Psi z\n\end{array}\n\right\}.\n\left\{\n\begin{array}{c}\n\Delta a \\
\Delta b \\
\Delta c \\
\Delta \xi\n\end{array}\n\right\} + 1 = -\left\{\n\begin{array}{ccc}\nPx & Py & Pz\n\end{array}\n\right\}.\n\left\{\n\begin{array}{c}\na \\
b \\
c\n\end{array}\n\right\}
$$
\n(D.5)

$$
avec: \left\{ \begin{array}{c} Pi(q,\xi) \\ \Psi i(q,\xi) \end{array} \right.
$$

– Indice d'étalonnage : 1

F. Liaison point-plan connu :

– Modèle différentiel :

$$
[a.\Psi x + b.\Psi y + c.\Psi z] \cdot \Delta \xi + 1 = -\{ Px \quad Py \quad Pz \} \cdot \left\{ \begin{array}{c} a \\ b \\ c \end{array} \right\} \tag{D.6}
$$

$$
\text{avec}: \left\{ \begin{array}{l} Pi(q,\xi) \\ \Psi i(q,\xi) \end{array} \right.
$$

- Indice d'étalonnage : 1
- G. Liaison point-plan  $+$  équation de la normale :
	- $-$  Modèle différentiel :

$$
[a.(\Psi x^j - \Psi x^i) + b.(\Psi y^j - \Psi y^i) + c.(\Psi z^j - \Psi z^i)], \Delta \xi = -\left\{ a \quad b \quad c \right\}. \left\{ \begin{array}{ll} Px^j - Px^i \\ Py^j - Py^i \\ Pz^j - Pz^i \end{array} \right\}
$$
  
avec: 
$$
\left\{ \begin{array}{ll} Pm^n(q^n, \xi) \\ \Psi m^n(q^n, \xi) \end{array} \right\}
$$

- Indice d'étalonnage : 1
- H. Liaison avec plusieurs plans :
	- Modèle différentiel :

$$
W(Q, \eta) \Delta \xi = \Delta Y(Q, \xi)
$$
  

$$
\left\{ \begin{array}{l} W1(Q1, \xi, a_1, b_1, c_1) \Delta \xi = \Delta Y1(Q1, \xi, a_1, b_1, c_1) \\ Ws(Qs, \xi, a_s, b_s, c_s) \Delta \xi = \Delta Ys(Qs, \xi, a_s, b_s, c_s) \end{array} \right\}
$$
(D.8)

– Indice d'étalonnage :

1

# Palpeur Renishaw LP2

### Le palpeur Renishaw LP2 comprend :

- $-$  une tête motorisée RENISHAW MA2 qui porte le palpeur et permet de déplacer tous les éléments qui lui sont rapportés suivant 2 axes perpendiculaires horizontal et vertical. (L'intérêt d'une tête motorisée réside dans le fait qu'elle permet l'accès à 5 faces d'un cube) ;
- $-$  le palpeur à déclenchement RENISHAW LP2;
- $-$  un stylet à bille;
- six points de contact montés en série électriquement et traversés en permanence par un courant faible ;
- un ressort.

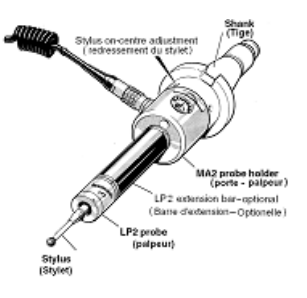

FIGURE  $E.1$  – Différents composants du palpeur LP2.

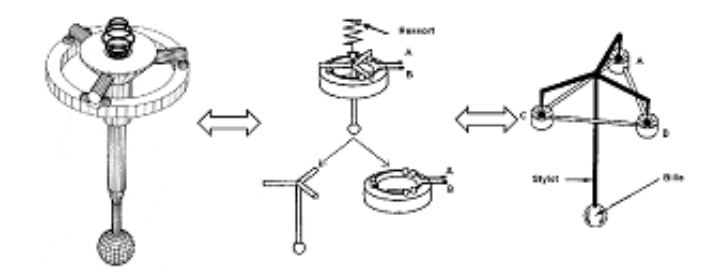

FIGURE E.2 – Composition interne du système bille, ressort et points d'appui.

# Le principe du palpeur à déclenchement :

Le palpeur est construit sur le principe de la liaison isostatique de « BOYS » . Au moment du contact de la bille avec une surface, les efforts sur les 6 points d'appui de la liaison de « BOYS » varient brutalement (le solide touche  $+$  tripode passe d'une situation isostatique à une situation

hyperstatique) jusqu'au décollement d'un des appuis. La résistance électrique du palpeur varie alors fortement et brutalement. Par suite, un signal électrique sera émis par le palpeur ce qui provoque l'arrêt des moteurs d'axes. Suite au signal de déclenchement du palpeur, la commande enregistre la position du contact du palpeur et commande à la machine de s'arrêter. Le ressort exerce un effort réglable au centre de l'étoile et assure un bon contact sur les points d'appuis. Les spécifications du palpeur LP2 sont présentées dans le tableau E.1.

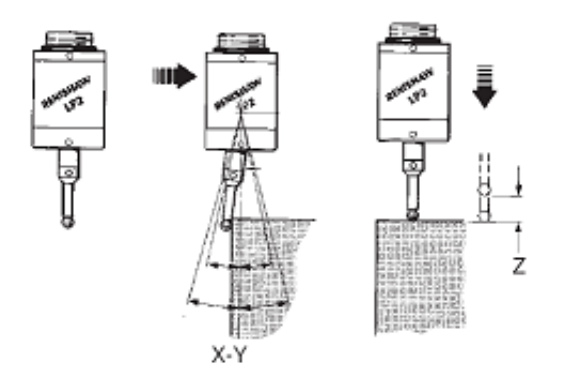

FIGURE E.3 – Limites de déplacement du stylet à bille.

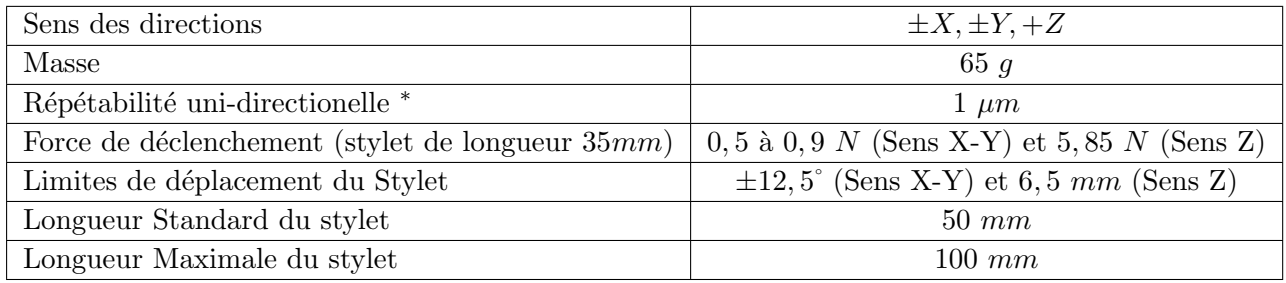

\* :max 2 $\sigma$ à la touche du stylet , pour une vitesse d'essai de 480  $mm/min$ et stylet de longueur  $35mm$ 

TABLE  $E.1$  – Spécifications du palpeur LP2.

# Méthode de sélection des paramètres identifiables

#### La règle de simplification est la suivante :

Soit  $R_j = (O_j, X_j, Y_j, Z_j)$  repère lie au corps  $S_j$  $R_1$  la première articulation rotoïde d'axe  $ZR_1$  $R_2$  la première articulation rotoïde succédant à  $R_1$  et d'axe  $ZR_2$  non parallèle à  $ZR_1$ 

#### Paramètres qui n'affectent pas le modèle :

a- Les éléments de la matrice d'inertie :

- si  $R_1 \leq j < R_2$  alors,  $A_j, F_j, E_j, D_i, C_j$  n'affectent pas le modèle;

– si  $R_2 \leq j$  alors tous les paramètres affectent le modèle.

Appliquons au robot Stäubli TX90 :

 $R_1$  est d'axe  $Z_1$  et  $R_2$  est d'axe  $Z_2$  et donc les paramètres  $A_1, F_1, E_1, D_1$  et  $C_1$  n'affectent pas le modèle

b- Les premiers moments :

- si  $j = R_1$  alors  $MX_j$ ,  $MY_j$  et  $MZ_j$  n'affectent pas le modèle;
- si  $R_1 < j < R_2$  alors  $MZ_j$  n'affecte pas le modèle;
- si  $j = R_2$  alors,  $MZ_j$  n'affecte pas le modèle si  $ZR_1$  et  $ZR_2$  sont concourants.

Alors, pour le robot Stäubli TX90,  $MX_1, MY_1$  et  $MZ_1$  n'affectent pas le modèle.

c- Les masses :

Pour que  $M_j$  n'affecte pas le modèle, toutes les articulations précédant j doivent être rotoïdes et concourantes avec  $j$ , et en particulier si la première articulation du robot est rotoïde. Alors, dans le cas du Stäubli TX90, seuls  $M_1$  et  $M_2$  n'affectent pas le modèle.

En résumé, les paramètres qui n'affectent pas le modèle dynamique du robot Stäubli TX90 sont les suivants :

 $-A_1, B_1, D_1, E_1, F_1, MX_1, MY_1, MZ_1$  et  $M_1$ . -  $M_2$  et  $Z_2$ .

#### Regroupements généraux dans les cas des articulations rotoïdes :

On regroupe les paramètres  $B_j$ ,  $MZ_j$ ,  $M_j$  sur les paramètres inertiels des corps j et j − 1 par les formules suivantes :

 $AR_i = A_i - B_i$  $AR_{j-1} = A_{j-1} + B_j + 2.r_j M Z_j + r_j^2 M_j$  $\boldsymbol{F} \boldsymbol{R}_{i-1} = F_{i-1} + d_i S \alpha_i M Z_i + d_i r_i S \alpha_i M_i$  $\boldsymbol{ER_{i-1}} = E_{i-1} - d_i C \alpha_i M Z_i - d_i r_i C \alpha_i M_i$  $BR_{j-1} = B_{j-1} + C\alpha_j^2 Bj + 2.r_j C\alpha_j^2 M Z_j + (d_j^2 + r_j^2 C\alpha_j^2) M_j$  ${\bm D} {\bm R}_{\bm j \bm - \bm 1} = d_{j-1} + C \alpha_j S \alpha_j B j + 2.r_j C \alpha_j S \alpha_j \v{M} Z_j + r_j^2 \v{C} \alpha_j S \alpha_j M_j$  $\boldsymbol{CR_{j-1}}=C_{j-1}+S\alpha_{j}^{2}Bj+2.r_{j}S\alpha_{j}^{2}MZ_{j}+(d_{j}^{2}+r_{j}^{2}S\alpha_{j}^{2})M_{j}$  $MXR_{i-1} = MX_{i-1} + d_iM_i$  $MYR_{i-1} = MY_{i-1} - S\alpha_j MZ_i - r_j S\alpha_j M_j$  $MZR_{i-1} = MZ_{i-1} + C\alpha_i MZ_i + r_iC\alpha_i M_i$  $MR_{i-1} = M_{i-1} + M_i$ 

Appliquons ces regroupements au cas du Stäubli TX90 en commençant par le corps 6 et en terminant par le corps 1 :

Corps 6 :  $(j = 6, d_6 = 0, = r_6 = 0, \alpha_6 = 90^\circ)$  $AR_6 = A_6 - B_6$  $AR_5 = A_5 + B_6$  $FR_5 = F_5$  $\boldsymbol{ER_5} = E_5$  $BR_5 = B_5$  $DR_5 = D_5$  $CR_5 = C_5 + B_6$  $MXR_5 = MX_5$  $MYR_5 = MY_5 - MZ_6$  $\boldsymbol{MZR_5} = MZ_5$  $MR_5 = M_5 + M_6$ 

Les paramètres minimaux du corps 6 sont :  $AR_6, C_6, D_6, E_6, F_6, MX_6, MY_6$ 

Corps 5 :  $(j = 5, d_5 = 0, = r_5 = 0, \alpha_5 = -90^\circ)$  $\overline{AR_5} = A_5 + B_6 - B_5$  $AR_4 = A_4 + B_5$  $\boldsymbol{F} \boldsymbol{R}_4 = \boldsymbol{F}_4$  $\boldsymbol{E} \boldsymbol{R}_4 = E_4$  $BR_4 = B_4$  $DR_4 = D_4$  $CR_4 = C_4 + B_5$  $MXR_4 = MX_4$  $MYR_4 = MY_4 - MZ_5$  $\boldsymbol{M}\boldsymbol{Z}\boldsymbol{R_4} = M\boldsymbol{Z_4}$  $MR_4 = M_4 + M_5 + M_6$ 

Les paramètres minimaux du corps 5 sont :  $AR_5, CR_5, D_5, E_5, F_5, MX_5, MYR_5$ 

Corps 4 :  $(j = 4, d_4 = 0, r_4 \neq 0, \alpha_4 = 90^\circ)$  $AR_4 = A_4 + B_5 - B_4$  $AR_3 = A_3 + B_4 + 2.r_4 M Z_4 + r_4^2 (M_4 + M_5 + M_6)$  $\mathbf{FR}_3 = \mathbf{F}_3$  $\boldsymbol{E} \boldsymbol{R_3} = E_3$  $BR_3 = B_3$  $DR_3 = D_3$  $CR_3 = C_3 + B_4 + 2.r_4 M Z_4 + r_4^2 (M_4 + M_5 + M_6)$  $MXR_3 = MX_3$  $MYR_3 = MY_3 - MZ_4 - r_4(M_4 + M_5 + M_6)$  $MZR_3 = MZ_3$  $MR_3 = M_3 + M_4 + M_5 + M_6$ 

Les paramètres minimaux du corps 4 sont :  $AR_4, CR_4, D_4, E_4, F_4, MX_4, MYR_4$ 

Corps 3 :  $(j = 3, d_3 \neq 0, r_3 \neq 0, \alpha_3 = 0^\circ)$  $AR_3 = A_3 + B_4 + 2.r_4.MZ_4 + r_4^2(M_4 + M_5 + M_6) - B_3$  $AR_2 = A_2 + B_3 + 2.r_3.MZ_3 + r_3^2(M_3 + M_4 + M_5 + M_6)$  $\boldsymbol{F} \boldsymbol{R}_2 = F_2$  $\boldsymbol{ER_2} = E_2 - d_3.MZ_3 - d_3.r_3.(M_3 + M_4 + M_5 + M_6)$  $BR_2 = B_2 + B_3 + 2.r_3.MZ_3 + (d_3^2 + r_3^2)(M_3 + M_4 + M_5 + M_6)$  $DR<sub>2</sub> = D<sub>2</sub>$  $\boldsymbol{CR_2} = C_2 + d_3^2(M_3 + M_4 + M_5 + M_6)$  $\boldsymbol{MXR_2} = MX_2 + d_3(M_3 + M_4 + M_5 + M_6)$  $MYR_2 = MY_2$  $\boldsymbol{MZR_2} = MZ_2 + MZ_3 + r_3(M_3 + M_4 + M_5 + M_6)$  $MR_2 = M_2 + M_3 + M_4 + M_5 + M_6$ 

Les paramètres minimaux du corps 3 sont :  $AR_3, CR_3, D_3, E_3, F_3, MX_3, MYR_3$ 

Corps 2 :  $(i = 2.d_2 \neq 0, r_2 = 0, \alpha_2 = -90^\circ)$  $AR_2 = A_2 - B_2 - d_3^2(M_3 + M_4 + M_5 + M_6)$  $\boldsymbol{CR_1} = C_1 + B_2 + B_3 + 2 \cdot r_3 M Z_3 + (d_2^2 + d_3^2 + r_3^2)(M_3 + M_4 + M_5 + M_6) + d_2^2 \cdot M_2$ 

Les paramètres minimaux du corps 2 sont :  $AR_2, CR_2, D_2, ER_2, F_2, MXR_2, MY_2$ 

**Corps 1 :**  $(j = 1, d_1 = 0, r_1 = 0, \alpha_1 = 0^\circ)$ 

Le paramètre minimal du corps 1 est :  $CR_1$ 

|                | $A_i$           | $B_i$    | $C_i$           | $D_i$    | $\bm{E_i}$                                          | $\bm{F_i}$ | $MX_i$   | $MY_i$           | $MZ_i$   | $M_i$    | $Ia_i$   | $Fv_i$ | $F s_i$ |
|----------------|-----------------|----------|-----------------|----------|-----------------------------------------------------|------------|----------|------------------|----------|----------|----------|--------|---------|
|                | $\times$        | $\times$ | $CR_1$          | $\times$ | $\times$                                            | $\times$   | $\times$ | $\times$         | $\times$ | $\times$ | $\times$ | $Fv_1$ | $Fs_1$  |
| $\bf{2}$       | AR <sub>2</sub> | $\times$ | CR <sub>2</sub> | $D_2\,$  | $ER_2$                                              | $F_2$      | $MXR_2$  | $MY_2$           | $\times$ | $\times$ | $\times$ | $Fv_2$ | $Fs_2$  |
| 3              | $AR_3$          | $\times$ | $CR_3$          | $D_3$    | $E_{3}% ^{r}E_{4}^{r}+\mathcal{O}_{3}^{r}E_{4}^{r}$ | $F_3$      | $MX_3$   | $MYR_3$          | $\times$ | $\times$ | $1a_3$   | $Fv_3$ | $Fs_3$  |
| $\overline{4}$ | $AR_4$          | $\times$ | $CR_4$          | $D_4$    | $\scriptstyle E_4$                                  | $F_4$      | $MX_4$   | MYR <sub>4</sub> | $\times$ | $\times$ | $1a_4$   | $Fv_4$ | $Fs_4$  |
| 5              | $AR_5$          | $\times$ | $CR_5$          | $D_5$    | $E_{5}%$                                            | $F_5$      | $MX_5$   | $MYR_5$          | $\times$ | $\times$ | $1a_5$   | $Fv_5$ | $Fs_5$  |
| 6              | $AR_6$          | $\times$ | $C_{6}$         | $D_6$    | $E_{\rm 6}$                                         | $F_6$      | $MX_6$   | $MY_6$           | $\times$ | $\times$ | $\times$ | $Fv_6$ | $Fs_6$  |

TABLE F.1 – Paramètres identifiables du robot Stäubli TX90.

# Essais d'évaluation expérimentale des déformations de structure en utilisant le comparateur

# Procédure d'essai

Les étapes à suivre sont les suivantes :

- $-$  charger le robot au niveau de son effecteur par des masses graduelles jusqu'à atteindre la masse maximale.
- mener les mˆemes essais :
	- $-$  pour differentes configurations du robot tout en ayant toujours la charge verticale;
	- $-$  pour différentes configurations du robot en ayant des orientations différentes de l'ef $f$ ecteur (directions des charges décalées par rapport à la verticale);
	- avec ou sans asservissement (avec ou sans mise sous tension du robot/ et aussi avec ou sans utilisation des freins au niveau des articulations).
- mesurer le d´eplacement au niveau de l'effecteur.

Le point de référence est :

- $-$  l'effecteur non chargé pour un essai sans asservissement. On charge ensuite le robot et on mesure le d´ecalage de l'aiguille sous l'effet de la charge.
- l'effecteur charg´e du robot pour un essai sous asservissement. On met ensuite le robot sous tension et on mesure le d´ecalage de l'aiguille sous l'effet de l'asservissement.

Les caractéristiques de la charge transportable par le TX90, données par le constructeur sont, pour une position au centre de gravité de la charge :  $z = 195$  mm par rapport à l'axe 5 et x = 80 mm.

Les différentes masses portées par l'effecteur du robot durant tous les essais suivants sont :

- gros changeur d'outil (de masse totale de 1,1  $Kg$ ) que l'on utilise quelque soit les procédés de maintenance à mener. Il se compose de deux parties :
	- partie mobile : épaisseur = 50 mm, masse = 0,88 Kg;
	- partie fixée à l'effecteur : épaisseur =13 mm, masse = 0,2 Kg (négligeable);
- crochet : masse =  $0,250$  Kg;
- tige/porte masse : masse  $=0,200$  Kg.

Annexe G. Essais d'évaluation expérimentale des déformations de structure en utilisant le comparateur

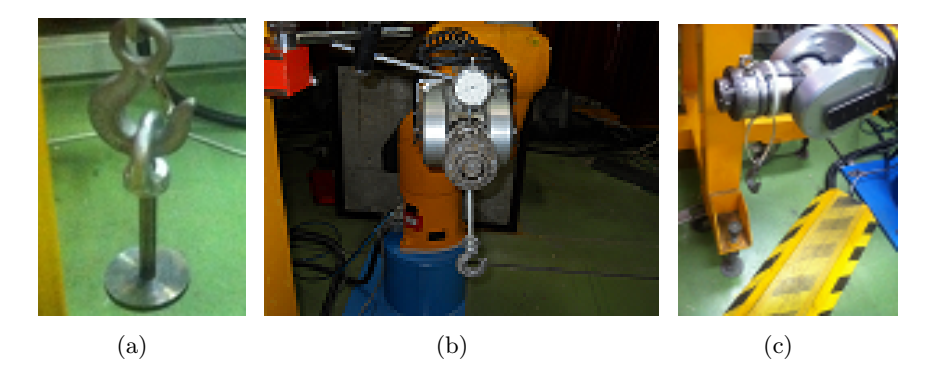

FIGURE G.1 – Différents éléments montés sur l'effecteur.

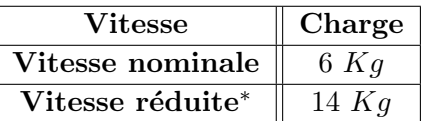

\* : dans toutes les configurations et en tenant compte des inerties maximales

TABLE  $G.1$  – Caractéristiques de la charge transportables par le TX90.

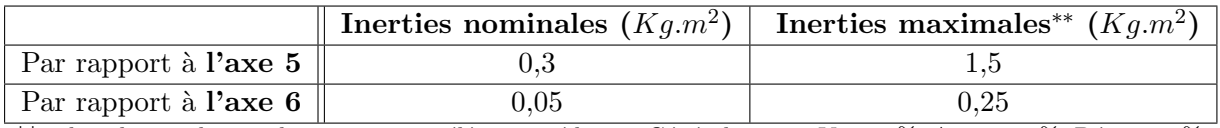

\*\* : dans les conditions de vitesse et accélération réduites. Généralement : Vit=60%, Acc. =  $30\%$ , Déc. =  $30\%$ 

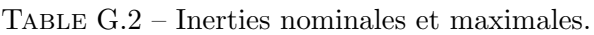

# Mesure des souplesses en flexion

On met le bras horizontalement et ensuite en configurations différentes, tout en ayant toujours la charge verticale et on charge progressivement l'extrémité libre (Charges de 0,5 Kg  $\rightarrow$  13 Kg pour obtenir des masses totales jusqu'à 14  $Kg$ ).

# Essai 1.1

Dans un premier essai, le robot est :

- sans asservissement (hors tension) ;
- $-$  sans la partie mobile du changeur d'outil; seule la partie fixée 200g est prise en compte dans le but de réduire la charge au niveau de l'effecteur que l'on considèrera à vide (seulement au départ, pour avoir un poids nul, après on ajoutera des masses). Le point de référence est l'effecteur avec la partie fixée du changeur d'outil.
- le bras est horizontal, c.à.d. configuration bras tendu  $(\theta_2 = 90^{\circ}).$

Les résultats de l'essai 1.1 sont montrés dans le tableau G.3.

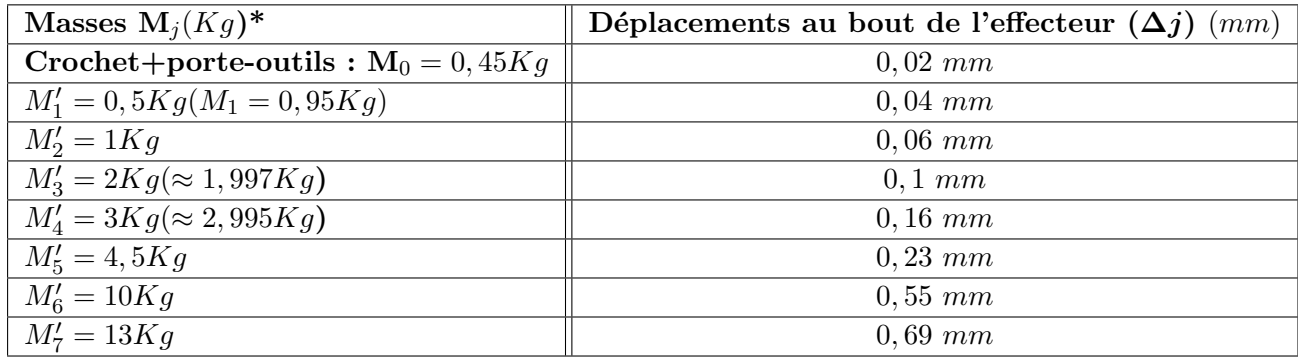

\* : à prendre en compte M0 dans toutes les mesures de ce tableau, c.à.d  $M_j = M'_j + M_0$ 

|  | TAUB I |  |
|--|--------|--|
|  |        |  |
|  | æ      |  |

TABLE G.3 – Résultats de l'essai 1.1.

FIGURE G.2 – Bras TX90 tendu avec une charge de 13  $Kg$  sur son effecteur.

La souplesse se traduit par une déflexion verticale de l'ordre d'environ  $0.7 \, mm$  maximum au bout du bras si l'on charge le robot par une masse totale de 14 Kg (charge maximale). L'effet de cette déformation n'est pas négligeable.

# Essai 1.2

On répète l'essai 1.1 mais cette fois-ci, on prend en compte le gros changeur d'outil en totalité  $(1,1\ \text{K}q)$ . Le déplacement au bout de l'effecteur, si on ajoute le gros changeur d'outil, est de  $0.05$  mm. Ensuite, on ajoute des charges et on prend comme point de référence : l'effecteur avec le changeur d'outils.

Les résultats de l'essai 1.2 sont montrés dans le tableau G.4.

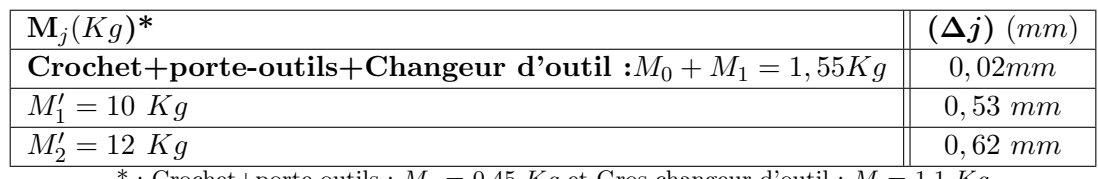

: Crochet+porte-outils :  $M_0 = 0.45$  Kg et Gros changeur d'outil :  $M_1 = 1,1$  Kg A prendre en compte  $(M_0 + M_1)$  dans toutes les mesures de ce tableau, c.à.d  $M_j = M'_j + (M_0 + M_1)$ 

TABLE G.4 – Résultats de l'essai 1.2.

Dans l'essai 1.1 le robot porte 450g de masse avant de lui rajouter des charges, tandis que dans l'essai 1.2, le robot porte 1,55  $Kq$  de masses avant de lui rajouter des charges. Si on compare ces deux essais pour les charges supplémentaires de 10 et de 13 Kg, on remarque que le déplacement est plus important dans l'essai 1.1 pourtant que le robot est plus chargé par rapport à l'essai 1.2 et ceci nous indique qu'on s'approche de la masse maximale que le robot peut supporter et le robot s'approche de la limite de son élasticité.

# Essai 1.3

On répète l'essai 1.2 mais on change la configuration du robot ( $\theta_1 = -90^{\circ}$ ,  $\theta_2 = 75, 12^{\circ}$ ,  $\theta_3 =$  $36, 45^\circ, \theta_4 = 0^\circ, \theta_5 = -21, 02^\circ, \theta_6 = -0, 96^\circ$ . Le point de référence est l'effecteur avec le changeur d'outils  $(1,1 Kg)$ . Les résultats de l'essai 1.3 sont montrés dans le tableau G.5.

En comparant les résultats des essais  $1.2$  et  $1.3$ , on remarque que les déplacements sont plus importants dans la configuration correspondante à l'essai 1.3.

| $\mathbf{M}_i(Kg)^*$      | $(\Delta j)$ (mm) |
|---------------------------|-------------------|
| $M_0 + M_1 = 1,55Kg$      | $0,07$ mm         |
| $M'_1 = 1Kg$              | $0,05$ mm         |
| $M'_2 = 4, 5Kg$           | $0,25$ mm         |
| $M'_3 = 10Kg$             | $0,55 \; mm$      |
| $M_4' = 12Kg$             | $0,66$ mm         |
| *: $Mj = M'j + (M0 + M1)$ |                   |

TABLE G.5 – Résultats de l'essai 1.3.

# Essai 1.4

On répète l'essai 1.3, mais le point de référence est, à chaque fois, l'effecteur chargé. Ensuite, on met le robot sous tension (sous asservissement) et on mesure les d´eplacements `a l'aide du

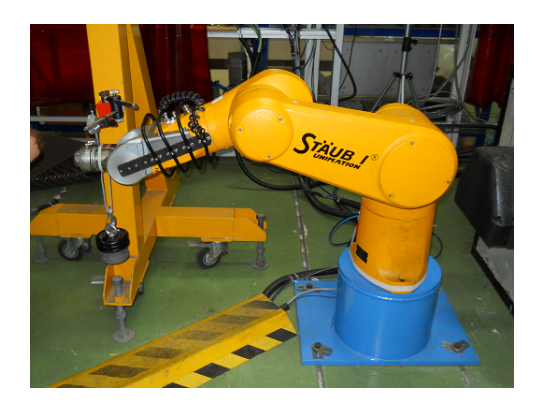

Figure G.3 – Configuration du robot lors de l'essai 1.3.

comparateur. Configuration du robot ( $\theta_1 = -90^{\circ}$ ,  $\theta_2 = 75, 12^{\circ}$ ,  $\theta_3 = 36, 45^{\circ}$ ,  $\theta_4 = 0^{\circ}$ ,  $\theta_5 =$  $-21,02^{\circ}, \theta_6 = -0,96^{\circ}$ 

On remarque que quand le robot est mis sous tension (sous asservissement), son effecteur fait en général deux mouvements successifs : monte et puis redescends (ou vice versa). Dans la suite :

- ↑ : signifie que l'effecteur bouge verticalement vers le haut ;
- ↓ : signifie que l'effecteur bouge verticalement vers le bas ;
- $X$ : représente le fait que l'on n'observe aucun mouvement de l'effecteur;
- Mouvement  $A$ : représente le mouvement de l'effecteur qu'on observe tout de suite quand on met le robot sous tension.
- $-$  Mouvement  $B$  : représente le mouvement de l'effecteur qui suit mouvement B tout en ayant le robot toujours sous tension.

Les résultats de l'essai 1.4 sont montrés dans le tableau G.6.

| $\mathbf{M}_i(Kg)^*$                                         | Mouvement A           | Mouvement B          |  |  |  |  |  |
|--------------------------------------------------------------|-----------------------|----------------------|--|--|--|--|--|
| $M'_1 = 0Kg$                                                 | $\uparrow$ 0,02 $mm$  | $\downarrow 0,015mm$ |  |  |  |  |  |
| $M'_2 = 1Kg$                                                 | $\uparrow$ 0,015 $mm$ | $\downarrow 0,015mm$ |  |  |  |  |  |
| $M'_3 = 10Kg$                                                | $\downarrow 0,04mm$   | $\uparrow$ 0,0 $mm$  |  |  |  |  |  |
| $M_4' = 12Kg$<br>$\downarrow 0,04mm$<br>$\uparrow$ 0,04 $mm$ |                       |                      |  |  |  |  |  |
| *: $Mj = M'j + (M0 + M1)$                                    |                       |                      |  |  |  |  |  |

TABLE G.6 – Résultats de l'essai 1.4.

On remarque, dans ce tableau, que quand on met le robot sous asservissement, avec cette configuration en particulier, le déplacement et la compensation au niveau de l'effecteur sont légèrement plus importants que quand la charge est plus grande.

# Essai 1.5

On répète l'essai 1.4 mais on change de configuration du robot ( $\theta_1 = -90^{\circ}$ ,  $\theta_2 = 90^{\circ}$ ,  $\theta_3 = 0^{\circ}$ ,

Annexe G. Essais d'évaluation expérimentale des déformations de structure en utilisant le comparateur

 $\theta_4 = 0^\circ, \theta_5 = 0^\circ, \theta_6 = -0, 95^\circ$ 

Les résultats de l'essai 1.5 sont montrés dans le tableau G.7.

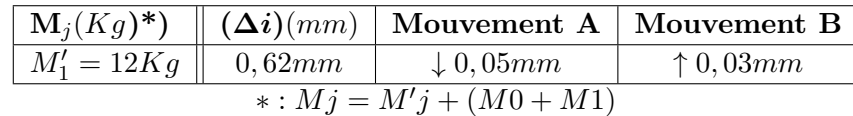

TABLE G.7 – Résultats de l'essai 1.5.

On remarque dans ce tableau que quand on met le robot sous asservissement, avec cette configuration en particulier, le déplacement lors du mouvement A est légèrement plus important que l'essai précédent et que le déplacement lors du mouvement B  $(0.03 \, mm)$  ne compense pas le déplacement lors du mouvement A  $(0.05 \text{ mm})$ .

### Essai 1.6

On répète l'essai 1.5 et encore une fois on change de configuration du robot :  $\theta_1 = -84, 26^\circ$ ,  $\theta_2 = 43, 84^\circ, \theta_3 = 52, 69^\circ, \theta_4 = 1, 81^\circ, \theta_5 = -7, 83^\circ, \theta_6 = 5, 4^\circ$ 

Les résultats de l'essai 1.6 sont montrés dans le tableau G.8.

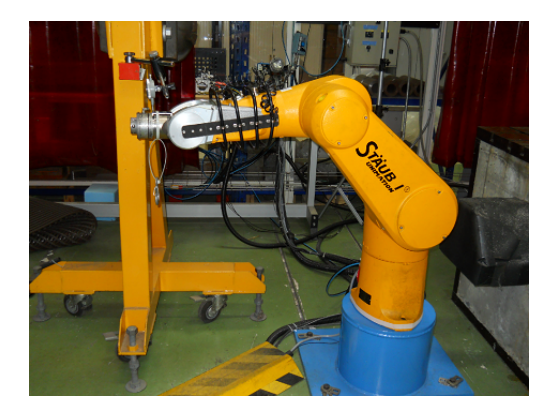

Figure G.4 – Configuration du robot lors de l'essai 1.6.

On remarque dans ce tableau que quand on met le robot sous asservissement, le d´eplacement et la compensation au niveau de l'effecteur avec cette configuration en particulier, sont plus importants quand la charge est plus faible.

| $\mathbf{M}_i(Kg)^*$                                               | $(\Delta j)(mm)$  | Mouvement A          | Mouvement B          |  |  |  |  |  |
|--------------------------------------------------------------------|-------------------|----------------------|----------------------|--|--|--|--|--|
| $M'1 = 0Kq$                                                        | X                 | $\uparrow$ 0, 12mm   | $\downarrow$ 0, 11mm |  |  |  |  |  |
| $M'1 = 1Kq$                                                        | 0,06mm            | $\uparrow$ 0,06 $mm$ | $\downarrow 0,05mm$  |  |  |  |  |  |
| $M'2 = 4, 5Kg$                                                     | $0, 21 - 0, 22mm$ | $\uparrow$ 0,01mm    | X                    |  |  |  |  |  |
| $M'3 = 10Kg$<br>$\downarrow 0,02mm$<br>$\uparrow$ 0,02mm<br>0,51mm |                   |                      |                      |  |  |  |  |  |
| $M'4 = 12Kg$<br>$\uparrow$ 0,03mm<br>$\downarrow 0,02mm$<br>0,65mm |                   |                      |                      |  |  |  |  |  |
| *: $Mj = M'j + (M0 + M1)$                                          |                   |                      |                      |  |  |  |  |  |

TABLE G.8 – Résultats de l'essai 1.6.

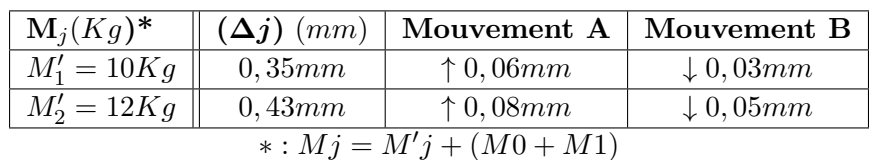

TABLE G.9 – Résultats de l'essai 2.1.

# Mesure de la souplesse en torsion

Le bras est soumis à une charge décalée par rapport à son axe. L'effet de cette déformation est non significatif quand la charge est trop proche de l'axe du bras.

#### Essai 2.1

Les poids sont éloignés de  $(x= 190 \, mm, y=240 \, mm)$  du bout de l'effecteur

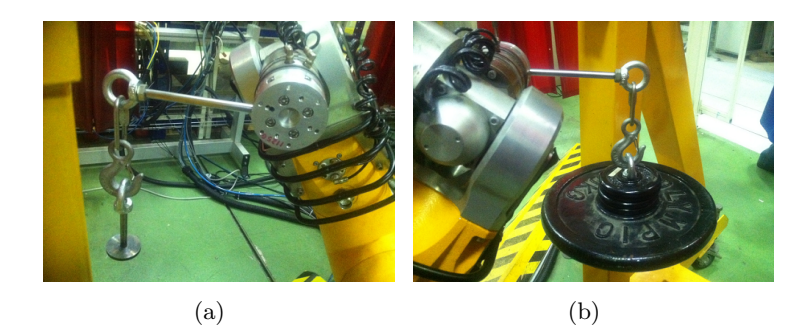

FIGURE G.5 – Position des masses par rapport à l'effecteur lors de l'essai 2.1.

La configuration du robot est :  $\theta_1 = -114, 77^{\circ}, \theta_2 = 90, 05^{\circ}, \theta_3 = -53, 96^{\circ}, \theta_4 = -97, 31^{\circ},$  $\theta_5 = -86, 76^\circ, \theta_6 = 228, 66^\circ$ . Les résultats de l'essai 2.1 sont montrés dans le tableau G.9.

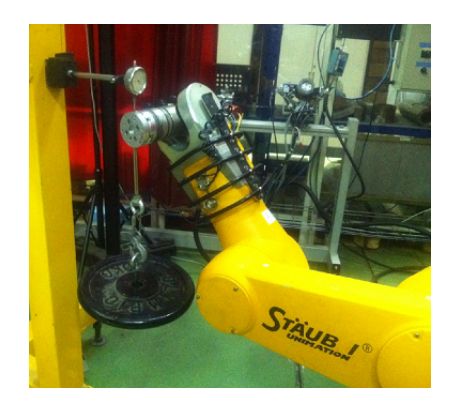

Figure G.6 – Configuration du robot lors de l'essai 2.1.

#### Essai 2.2

On répète l'Essai 2.1 mais on fait tourner l'axe 6 de −90° comme le montre la figure G.7. La configuration du robot est :  $\theta_1 = -114, 77^{\circ}, \ \theta_2 = 90, 05^{\circ}, \ \theta_3 = -53, 96^{\circ}, \ \theta_4 = -97, 31^{\circ},$   $\theta_5 = -86, 76^\circ, \theta_6 = 138, 66^\circ$ . Les résultats de l'essai 2.2 sont montrés dans le tableau G.10.

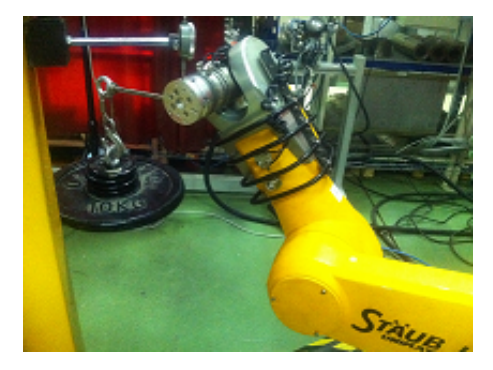

Figure G.7 – Configuration du robot lors de l'essai 2.2.

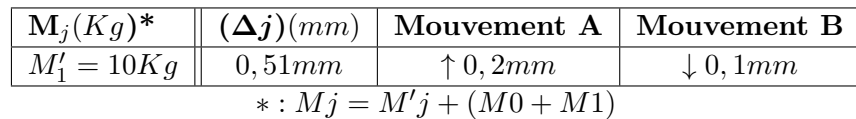

TABLE  $G.10 -$  Résultats de l'essai 2.2.

On obtient, pour la même charge de 12  $Kg$ , un plus grand déplacement par rapport à l'essai 2.2 et aussi un grand déplacement sous tension.

# Essai 2.3

Les poids sont éloignés de 82 mm du bout de l'effecteur. Les résultats de l'essai 2.3 sont montrés dans le tableau G.11.

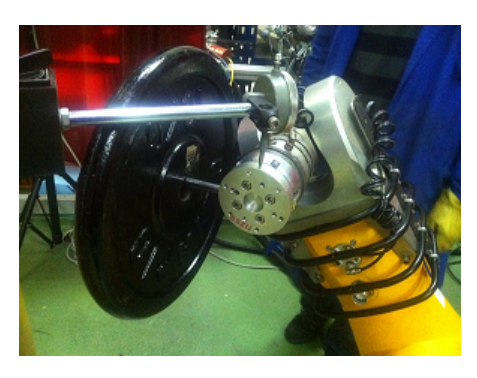

Figure G.8 – Configuration du robot et position de la charge lors de l'essai 2.3.

| $\mathbf{M}_i(Kg)^*$        | $(\Delta j)(mm)$ |  |  |  |  |  |  |
|-----------------------------|------------------|--|--|--|--|--|--|
| $M'_1 = 10Kg$               | 0,4mm            |  |  |  |  |  |  |
| $M_2' = 12Kg$               | 0,45mm           |  |  |  |  |  |  |
| *: $M i = M' j + (M0 + M1)$ |                  |  |  |  |  |  |  |

TABLE G.11 – Résultats de l'essai 2.3.

# Leica Absolute Tracker et T-Mac

# Hexagon Metrology

Le Leica Absolute Tracker est un système de mesure portable qui s'appuie sur un faisceau laser pour réaliser des mesures de distances. Le Leica AT901-MR (volume de mesure de 18 m) est le plus convenable pour l'utiliser au cours des essais. Opérant seulement avec un réflecteur, il est optimisé pour les inspections effectuées dans un volume de mesure jusqu'à 160 m.

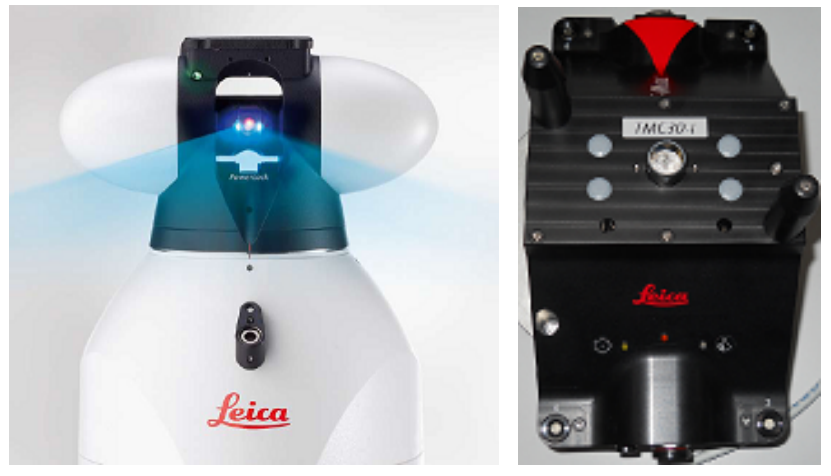

(a) Absolute tracker (b) T-Mac

Figure H.1 – Leica Absolute Tracker et T-Mac.

Le Leica T-Mac « Tracker-Machine control sensor » représente la future génération de procédés automatisés de mesure de 6 d.d.l. Le Leica T-Mac est une solution prête à l'usage qui peut être adaptée aux besoins d'applications spécifiques : le positionnement automatique de pièces, l'ajustement et l'alignement de programmes robotisés ou encore la mise au point de cellules d'inspection entièrement automatisée.

Dans le cadre de cette thèse, on a besoin de déterminer, à travers un capteur externe, la situation du bout de l'effecteur du robot. Il est important de savoir le comportement réel de l'effecteur en suivant des trajectoires et de faire des mesures en dynamique. Une précision de positionnement  $< 10^{-1}$  mm est suffisante. Le capteur Leica répond à tous ces besoins.

On invite le lecteur à se référer au site d'Hexagon Metrology [Hexagon Metrology], pour une explication plus détaillée sur le fonctionnement de ce capteur.

# Évaluation expérimentale des déformations de structure en utilisant un capteur externe (Leica Absolute Tracker et T-Mac)

On étudie les écarts des positions cartésiennes en rajoutant à l'effecteur des masses nommés par :

 $-Mp1 = 0$  Kg;  $-$  Mp2 = 4  $Kq$ ;  $-Mp3 = 8 Kq$ ;  $-$  Mp4 = 12  $Kq$ .

# Trajectoire rectangulaire

On essaie de suivre, en dynamique, l'effecteur du robot en suivant une trajectoire rectangulaire quelconque dans l'espace, et en variant `a chaque fois la charge au niveau de l'effecteur. Le but est de trouver l'écart en cartésien suivant les directions  $X, Y$  et Y (avec  $X, Y$  et Z les directions du repère  $R_0$  du robot). Les résultats sont montrés dans les figures I.1. Les figures I.2 montrent des parties zoomées des positions cartésiennes  $P_z$ .

On obtient un maximum d'écart d'environ 1 mm suivant l'axe  $Z$  parce que la masse s'applique dans la direction verticale  $Z$ . Par contre, les écarts sont très faibles suivant les axes  $X$  et  $Y$ .

# Configurations aléatoires

Dans cette partie, on essaie de comparer, en statique, les écarts en cartésiens, pour des configurations aléatoires couvrant tous l'espace du robot. Les résultats obtenus sont montrés dans les figure I.3.

Dans le tableau I.1, on montre les écarts maximaux en positions cartésiennes suivant les 3 axes  $X, Y$  et Y et suivant les masses rajoutées 4, 8 ou 12 Kg. On compare la position cartésienne de l'effecteur sans charge avec celle avec une charge ∆Mpj.

Annexe I. Évaluation expérimentale des déformations de structure en utilisant un capteur externe (Leica Absolute Tracker et T-Mac)

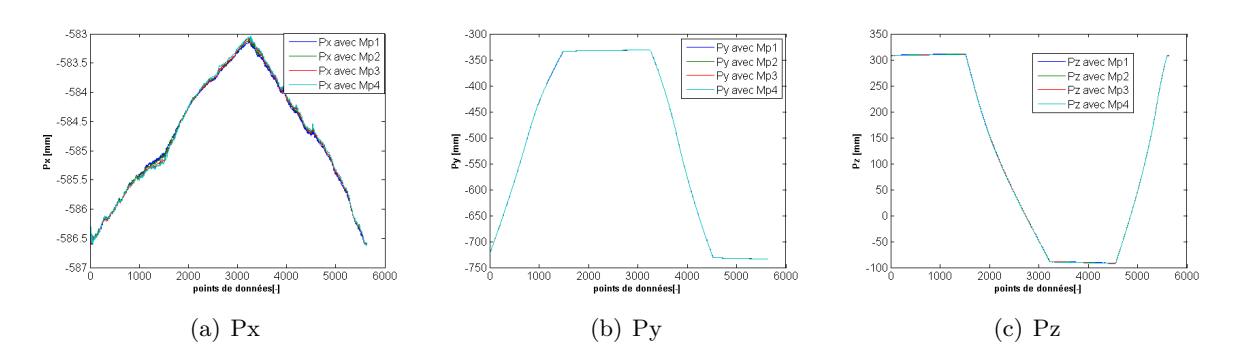

FIGURE I.1 – Positions cartésiennes suivant  $X, Y$  et  $Z$ .

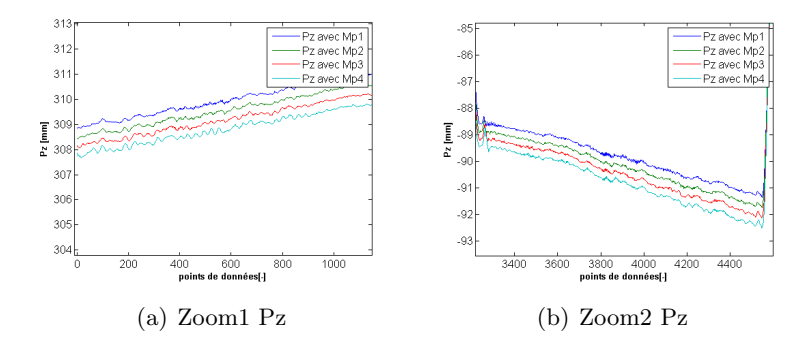

Figure I.2 – Zoom Pz.

| $\Delta M$ <i>p</i> j | $\Delta Px_{max}$ | $\Delta Py_{max}$ | $\Delta Pz_{max}$ |
|-----------------------|-------------------|-------------------|-------------------|
| $\Delta Mp2 = 4Kg$    | 0,0120            | 0,0768            | $-0,1046$         |
| $\Delta Mp3 = 8Kg$    | 0,8427            | 1.2028            | $-0,7042$         |
| $\Delta Mp4 = 12Kg$   | 0,8856            | 1,0546            | $-1.1231$         |

TABLE I.1 – Écarts maximaux en positions cartésiennes pour des configurations aléatoires.

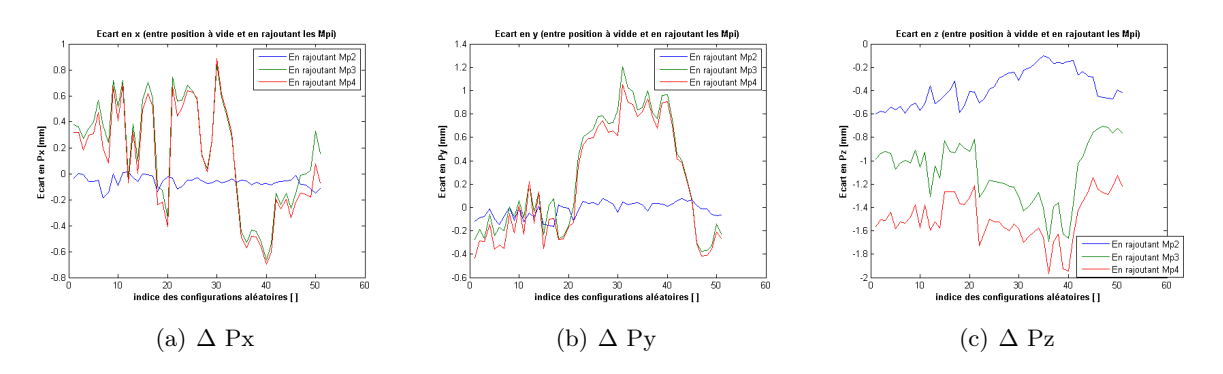

FIGURE I.3 –  $\Delta$ Px,  $\Delta$ Py et  $\Delta$ Pz pour des configurations aléatoires.

# L'outil de simulation SimMechanics de Matlab

La bibliothèque globale de SimMechanics est montrée dans la figure J.1. Elle est formée de 7 sous-bibliothèques qui représentent des corps, articulations, capteurs, actionneurs, etc.

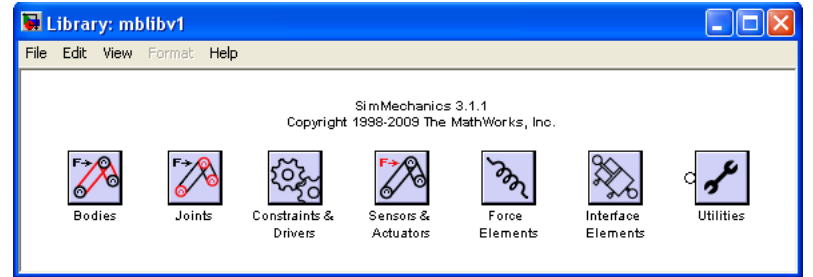

FIGURE J.1 – Bibliothèque globale de SimMechanics.

Les trois plus importantes sous-bibliothèques sont :

# a. Les corps ou « bodies » (figure J.2)

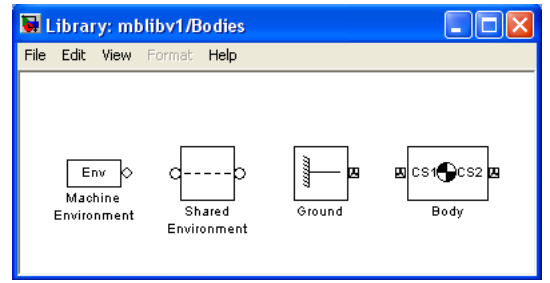

FIGURE J.2 – Bibliothèque des corps.

Cette bibliothèque servira à représenter les corps mécaniques du robot. Pour définir un corps dans SimMechanics, il faut fixer, dans le repère de SimMechanics, les propriétés suivantes : la masse, la matrice d'inertie, les coordonnées du centre de gravité, etc. La figure J.3 montre l'exemple du pied ou le corps  $C_0$ .

| <b>Block Parameters: pied-1</b><br>Body |              |  |                                    | settings for customized body geometry and color. |              |  |                                     |  | Represents a user-defined rigid body. Body defined by mass m, inertia tensor I, and coordinate origins and axes<br>for center of gravity (CG) and other user-specified Body coordinate systems. This dialog sets Body initial position<br>and orientation, unless Body and/or connected Joints are actuated separately. This dialog also provides optional |   |  |
|-----------------------------------------|--------------|--|------------------------------------|--------------------------------------------------|--------------|--|-------------------------------------|--|----------------------------------------------------------------------------------------------------|---|--|
| Mass properties                         |              |  |                                    |                                                  |              |  |                                     |  |                                                                                                    |   |  |
| Mass:                                   | 18.673<br>kg |  |                                    |                                                  |              |  |                                     |  |                                                                                                    |   |  |
| Inertia:<br>Position                    |              |  | $[0.1704 - 0.0002]$<br>Orientation | $0.0018; -0.0002$<br>Visualization               |              |  | 0.1679 -0.0001;0.0018 -0.0001       |  | ka*m^2<br>0.1507]                                                                                                    |   |  |
| Show<br>Port                            | Port<br>Side |  | <b>Name</b>                        | Origin Position<br>Vector [x y z]                | <b>Units</b> |  | <b>Translated from</b><br>Origin of |  | Components in<br>Axes of                                                                                                    | 鼻 |  |
|                                         | Right        |  | $\vee$ CG                          | [0 0.119466 0]                                   | lm.          |  | v World                             |  | $\vee$ World                                                                                                    |   |  |
|                                         | Right        |  | $\vee$ CS1                         | [000]                                            | lm.          |  | ↓ World                             |  | $\vee$ World<br>٧                                                                                                    | × |  |
| ⊽                                       | Right        |  | $\vee$ CS2                         | [0 0.252 0]                                      | lm.          |  | ↓ World                             |  | $\vee$ World                                                                                                    | T |  |
| ⊽                                       | Right        |  | $\vee$ CS3                         | [000]                                            | lm.          |  | ↓ World                             |  | $\vee$ World<br>v                                                                                                    |   |  |
|                                         |              |  |                                    |                                                  |              |  |                                     |  |                                                                                                    |   |  |

FIGURE J.3 – Bloc définissant le corps  $C_0$ .

À noter que le repère  $\bf R$  de SimMechanics est défini comme suit :

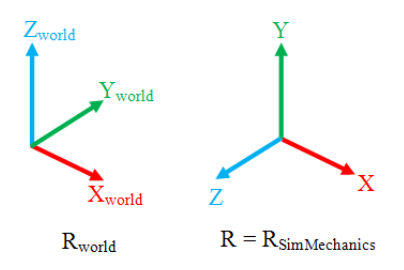

FIGURE J.4 – Repères  $R_{World}$  et  $R_{SimMechanics}$ .

$$
\begin{cases}\nX = X_{\text{World}} \\
Y = Z_{\text{World}} \\
Z = -Y_{\text{World}}\n\end{cases}\n\qquad\n\begin{cases}\nX_{\text{World}} = X_0 \\
Y_{\text{World}} = Y_0 \\
Z_{\text{World}} = Z_0 + 0,478\n\end{cases}
$$

 $R_{\rm World}$ : le repère lié à la base du pied du robot, et utilisé dans le contrôleur Stäubli.

$$
\Rightarrow \begin{cases} X = X_0 \\ Y = Z_0 + 0,478 \\ Z = -Y_0 \end{cases}
$$
 (J.1)

### b. Les articulations ou « Joints » (figure J.5).

Les blocs de données de cette bibliothèque servent à donner des degrés de liberté aux articulations. Les articulations du TX90 sont toutes rotoïdes, ainsi, le bloc correspondant est « revolute ». Nous utilisons aussi « weld » pour représenter des articulations fixes, comme dans le cas où un outil est fixé sur l'effecteur, ou bien pour fixer le robot au sol. Le bloc de données définissant l'articulation 1 est présenté dans la figure J.6. L'axe d'orientation de cette articulation est suivant  $Z_0$  ou bien suivant Y dans le repère R de SimMechanics. Ainsi, il est représenté par le vecteur  $[0, 1, 0]$  comme montré dans la figure J.6.

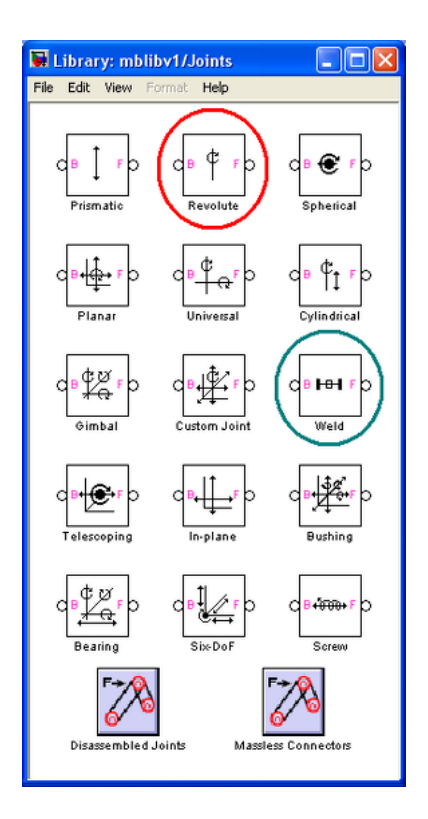

FIGURE  $J.5 - Biblioth$ èque des articulations.

# c. Les capteurs et les actionneurs ou « Sensors & Actuators » (figure J.7)

- les actionneurs des articulations ou « Joint actuator » permettent d'actionner une articulation à travers un mouvement  $(c.\dot{a}.d.$  en lui donnant la position, vitesse et accélération) ou `a travers un signal g´en´eralis´e de force (force et/ou moment). Dans le cadre de ce travail de thèse, on utilise un bloc de données qu'on nomme générateur de mouvement (qu'on détaillera plus tard) comme entrée de l'actionneur des articulations.
- les actionneurs des corps ou « Body actuator » permettent d'actionner un corps `a travers un signal généralisé de force/couple. Ceci permet de représenter les forces extérieures agissant sur le robot comme les efforts de coupe agissant sur le robot lors d'un essai de fraisage.

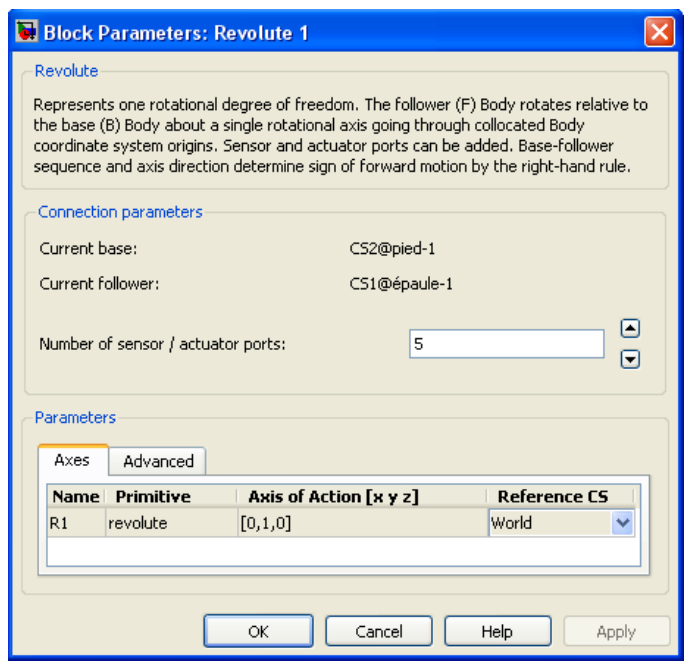

FIGURE J. $6$  – Bloc définissant l'articulation 1.

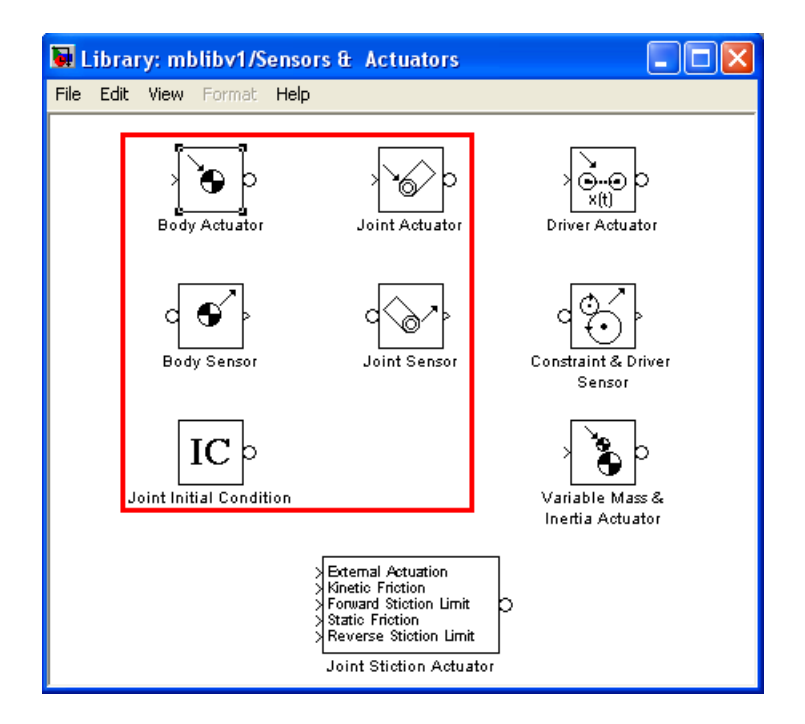

Figure J.7 – Capteurs et actionneurs.

– les capteurs au niveau des articulations ou « Joint sensor » peuvent fournir les angles, vitesses, accélérations, couples, forces et moments des articulations. Nous utilisons ces capteurs afin d'avoir toutes ces informations. De plus, nous utilisons ces capteurs pour d'autres objectifs, tels que la définition des butées des angles, à titre d'exemple la butée angulaire de l'axe 1 (−180<sup>o</sup> ≤  $\theta_1$  ≤ 180<sup>o</sup>) (figure J.8).

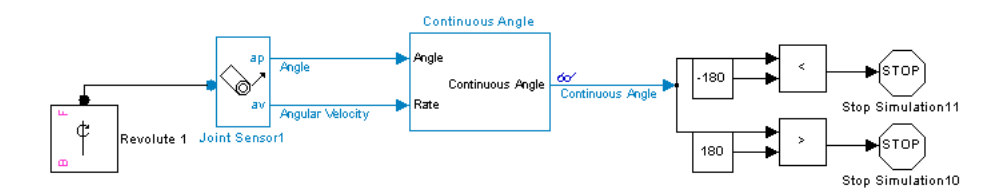

FIGURE  $J.8$  – Exemple d'une butée angulaire.

- les capteurs au niveau des corps ou « Body sensor » peuvent fournir les positions, orientations, vitesses et accélérations des corps.
- $-$  la condition initiale des articulations ou  $\infty$  Joint Initial Condition  $\infty$  permet de préciser les positions et les vitesses linéaires/angulaires d'une articulation. Nous choisissons de les fixer à «  $0 \gg$  dans le cadre de cette thèse.

# « Recorder » du contrôleur de Stäubli

Les nouveaux contrôleurs CS8 et CS8C de Stäubli sont munis d'un système d'enregistrement en cours de progrès nommé « recorder » qui permet d'enregistrer la trajectoire réelle du robot pendant une durée d'environ 30 sec jusqu'à 1 min dans des fichiers exploitables par Matlab et Excel pour les analyser. Ce système permet de fournir plusieurs données (positions articulaires, vitesses articulaires, couples articulaires, intensité courant moteur, etc.) avec une fréquence d'échantillonnage élevée de 250 Hz (Période de 4 ms). L'utilisation de ce système respecte le contexte industriel et l'objectif d'utiliser au maximum des outillages industriels.

Les positions articulaires des axes sont fournies à partir de la chaîne de mesure du contrôleur (capteur et carte d'acquisition). C'est sur la base de ces mêmes informations que le robot effectue sont asservissement, et sa précision dépend de la précision de positionnement du robot en articulaire tout en considérant l'incertitude que la chaîne de mesure peut apporter. Les vitesses articulaires sont calculées en dérivant les données de positions articulaires.

Le recorder fournit aussi les valeurs des couples articulaires qui sont proportionnels à l'intensité du courant fourni par le contrôleur aux cartes de puissance et par la suite, on peut considérer que la mesure du courant est assez précise. On peut toutefois noter que le rapport de proportionnalité peut être simplifié et peut-être pas valable sur l'ensemble de la plage de vitesse du moteur.

# Bibliographie

- [Defretin et Levaillant 2008] A. Defretin et G. Levaillant 2008,  $\ll$  Usinage à grande vitesse  $\gg$ , Techniques de lingénieur, 2008. (Cité en pages 4 et 154.)
- [An et al. 1986] C. An, C. Atkenson et J. Hollerbach, « Estimation of inertial parameters of rigid body links of manipulators  $\gg$ , 1986. (Cité en pages 71 et 74.)
- [ARBORIS] ARBORIS, https://vizir.robot.jussieu.fr/trac/arboris. (Cité en page 124.)
- [Armstrong et al. 1986] B. Armstrong, O. Khatib et J. Burdick, « The Explicit Dynamic Model and Inertial Parameters of the PUMA 560 Arm », Proceedings of the IEEE International Conference on Robotics and Automation, Vol. 1, p. 510-518, San Francisco, CA, Etats-Unis, Avril 1986. (Cité en page 70.)
- [Beres et Sasiadek 1990] W. Beres, J.Z. Sasiadek, « Finite element dynamic model of multilink flexible manipulators », Report of the Department of Mechanical and Aerospace Engineering of Carleton University, Ottawa, Canada, 1990. (Cité en page 90.)
- [Bernardoni 2004] P. Bernardoni, « Outils et m´ethodes de conception de structures m´ecaniques à déformations et actionnements répartis - Applications en micro-robotique », thèse de doctorat à l'université Pierre et Marie Curie, Octobre 2004. (Cité en page 90.)
- [Besnard 2000] S. Besnard, « Étalonnage géométrique des robots série et parallèle », Thèse de doctorat, Université de Nantes, France, septembre 2000. (Cité en pages 35, 39, 42, 43 et 93.)
- [Besnard et al. 2002] S. Besnard, W. Khalil et P. Lemoine, « Comparison study of the geometric calibration methods », International Journal of Robotics and Automation, vol.  $34$ , Août 2002. (Cité en page  $42.$ )
- [Bricout et al.1990] J.N. Bricout, J.C. Debus et P. Micheau, « A finite element model for the dynamics of flexible manipulator », Mechanism and MachineTheory 25 (1), p. 119-128, 1990. (Cité en page 90.)
- [Caenen et Angue 1990] J. L. Caenen et J. C. Angue, « Identification of geometric and non geometric parameters of robots », IEEE International conference on robotics and automation, p. 1032-1037I, Cincinati, 1990. (Cité en pages 30 et 89.)
- [Caenen 1993] J.L Caenen, « Contribution `a l'identification des param`etres g´eom´etriques et non géométriques d'un modèle de robot -Application à l'amélioration de la précision statique », Thèse de Doctorat, Université de Valenciennes et du Hainaut-Cambresis, France, 1993.  $(Cit\acute{e}$  en page 30.)
- [Mavroidis 1993] M. Damak, « Résolution du problème géométrique inverse pour les manipulateurs série à 6 d.d.l. », Thèse de Doctorat, Université Pierre et Marie Curie, Paris, France, 1993. (Cité en page 15.)
- [Craig 2005] J. Craig,  $\ll$  Introduction to robotics : Mechanics and control », 3ème édition, Pearson Education, Etats-Unis, 2005. (Cité en page 13.)
- [Daemi et Heimann 1996] M. Daemi et b. Heimann, « Identification and compensation of gear friction for modeling of robots », Proceedings of the CISM-IFTOMM Symposium on Theory and Practice Robots and Manipulators, pp.89-96, Udine, Italie, 1996. (Cité en page 74.)
- [Damak 1996] M. Damak, « Théorie et instrumentation pour l'étalonnage statique des robots : Vers une programmation hors-ligne, industriellement plus efficace », Thèse de Doctorat, Ecole Nationale Supérieur d'Arts et Métiers, Lille, France, 1996. (Cité en pages 30, 88 et 91.)
- [Damak et al. 2004] M. Damak, J. Grosbois et P. De Smet, « Vision robot based absolute accuracy measurement », 35th International Symposium on Robotics, Paris, France, Mars, 2004. (Cité en page 30.)
- [Deblaise 2004] D. Deblaise, C. Baradat, P. Mausrin et V. Arakelian, « Improvement of positionning accuracy of delta parallel robots », IEEE International conference on robotics and automation, p. 1913-1918, Nouvelle Orléans, Lousisiane, avril, 2004. (Cité en page 88.)
- [Dombre 2001] E. Dombre, « Analyse et Modélisation des Robots manipulatuers », *éditions* Hermes,  $2001.$  (Cité en page 15.)
- [Drouet et Zeghloul 1991] P. Drouet et S. Zeghloul, « Mod´elisation, identification et compensation des erreurs de positionnement de manipulateurs à très haute précision sous chargement variable : Application à un positionneur médical de patients pour le traitement du cancer par protonthérapie », Thèse de Doctorat,Université de Poitiers, France,1991. (Cité en page 92.)
- [Everett et Ives 1996] L. Everett et T. Ives, « A Sensor Used for Measurements in the Calibration of Production Robots », IEEE Transactions on Robotics and Automation, 1993. (Cité en page 93.)
- [Gaultier et Cleghorn 1991] P.E. Gaultier et W.L. Cleghorn, « Modeling of multi-link spatial flexible manipulators employing the finite element method », *Proceedings of the Thirteenth Canadian Congress of Applied Mechanics*, p.  $648-649$ , 1991. (Cité en page 90.)
- [Gaultier et Cleghorn 1992] P.E. Gaultier et W.L. Cleghorn, « A spatially translating and rotating beam finite element for modeling flexible manipulators », Mechanism and Machine Theory 27  $(4)$ , p. 415-433, 1992. (Cité en page 90.)
- [Gautier et Khalil 1988] M. Gautier et W. Khalil, « On the identification of the inertial parameters of robot », Proceedings of the 27th conference on Decision and Control, Austin, Texas, Décembre 1988. (Cité en pages 71 et 74.)
- [Gautier 1990] M. Gautier, « Contribution à la modélisation et l'identification des robots », Thèse de doctorat d'Etat, Université de Nantes, Ecole Nationale Supérieure de Mécanique, 22 Mai 1990. (Cité en pages 22 et 72.)
- [Gautier et Khalil 1990] M. Gautier et W. Khalil, « Direct Calculation of minimum set of Inertial parameters of serial robots », IEEE Transactions on Robotics and Automation, vol. 6 no. 3, p.368-373, Juin, 1990. (Cité en page 74.)
- [Gautier 1991] M. Gautier, « Numerical calculation of the base inertial parameters », Journal of Robotics Systems, Col. 8, No. 4, p. 485-506, 1991. (Cité en page 74.)
- [Gautier et Khalil 1991] M.Gautier et W. Khalil, « Exciting trajectories for the identification of base inertial parameters of robots », Proceedings of the 30th IEEE conference on decision and control, vol. 1, p. 494-499, Brighton, England, décembre 1991. (Cité en page 71.)
- [Gautier et Khalil 1992] M.Gautier et W. Khalil, « Exciting trajectories for the identification of base inertial parameters of robots », International Journal of Robotics Research, vol. 11, p. 363-375, 1992. (Cité en page 71.)
- [Gautier et al. 1995] M. Gautier, W. Khalil et P. Restrepo « Identification of the dynamic parameters of a closed loop robot », IEEE International Conference on Robotics and Au $to \, 3045-3050$ , Nogoya, Mai 1995. (Cité en page 74.)
- [Gautier 1997] M. Gautier, « Dynamic Identification of Robots with Power Model », IEEE International Conference on Robotics and Automation, p.1922-1927, Albuquerque, NK, Etats-Unis,  $20-25$  Avril 1997. (Cité en page 71.)
- [Gautier et Dombre 2001] M. Gautier et E. Dombre, « Analyse et Modélisation des Robots manipulateurs », Hermès - Lavoisier, 2001. (Cité en pages 23, 76 et 77.)
- [Gay et Gambelin 1989] D. Gay et J. Gambelin, « Une approche simple du calcul des structures par la méthode des éléments finis », *éditions Hermès 1989*. (Cité en page 90.)
- [Geradin et Cardona 1988] M. Geradin et A. Cardona, « Kinematics and dynamics of rigid and flexible mechanisms using finite elements and quaternion algebra », Computational Mechanics  $4 \, (2)$ , p. 115-135, 1988. (Cité en page 90.)
- [Hartenberg et Denavit 1995] R. Hartenberg et J. Denavit, « A kinematic notation for lowerpair mechanisms based on matrices », Journal of Applied Mechanics , p. 215-221, Juin 1955. (Cité en page 9.)
- [Hayati 1883] S.A. Hayati, « Robot arm geometric link parameter estimation », Proceedings of the 1995 IEEE International Conference on Decision and Control, p. 1477-1483, San Antonio, décembre 1983. (Cité en page 36.)
- [Hage et al. 2011] H. Hage, P. Bidaud et N. Jardin, « Practical consideration on the identification of the kinematic parameters of the Stäubli TX90 robot », Proceedings of the 13th World Congress in Mechanism and Machine Science, Guanajuato, Mexique, Juin 2011.  $(Cit\acute{e}$  en page 43.)
- [Hage et al. 2012 (a)] H. Hage, P. Bidaud et N. Jardin, « Simulation of a Stäubli TX90 Robot during Milling using SimMechanics », Applied Mechanics and Materials, Vol. 162, p. 403-412, 2012. (Cité en page 124.)
- [Hage et al. 2012 (b)] H. Hage, P. Bidaud et N. Jardin,  $\ll$  Simulation of a Stäubli TX90 Robot during Milling using SimMechanics », The Joint International Conference of the XI International Conference on Mechanisms and Mechanical Transmissions (MTM) and the International Conference on Robotics (Robotics12), Clermont-Ferrand, France, Juin, 2012.  $(Cit\acute{e}$  en page 124.)
- [Judd et Knasinski 1990] R. Judd et A. Knasinski, « A technique to calibrate industrial robots with experimental verification  $\ast$ , *IEEE Transactions on Robotics Automation*, 1990. (Cité en pages 30, 88 et 92.)
- [Jonker 1989] B. Jonker, « A finite element dynamic analysis of flexible spatial mechanisms with flexible links », Computer Methods in Applied Mechanics and Engineering 76 (1), p.17-40, 1989. (Cité en page 90.)
- [Jonker 1990] B. Jonker, « A finite element dynamic analysis of flexible manipulators », The International Journal of Robotics Research  $9 \ (4)$ , p. 59-74, 1990. (Cité en page 90.)
- [Joukhadar 1996] A. Joukhadar, « Simulation dynamique et applications robotiques », thèse de  $doctorat \,\hat{a}$  l'institut national de recherche informatique et en automatique, décembre 1996.  $(Cit\acute{e}$  en page 90.)
- [Kalra et Sharan 1991] P. Kalra et A.M. Sharan, « Accurate modelling of flexible manipulators using finite elemen t analysis », Mechanism and Machine Theory 26  $(3)$ , p. 299-313, 1991.  $(Cit\acute{e}$  en page 90.)
- [Karahan et Bingul 2008] O. Karahan et Z. Bingul, « Modelling and Identification of STAUBLI RX-60 Robot », IEEE Conference on Robotics, Automation and Mechatronics, p. 78-83, 2008. (Cité en page 75.)
- [Khalil et Kleinfinger 1986] W. Khalil et J. Kleinfinger, « A new geometric notation for open and closed loop robots », Proceedings of the IEEE International Conference on Robotics and Automation, p. 1174-1180, San Francisco, CA, 1986. (Cité en page 9.)
- [Khalil et Dombre 1999] W. Khalil et E. Dombre, « Modélisation, identification et commande des robots »,  $\ell$ ème édition, Hermès, Paris, 1999. (Cité en pages 15, 22, 23, 26, 38, 41, 45, 46, 71, 91, 127, 129 et 155.)
- [Khalil et Besnard 2002] W. Khalil et S. Besnard, « Geometric Calibration of Robots with flexible joints and links », Journal of Intelligent and Robotics Systems, p. 357-379, 2002.  $(Cit\acute{e}$  en pages 90, 91 et 94.)
- [Khalil et al. 2006] W. Khalil, P. Lemoine, M. Gautier et O. Erginer, « Identification expérimentale des paramètres inertiels de la charge d'un robot Stäubli RX90 », Conférence Internationale Francophone d'Atomatique CIFA, 2006, Bordeaux France. (Cité en pages 73 et 77.)
- [Khalil et al. 2007] W. Khalil, M. Gautier et P. Lemoine, « Identification of the payload inertial parameters of industrial manipulators », IEEE International Conference on Robotics and Automation, Roma, Italy,  $10-14$  Avril 2007. (Cité en page 73.)
- [Maple] Maple $\circledR$ , http://www.maplesoft.com/. (Cité en page 27.)
- [Morel et al. 1998] G. Liu, K. Iagnemma, S. Dubowsky et G. Morel, « A base/torque sensor approach to robot manipulator inertial parameter estimation », Proceedings of the IEEE International conference on robotics and automation, Leuven, Belgique, Mai 1998. (Cité en page 74.)
- [Hexagon Metrology] Hexagon Metrology www.hexagonmetrology.com. (Cit´e en pages 114 et 177.)
- [Matlab] Matlab $\circledR$ , http://www.mathworks.com/. (Cité en page 158.)
- [Mayeda et al. 1984] H. Mayeda, K. Osuka, et A. Kanagawa, « A new identification method for serial manipulator arms », Proceedings of the 9th IFAC World Congress, p. 74-79, Budapest, Juillet, 1984. (Cité en page 71.)
- [Meggiolaro et al. 2005] M. A. Meggiolaro, S. Dubowsky et C. Mavroidis, « Geometric and elastic error calibration of a high accuracy patient positioning system », Mechanism and *Machine Theory, vol. 40, p. 415-427, 2005.* (Cité en page 91.)
- [Mooring et al. 1991] B.W. Mooring, Z.S. Roth et M.R. Driels, « Fundamentals of manipulator calibration », *éditions John Wiley & Sons*, New York, 1991. (Cité en page 35.)
- [Msc Adams] Msc Adams, http://www.mscsoftware.com/. (Cité en page 124.)
- [Nakamura 1995] H. Nakamura, K. Itaya, K. Yamamoto et T. Koyama, « Robot autonomous error calibration method for off line programming system », International conference on robotics and Automation 2, p. 1175-1786, Nagoya, Japon, 1995. (Cité en page 88.)
- [Olsen et Petersen 2001] M. M. Olsen et H.G. Petersen, « A new method for estimating parameters of a dynamic robot model », IEEE Transactions on Robotics and Automation, vol 17, No 1, Février 2001. (Cité en page 71.)
- [Olsen et al. 2002] M. M. Olsen, J. Swevers et W. Verdonk, « Maximum Likelihood Identification of a dynamic robot model : Implementation Issues », The international Journal of robotics research, 2002. (Cité en page 71.)
- [Pujo 1994] P. Pujo, « Contribution à la définition d'une modélisation technologique des robots industriels », Thèse de Doctorat, Université d'Aix Marseille III, France,1994. (Cité en pages 90 et 100.)
- [Raucent 1990] Benoit Raucent, « Identification des parameters dynamiques des robots manipulateurs », Université Catholique de Louvain, 21 juin 1990. (Cité en page 71.)
- [Raucent et al. 1992] B. Raucent, G. Campion, G. Bastin et J. C. Saamin, « Identification of the barycentric parameters of robot manipulators from external measurments », Automatica, vol .28 No. 5, pp. 1011-1016, 1992. (Cité en page 71.)
- [Renaud et al. 2005] P. Renaud, N. Andreff, P. Marinet et G. Gogu, « Kinematic calibration of parallel mechanisms : A novel approach using leg observation », IEEE Transactions on Robotics and Automation, vol. 21,  $(4)$ , p. 529-538, août, 2005. (Cité en page 88.)
- [Renaud 2006] P. Renaud, « Simplifying the kinematic calibration of parallel mechanisms using vision-bases metrology », IEEE Tansactions on Robotics and Automation, vol. 22, (1), février 2006. (Cité en pages 88 et 91.)
- [Renders 1991] J.M Renders, E. Rossignol, M. Becquet et R. Hanus, « Kinematic calibration and geometrical parameter identification for robots », IEEE Transactions on Robotics and Automation, col.7,  $(6)$ , pp. 721-732, décembre 1991. (Cité en page 88.)
- [SAMCEF Mecano] SAMCEF Mecano, http://samcef.fr. (Cité en page 124.)
- [Santosha et Peter 2006] K D. Santosha et E. Peter, « Dynamic analysis of flexible manipulators, a literature review », Mechanism and Machine Theory, Vol.41, p.749-777, 2006. (Cité en page 89.)
- [SimMechanics] SimMechanics, http://www.mathworks.fr/products/simmechanics/. (Cité en page 124.)
- [SolidWorks] SolidWorks, www.solidworks.fr. (Cité en page 125.)
- [Stäubli] Stäubli TX90 information technique, http://www.staubli.com. (Cité en page 125.)
- [Swevers et al. 1997] J. Swevers, Ch. Gansemna, D. B. Tukel, J. de Schutter et H. V. Brussel, « Optimal robot excitation and identification », IEEE Transations on Robotics and Automation.vol 13 no 5, octobre 1997. (Cité en pages 71 et 75.)
- [Swevers et al. 1997 b] J. Swevers, C. Gansemna, D. Bilign, J. de Schutter et H. V. Brussel, « Additional remarks related to the paper : Optimal robot excitation and identification », 1997. (Cité en page 75.)
- [SIMPACK] SIMPACK,  $http://www.simpack.com/$ . (Cité en page 124.)
- [Swevers et al. 2007] J. Swevers, W. Verdonk et J. de Schutter, « Dynamic Model Identification for Industrial Robots », *IEEE Control systems lagazine*, Octobre 2007. (Cité en page 77.)
- [Theodore et Ghosal 1995] R.J. Theodore et A. Ghosal, « Comparison of the assumed modes and finite element models for flexible multi-link manipulators », The International Journal of Robotics Research  $14$  (2), p. 91-111, 1995. (Cité en page 90.)
- [Vandanjon et al. 1995] P. O. Vandanjon, M. Gautier et P. Desbats, « Identification of robots inertial parameters by means of Spectrum Analysis », IEEE International Conference on Robotics and Automation, 1995. (Cité en page 71.)
- [Verdonk 2004] W. Verdonk, « Experimental robot and payload identification with application to dynamic trajectory compensation », Thèse de doctorat, avril 2004. (Cité en page 75.)
- [Vincze et al. 1994] M. Vincze, J. P. Prenninger et H. Gander, « A laser tracking system to measure position and orientation of robot end effectors under motion », The International Journal of Robotics Research, Vol. 13, No.4, p. 305-314, Août 1994. (Cité en page 93.)
- [Wright et Trent 2000] P. Wright et E. Trent 2000, « Metal Cutting », Butterworth-Heinemann, Boston,  $2000$ . (Cité en pages 4 et 154.)
- [Zhong et Lewis 1995] X.-L. Zhong et J.M. Lewis, « A new method for autonomous robot calibration », Proceedings of the 1995 IEEE International Conference on Robotics and Automation, p. 1790-1795, Nagoya, Japon, 1995. (Cité en page 42.)
- [Zhuang et al. 1994] H. Zhuang, Z. Roth et K. Wang, « Robot calibration by mobile camera systems », Journal of Robotic Systems,  $11(3)$ , p. 155-167, 1994. (Cité en page 93.)
- [Zhuang et al. 1999] H. Zhuang, S.H. Motaghedi et Z.S. Roth, « Robot calibration with planar constraints », Proceedings of the 1995 IEEE International Conference on Robotics and Automation, p. 805 à 810, Detroit, Michigan, 1999. (Cité en page 42.)
- [Matlab] Matlab $\mathbb{R}$ , http://www.mathworks.com/. (Cité en page 158.)

[Stäubli] Stäubli TX90 information technique,  $http://www.staubli.com.$  (Cité en page 125.)

[Renishaw] http://www.renishaw.fr/fr/. (Cité en page 49.)

Bibliographie